LANDESAMT FÜR UMWELT, LANDWIRTSCHAFT **UND GEOLOGIE** 

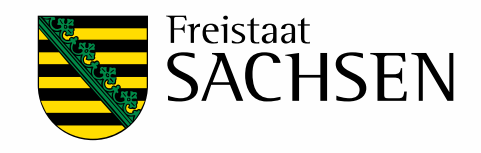

# **Informationssystem Moore**

## Schriftenreihe, Heft 14/2011

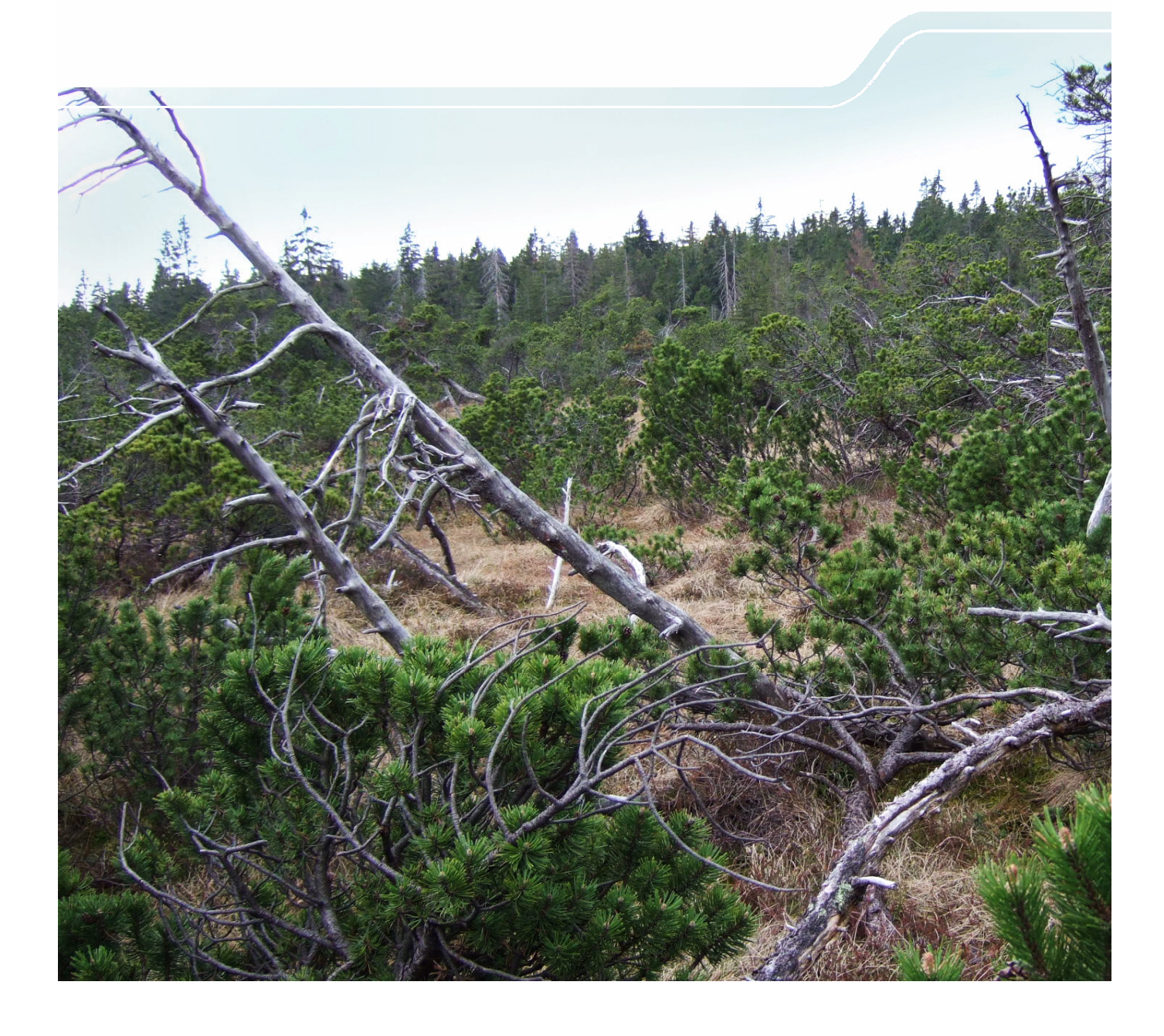

# Erstellung eines Fachkonzepts für ein landesweites Informationssystem zur Lage und Verbreitung von Mooren und anderen organischen Nassstandorten (SIMON)

Karin Keßler, Frank Edom, Ingo Dittrich

unter Mitarbeit von: Dirk Wendel, Karl-Heinz-Feger

Autoren und Herausgeber widmen diesen Band der Schriftenreihe Ronald Symmangk (+). Durch sein außergewöhnliches Engagement für die sächsischen Moore und seine intensive fachliche Begleitung wurde das diesem Band zugrunde liegende Vorhaben erst möglich.

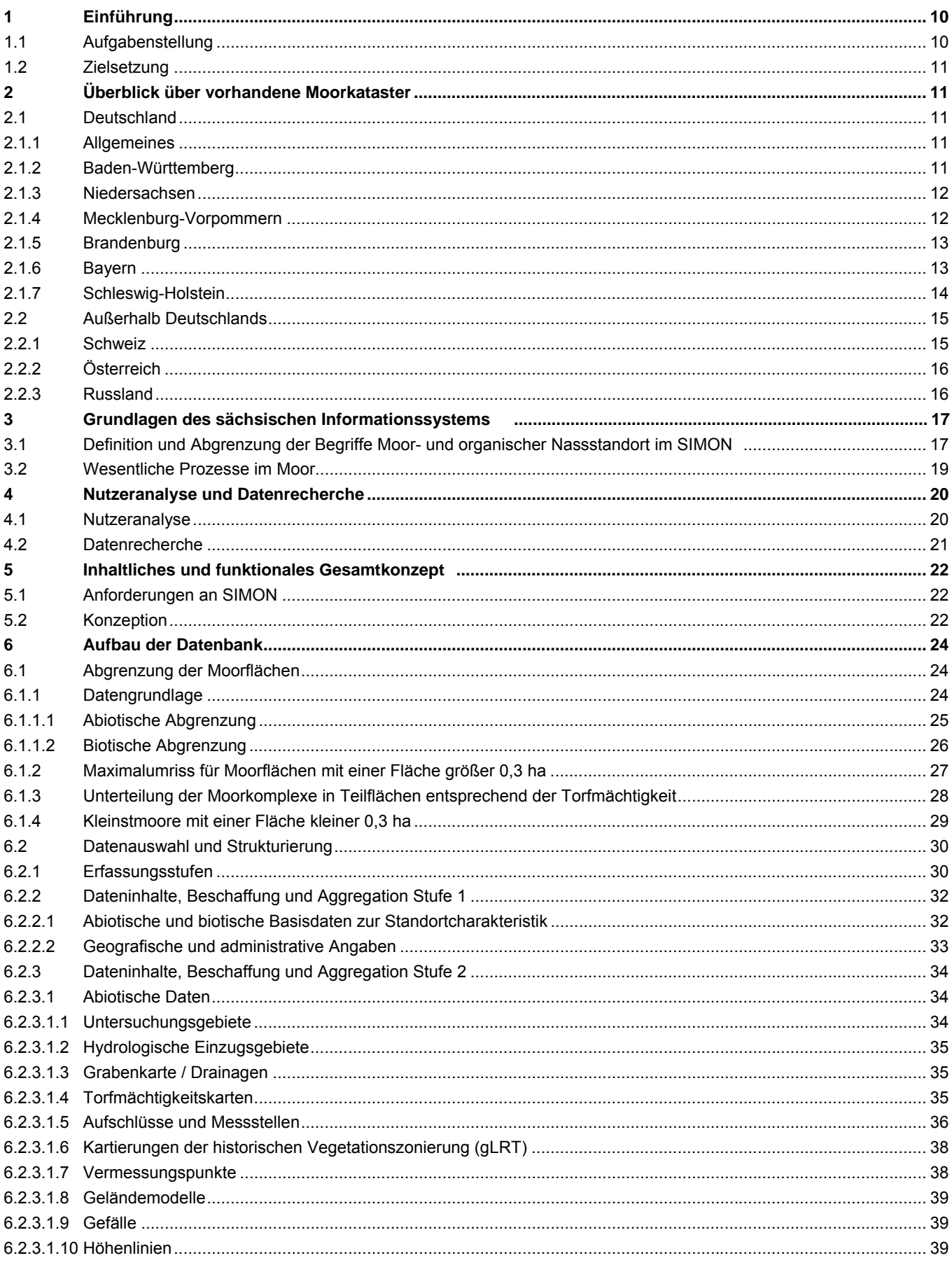

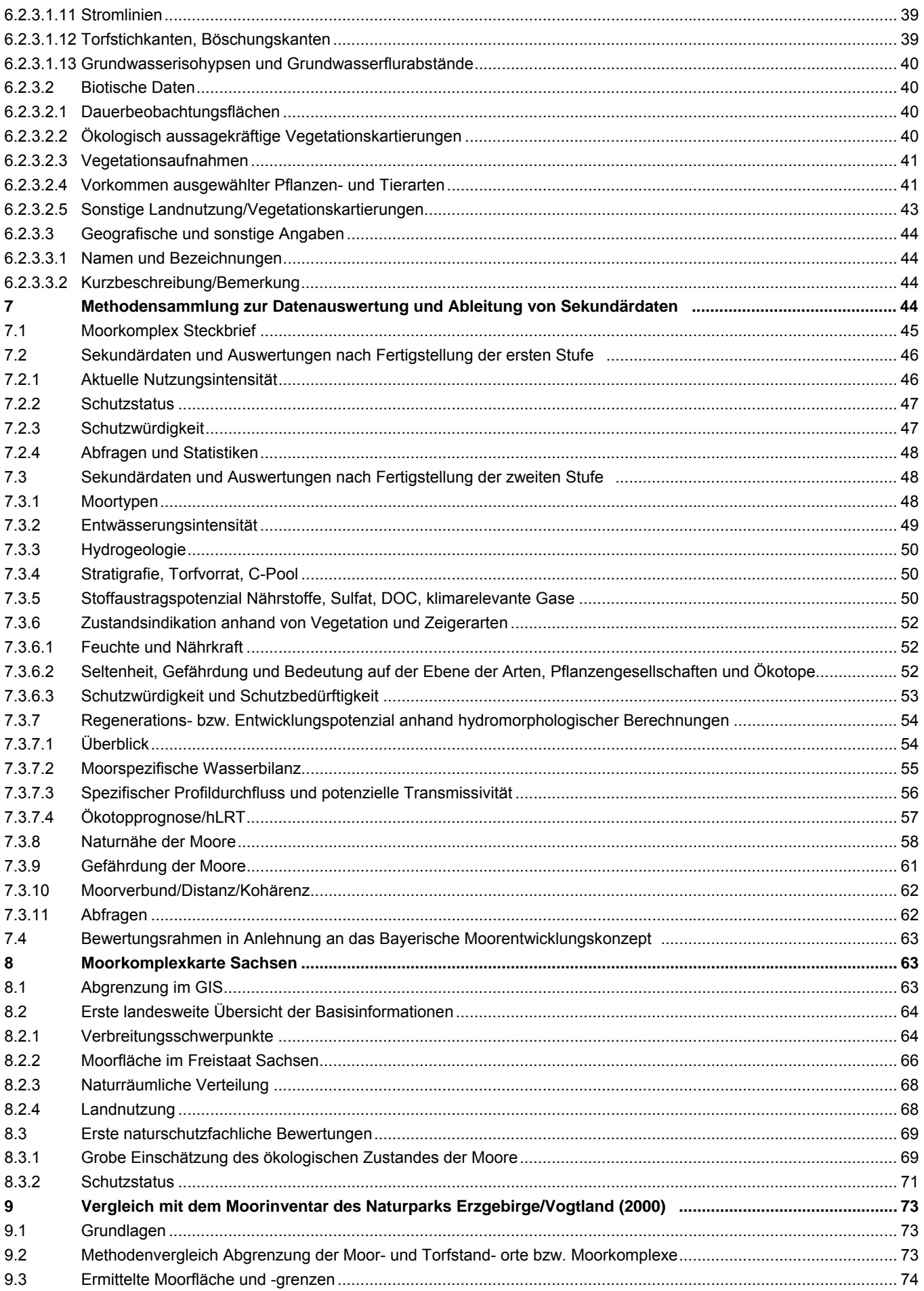

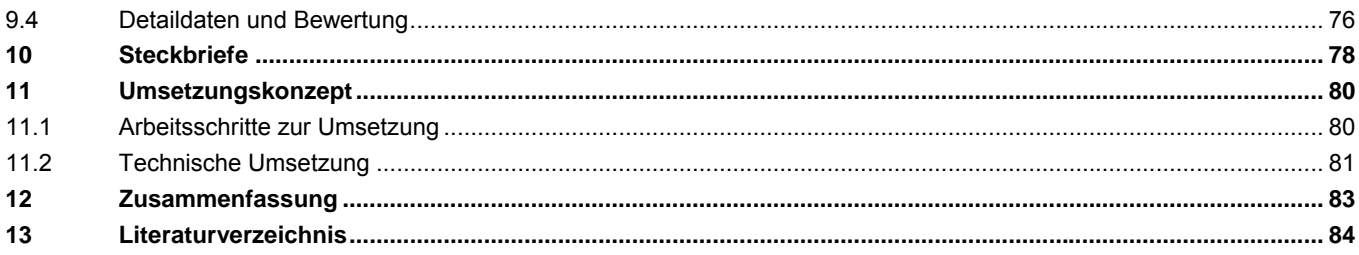

### Abbildungsverzeichnis

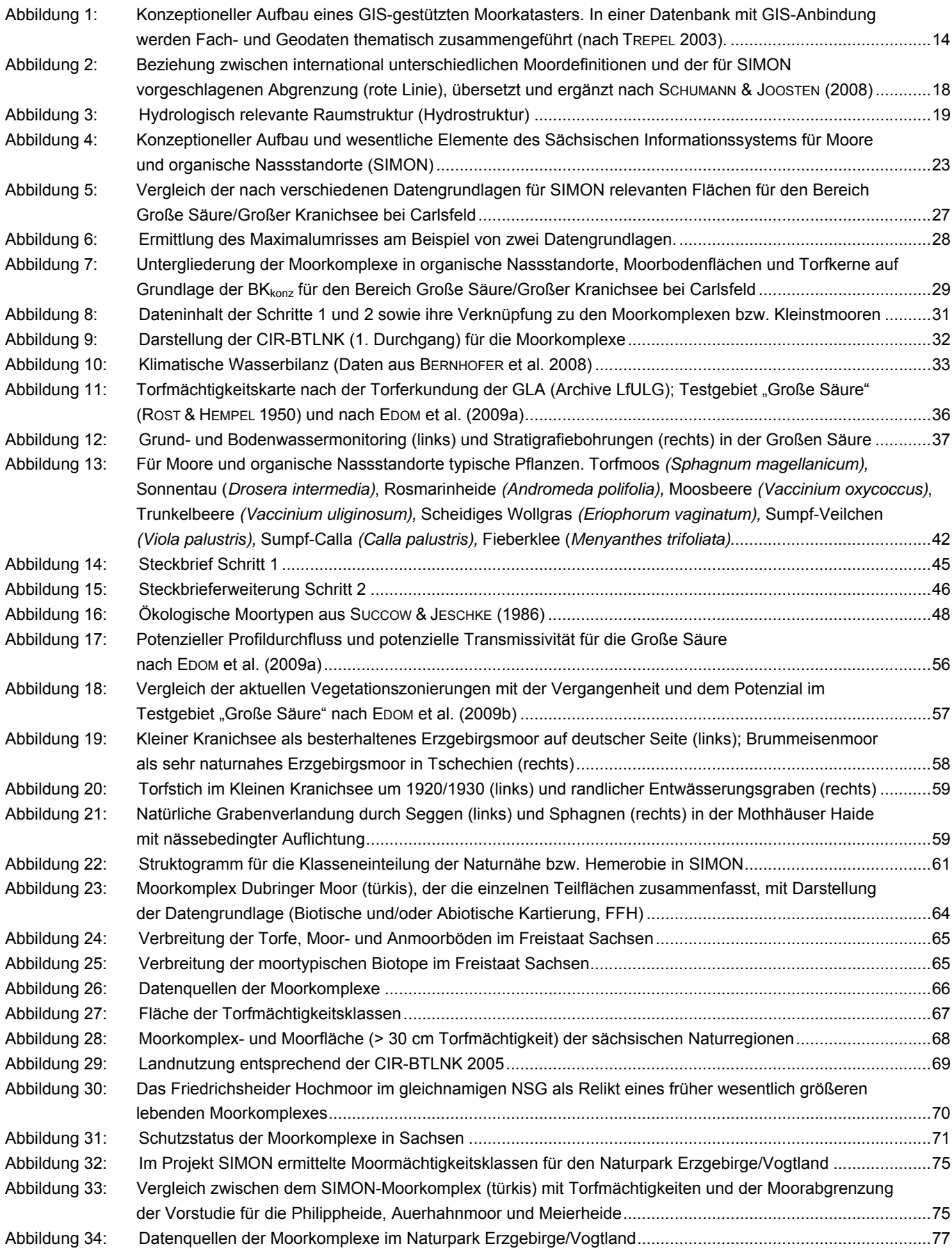

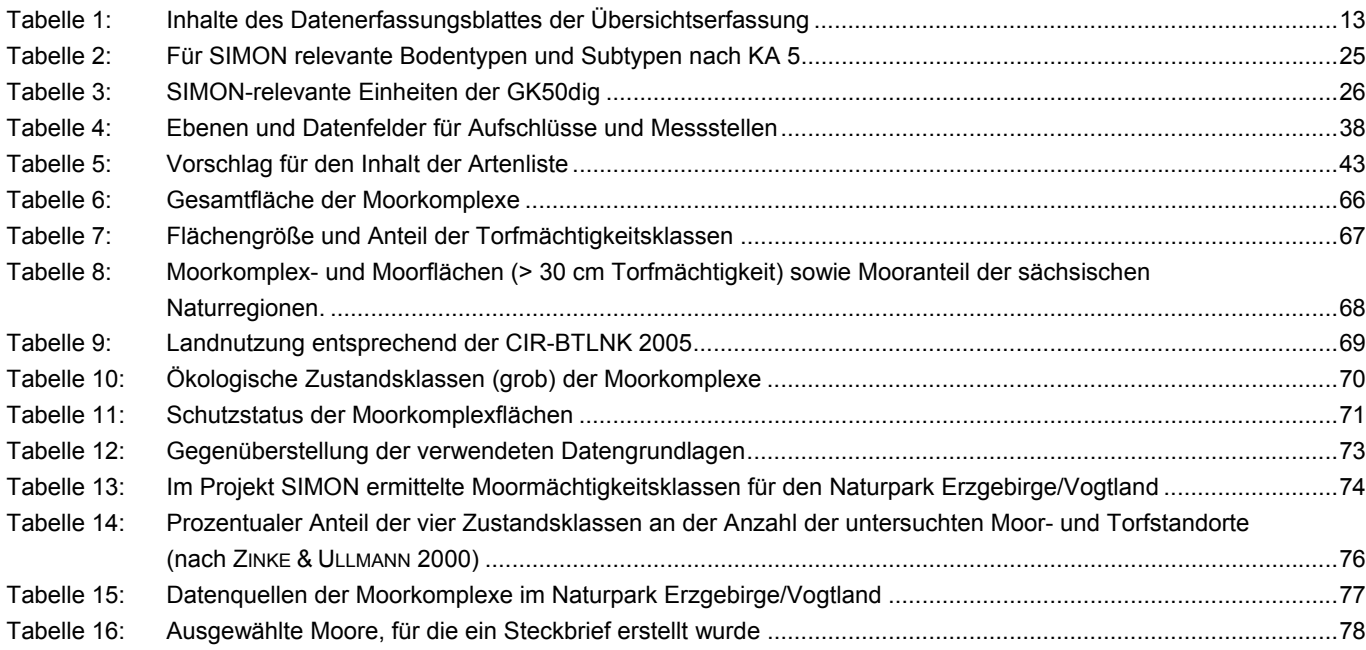

- <span id="page-7-0"></span>1 Übersicht über bereits vorhandene Moorkataster anderer Bundesländer
- <span id="page-7-1"></span>2 Übersicht der sachsenweiten Datenquellen des LfULG
- <span id="page-7-2"></span>3 Übersicht Detaildaten für einige Torfkörper
- <span id="page-7-3"></span>4 Übersicht über Einzelgutachten in den Landkreisen, SBS, der TU Bergakademie und BUND
- <span id="page-7-4"></span>5 Übersicht der moorrelevanten Veröffentlichungen der TU Dresden
- <span id="page-7-5"></span>6 Übersicht Fundstellen des Meliorationskatasters der DDR, Stand 2002
- <span id="page-7-6"></span>7 SIMON-relevante Einheiten der BK<sub>konz</sub>
- <span id="page-7-7"></span>8 SIMON-relevante Einheiten aus FFH und SBK
- 9 Übersichtskarte der Moorkomplexe in Sachsen
- 10 Übersicht über die Moorkomplexfläche der sächsischen Naturraumeinheiten

Moorsteckbriefe

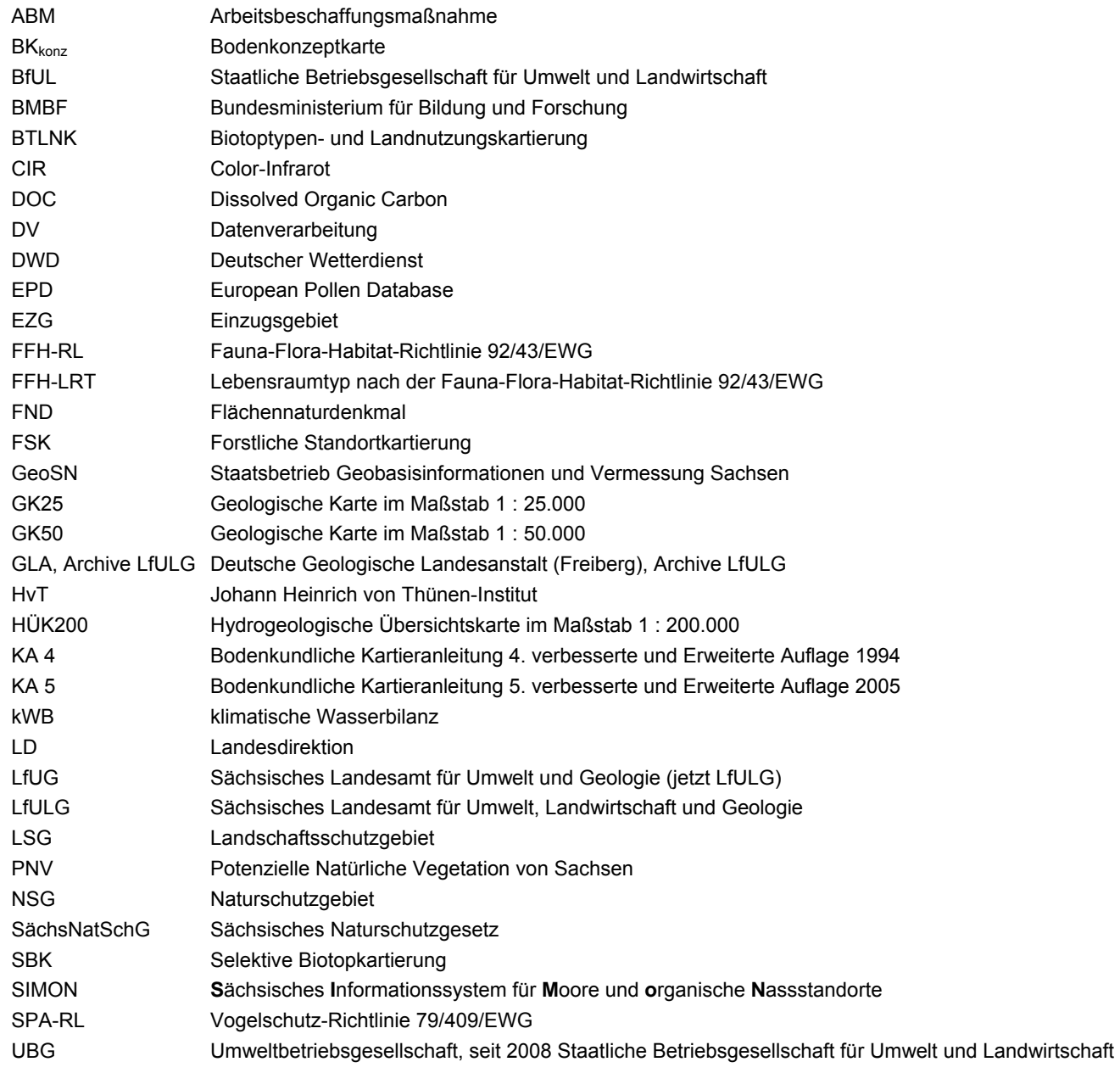

# <span id="page-9-1"></span><span id="page-9-0"></span>**1 Einführung**

## <span id="page-9-2"></span>1.1 Aufgabenstellung

Als natürliche Senken von Kohlenstoff, Stickstoff, Phosphor und Schwefel nehmen Moore eine besondere Funktion im Wasserund Stoffhaushalt der Landschaft ein. Sie sind Lebensraum für zahlreiche geschützte und zum Teil vom Aussterben bedrohte Tier- und Pflanzenarten. Moore und organische Nassstandorte sind als wasserabhängige Ökosysteme besonders von der Veränderung des Wasserhaushaltes durch direkte oder indirekte anthropogene Eingriffe wie z. B. der Entwässerung betroffen. Aufgrund der aktuellen Prognosen sind Änderungen des Wasserhaushalts infolge des Klimawandels grundsätzlich zu erwarten. Die besondere Rolle der Moore im Natur- und Stoffhaushalt rückt in den letzten Jahren immer mehr in den Blickpunkt der Öffentlichkeit und der Politik. So wird in der vom Bundeskabinett am 7. November 2007 beschlossenen **Nationalen Strategie zur biologischen Vielfalt** die Erarbeitung von Moorentwicklungskonzepten in allen Bundesländern bis 2010 und deren Umsetzung bis 2015 angestrebt (BMU 2007). Ziele sind:

- Schutz des Wasserhaushaltes intakter Moore und dauerhafte Wiederherstellung regenerierbarer Moore bis 2020
- kontinuierliche Reduktion der Stickstoffeinträge in die Moore unter die Belastungsgrenze (critical load)
- natürliche Entwicklung in allen Hochmooren und Moorwäldern; signifikante Reduktion des Torfabbaus ab 2015 bei gleichzeitig steigender Verwendung von Torfersatzstoffen im Gartenbau
- Schaffung von ökonomischen Anreizen zur Nutzungsextensivierung von Niedermooren; natürliche Entwicklung auf 10 % der heute extensiv genutzten Niedermoore bis 2010 sowie weiterer 10 % bis 2020
- **Einbindung von Mooren in ein länderübergreifendes Biotopverbundsystem.**

Speziell für den Freistaat Sachsen sind weitere Ziele relevant:

- Reduktion der Sulfatausträge aus Mooren durch Schaffung anaerober, sulfatreduzierender Bedingungen (DITTRICH et al. 2004b, EDOM et al. 2004),
- Reduktion der Huminstoffausträge aus Mooren in Trinkwassertalsperren (DITTRICH et al. 2004c, GRUNEWALD & SCHMIDT 2005, LEUNER et al. 2007, KRÜGER et al. 2008, EDOM et al. 2009a, b)
- Wiederherstellung der hydrologischen Durchgängigkeit der Moore unter Einschluss der hydrologischen Einzugsgebiete als Vorbeugungsmaßnahme gegenüber der prognostizierten Klimaänderung (EDOM et al. 2008a).

Die meisten dieser Ziele sind außerdem in der EU-Wasserrahmenrichtlinie bzw. der EU-FFH-Richtlinie gefordert.

Im Freistaat Sachsen liegen Informationen über Moore und organische Nassstandorte bislang dezentral in unterschiedlichen Abteilungen der Umwelt- und Naturschutzverwaltung, den Schutzgebietsverwaltungen, in externen Institutionen, Unternehmen und bei Privatpersonen vor. Eine zusammenfassende fachübergreifende und zentralisierte Übersicht über die Lage und den Zustand der Moorflächen existiert bislang noch nicht. Für den Schutz und die Revitalisierung von wassergebundenen Ökosystemen und zur Entwicklung eines Moorentwicklungskonzepts über die bereits unter Schutz stehenden Flächen hinaus ist eine Übersicht über deren Verbreitung, Ausstattung und Gefährdung dringend erforderlich.

Mit dem **S**ächsischen **I**nformationssystem für **M**oore und **o**rganische **N**assstandorte (**SIMON**) sollen sowohl boden- als auch naturschutzfachliche, hydrologische, geologische, klimatische und weitere zweckdienliche Informationen gebündelt werden. Weiterhin sollen die gesammelten Daten interdisziplinär auswertbar sein und nutzungsorientiert dargestellt werden.

Dieser Bericht fasst die Vorstudie zu SIMON (KEßLER et al. 2008) sowie die Teilschritte 1 und 2 des Fachkonzeptes SIMON zusammen.

## <span id="page-10-1"></span><span id="page-10-0"></span>1.2 Zielsetzung

Folgende Ziele waren mit der Vorstudie und dem Fachkonzept zu realisieren:

- Recherche zu vorhandenen Informationssystemen anderer Bundesländer
- Recherche vorhandener und beschaffbarer Unterlagen in Sachsen
- Sondierung und Prüfung der Ausgangsdaten
- Ableitung eines methodisch-fachlichen Konzeptes für die Aggregierung und Strukturierung der verfügbaren Ausgangsdaten für SIMON
- fachliche Entwicklung von ersten Auswertungsmodulen (z. B. Modellierungen, Trendaussagen)
- Überprüfung der Methodik an landesweiten Daten
- **Vergleich mit der Methodik nach ZINKE & ULLMANN (2000)**
- **Abgrenzung und Binnendifferenzierung der Moorkomplexe**
- **Entwicklung von Anforderungen an eine DV-Lösung.**

Damit soll in einem ersten Schritt eine fundierte, zeitnah praxiswirksame Basis für das künftige Informationssystem SIMON geschaffen werden.

## <span id="page-10-2"></span>**2 Überblick über vorhandene Moorkataster**

### <span id="page-10-3"></span>2.1 Deutschland

### **2.1.1 Allgemeines**

<span id="page-10-4"></span>In Deutschland sind die Moore vor allem in den nördlichen und südlichen Bundesländern verbreitet. Mit über 12 % der Landesfläche ist Mecklenburg-Vorpommern das moorreichste Bundesland. Überwiegend handelt es sich dabei um Niedermoore in der Jungmoränenlandschaft. In Schleswig-Holstein mit Hamburg und Niedersachsen mit Bremen nehmen Moore über 9 % der Landesfläche ein. In Niedersachsen sind die Moore vor allem in den Altmoränenlandschaften sowie im Harz verbreitet. In den beiden südlichen moorreichen Bundesländern Bayern und Baden-Württemberg finden sich sowohl Hoch- als auch Niedermoore vor allem in der Jungmoränenlandschaft der Voralpen (SUCCOW & JOOSTEN 2001).

Aufgrund ihres Moorreichtums wurden in den genannten Ländern bereits in den vergangenen Jahren mit unterschiedlichen Systemen Moorstandorte erfasst. Anlage [1](#page-7-0) enthält eine Übersicht über Ziele, Datenbasis und Art der Informationssysteme.

Je nach Beginn der systematischen Moorkartierungen wurden unterschiedliche Schwerpunkte gesetzt. So wurden die frühesten Kartierungen in Württemberg ab 1900 und in Bayern um 1920 - 1940, im Land Sachsen nach 1945 vorrangig zur Rohstofferkundung durchgeführt. Ab den 1970er-Jahren gelangten zunehmend naturschutzfachliche Aspekte in den Vordergrund. Anhand der Entwicklung der unterschiedlichen Moorschutzprogramme kann der Erkenntnis- und Wissenszuwachs über die Bedeutung und die Funktionsweise von Mooren nachvollzogen werden.

### <span id="page-10-5"></span>**2.1.2 Baden-Württemberg**

Das Württembergische Moorkataster von 1900 wurde bis heute systematisch weitergeführt und maßgeblich von Karlhans Göttlich geprägt. Neben der Auswertung topografischer, geologischer und forstlicher Karten und Literaturrecherchen wurden umfangreiche Geländearbeiten, insbesondere Torfbohrungen, durchgeführt. Das Moorkataster erfasst vor allem bodenkundliche Parameter der Moore und Anmoore wie z. B. Fläche, Torfmächtigkeit, Stratigrafie, Torfart, Muddeart und Humifizierungsgrad. Die Nutzung und Vegetation zum Zeitpunkt der Aufnahme werden in der Regel nur kurz benannt. Das Moorkataster ist in die Umweltdatenbank des Landes Baden-Württemberg integriert. Teilweise wurden die ursprünglich analogen Karten und Datenblätter bzw. Bohrpunktprofile für die GIS-Anwendung aufbereitet. So sind die Moor- und Anmoorflächen als Polygonshape und

<span id="page-11-0"></span>die Bohrprofile als Punktshape in der Datenbank enthalten und abrufbar [\(http://brsweb.lubw.baden-wuerttemberg.de/brs](http://brsweb.lubw.baden-wuerttemberg.de/brs-web/home.cweb?AUTO_ANONYMOUS_LOGIN)[web/home.cweb?AUTO\\_ANONYMOUS\\_LOGIN](http://brsweb.lubw.baden-wuerttemberg.de/brs-web/home.cweb?AUTO_ANONYMOUS_LOGIN) unter Boden und Geologie).

### <span id="page-11-1"></span>**2.1.3 Niedersachsen**

Das niedersächsische Moorschutzkonzept entwickelte sich aus dem Konflikt zwischen der traditionellen Torfindustrie und den aufkeimenden Naturschutzinteressen in den 1970er-Jahren. Es erfasste ursprünglich ausschließlich Hochmoore, soll aber auf Niedermoore erweitert werden (SCHMATZLER 2007). Ziel war eine Gegenüberstellung und Abwägung der wirtschaftlichen Interessen einerseits und dem Naturschutz andererseits. In einer ersten Kartierung 1980/81 wurden 88 Hochmoore mit torfwirtschaftlicher Bedeutung erfasst und bewertet und Vorrangflächen für Naturschutz und Torfabbau festgelegt. Die Bestandsaufnahme erfolgte aus geologischer und naturschutzfachlicher Sicht. Lagerstättenrelevante Daten waren Fläche, Torfmächtigkeit und nutzungsrelevanter Torftyp (Weiß- und Schwarztorf), die anhand von Profilbohrungen ermittelt wurden. Teilweise fanden die Torferkundungen aber schon beginnend ab den 1920er-Jahren statt (OVERBECK 1950, 1975). Weiterhin fand die gegenwärtige Landnutzung Eingang in den Bewertungsschlüssel. Naturschutzrelevante Daten waren ebenfalls die Landnutzung, das im Gelände geschätzte Regenerationspotenzial bei Grabenverschluss und die Anzahl an gefährdeten Pflanzengesellschaften, Pflanzen- und Tierarten aus einer entsprechenden Liste der gefährdeten Arten bzw. Gesellschaften (BIRKHOLZ et al. 1980).

Mit dem erweiterten Moorschutzprogramm wurden 1986 insgesamt 259 kleinere und vier größere Hochmoore erfasst, die überwiegend nicht abgetorft wurden und in der ersten Kartierung nicht enthalten sind. In einer Neubewertung der Hochmoore von 1994 wurden zusätzlich alle 92 Hochmoore mit industriellem Torfabbau in ihren Abtorfungsgrenzen erfasst und naturschutzfachlich bewertet. Ebenso wurden unter dem Aspekt der Biotopvernetzung Hochmoorflächen mit landwirtschaftlicher Nutzung berücksichtigt. Die abgetorften Flächen werden in Niedersachsen als Regenerationsflächen bezeichnet, die sich wieder zu wachsenden Hochmooren entwickeln können.

Karten und Datenbögen wurden ursprünglich analog erfasst. Die Flächen der einzelnen Moorschutzphasen liegen aber inzwischen auch digital als Polygonshape vor und können aus dem Internet geladen werden. Über eine Datenbankanknüpfung ist den Autoren nichts bekannt. [\(http://www.umwelt.niedersachsen.de/master/C7595322\\_N7088677\\_L20\\_D0\\_I598.html\)](http://www.umwelt.niedersachsen.de/master/C7595322_N7088677_L20_D0_I598.html).

Die Moorerkundung des Harzes ist bei JENSEN (1987, 1990) und BEUG et al. (1999) zusammengefasst und fließt in das Moorschutzprogramm des Nationalparks Harz ein.

### <span id="page-11-2"></span>**2.1.4 Mecklenburg-Vorpommern**

Im moorreichsten Bundesland gibt es sowohl einen Moorstandortkatalog (1993) als auch eine Übersichtserfassung (1995). Ziel des Moorstandortkataloges ist es, die pedologische, hydrologische und ökologische Situation ausgewählter Moorflächen umfassend zu dokumentieren (LUN 1997). Der Moorstandortkatalog enthält ca. 60 - 70 % der in der Übersichtserfassung ausgewiesenen Flächen. Die wesentlichen Daten beruhen auf der Moorerkundung der Meliorationsbetriebe in den 1970er- und 1980er-Jahren. Die Übersichtserfassung wurde im Gegensatz zum Moorstandortkatalog mit einem vereinfachten Erfassungs- und Bewertungsschema bearbeitet. Nicht vollständig bearbeitet wurden Regenmoorflächen und kleinere Waldmoore. Es gab aber Mitte der 1990er-Jahre ein gesondertes Regenmoorschutzprogramm, in dem auch Daten erfasst wurden (Succow & EDOM 2001).

Datengrundlage der Übersichtserfassung waren folgende Unterlagen:

- **MMK M 1:25.000**
- Lithofazieskarten Quartär (1982 1989) M 1 : 50.000
- Geologische Kartierung Arbeitsblätter M 1 : 25.000
- **Topografische Karten**
- **Moorstandortkatalog**
- Schöpfwerke und Polderflächen ("Schöpfwerkstudie")
- Biotoptypen- und Nutzungstypenkarte (analog, 1: 10.000) (CIR-Luftbildinterpretation LAUN, 1992-1996)

Aus den oben genannten Daten wurde eine Grundlagenübersichtskarte Moorflächen (M 1 : 50.000) zusammengestellt und durch beauftragte Standortkundler fallweise vor Ort geprüft und bewertet. Die Moorgebiete wurden projektweise bearbeitet. In einem einheitlichen Datenblatt sind für jeden Moorstandort die Angaben aus [Tabelle 1](#page-12-3) erfasst und in einer Datenbank niedergelegt.

### <span id="page-12-3"></span><span id="page-12-0"></span>**Tabelle 1: Inhalte des Datenerfassungsblattes der Übersichtserfassung**

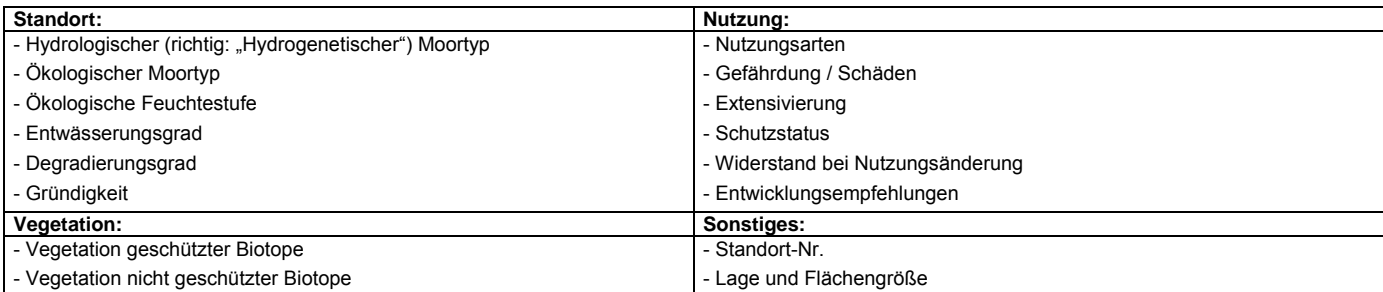

Im Moorstandortkatalog sind zusätzlich Daten zu Moorsubstraten, Aufschlüssen, chemischen und physikalischen Moorbodenparametern, Torfvorräten und hydrologische Angaben erfasst. Genutzt wurden dazu die vorliegenden Aufschlüsse und Informationen aus den Meliorationsunterlagen der 1970er-Jahre, ergänzt durch umfangreiche Neuerhebungen anhand von Torfbohrungen und Einmessungen von Transekten. Aus den erhobenen Daten wurden je Moorstandort thematische Karten im Maßstab 1 : 10.000 (analog) mit folgenden Inhalten erstellt:

- **Moormächtigkeit**
- Ubersichtskarte Melioration und wasserwirtschaftliche Anlagen
- Karte der Torf- und Muddesubstrattypen.

Die zahlreichen Moorflächen und der große Datenumfang erforderten einen hohen personellen Aufwand, der in den 1990er-Jahren vor allem über hochqualifizierte ABM-Kräfte gedeckt wurde. Die Daten wurden in das FISBO Mecklenburg-Vorpommern integriert [\(http://www.lung.mv-regierung.de/wasser\\_daten/Bodenbericht%20Mecklenburg-Vorpommern.htm\)](http://www.lung.mv-regierung.de/wasser_daten/Bodenbericht Mecklenburg-Vorpommern.htm). Die thematischen Karten konnten aus finanziellen Gründen bislang nicht digitalisiert werden. Sie wurden gescannt und georeferenziert und können so im GIS als Hintergrundbild geladen werden. Trotz nicht perfekter GIS-Anbindung dürfte das Moorinformationssystem von Mecklenburg-Vorpommern derzeit das gründlichste und am besten geowissenschaftlich fundierte Informationssystem in Deutschland sein.

Auf Basis dieser Informationen wurden u. a. landesweite Szenarien zum Stoffaustragsverhalten und zur Klimarelevanz der Moore berechnet und daraus Handlungsschwerpunkte abgeleitet (LUN 1997).

### <span id="page-12-1"></span>**2.1.5 Brandenburg**

In Brandenburg befindet sich derzeit eine GIS-gestützte Moorgebietsliste im Aufbau. Sie soll Entscheidungs- und Planungsgrundlage für Renaturierungs- und Entwicklungsmaßnahmen sein. Grundlage sind die Meliorationsunterlagen aus dem Archiv der Humboldt-Universität, die seit Anfang der 1990er-Jahre digitalisiert werden. Im Rahmen des Moorschutzprogramms wurden 500 wertvolle Moore ausgewählt und deren Standorte als Punktshape-Datei erfasst. Die Punktdaten wurden mit weiteren Daten, wie ökologischen Moortyp (nach SUCCOW & JOOSTEN 2001), Arteninventar, Größe des oberirdischen Einzugsgebietes, Art- und Grad der künstlichen Entwässerung, Kategorie/Wertigkeit untersetzt. Weiterhin liegen für rund Dreiviertel der ausgewählten Moore Polygonshapes für die jeweiligen oberirdischen Einzugsgebiete und hochaufgelöste Vegetationskartierungen vor (mündl. Mitt. LANDGRAF 2007).

Eine erste Auswertung der bislang erfassten Daten liegt im Moorschutzrahmenplan (2007) vor. Mehr als 200 der wertvollsten Moore sind darin kartografisch (Punkt) abgebildet. Übersichtstabellen informieren über den Erhaltungszustand und die notwendigen Maßnahmen für den Schutz und die Entwicklung dieser Moore. Damit steht ein kompaktes Nachschlagewerk für Projektträger, Sachbearbeiter in Verwaltungen, Kommunen und Verbänden und andere Interessierte zur Verfügung.

### <span id="page-12-2"></span>**2.1.6 Bayern**

In Bayern wurde im Rahmen des Moorschutzentwicklungskonzeptes (MEK) Ende 2000 eine Moorzustandserfassung durchgeführt (LfU 2001). Im Gegensatz zu den historischen Kartierungen aus den 1920er- und 1930er-Jahren standen nun insbesondere naturschutzfachliche Fragen im Mittelpunkt. Es sollten vor allem prioritäre Handlungsschwerpunkte der Moorentwicklung ermittelt werden. Grundlagen waren:

- <span id="page-13-0"></span>**tiopografische und geologische Karten**
- Konzeptbodenkarte
- historische Moorkartierung der Königlich Bayrischen Moorkulturanstalt aus den 1920-er und 1930-er Jahren
- Kartierung und Pflege der Moore der Staatsforstverwaltung
- **Biotopkartierung Bayern**
- Arten- und Biotopschutzprogramm
- **Artenschutzkartierung**
- Schutzgebietsarchiv

Die Daten wurden durch Auskünfte der ortskundigen Naturschutzfachkräfte in den jeweiligen Landratsämtern ergänzt. Als Ergebnis liegt für jeden Landkreis eine tabellarische Übersicht über die vorhandenen Moore und deren Lage, Schutzstatus, Eigentumsverhältnisse, Ausstattung an Arten und Biotopen, die Moornutzung, Gefährdung, Störung und aktuelle Aktivitäten der Moorrenaturierung vor. Die Listen enthalten weiterhin für jedes Moor eine Kurzcharakteristik und Entwicklungsziele, die zum Teil aus dem Arten- und Biotopschutzprogramm übernommen wurden. Für jeden Landkreis gibt es eine kartografische Übersicht im Maßstab 1 : 100.000, in der die Lage der Moore als Punkte sowie die Mooridentifikationsnummer eingetragen sind. Die Daten aus den Landkreis-Moorlisten werden in einer Moor-Datenbank zusammengeführt, die über das Internet den Behörden und Naturschutzverbänden zur Informationsgewinnung und laufenden Aktualisierung zur Verfügung gestellt werden soll ([http://www.lfu.bayern.de/natur/fachinformationen/moorentwicklungskonzept/inventarisierung/index.htm\)](http://www.lfu.bayern.de/natur/fachinformationen/moorentwicklungskonzept/inventarisierung/index.htm).

### <span id="page-13-1"></span>**2.1.7 Schleswig-Holstein**

Im Gegensatz zu den bisher vorgestellten Moorerfassungssystemen wurde das Moorkataster in Schleswig-Holstein von Anfang an GIS-gestützt konzipiert. Dabei wurde es zunächst in einem Pilotprojekt für das Einzugsgebiet der Stör entwickelt und getestet (TREPEL 2003). Ziel und Aufgabe des Moorkatasters sind flächendeckende Informationen über den Zustand von Moorkörpern und Mooren zur Bewertung des Moorzustandes und der Planung von Revitalisierungsmaßnahmen. [Abbildung 1](#page-13-2) zeigt den konzeptionellen Aufbau des Katasters.

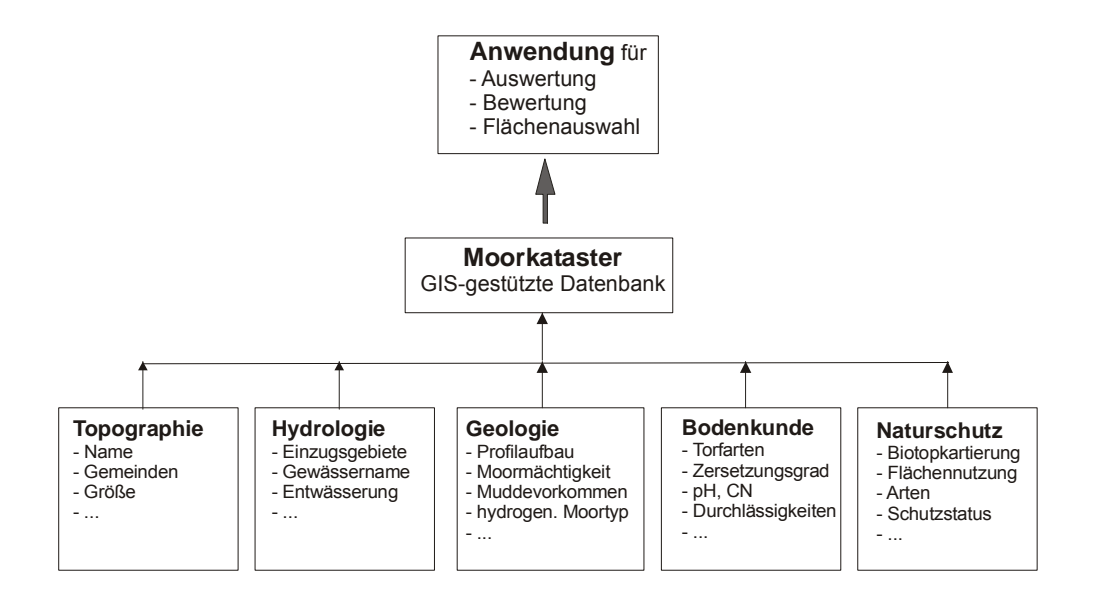

### <span id="page-13-2"></span>**Abbildung 1: Konzeptioneller Aufbau eines GIS-gestützten Moorkatasters. In einer Datenbank mit GIS-Anbindung werden Fach- und Geodaten thematisch zusammengeführt** (nach TREPEL 2003).

Als Daten werden vorhandene Informationen aus Topografie, Wasserwirtschaft, Hydrologie, Geologie, Bodenkunde und Naturschutz zusammengeführt. Neuerhebungen werden zunächst nicht durchgeführt. In der Datenbank wurden sowohl Flächen- als auch Punktdaten integriert. Flächendaten werden beispielsweise aus der Bodenübersichtskarte, ATKIS, Einzugsgebieten und Naturräumen übernommen. Geologische Daten zum Profilaufbau sowie die Verbreitung von Moosen und Gefäßpflanzen sind

<span id="page-14-0"></span>als Punktdaten gespeichert. Klimainformationen wurden aufgrund der relativ einheitlich maritim-humiden Klimaverhältnisse in Schleswig-Holstein nicht eingearbeitet (TREPEL 2003). Nach LÜTT (2002) liegt die Mehrzahl der benötigten Daten digital vor. Lücken existieren allerdings in der Geologie (Profildaten, Substratkarte) und Hydrologie (Lage von Schöpfwerken, Schöpfwerksgebieten und Deichlinien). Diese müssen nachgearbeitet werden.

Als Grundlage für den Aufbau des Moorkatasters wurde die digitale Moorbodenkarte herangezogen. Sie ist ein Zusammenschnitt aus topografischen, bodenkundlichen, geologischen und lagerstättenbezogenen Messtischblättern sowie Übersichtskarten und wurde auf die Einheiten Niedermoor und Hochmoor reduziert. Als gemeinsame Schnittstelle zur Identifizierung der Moorflächen dient die MOOR-ID. Über diese ID ist eine Verknüpfung zu anderen Datenbanken möglich. Der Zugriff auf die Daten erfolgt entweder direkt über die ACCESS-Datenbank oder über die Flächen des GIS. Das Moorkataster wird in unregelmäßigen Abständen aktualisiert. Daten über Revitalisierungsaktivitäten werden in einer in Anlehnung an das Moorkataster aufgebauten Datenbank verwaltet (LÜTT 2004). Ziel ist hier, die Daten der von unterschiedlichen Institutionen durchgeführten Revitalisierungen zu sichern und zusammenzuführen. Zur Auswertung des Katasters sind mehrere Grafiken bzw. Berichtstypen abrufbar. Allerdings war z. B. eine Effizienzkontrolle der durchgeführten Maßnahmen in der Regel nicht möglich, weil das Ziel der Maßnahme, der Zustand der Fläche nach Maßnahmendurchführung und eine Bewertung in den Akten nicht dokumentiert waren. LÜTT (2004) schlägt deswegen einen konkreten Mindestdokumentationsumfang für die Planung und Durchführung von Renaturierungsmaßnahmen vor:

- **Art der Maßnahme**
- Flächenscharfe Abgrenzung der Maßnahme auf Karte 1 : 5.000 (möglichst digital)
- Detaillierte Zielbeschreibung, ggf. Verweis auf Gutachten (z.B. Höhe der Wasserstandsanhebung, Förderung bestimmter Tier- und Pflanzenarten)
- Datum der Umsetzung, Kosten und Aktenzeichen
- Beteiligte Institutionen / Behörden mit Ansprechpartnern
- **Umsetzende Institution / Firma**
- Foto (digital)
- Vorschlag für Art, Umfang und Zeitpunkt möglicher Effizienzkontrollen

Anhand dieses Moorkatasters wurden bisher zahlreiche Sekundärauswertungen auf Einzugsgebiets- und Landesebene durchgeführt wie z. B. die Ableitung bestimmter Wasserbilanz- oder geohydrologischer Typen der Moore (TREPEL 2004, KLUGE & TREPEL 2004) oder die Berechnung von Nährstoffhaushalt und Stoffausträgen (siehe auch TREPEL 2006). Hinsichtlich der Umsetzung der Wasserrahmenrichtlinie der EU für Moorstandorte gehören die GIS-gestützten Informations-, Modell- und Entscheidungssysteme von Dr. TREPEL zu den derzeit führenden in Deutschland.

### <span id="page-14-1"></span>2.2 Außerhalb Deutschlands

### **2.2.1 Schweiz**

<span id="page-14-2"></span>In der Schweiz sind aufgrund einer Volksinitiative Moore und Moorlandschaften "von besonderer Schönheit und von nationaler Bedeutung" seit 1987 verfassungsrechtlich geschützt. Damit ist die Schweiz wahrscheinlich das einzige Land auf der Welt, das seinen Mooren einen vollständigen Schutz garantiert (KLAUS 2007). Nach dem Volksentscheid wurden drei Moorinventare angelegt:

- das Bundesinventar der Hochmoore
- das Bundesinventar der Flachmoore
- das Bundesinventar der Moorlandschaften.

Die Hochmoor- und Flachmoorbiotope wurden allein aufgrund ihres Pflanzenbestandes in die Moorinventare aufgenommen. So war das Vorkommen von Torfmoosen und mindestens einer der vier klassischen hochmoorzeigenden Gefäßpflanzen (Rosmarinheide - *Andromeda polifolia*, Moosbeere – *Vaccinium oxycoccos*, Rundblättriger Sonnentau – *Drosera rotundifolia* und Scheidiges Wollgras – *Eriophorum vaginatum*) bzw. drei von 17 weiteren hochmoorbewohnenden Arten die Bedingung für die Auf-

<span id="page-15-0"></span>nahme in das Hochmoorinventar. Die entsprechenden Artenlisten wurden einheitlich für die Schweiz festgelegt. Weiterhin musste die zusammenhängende Hochmoorfläche mindestens 625 m² umfassen. Bei Flachmooren lag die Kartierschwelle bei 1 ha, wobei auf einer Fläche von mindestens 20 m<sup>2</sup> mindestens zehn Flachmoorarten vorkommen müssen oder die Deckung der Flachmoorarten größer sein muss als die der anderen Arten.

Zur Auswahl von Moorlandschaften von nationaler Bedeutung wurden neun Kriterien bezüglich ihrer Qualität bzw. Diversität erhoben (KIENAST et al.1992, GRÜNIG 1994 in SCHOPP-GUTH 1999):

- **Moorbiotope**
- geomorphologische Eigenheiten
- übrige Biotope
- Elemente und Muster traditioneller Landnutzungen (Handtorfstiche, Streuwiesen, Obstwiesen, Hecken, Bäche, Schober)
- Siedlungen: traditionelle, historische oder neue Bausubstanz
- Beeinträchtigungen durch Industrie, Deponien, Landwirtschaft, Verkehr, Tourismus, Militär usw.
- **Erschließung durch Straßen, Wege, Eisenbahn**
- Fläche der Moorlandschaft
- **Flächenverhältnis Moorbiotope zur Moorlandschaft.**

Als Ergebnis der Auswahl wurden 91 Moorlandschaften als "von besonderer Schönheit und von nationaler Bedeutung" zur Unterschutzstellung vorgeschlagen. Sie umfassen etwa 2,2 % der Landesfläche und etwa 40 % der ursprünglichen Moorfläche der Schweiz.

Moore mit mehr als 30 ha Fläche sind im ecoGIS der Biotopinventare des Bundes enthalten. Kleinere Moore sind wahrscheinlich nur als Punkte erfasst. Über den Einsatz von modernen Datenbanktechniken zum Aufbau der Kataster ist den Autoren nichts bekannt.

### **2.2.2 Österreich**

<span id="page-15-1"></span>Bereits in den 1980er-Jahren wurde der Österreichische Moorschutzkatalog erarbeitet, der bereits in seiner 4. Auflage erschienen ist (STEINER 1992). Dieser Katalog beruht hauptsächlich auf vegetationskundlichen Untersuchungen. Bemerkenswert ist, dass STEINER erstmalig außerhalb der DDR die hydrogenetische Moorklassifikation nach SUCCOW (1988) angewandt und auch erweitert hat.

Inzwischen wurde durch STEINER und Mitarbeiter die Österreichische Moordatenbank erarbeitet, mit der u. a. die österreichischen FFH-Gebiete ausgewiesen und die Lebensraumtypen definiert wurden. Ob inzwischen geowissenschaftliche Grundlagen über die Torfkörper eingeflossen sind, konnte nicht festgestellt werden.

### <span id="page-15-2"></span>**2.2.3 Russland**

Ab dem zweiten Weltkrieg begann die großflächige Kartierung von Mooren durch Überfliegungen (Vegetation, Relief, Hydromorphologie) sowie umfassende Erkundungen der Moorstratigrafien (GALKINA 1946, 1959; IVANOV 1953, 1975; NOVIKOV & USO-VA 1998), was zu einem neuen und hydrologisch fundierten Bewertungs-, Klassifikations- und Modellsystem geführt hat.

Anhand dieser Grundlagen wurden bis Anfang der 1990er-Jahre großflächige Vegetationskartierungen u. a. durch solche bekannten Botanikerinnen wie ELINA, BOČ, YURKOVSKAJA, MINAEVA, GALANINA (mündl. Mitt. MINAEVA) durchgeführt. Bemerkenswert ist, dass diese Kartierungen an den geowissenschaftlichen Grundlagen ausgerichtet wurden. Heute findet man in den Filialen von ROSGEOLFOND, das sind die staatlichen geowissenschaftlichen Archive in den Republik- und Oblasthauptstädten, für jedes größere Moor Nordwest- und Zentralrusslands, Kareliens, sicherlich auch von Weißrussland und den drei baltischen Staaten, eine Reihe stratigrafischer Schnitte (mit Schichtenverzeichnissen und Großrestanalysen) sowie Oberflächen- und Stromlinienkarten mit Vegetation. Beispiele sind in KUZMIN (1993) dargestellt. Die vielfältige methodische Literatur soll hier nicht näher diskutiert werden.

<span id="page-16-0"></span>Im Rahmen der Rohstofferkundung auf Öl und Gas und bei der Lagerstättenerschließung in Westsibirien wurden diese Inventuren auch dort durchgeführt und finden auch heute noch statt (mündl. Mitt. KALJUŽNYJ 2007). Weniger dicht und manchmal nahezu unerforscht ist die Erkundungsdichte im Norden Mittelsibiriens oder in den Permafrostgebieten des fernen Ostens (BUTORIN et. al. 2001, 2003). Dennoch sind aus der Fernerkundung die Flächendaten bekannt, sodass auch in Russland ein landesweites Moorinformationssystem besteht (mündl. Inf. MINAEVA). Einige landesweite Auswertungen und Kartendarstellungen sind zu finden unter: [www.peatlands.ru.](http://www.peatlands.ru/)

## <span id="page-16-1"></span>**3 Grundlagen des sächsischen Informa tionssystems**

### <span id="page-16-2"></span>3.1 Definition und Abgrenzung der Begriffe Moor- und organischer Nassstandort im SIMON

Moore sind komplexe Ökosysteme, die in der Vergangenheit aus den unterschiedlichen Blickwinkeln der einzelnen Fachgebiete betrachtet wurden. Je nach Fachgebiet, geografisch-sprachlicher Region und Zeitalter der Wissenschaftsgeschichte wird der Begriff Moor unterschiedlich definiert.

Aus geologischer Sicht kann Torf als organisches Sedentat verstanden werden. "Sedentat" bedeutet im Gegensatz zu "Sediment", dass das Substrat sich nicht durch Sedimentation von außen, sondern durch Wachstum ("Sedentation") "von innen" gebildet hat. Pontonie (1908, 1911) definiert Torfe und Mudden als **organische Lockergesteine** ("Kaustobiolithe"). Gesteinsbildender Prozess ist die Torfbildung bzw. die Muddesedimentation. Diese Definition ist auch von anderen Autoren übernommen bzw. analog betrachtet worden (ROMANOV 1961, MERKT et al. 1971, SCHNEEBELI 1991, STEGMANN et al. 2001a, b). Torfbildung ist damit ein gesteinsbildender Prozess. Die Kartierschwelle ist nicht einheitlich festgelegt.

Am häufigsten verwendet wird die **bodenkundliche Definition.** Entsprechend der Nomenklatur der bodenkundlichen Kartieranleitung KA 5 (AD-HOC-AG BODEN 2005) sind Moore Böden aus Torfen (> 30 Masse-% org. Substanz) mit mehr als 30 cm Mächtigkeit. Böden mit einer geringeren organischen Auflage werden zum Moorgley gestellt. Böden mit einem geringeren Anteil an organischer Substanz (15 - 30 %) gehören zu den Anmoorgleyen (SCHEFFER & SCHACHTSCHABEL 1993). Problematisch ist die Ausweisung der Bodentypen Hochmoor (HH) und Niedermoor (HN) und ihrer Subtypen anhand der botanischen Torfarten. So finden sich in sauren und nährstoffarmen sächsischen Tieflandsmooren häufig Wollgras- und Torfmoostorfe, was diese Moore zu "Hochmooren" machen müsste. Näheres dazu ist in Kapitel [6.1.1.1](#page-24-1) nachzulesen.

Im Sinne der **forstlichen Standortkartierung** gelten Böden mit einem stau- oder grundwasserbeeinflussten Untergrund erst ab einer organischen Auflage von > 40 cm als Organische Nassstandorte. Böden mit einer geringeren organischen Auflage zählen zu den Mineralischen Nassstandorten.

Aus der Sicht des **Naturschutzes** wiederum interessiert vor allem das Vorkommen moortypischer Pflanzen- und Tierarten bzw. -gesellschaften, wenn möglich in intakten, d. h. sich selbst regulierenden Ökosystemen. Moortypische Pflanzengesellschaften können sowohl auf einer 2, 3 oder 8 m mächtigen Torfschicht wachsen als auch in einem alten Torfstich ohne oder mit einer nur geringen Torfauflage (Initialstadium). Die Torfmächtigkeit ist im Vergleich zu den eben vorgestellten Definitionen der Bodenkunde und Geologie nicht von vordergründigem Interesse. Allerdings bedürfen einige hochspezialisierte Arten (z. B. Rosmarienheide - *Andromeda polifolia*, Gemeine Moosbeere – O*xycoccos palustris*, Blasenbinse – *Scheuchzeria palustris*, Rundblättriger Sonnentau – *Drosera rotundifolia*) ausgesprochen nährstoffarme und - in unmittelbarer Umgebung - gleichzeitig sehr nasse Verhältnisse, wie sie vor allem in ombrogenen Mooren bzw. Moorkernen weitgehend intakter Armmoore vorkommen. Der Schutz der moortypischen Arten und Gesellschaften ist daher mit dem Schutz des Ökosystems Moor eng verbunden. Bei wachsenden Mooren repräsentiert die lebende Pflanzendecke die Bodenhorizontierung der obersten Torfschichten.

<span id="page-17-0"></span>Weil im Informationssystem SIMON sowohl Moore (organische Auflage > 30 cm) als auch organische Nassstandorte (organische Auflage < 30 cm) erfasst und auch vegetationskundliche Aspekte berücksichtigt werden sollen, kristallisierte sich die folgende Definition in Anlehnung an SUCCOW & JOOSTEN (2001, S. 2) als besonders geeignet heraus:

Moore sind kleinräumige Flächen bis hin zu Landschaften, in denen Torf gebildet wird oder Torf oberflächig ansteht. Es werden damit auch Lebensräume eingeschlossen, in denen noch keine deutlichen Torfschichten vorhanden sind, in denen jedoch eine Torfakkumulation möglich ist. In der Regel ist zumindest die oberste Schicht dieser Naturräume aus Torf aufgebaut.

Damit werden organische Nassstandorte als (ggf. auch dauerhafte) Initialphase der Moorentstehung mit eingeschlossen. Es wird deutlich, dass **Moore keine statische Naturraumeinheit sind, sondern Prozesse einschließen, die in Abhängigkeit von der Umgebung ablaufen**.

Diese sowohl landschaftsökologische als auch geogenetische Klassifikation führt zur Unterscheidung der Begriffe "wachsendes Moor" (engl. "mires") und "nichtwachsendes (± degradiertes) Moor" (engl. "peatlands", die aber nicht "mires" sind).

Eine Systematik anhand internationaler Begriffe zeigt [Abbildung 2.](#page-17-1) Die Voraussetzung für ein "peatland" ist das Vorhandensein einer Torfschicht. Ein "wetland" ist von Wasser überschwemmt oder mit Wasser gesättigt und weist eine Vegetation auf, die an mit Wasser gesättigte Böden angepasst ist. Ein "World-Peatland", welches kein "wetland" aber ein "peatland" ist, kann z. B. ein ständig ausgetrocknetes oder entwässertes Moor oder ein kryogenes "Trockenmoor" sein, in dem die Torfakkumulation aufgrund der Permafrostbedingungen stattfindet. Ein "wetland", das kein "peatland" ist, kann im Deutschen mit dem Begriff der "nicht torfbildenden Sümpfe" (z. B. *Typha*-Röhrichte, Binsen-Rieder) umschrieben werden.

Ein "Suob" weist eine für Torfbildung geeignete Vegetation auf und kann eine Torflage besitzen, muss aber nicht. Ein "wetland", das kein "Suob", aber ein "peatland" ("Torfland") ist, ist z. B. ein von Weiden *(Salix)* bestandener Ausschnitt einer Flussaue auf Torfboden oder eine von Erlen *(Alnus)* bestandene Zone abgeschlossener Verlandung, wo das Wasser bzw. die Überflutungsdauer nicht mehr reicht, damit rezent noch Torfbildung stattfindet. Ein wachsendes Moor mit Torfauflage und aktueller Torfbildung ist ein "mire".

### **Begriffe und Konzepte**

Ein **Wetland** ist ein Gebiet, das in einer geeigneten Häufigkeit und Dauer überflutet oder wassergesättigt ist, um die Ausbreitung einer an gesättigte Bodenverhältnisse angepassten Vegetation zu begünstigen.

**Peat** (Torf) ist die Ansammlung von totem organischem Material, das direkt vor Ort gebildet wurde. Es unterscheidet sich darin von organische Sedimenten (wie Gyttja und Folisole), bei denen Bildung und Ablagerung des organischen Materials an unterschiedlichen Orten stattfinden.

Ein **Peatland** ist ein Gebiet (mit oder ohne Vegetation) mit einer natürlich akkumulierten Torfschicht an der Oberfläche.

Ein Mire ist ein "Peatland", in dem Torf aktuell gebildet wird. "Mires" sind "Wetlands", weil Torf unter wassergesättigten Bedingungen gebildet wird. "Peatlands", in denen keine Torfakkumulation mehr stattfindet, sind keine "Mires",

Ein Suob ist ein "Wetland" mit oder ohne Torfschicht, das von einer potenziell torfbildenden Vegetation bedeckt wird.

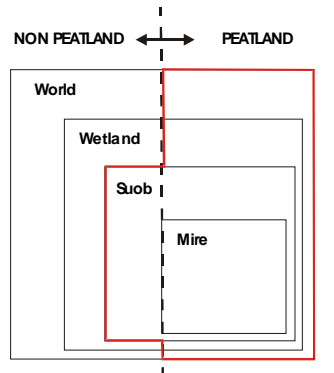

**The relation between various peat-relatet concepts**

<span id="page-17-1"></span>**Abbildung 2: Beziehung zwischen international unterschiedlichen Moordefinitionen und der für SIMON vorgeschlagenen Abgrenzung (rote Linie), übersetzt und ergänzt nach SCHUMANN & JOOSTEN (2008)** 

<span id="page-18-0"></span>In [Abbildung 2](#page-17-1) ist der Bereich rot umrandet, der nach der oben genannten Definition nach Succow und Joosten (2001) mit SIMON erfasst werden soll und im weiteren Bericht mit dem Begriff "Moor" bezeichnet wird. Er umschließt alle "peatlands" und zusätzlich den "non-peatland-suob", also die Feuchtgebiete, bei denen eine Torfbildung stattfinden kann und die somit als eine Initialphase der Torfbildung angesehen werden können. Die Abgrenzung der Moore erfordert damit eine Kombination aus abiotischen und vegetationskundlichen Gesichtspunkten.

Eine Einteilung in "wachsende" und "nicht wachsende Moore" ist Aufgrund des sehr langsamen Moorwachstums mit einfachen Mitteln kaum realisierbar. Allerdings lassen sich anhand der Vegetation und des Wasserhaushaltes bzw. von Bodengruben degradierte Moore von Mooren mit Akrotelm und potenziell torfbildender Vegetation unterscheiden.

### <span id="page-18-1"></span>3.2 Wesentliche Prozesse im Moor

Die Betrachtung der in Mooren ablaufenden Prozesse ist für die Einschätzung und Prognose des Erhaltungszustands, der Natürlichkeit und der Funktion der Moore für den Wasser- und Stoffhaushalt der Landschaft besonders wichtig. Ein kurzer Überblick über die wesentlichen Prozesse wird im Folgenden dargestellt.

Moore sind besonders abhängig vom Wasserhaushalt oder anders formuliert, der Wasserhaushalt ist die entscheidende Steuergröße für den Prozess des Moorwachstums, der Torfbildung und Torfdegradierung. Eine torfbildende Vegetation entsteht nur bei Wasserüberschuss und leichtem Wasserüberstau bzw. Überrieseln in der oberen Torfbildungsschicht. Gleichzeitig bewirken die hohen Wasserstände eine Torfakkumulation, weil die organische Substanz bei oberflächennahen Wasserständen und dem damit verbundenen Sauerstoffmangel nur zu einem kleinen Teil abgebaut werden kann.

Das kommt im 1. moorhydrologischen Hauptsatz zum Ausdruck: Das Wasser muss im langfristigen Mittel nahe an, in oder über der Oberfläche stehen, damit Torf akkumuliert wird, das Moor also wächst (SCHNEEBELI zit. in EDOM 2001a). Der Zusammenhang zwischen Vegetation und den hydrologischen Verhältnissen wird im 4. moorhydrologischen Hauptsatz zusammengefasst: Durch den Torfbildungsprozess sind stabile Vegetationsformen sowohl Folge als auch Ursache standörtlicher hydrologischer Eigenschaften. Deshalb ist der Zusammenhang zwischen hydrologischen Eigenschaften und Vegetationsbedeckung in wachsenden Mooren besonders eng (EDOM 2001b).

Der Wasserhaushalt eines Moores oder eines Moorstandortes ist von seiner hydrologisch relevanten Raumstruktur - kurz Hydrostruktur genannt – abhängig, in die das Moor eingebettet ist [\(Abbildung 3](#page-18-2)). Sie wird in zwei räumliche Dimensionen unterteilt. Zum einen in die innere und äußere Struktur, zum anderen in die horizontale und vertikale Struktur. Die daraus resultierenden vier Elemente stehen untereinander in mehr oder weniger engen Beziehungen und beeinflussen sich damit gegenseitig.

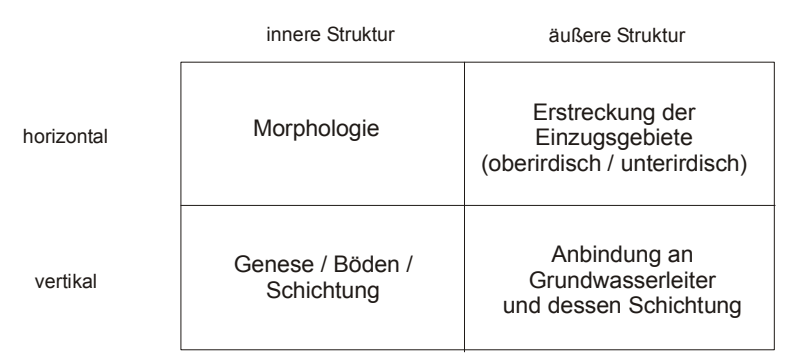

<span id="page-18-2"></span>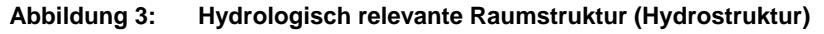

Die äußere Struktur bestimmt die Menge, Qualität und zeitliche Verteilung des dem Moor von außen zuströmenden, aber auch des abfließenden Wassers (Hangzufluss, Quellzufluss, Grundwasserzu- oder -abfluss, Versickerung aus dem Moorkörper). Die horizontalen Komponenten sind die Lage, Größe, Beschaffenheit und Nutzung der Einzugsgebiete. Eine vertikale Komponente ist z. B. die Art der Anbindung an den Grundwasserleiter (d. h. Basisabdichtung, wächst das Moor direkt auf oder im Grundwasserleiter, Fenster in der Basisabdichtung und damit lokal eng begrenzte Grundwasserzutritte als Druckwasserspeisung usw.). So existieren viele Niedermoore in Sachsen meist nur als grundwassergespeiste Ökosysteme, weil die atmosphärische Was<span id="page-19-0"></span>serbilanz der eigentlichen Moorfläche (Niederschlag minus Verdunstung) im sächsischen Flachland im langjährigen Mittel nur schwach positiv ausfällt.

Die innere Struktur bestimmt die Art der Wasserverteilung im Moor. In der Horizontalen prägt die Morphologie (divergente und konvergente Stromlinien bzw. Rüllen) den oberflächennahen Wasserfluss und damit auch die Vegetationszonierung. In vertikaler Richtung bestimmt die Zusammensetzung, Schichtung, Humositätsgrad und Mächtigkeit die Durchlässigkeit der Torfsubstrate.

Aus der vertikalen Struktur können Rückschlüsse auf die historische Entwicklung der Moore gezogen werden. So finden sich beispielsweise bei der Profilbohrung im heute weitgehend bewaldeten Moorkern der Mothhäuser Haide vorwiegend Sphagnumtorfe, die auf deutlich feuchtere Verhältnisse in der Vergangenheit schließen lassen. Ähnliches wurde bei Profilbohrungen in der Großen Brauckmann-Haide (EDOM et al. 2007a) und der Großen Säure festgestellt. **Torflagerstätten weisen darauf hin, dass die Hydrostruktur in der Vergangenheit für Moorbildungsprozesse geeignet war.** 

Die heutige Morphologie der Moore in Mitteleuropa ist in der Regel ein Resultat der historischen natürlichen Moorentwicklung und der anthropogenen Eingriffe. Durch die historische Moorentwicklung und damit Torfakkumulation hat sich das Oberflächenrelief über der Moorbasis über Jahrtausende hinweg maßgeblich verändert. Beispielsweise vergleichmäßigt sich in Gebirgsmooren das Relief und das Gefälle verringert sich, wodurch es zu einem verlangsamten, gleichmäßig verteilten Wasserabfluss kommt. Durch anthropogene Eingriffe wie Torfabbau, Straßen und Entwässerungsgräben wurde das Oberflächenrelief zum Teil irreversibel gestört, der Wasserabfluss beschleunigt und auf wenige Abflussbahnen konzentriert. Auch das Abschneiden der Zuflüsse aus den Einzugsgebieten durch Straßen und die Grundwasserstandsabsenkung durch Entwässerungsgräben verringern den Zufluss. Das verkleinerte Wasserdargebot wirkt sich wiederum auf die heutige Vegetationszonierung aus. **Karten der heutigen Vegetation sind damit ein Indikator für die derzeitige Hydrostruktur.** 

Das Ziel von Moorschutzprogrammen und Revitalisierungsprojekten ist es, noch relativ naturnahe, wachsende Moore zu erhalten und beeinträchtigte Moore zu revitalisieren, d. h. die Torfzehrung infolge von niedrigen Wasserständen zu stoppen, zu bremsen und - wenn möglich - Moorwachstumsprozesse wieder in Gang zu setzen. Dazu ist die Kenntnis der Hydrostruktur und ihrer Störungen erforderlich. Anhand von hydromorphologischen Berechnungen, wie sie von EDOM & GOLUBCOV (1996a, b) erstmalig für die Mothhäuser Haide durchgeführt und seitdem in weiteren Mooren des Erzgebirges angewendet wurden, können zumindest für das Erzgebirge Vegetationsprognosen und damit Entwicklungsziele für die heutigen morphologischen Verhältnisse festgelegt werden. **Die Ökotopprognosen spiegeln die heute noch potenziell mögliche Hydrostruktur wider.**

## <span id="page-19-1"></span>**4 Nutzeranalyse und Datenrecherche**

### <span id="page-19-2"></span>4.1 Nutzeranalyse

Im Zuge der Datenrecherche wurden die öffentlichen Träger angefragt, ob und in welcher Form für sie eine Nutzung von SI-MON von Interesse ist. Neben der Umwelt- und Naturschutzverwaltung des Freistaates Sachsen kommen prinzipiell auch die Verwaltung der Land- und Forstwirtschaft, Naturschutzverbände, Landwirtschaftsbetriebe und Ingenieurbüros als potenzielle Nutzer in Frage.

Danach besteht in den angeschriebenen Institutionen ein grundsätzliches Nutzungsinteresse. Als konkrete Anforderungen an SIMON wurden benannt:

- Lage und Art der Moore und ihrer Einzugsgebiete
- Wasserbilanzen
- anthropogene Einflussfaktoren auf Moore und deren Entwicklung im Zusammenhang mit der prognostizierten Klimaentwicklung

<span id="page-20-0"></span>Mit Ausnahme der Entwicklungsprognose bei Klimaänderungen wurden keine Anforderungen erhoben, die über die in der Vorstudie genannten Anforderungen an das Informationssystem SIMON hinausgehen. Besondere Wünsche zur Zugänglichkeit der Daten wurden nicht geäußert. Externe Datenbanken auf Seiten der Nutzer, mit denen ein Datenabgleich erfolgen sollte, wurden nicht festgestellt. In der Regel werden Anfragen bezüglich der Moore auch in Zukunft direkt an das LfULG gerichtet werden. Damit ist ein LfULG-interner Aufbau von SIMON ausreichend.

## <span id="page-20-1"></span>4.2 Datenrecherche

In einem ersten Schritt wurde eine Liste aller Institutionen und Firmen erstellt, bei denen vermutlich eine größere Anzahl an Daten bzw. Gutachten vorliegen und eine Datenabfrage durchgeführt. Generell ist eine umfassende Recherche zu den vorliegenden Daten zum gegenwärtigen Zeitpunkt kaum zu realisieren, weil durch die Kreisgebietsneugliederung vom August 2008 in den zehn verbliebenen Kreisen Datenbestände unterschiedlichster Herkunft und Datenhaltung zusammengeführt werden. Die Sichtung und Ordnung dieser Daten wird noch einige Zeit in Anspruch nehmen, sodass ggf. Nachrecherchen nötig werden.

Der größte Datenbestand liegt im LfULG in mehreren Abteilungen vor. Dabei handelt es sich zum einen um sachsenweite Informationen, die in Form von Kartenwerken veröffentlicht oder in einer Datenbank abgelegt sind. Das sind z. B. geologische Karten, Bodenkarten oder die CIR-Biotoptypen von Sachsen, aber auch die Artendatenbank (MultiBaseCS), das Informationssystem IS SaND für die FFH-Lebensraumtypen und die Datenbank aus der Vorstudie Landesschwerpunktprojekt "Erzgebirgische Moore" (ZINKE & ULLMANN 2002). Diese Datenbestände sind in Anlage [2](#page-7-1) zusammengestellt. Außerdem liegen im LfULG zahlreiche Gutachten vor, die hier im Einzelnen nicht näher aufgeführt werden sollen. Hierzu zählen FFH-Managementpläne, Pflege- und Entwicklungspläne sowie Schutzgebietsdokumentationen und -verordnungen, aber auch pollenanalytische Untersuchungen, Gutachten der Torferkundung der GLA aus den 1940er- und 1950er-Jahren und Berichte der Braunkohleerkundung.

Ein weiterer großer Datenbestand liegt im Naturpark Erzgebirge/Vogtland und in den Landesdirektionen vor. Hier handelt es sich in der Regel um moorspezifische Gutachten und Renaturierungsplanungen für einzelne Torfkörper im Naturpark. Eine Übersicht der zu den einzelnen Torfkörpern vorliegenden Daten liefert Anlage [3](#page-7-2). Die Unterlagen der Landesdirektion Chemnitz gingen Anfang 2009 in den Bestand des LfULG über.

Zusätzliche Gutachten der Dr. Dittrich & Partner Hydro-Consult GmbH und von Frank Edom wurden ebenfalls in Anlage [3](#page-7-2) eingetragen. Es handelt sich vorrangig um Gutachten des Zweckverbandes Pressler Heidewald- und Moorgebiet und des Nationalparks Sächsische Schweiz.

Weitere moorspezifische Gutachten und Kartierungen liegen vereinzelt in den jeweiligen Landratsämtern vor. Aufgrund der Kreisgebietsreform im August 2008 besteht in der Regel noch keine abschließende Übersicht über den derzeitigen Aktenbestand. Vereinzelt wurden Gutachten genannt, die zusammen mit den Referendararbeiten des SBS in Anlage [4](#page-7-3) aufgeführt sind. Weiterhin wurden vom Bund für Umwelt und Naturschutz, Landesverband Sachsen e.V. in bestimmten Gebieten Erfassungen von Moorkörpern durchgeführt.

Am Institut für Allgemeine Ökologie und Umweltschutz der TU Dresden wurden umfangreiche Arbeiten zur Ökologie von Mooren durchgeführt. Eine Veröffentlichungsliste ist als Anlage [5](#page-7-4) beigefügt. Außerdem sind zahlreiche Daten (Vegetationsaufnahmen, Vegetationskartierungen) vorhanden, die allerdings nicht öffentlich zugänglich sind.

Unterlagen des Meliorationskatasters der DDR liegen in vielen unterschiedlichen Fundorten vor. Die bei einer Recherche 2006 festgestellten Fundorte sind in Anlage [6](#page-7-5) aufgeführt.

## <span id="page-21-1"></span><span id="page-21-0"></span>**5 Inhaltliches und funktionales Gesamt konzept**

## <span id="page-21-2"></span>5.1 Anforderungen an SIMON

Die Komplexität und der Umfang des Informationssystems SIMON richten sich vor allem nach den Aufgaben und Fragestellungen, die mit seiner Hilfe bearbeitet werden sollen. Prinzipiell sind folgende Aufgaben denkbar:

- **1. Lage- und flächenmäßige Erfassung von Mooren und organischen Nassstandorten sowie deren natürliche Einzugsgebiete**
- **2. Dokumentation des Ist-Zustandes (z. B. Ausstattung, Vorkommen geschützter und gefährdeter Arten, Schutzstatus, vorhandene geowissenschaftliche Daten)**
- **3. Bewertung (Natürlichkeit, Seltenheit, Nutzungsintensität, Gefährdung, Stoffaustragspotenzial, C-Pool, Regenerationspotenzial etc.)**
- 4. Monitoring (Veränderungen von Nutzung und Ausstattung)
- 5. Flächenauswahl zur Maßnahmenplanung
	- Eigentumsverhältnisse
	- Umsetzungsfähigkeit von Regenerationsmaßnahmen
- 6. Maßnahmenüberwachung
- 7. Erfolgskontrolle (vgl. Punkt 4)

Gleichzeitig dient eine Datenbank der Datensicherung. Die einzelnen Schritte bauen aufeinander auf. So sind eine Ersterfassung und Dokumentation des Ist-Zustandes Voraussetzung für die Bewertung einzelner Moore und einer anschließenden Maßnahmenplanung. Die zunächst zu bearbeitenden Inhalte für ein Sächsisches Informationssystem beinhalten die Punkte 1 bis 3 (fett gedruckt). Bei der Konzeption sollte eine später mögliche Erweiterung um die Punkte 4 bis 7 berücksichtigt werden.

Bei der Zusammenführung unterschiedlicher Datenbestände zur **Dokumentation des Ist-Zustandes** treten häufig lückenhafte, inkonsistente Daten auf. Um Datenverluste zu vermeiden, sind sie in ihren Originalschlüsseln zu erfassen. Keinesfalls sollte man den Dateninhalt bei der Datenerfassung auf ein einheitliches und damit niedriges Niveau absenken und hochwertige, meist seltener erfasste Informationen wegfallen lassen. Wo nötig, können zusätzlich vereinfachte Schlüssel zur besseren Übersicht erstellt werden.

## <span id="page-21-3"></span>5.2 Konzeption

Ein Informationssystem besteht in der Regel aus einer Datenbank und einer Methodensammlung zur Abfrage, Darstellung, Transformation und Analyse der Daten. Grundsatz für den Aufbau von SIMON ist die **Aufnahme und Dokumentation objektiver geowissenschaftlicher und biowissenschaftlicher Daten** in die Datenbank und darauf aufbauend erst die Ableitung von Theorien und Typisierungen, wie z. B. zur Genese von Mooren und Substraten, Natürlichkeitsgrad und Nutzungsintensität anhand von einheitlichen Methoden aus der Methodensammlung. Letztere kann je nach Bedarf und Stand der Forschung erweitert werden. Änderungen in der Bewertungsmethode bewirken lediglich Änderungen in der Methodensammlung und keine Änderung im Datenbestand. Ausgenommen hiervon sind Sekundärdaten, deren Ableitung sehr komplex und in der Regel nur gutachterlich möglich ist wie z. B. die Klassifizierung nach hydrogenetischen Moortypen (vgl. Kap. [7.3.1](#page-47-3)). Diese gutachterlichen Bewertungen sind ebenfalls in der Datenbank zu speichern, obwohl es sich strenggenommen um Sekundärdaten handelt. Dabei ist darauf zu achten, dass die Bewertungen nach einer einheitlichen Methodik vorgenommen wurden.

Neben den Basisdaten werden wesentliche administrative und geografische Daten wie der Name des Moores, Moorkomplex-ID, Flächengröße, Nummer der TK10 bzw. TK25, Schutzgebiete und Gemeinde- bzw. Landkreiszugehörigkeit in der Datenbank gespeichert. Anhand dieser Daten können für jede Moorfläche Zuständigkeiten schnell ermittelt oder Übersichtsstatistiken er-

<span id="page-22-0"></span>stellt werden. Aufgrund von Gemeindereformen oder Schutzgebietserweiterungen und -neumeldungen müssen diese Daten in regelmäßigen Abständen aktualisiert werden.

Weiterhin sollen zu einem späteren Zeitpunkt Daten zur Maßnahmenplanung, -umsetzung und Erfolgskontrolle (Monitoring) in der Datenbank gespeichert werden können.

Der Konzeptionelle Aufbau von SIMON ist in [Abbildung 4](#page-22-1) dargestellt.

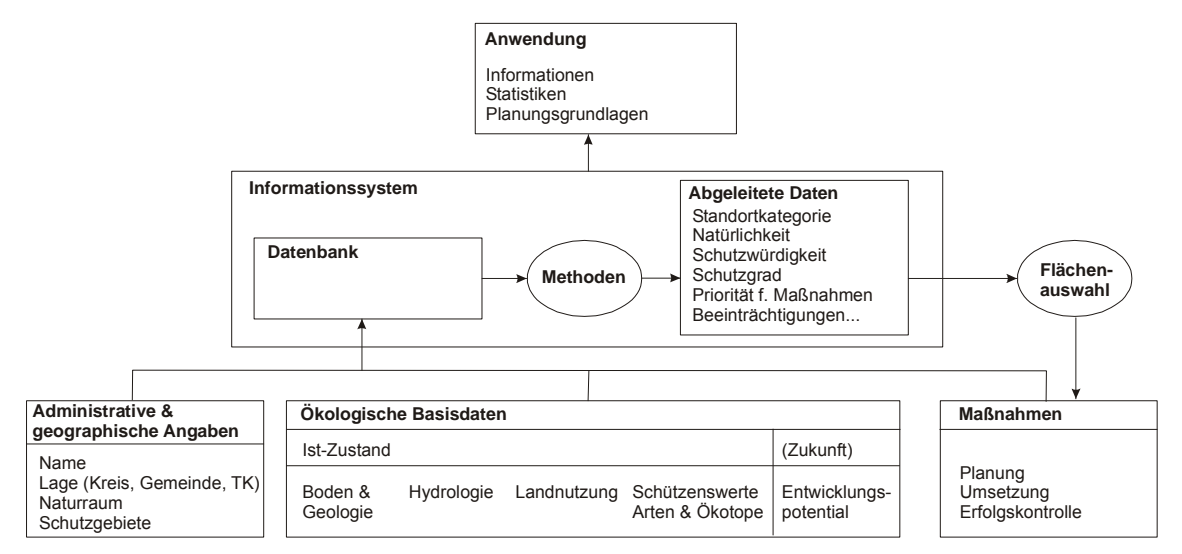

<span id="page-22-1"></span>**Abbildung 4: Konzeptioneller Aufbau und wesentliche Elemente des Sächsischen Informationssystems für Moore und organische Nassstandorte (SIMON)** 

Für den Aufbau des Informationssystems SIMON bietet sich ein **schrittweises Vorgehen** an. Am Anfang liegt der Schwerpunkt auf der Ermittlung der Moorkomplexe (vgl. Kap. [6](#page-23-1)) und dem Aufbau des Basisdatenbestandes aus landesweiten Karten und von Detaildaten aus vorhandenen Gutachten oder Untersuchungen. Dafür sind zunächst zwei Fertigungsstufen vorgesehen (vgl. Kap. [6.2](#page-29-1)). Nach Aufbau des Datenbestandes wird sich der Schwerpunkt auf den Ausbau und die Erweiterung der Methodensammlung zur Auswertung und der Einpflegung neuer Detaildaten aus Gutachten und Untersuchungsergebnissen verlagern. Statistische Auswertungen sind erst ab einer gewissen Mindestzahl erfasster und mit Daten hinterlegter Standorte sinnvoll. Erste mögliche Einheiten der Methodensammlung sind in Kapitel [7](#page-43-4) skizziert.

In Bezug auf die Datenhaltung und Datenweitergabe aus SIMON ist zu beachten, dass ein Teil der Daten innerhalb des LfULG bereits in Datenbanken vorliegt (z. B. IS Sand, SBK, Bohrdatenbank, FIS Boden, Artendatenbank MultiBaseCS). Allerdings ist jeweils nur ein kleiner Teil der darin gespeicherten Daten für SIMON relevant. Die Daten können als Datenauszug in SIMON eingebunden werden. Dann sollte ein Datenabgleich in regelmäßigen Abständen (z. B. jährlich) erfolgen. Eine weitere Möglichkeit ist die Kopplung der Datenbanken und damit Zugriff auf den jeweils aktuellsten Datenbestand. Die sogenannten verteilten Datenbanken stellen allerdings erhöhte Anforderungen an die Datenleitungen, die dann auch - speziell bei Geodaten - eine entsprechende Bandbreite aufweisen müssen. Gegebenenfalls müssen bei verteilten Datenbanken einzelne Teile in mehrfacher Kopie (Repliken) gehalten werden (BARTELME 2005). Unterschiedliche Datenbankverwaltungssysteme der bereits vorhandenen Datenbanken können den programmtechnischen Aufwand erhöhen. Im Rahmen der technischen Umsetzung ist die Vorzugsvariante in Zusammenarbeit mit der IT-Abteilung des LfULG für die jeweiligen Schnittstellen zu erarbeiten.

Weil nach dem Umweltinformationsgesetz alle vorhandenen Umweltdaten öffentlich zugänglich sein müssen, sollten wichtige urheberrechtlich geschützte Daten (von Privatpersonen, Firmen oder Universitäten) angekauft werden. Ansonsten sind die Metadaten (Hinweis, wo und bei wem welche Daten vorliegen) einzubeziehen.

## <span id="page-23-1"></span><span id="page-23-0"></span>**6 Aufbau der Datenbank**

Die Minimuminformation über ein Moor und damit auch der Kern der Datenbank sind die Moorflächen bzw. die Kenntnis darüber, dass an einem bestimmten Ort ein Moor existiert. Größere Moorflächen werden als Moorkomplex erfasst, Moorflächen kleiner 0,3 ha bzw. mit unbekanntem Umriss als Punkt.

Weil Moorkomplexe relativ groß sein können, Detailinformationen aber manchmal nur für kleine Teilbereiche vorliegen, werden die Moorkomplexe in Flächen unterteilt. Dafür wurde die Torfmächtigkeit herangezogen, weil Torfauflagen Flächen kennzeichnen, deren Hydrostruktur in der Vergangenheit über einen längeren Zeitraum hinweg für die Moor- und Torfbildung und damit auch für die torfbildende Vegetation günstig war (vgl. Kap. [3.2](#page-18-1)). Je mächtiger ein Torfkörper ist, umso besser waren die Bedingungen zur Torfbildung in der Vergangenheit. Demgegenüber kennzeichnen Vegetation und Artenvorkommen die aktuelle Hydrostruktur (vgl. Kap. [3.2](#page-18-1)). Sie weisen gegenüber der Torfmächtigkeit eine deutlich größere zeitliche Dynamik auf und werden daher zur Zustandsbewertung herangezogen (vgl. Kap. [7.3.8](#page-57-1) und [7.3.6](#page-51-1)).

Über eine eindeutige Moorkomplex- bzw. Moorpunkt-ID können alle zusätzlichen Informationen dem entsprechenden Moor zugeordnet werden. Die Teilflächen-ID sind den Moorkomplexen untergeordnet. Insgesamt ergibt sich für größere Moorkomplexe eine zweistufige Hierarchie aus Moorkomplex und Teilfläche, welche die Basis für den Aufbau der Datenbank bildet (vgl. Kap. [6.2](#page-29-1)). Die Abgrenzung der Moor- und Teilflächen ist in den folgenden Kapiteln beschrieben.

### <span id="page-23-2"></span>6.1 Abgrenzung der Moorflächen

### **6.1.1 Datengrundlage**

<span id="page-23-3"></span>Moore und Nassstandorte wurden je nach Kartierungszweck und Methodik in unterschiedlichen Kartenwerken, Maßstäben und Kartierungsgrenzen erfasst und dargestellt. Um eine schnelle und möglichst vollständige Erfassung der SIMON-relevanten Flächen zu gewährleisten, werden die Moorflächen aus einem Verschnitt digital vorliegender Daten abgeleitet. Dabei wird der Maximalumriss aus den Flächen gebildet, die in einer der Grundlagenkarten als SIMON-relevante Fläche kartiert wurde (siehe [Abbildung 6](#page-27-2)). Als geeignete Grundlagen kristallisierten sich nach einer Analyse die folgenden Karten bzw. Datenquellen heraus:

### **Abiotische Datenquellen**

- Geologische Karte im Maßstab 1 : 25.000 **(GK 25)**,
- Geologische Karte im Maßstab 1 : 50.000 (Karten der eiszeitlich bedeckten Gebiete **(GK 50dig)** und Geologische Karte Erzgebirge/Vogtland **(GK 50)**,
- Bodenkonzeptkarte im Maßstab 1 : 25.000 (BK<sub>konz</sub>).

Die GK 25 liegt zwar nicht flächendeckend als digitale Version vor, sollte aber - wo vorhanden - in die Umrissgeneration mit einbezogen werden. Die FSK und die CIR-BTLNK ergeben keine zusätzlichen Flächen zu den oben genannten Grundlagen und werden zur Abgrenzung nicht verwendet. Die Flächen der FSK sind im Prinzip in der BK<sub>konz</sub> enthalten, weil die BK<sub>konz</sub> aus der Kombination der FSK (Waldflächen) und der MMK (landwirtschaftlich genutzte Flächen) hervorgegangen ist.

### **Biotische Datenquellen**

- Informationssystem Sächsische Natura-2000-Datenbank **(IS SaND)**,
- Selektive Biotopkartierung (2. Durchgang) **SBK**.

Die Luftbildkartierung ist schon allein von der Methodik her nicht geeignet, um Nassbiotope abzugrenzen, weil sich Nassstandorte vor allem anhand der Bodenvegetation (z. B. Torfmoose) von terrestrischen Standorten abgrenzen lassen. Dazu sind Vegetationsaufnahmen vor Ort erforderlich, wie ein Vergleich mit der Selektiven Biotoptypkartierung SBK zeigte. Die aus der CIR-BTLNK (Befliegung 1992/93 und 2005) ermittelten Moorflächen oder Feuchtwälder unterscheiden sich stark von den Ergebnis<span id="page-24-0"></span>sen der SBK. Für einen generellen Überblick über die aktuelle Landnutzungsverteilung in übergeordneten Kategorien (Wald, Grünland, Acker, Siedlungsfläche) ist sie hingegen gut geeignet.

### <span id="page-24-1"></span>**6.1.1.1 Abiotische Abgrenzung**

Die weitgefasste landschaftsökologische und geogenetische Moordefinition nach SUCCOW und JOOSTEN (2001) wurde in die heute übliche Nomenklatur der bodenkundlichen Kartieranleitung KA 5 (AD-HOC-AG BODEN 2005) übertragen. Alle für SIMON relevanten Bodentypen und Subtypen sind in [Tabelle 2](#page-24-2) aufgeführt.

| Abteilung           | Klasse                     | Bodentyp                                         | Subtyp                   | Kurzzeichen |
|---------------------|----------------------------|--------------------------------------------------|--------------------------|-------------|
| Moore               | Naturnahe Moore            | Niedermoor                                       | alle                     | HN          |
|                     |                            | Hochmoor                                         | alle                     | <b>HH</b>   |
|                     | Erd- und Mulmmoore         | Erdniedermoor                                    | alle                     | <b>KV</b>   |
|                     |                            | Mulmniedermoor                                   | alle                     | KM          |
|                     |                            | Erdhochmoor                                      | alle                     | KH          |
|                     | Kultivierte Moore          | Sanddeckkultur, Sandmischkultur, Fehnkultur u.a. |                          |             |
| Semiterrestrische   | Gley                       | Moorgley                                         | alle                     | GH          |
| <b>Böden</b>        |                            |                                                  |                          |             |
|                     |                            | Anmoorgley                                       | alle                     | <b>GM</b>   |
| Terrestrische Böden | Stauwasserböden            | Stagnogley                                       | Niedermoorstagnogley     | HN-SG       |
|                     |                            |                                                  | Hochmoorstagnogley       | HH-SG       |
|                     |                            |                                                  | Anmoorstagnogley         | <b>SGm</b>  |
|                     |                            | Pseudogley                                       | Anmoorpseudogley         | <b>SSm</b>  |
|                     | Terrestrische anthropogene | Treposol                                         | Niedermoor Treposol      | HN-YU       |
|                     | Böden                      |                                                  | <b>Hochmoor Treposol</b> | HH-YU       |

<span id="page-24-2"></span>**Tabelle 2: Für SIMON relevante Bodentypen und Subtypen nach KA 5** 

Neben sämtlichen Bodentypen der Abteilung **"Moore"** werden einzelne Bodentypen bzw. Subtypen der Abteilungen "Semiterrestrische Böden" und "Terrestrische Böden" mit eingeschlossen. Für die **"Semiterrestrischen Böden"** betrifft das die Bodentypen Anmoorgley und Moorgley aus der Klasse der Gleye. Für die Abteilung **"Terrestrische Böden"** die Subtypen Anmoorpseudogley, Anmoorstagnogley, Niedermoor-Stagnogley und Hochmoor-Stagnogley aus der Klasse der Stauwasserböden. Weiterhin aus der Klasse der terrestrisch anthropogenen Böden die Subtypen Niedermoor-Treposol und Hochmoor-Treposol. Treposole beinhalten Böden, die in der Regel durch einmaligen Umbruch oder einmalig tiefes Rigolen (> 4 dm) entstanden sind. Es handelt sich hiermit also um ehemalige, durch Bodenbearbeitung umgeschichtete Moorböden. Mit Ausnahme der Treposole entspricht diese Auswahl auch der Definition im Bundesprojekt "Treibhausgasemission organischer Böden". Moortreposole werden im Bundesprojekt nur dann zu den organischen Böden gezählt, wenn der Oberbodenhorizont mindestens 10 cm mächtig ist und mehr als 15 % organische Substanz (ca. 9 % C<sub>org</sub>) aufweist.

Für die Übertragung der relevanten Bodentypen aus der Bodenkonzeptkarte Bk<sub>konz</sub> in SIMON wurde eine über 300 Einheiten enthaltende Filtertabelle der relevanten Aggregierungsnummern "Aggnr" zusammengestellt. Die Einheiten sind im Anhang [7](#page-7-6)  aufgeführt.

Die in [Tabelle 2](#page-24-2) aufgeführten Bodentypen erlauben zwar eine vollständige Erfassung und Abgrenzung der Moore gemäß der vorgeschlagenen Definition (vgl. Kap. [3.1](#page-16-2)), soweit das aus aktuellen bodenkundlichen Karten möglich ist, entsprechen aber nicht immer den tatsächlich örtlich vorliegenden Verhältnissen. Die Diskussion zu den Begrifflichkeiten der KA 5 für die Abteilung "Moore" betrifft z. B.

Die volkstümlich entstandenen und aus den Niederlanden eingewanderten Begriffe "Hoch-" und "Niedermoor" sind nicht von allen Moorkundlern anerkannt, weil die ihnen zugeschriebenen Eigenschaftskombinationen nicht in allen Fällen zutreffen (SCHREIBER 1927, GALKINA 1946, Succow 1988, STEINER 1992, Succow & Joosten 2001, PAULSON 2001, RiNGLER & DINGLER 2005). Im Freistaat Sachsen betrifft dies z. B. die geneigten Moore des Erzgebirges sowie viele durch sehr saures und nährstoffarmes Grund- bzw. Stauwasser geprägten Moore der Lausitz und des Elbsandsteingebirges (EDOM et al. 2002a, b, 2003, DITTRICH et al. 2004b, 2008). Im Sinne der prozessbezogenen Differenzierung von Bodenhorizonten in wachsenden und darauf aufbauend in degradierten Mooren erscheint eine Einteilung in Moosmoore, Riedmoore und Waldmoore (s. ScHREIBER 1927) objektiver.

- <span id="page-25-0"></span>Die Klasse der "Erd- und Mulmmoore" ist in ihren Typen und Subtypen weniger vollständig als die TGL 24300/04. Die Bodenhorizontierung des TGL-Typs "Erdfen" ist in der KA 5 nicht vorgesehen (STEGMANN 2005).
- Bei den "Erd- und Mulmmooren" sind in die KA 5 nur pedogenetische Untersuchungen von landwirtschaftlich genutzten Mooren Norddeutschlands eingeflossen. Pedogenetische Untersuchungen in bewaldeten Mooren wurden noch nicht berücksichtigt. Bei eigenen Untersuchungen in einem bewaldeten Moor des Erzgebirges (EDOM et al. 2009b) wurden keine Vererdungsund Vermulmungshorizonte gefunden, vielmehr gibt es andere Horizontabfolgen als in der KA 5 beschrieben. Es fehlt in der KA 5 eine Klasse der "Waldmoore".
- Die bewaldeten Moore des Erzgebirges sind in der Konzeptbodenkarte ziemlich häufig als Hochmoore Hh dargestellt, was gemäß Tab. 2 als natürliches Hochmoor missverstanden werden kann. Ggf. ist die Interpretation als Erdhochmoor noch möglich, nach EDOM et al. (2009b) ist aber die Existenz von Vererdungshorizonten in Waldmooren fragwürdig.

In der **GK25** sind mächtigere Torfauflagen eingetragen, wobei die Kartiergrenzen je nach Kartenblatt zwischen 0,5 und 0,75 cm liegen. In einigen Kartenblättern sind darüber hinaus flachgründige Torfe und Moorerden ausgewiesen. Beide Kartiereinheiten werden, so ausgewiesen, für die Abgrenzung von Moorkomplexen verwendet.

Die Kartiereinheiten der **Geologische Karte der eiszeitlich bedeckten Gebiete (GK50dig)** sind in [Tabelle 3](#page-25-2) aufgeführt. Die größte Fläche nehmen davon die Flachmoortorfe und Moorerde ein.

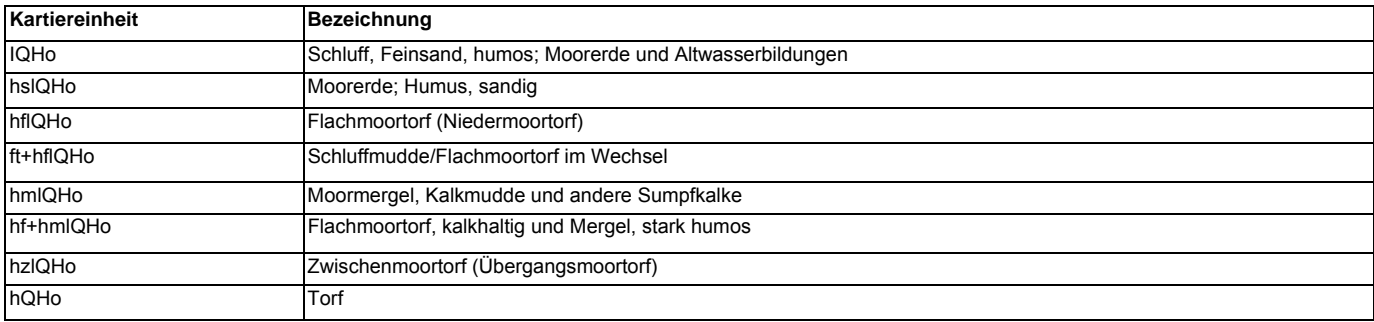

### <span id="page-25-2"></span>**Tabelle 3: SIMON-relevante Einheiten der GK50dig**

Aus der Geologischen Karte Erzgebirge/Vogtland **(GK 50)** wurde die Kartiereinheit organogene Bildungen (Torf, Ton und Schluff, stark humos) verwendet.

### <span id="page-25-1"></span>**6.1.1.2 Biotische Abgrenzung**

Moortypische **Biotoptypen** und **FFH-LRT** entsprechend der SIMON-Definition sind in Anlage [8](#page-7-7) aufgeführt. Ihr Vorkommen ist vor allem an ganzjährig sehr nasse Verhältnisse gebunden. Durch die meist anthropogen bedingte Entwässerung der sächsischen Moore weist heute nur noch ein Bruchteil der bodenkundlichen Moorflächen eine moortypische Vegetation auf. Bei ausreichendem Wasserdargebot kann eine moortypische Vegetation aber auch auf Flächen vorkommen, die bodenkundlich nicht oder nicht mehr zu den Mooren gezählt werden (z. B. Torfstiche, Abgrabungen, Nassflächen infolge von Wasserum- und einleitung). Weil diese Flächen wertvolle Sekundärlebensräume darstellen, sind sie in SIMON mitzuerfassen.

Die Biotoptypen der **Verlandungsvegetation** "SVR" Röhricht und "SVG" Großseggenried wurden zu den moortypischen Biotoptypen gezählt. Hinsichtlich ihrer Artenausstattung unterscheiden sie sich nicht von Röhricht und Großseggenbeständen außerhalb der Gewässer, die als Niedermoor/Sumpf (MN) kartiert werden (LFUG 2003). Beide Biotoptypen können nahtlos ineinander übergehen. Nach DIERßEN & DIERßEN (2001) sind Verlandungsröhrichte (Phragmition) und Großseggenrieder (Caricion elatae) großflächig auf nährstoffreichen Sedimenten im Litoral von Seen und Flüssen entwickelt. Sie bilden eine der produktionsstärksten Vegetationsklassen der Moorvegetation, wobei das Schilf die produktivste und konkurrenzkräftigste Art der europäischen Feuchtgebiete ist. Sie können unter geeigneten Bedingungen Torfe bilden und fallen damit als Initialstadien unter die Moordefinition gemäß Kapitel [3.1](#page-16-2). Ob das in den einzelnen Biotopen passiert, ist unbekannt, weil in der Regel bei der Vegetationskartierung keine Torfsondierungen vorgenommen werden. Die zunehmende Verlandung kleiner, ehemaliger Fischteiche lässt dies aber vermuten. Zudem gehören Verlandungsmoore nach EDOM & WENDEL (2010) zu den primären Moortypen, die eine Moorbildung einleiten. Sie kommen in Sachsen überwiegend im Tiefland vor. Weil Sachsen kaum natürliche Stillgewässer bietet, sind rezente Bildungen vor allem an Teichen, Talsperren und Bergbauseen anzutreffen. Die Verlandung von Teichen zu

<span id="page-26-0"></span>naturschutzfachlich wertvollen Schwingdeckenmooren kann innerhalb weniger Jahrzehnte erfolgen. Deswegen kann auch noch mit der Entstehung neuer Verlandungsmoore in Sachsen gerechnet werden, z. B. in Bergbaufolgelandschaften, an Talsperren oder an ungenutzten Teichen.

Für eine spätere Wichtung bzw. Priorisierung aller Biotoptypen bzw. Moorkomplexe, z. B. nach Seltenheit und Bedeutung, sollten in der Detailerfassung die Artenlisten aus der SBK-Datenbank mit einfließen.

### <span id="page-26-1"></span>**6.1.2 Maximalumriss für Moorflächen mit einer Fläche größer 0,3 ha**

Für das Testgebiet "Große Säure" wurden die SIMON-relevanten Flächen aus den einzelnen Grundlagenkarten gefiltert und in [Abbildung 5](#page-26-2) miteinander überlagert.

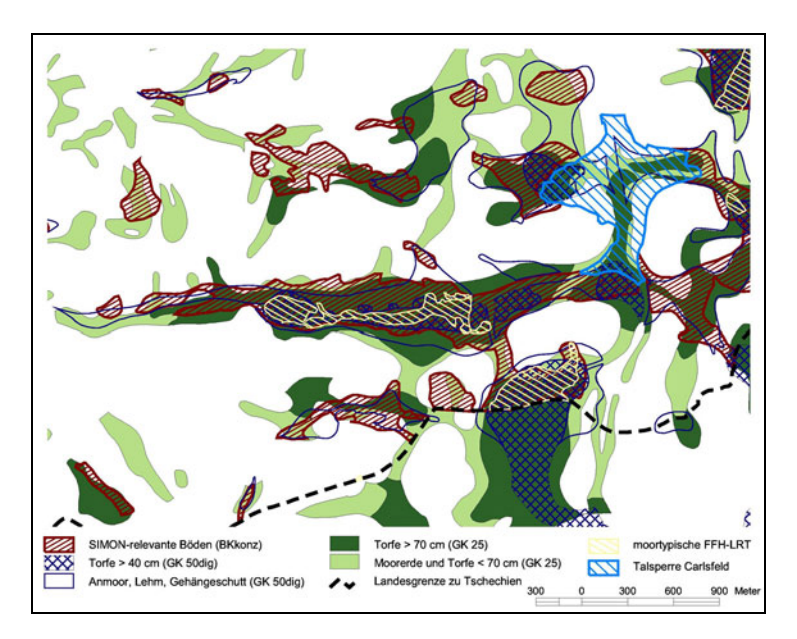

<span id="page-26-2"></span>**Abbildung 5: Vergleich der nach verschiedenen Datengrundlagen für SIMON relevanten Flächen für den Bereich Große Säure/Großer Kranichsee bei Carlsfeld** 

Die je nach verwendeter Kartengrundlage recht unterschiedliche Lage und Ausdehnung der Moorflächen ist in [Abbildung 5](#page-26-2)  deutlich zu erkennen. Im Testgebiet nehmen die in der alten GK 25 kartierten Moorerde- und Torfflächen den größten Flächenanteil ein. Nach der GK 50dig und der BK<sub>konz</sub> wurden wesentlich kleinere Areale ausgewiesen. Den kleinsten Flächenanteil nehmen die Moorflächen nach der FFH-Erstkartierung ein. Welche der oben abgebildeten Torfgrenzen den heutigen realen Gegebenheiten am besten entspricht, ist nicht bekannt. Eigene Erfahrung bei Nacherkundungen anhand von Torfbohrungen bzw. Bohrstocksondierungen zeigt allerdings, dass auch außerhalb der von der BK<sub>konz</sub> ausgewiesenen Moorflächen nennenswerte Torfauflagen vorhanden sein können und eine Beschränkung auf die BK<sub>konz</sub> als alleinige Datengrundlage zu kurz greifen würde. Für SIMON wird deswegen der **Maximalumriss** aller SIMON-relevanter Flächen in einer **Moorkomplexkarte** erfasst, für die in einer der verwendeten Datengrundlagen Torf, Anmoor, Moorerde, ein SIMON-relevanter Bodentyp (vgl. [Tabelle 2\)](#page-24-2) bzw. ein relevanter Vegetationstyp ausgewiesen wurden (vgl. Anhang [8](#page-7-7)). Diese Methode bietet den Vorteil, dass anhand der Überlagerung verschiedener Datenquellen Datenlücken geschlossen werden können. So ist der wesentliche Moorbereich im zweiten Testgebiet "Dubringer Moor" in der BK<sub>konz</sub> als "nicht kartiert" ausgewiesen. Aus der GK 50 und auch der SBK geht jedoch eindeutig hervor, dass es sich bei den nicht kartierten Flächen um Moorbereiche handeln muss. Räumlich unmittelbar benachbarte Flächen werden zu einem Moorkomplex mit einer ID zusammengefasst. Auf diese Weise wird die Anzahl der ID auf ein übersichtlicheres Maß reduziert.

<span id="page-27-0"></span>Zur **Ermittlung des Maximalumrisses** werden die einzelnen Grundlagenkarten zunächst nach den für SIMON relevanten Flächen gefiltert und benachbarte Polygone miteinander verschmolzen. Nach dem Verschnitt der so entstandenen Umrisspolygone der einzelnen Karten werden benachbarte Flächen wiederum verschmolzen. Der Prozess ist beispielhaft für zwei Grundlagenkarten in [Abbildung 6](#page-27-2) dargestellt und gilt entsprechend für alle verwendeten Datengrundlagen.

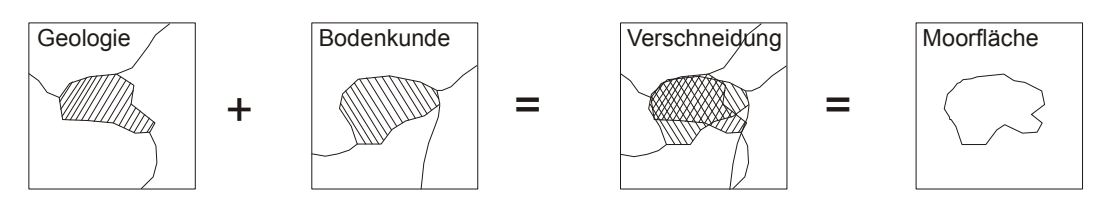

<span id="page-27-2"></span>**Abbildung 6: Ermittlung des Maximalumrisses am Beispiel von zwei Datengrundlagen.** 

Die so ermittelten Moorkomplexe für das Testgebiet "Große Säure" sind in [Abbildung 7](#page-28-2) dargestellt (roter Umriss).

Werden durch Geländekartierungen oder Gutachten weitere Standorte bekannt, können diese durch direktes Digitalisieren in die Moorkomplexkarte aufgenommen werden. Jeder neu aufgenommene Standort muss zumindest eine eindeutige ID erhalten. Über ein Quellendatenfeld wird vermerkt, ob ein Standort über die Auswertung digitaler Karten oder einer Kartierung vor Ort ermittelt wurde. Flächen kleiner 0,3 ha werden als Punkt ins GIS aufgenommen (vgl. Kap. [6.1.4](#page-28-1)). Die Moorkomplexe stellen den Such- und Bearbeitungsraum für die weitere digitale Bearbeitung dar.

### <span id="page-27-1"></span>**6.1.3 Unterteilung der Moorkomplexe in Teilflächen entsprechend der Torfmächtigkeit**

Mächtigere Torflagerstätten und Moorböden werden häufig von einem Gürtel organischer Nassstandorte umgeben, die den Übergang zu den terrestrischen Böden darstellen. Diese Nassstandorte können auch mehrere Lagerstätten miteinander verbinden, sodass in einem Moorkomplex mehrere Torflagerstätten miteinander vergesellschaftet sein können. Darüber hinaus können Feuchtbiotope bei ausreichendem Wasserdargebot auch außerhalb von organischen Nassstandorten vorkommen. Ökologisch und auch hydrologisch bilden diese Komplexe bei enger Nachbarschaft eine Einheit. In der Vergangenheit wurden vor allem mächtigere Torflagerstätten als Rohstoffquelle untersucht, sodass hier vertiefende Detailinformationen vorliegen (vgl. Kap. [6.2.3\)](#page-33-1). Weiterhin ist für viele Fragestellungen die bodenkundliche Moordefinition nach KA 5 relevant, nach der Moore erst bei einer Torfmächtigkeit von 30 cm beginnen. Sie wird umgangssprachlich häufig für den Begriff "Moor" vorausgesetzt.

In SIMON erfolgt deshalb eine Unterteilung der zum Teil recht großen Moorkomplexe in die Teilflächen:

- Torfkerne (Torf  $>$  70 cm),
- **bodenkundliche Moorflächen mit flacher Torfauflage (Torf 30 cm bis 70 cm),**
- organische Nassstandorte (Torf < 30 cm) und
- vegetationskundlicher Nassstandort (ohne kartierte Torfauflage).

Zur Abgrenzung der Teilflächen wird die BK<sub>konz</sub> herangezogen, weil diese sachsenweit vorliegt und als einzige Grundlagenkarte diese Kartierschwelle berücksichtigt. Nicht berücksichtigt bleibt, dass einige Flächen außerhalb der so ermittelten Flächen gemäß den geologischen Karten und auch eigener Nacherkundungen größere Torfmächtigkeiten aufweisen können (vgl. [Abbildung 5\)](#page-26-2). Die so gebildeten **Teilflächen** erhalten eine eindeutige ID und sind mit dem übergeordneten Moorkomplex verknüpft.

Durch die Ableitung der Moorkomplexe und der Teilflächen und Torfkerne aus vorhandenen Kartierungen entsprechen die Abgrenzungen nicht immer den realen Gegebenheiten vor Ort. Neben typischen kartografischen Fehlerursachen wie Lageverschiebung bzw. unterschiedliche Georeferenzierung und unterschiedliche Kartiermaßstäbe und -grenzen spielen fachliche und zeitliche Faktoren eine Rolle. So kann neben ungenauer/fehlerhafter Abgrenzungen bei der Kartierung auch der Torfschwund infolge von Entwässerung zu einer Verringerung der Torffläche und -mächtigkeit seit der Erstkartierung führen. Bei den vegetationskundlichen Nassstandorten kann es sich um Standorte handeln, auf denen sich (noch) keine organische Substanz akkumuliert hat. Ebenso kann eine Torfauflage zwar vorhanden, aufgrund der geringen Flächengröße aber nicht kartiert bzw. in ein Kartenwerk aufgenommen worden sein.

<span id="page-28-0"></span>Fehlerhafte Abgrenzungen können nur manuell auf Grundlage von aktuellen Detailinformationen wie z. B. durch flächenhafte Kartierungen mit Torfbohrungen bzw. Bodengruben ermittelt und korrigiert werden. Bei großen Datenlücken der BK<sub>konz</sub>, wie z. B. im Dubringer Moor, sollte bereits bei der Teilflächenabgrenzung auf vorhandene Torfmächtigkeitskarten zurückgegriffen werden. Vorgenommene oder erforderliche Korrekturen der Abgrenzung sind in einem Datenfeld zu vermerken.

[Abbildung 7](#page-28-2) zeigt die Moorkomplexe mit den entsprechenden Teilflächen und Torfkernen für das Gebiet bei Carlsfeld im Erzgebirge.

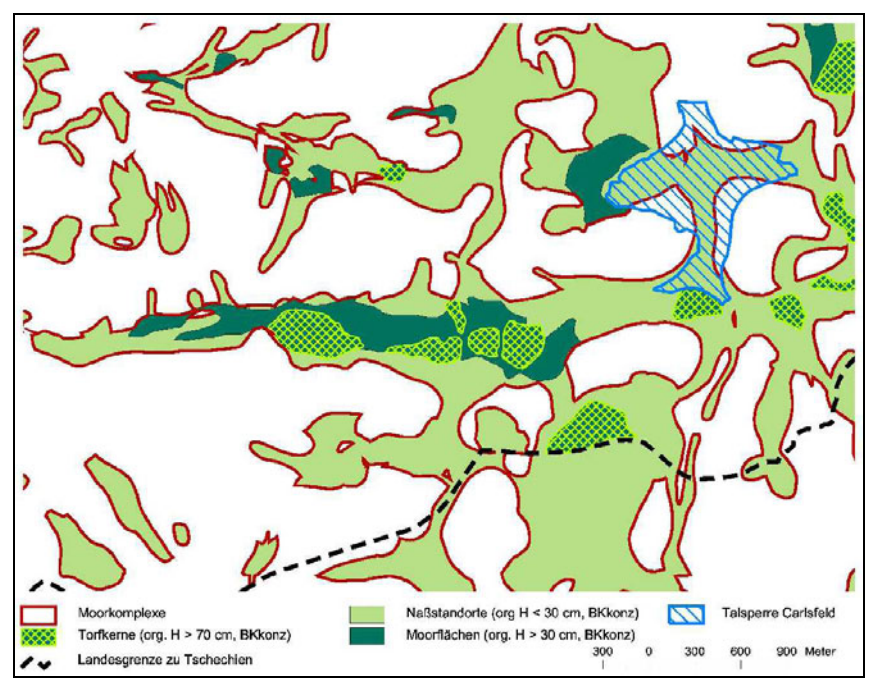

<span id="page-28-2"></span>**Abbildung 7: Untergliederung der Moorkomplexe in organische Nassstandorte, Moorbodenflächen und Torfkerne auf Grundlage der BKkonz für den Bereich Große Säure/Großer Kranichsee bei Carlsfeld** 

Moorflächen in heutigen Tagebaugebieten, Bergbauseen oder unter Talsperren (z. B. Talsperre Carlsfeld) und überbaute Flächen, können als **historische Standorte** als extra Teilfläche geführt werden. Sie sind für die Ermittlung der historischen Flächengröße von Mooren und organischen Nassstandorten interessant, werden aber bei der weiteren Bearbeitung nicht tiefer analysiert.

### <span id="page-28-1"></span>**6.1.4 Kleinstmoore mit einer Fläche kleiner 0,3 ha**

Kleinstmoore mit einer Fläche kleiner 0,3 ha werden als Punktdaten mit einer eindeutigen ID abgelegt. Ebenso Moore, deren Ausdehnung nicht bekannt ist. Weil Moorkomplexe (Polygon) und Kleinstmoore (Punkt) in unterschiedlichen Ebenen verwaltet werden, sind ID Dopplungen unbedingt zu vermeiden. Aus der ID sollte hervorgehen, ob das jeweilige Moor in der Ebene der Moorkomplexe bzw. Kleinstmoore verwaltet wird. Beispielsweise kann die ID für alle Moorkomplexe mit einer 1 beginnen, die für die Kleinstmoore mit einer 2. Eine weitere Unterteilung wie bei den Moorkomplexen entfällt naturgemäß. Sind Detailinformationen vorhanden (z. B. besondere Artvorkommen, Torfmächtigkeiten), werden die Informationen über die Kleinstmoor-ID verknüpft.

## <span id="page-29-1"></span><span id="page-29-0"></span>6.2 Datenauswahl und Strukturierung

### **6.2.1 Erfassungsstufen**

<span id="page-29-2"></span>Wie in Kapitel [5.1](#page-21-2) beschrieben, soll SIMON zunächst der flächenmäßigen Erfassung, der Dokumentation des Ist-Zustandes und der Bewertung von Mooren dienen. Eine spätere Erweiterung für das Monitoring sowie für die Planung, Überwachung und Erfolgskontrolle von Maßnahmen ist zwar berücksichtigt, im Rahmen dieses Fachkonzeptes aber nicht vertiefend behandelt.

Eine Auswahl und zeitliche Staffelung der in SIMON zu integrierenden Daten ist erforderlich, da die über Moore vorliegenden Informationen aus unterschiedlichen Fachbereichen und Quellen stammen und eine Datenaufbereitung und Homogenisierung teilweise sehr aufwändig ist und die Ressourcen auf der anderen Seite meist begrenzt sind. Dazu wird ein schrittweiser Aufbau in vier Stufen vorgeschlagen, von denen die ersten beiden in diesem Fachkonzept vertiefend behandelt werden. [Abbildung 8](#page-30-1)  zeigt die Dateninhalte der ersten beiden Stufen sowie ihre Verknüpfung zu den Haupteinheiten Moorkomplex (Flächengröße > 0,3 ha) bzw. Kleinstmoor (Flächengröße < 0,3 ha). In den folgenden Kapiteln werden fachliche Details der einzelnen Daten kurz erläutert. Die technische Umsetzung (z. B. verteilte Datenbanken oder Datenbankenauszug) werden in Kapitel [11.2](#page-80-1) behandelt. Erste aus diesen Primärdaten ableitbare Sekundärdaten und Klassifizierungen (z. B. Schutzstatus, Schutzbedürftigkeit, Naturnähe, Nutzungsintensität, Torf- bzw. C-Vorrat) sind in Kapitel [7](#page-43-4) dargestellt.

### **Stufe 1: Groberfassung**

In der ersten Stufe werden die Moorflächen so vollständig wie möglich erfasst und mit ersten Daten hinterlegt, die schnell verfügbar und sachsenweit vorhanden sind. Die potenziellen Moorflächen bzw. Moorkomplexe werden aus digital vorliegenden Kartengrundlagen ermittelt (vgl. Kap. [5](#page-21-1)). Die Moorkomplexe stellen einen Maximalumriss aller kartierter Moorflächen dar (vgl. Kap. [6.1\)](#page-23-2). Weil die bodenkundliche Kartiergrenze für Moore für viele Fragestellungen relevant ist und viele Detaildaten nur für Torfkerne erhoben wurden, werden die Moorkomplexe in Teilflächen mit einer organischen Auflage < 30 cm, 30 - 70 cm, > 70 cm und Feuchtbiotope ohne kartierte organische Auflage unterteilt.

Die einzelnen Moorkomplexe werden mit den digital vorliegenden Daten hinterlegt. Anhand dieser Daten sind bereits generelle Fragen nach der Lage, der Flächengröße, den Nutzungsarten (Anteil an Wald, Grünland, Acker), Vorkommen und Flächenanteil moortypischer Biotope oder FFH-LRT, dem Schutzstatus nach Naturschutzrecht und der Lage in Wasserschutzgebieten zu beantworten.

### **Stufe 2: Detailerfassung**

In der zweiten Stufe werden Informationen aus Einzelgutachten eingearbeitet. Im Gegensatz zur ersten Stufe liegen diese Daten nicht für alle Moore in Sachsen vor, sondern nur für einzelne Untersuchungsgebiete. Im Idealfall wurden Daten für mehrere Moore nach der gleichen Methodik erhoben, wie z. B. die Torfgutachten der GLA (Archive LfULG). Weitaus häufiger jedoch weisen die einzelnen Gutachten eine weite Bandbreite an Informationen und Untersuchungsschwerpunkten auf. Dadurch steigt der Aufwand der Datenerfassung erheblich. Fett gedruckt wurden in diesem Schritt die Daten, die mindestens eingearbeitet werden sollten. Normal schwarz gedruckt sind alle Daten, die häufig für einzelne Moorkörper aufgenommen wurden, diese näher charakterisieren und für differenzierte Bewertungen relevant sind. Grau gedruckt sind Daten, die an sich zwar wünschenswert sind, teilweise jedoch selten oder sehr heterogen vorliegen bzw. einen hohen Arbeitsaufwand für die Datenaufbereitung erfordern. Eine Unterteilung der Stufe 2 in mehrere Unterstufen ist damit möglich.

### **Stufe 3: Monitoring**

Beim Monitoring werden Standorte oder Flächen über einen längeren Zeitraum beobachtet und Datenzeitreihen aufgenommen. Beim Grundwasser-Monitoring werden z. B. Wasserstände ausgewählter Messstellen im Untersuchungsgebiet in regelmäßigen Abständen gemessen. Im Rahmen des FFH-Feinmonitoring werden Dauerbeobachtungsflächen für Vegetationsaufnahmen eingerichtet und regelmäßige Vegetationsaufnahmen durchgeführt. Eine Anbindung der Zeitreihen ist über die Messstellen bzw. Dauerbeobachtungsflächen in Stufe 2 möglich.

<span id="page-30-0"></span>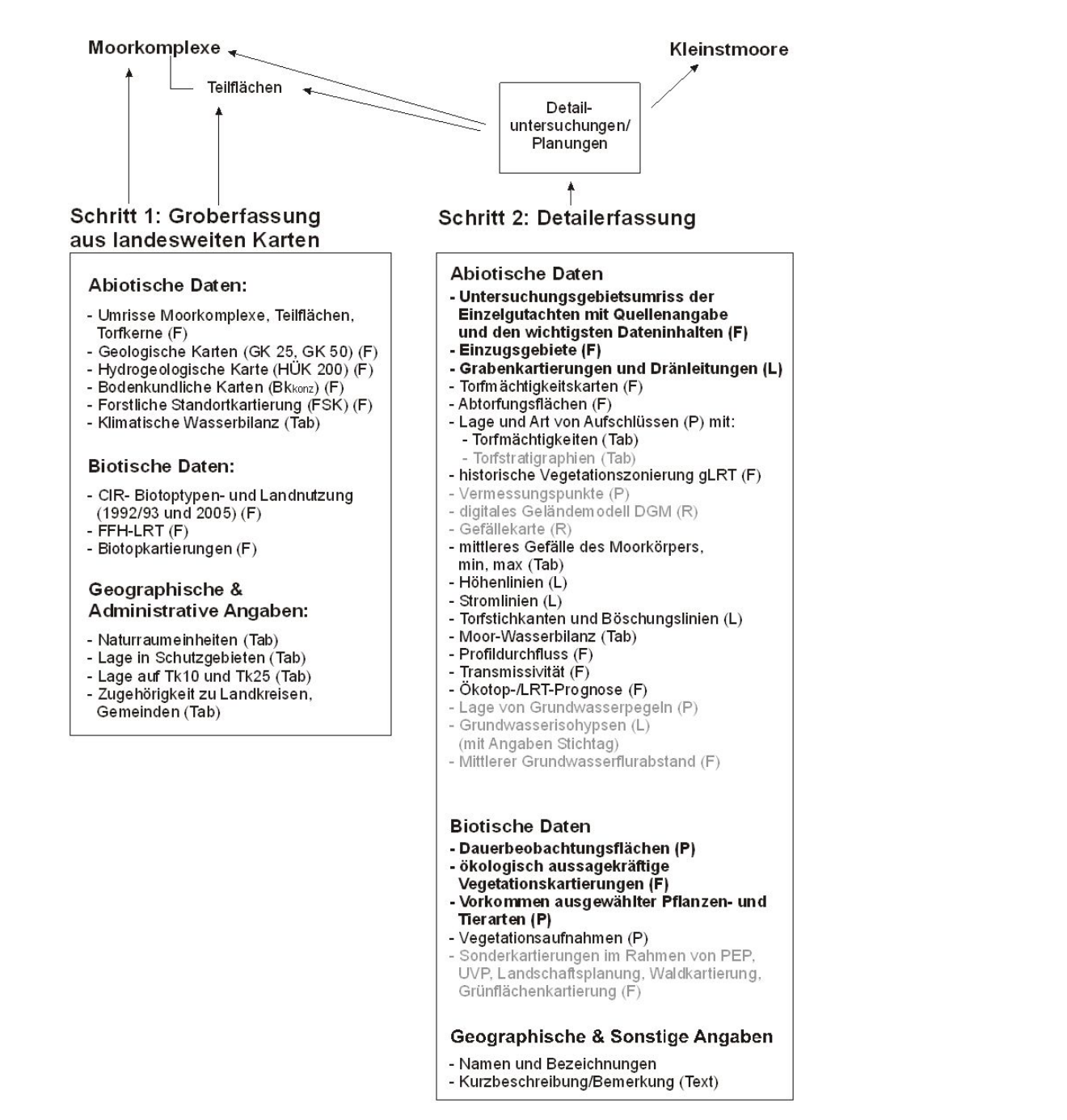

<span id="page-30-1"></span>**Abbildung 8: Dateninhalt der Schritte 1 und 2 sowie ihre Verknüpfung zu den Moorkomplexen bzw. Kleinstmooren**  (P) Punktdaten; (F) Flächendaten, (L) Liniendaten, (Tab) tabellarisch, (R) Rasterdaten

### **Stufe 4: Maßnahmenplanung und -umsetzung**

Die Verknüpfung zu den Moorkomplexen bzw. Kleinstmooren sollte analog zum zweiten Schritt über das Planungsgebiet erfolgen. In diesem Schritt werden Angaben zu geplanten und durchgeführten Maßnahmen zur Moorrevitalisierung integriert. In Anlehnung an die Revitalisierungsdatenbank in Schleswig-Holstein (vgl. Kap. [2.1.7\)](#page-13-1) sollten in Stufe 4 die folgenden Daten erfasst werden:

- **Zielsetzung der Maßnahmen**
- Umsetzungsstand (Planungsphase, Umsetzungsphase, abgeschlossen)
- **Verweis auf zugrunde liegende Planung/Gutachten**
- **Zeitpunkt der Umsetzung**
- <span id="page-31-0"></span>**Kosten**
- **Maßnahmenträger**
- **Maßnahmenpläne**
- **Fotodokumentation vor Maßnahme**
- **Konfliktpotenzial**
- Vorschlag für Art, Umfang und Zeitpunkt möglicher Effizienzkontrollen
- **Verknüpfung zu Monitoringdaten**

Die dritte und vierte Stufe gehörten nicht zum Schwerpunkt des Fachkonzeptes und sollen deswegen nicht weiter vertieft werden. Weil einer Renaturierungsplanung in der Regel jedoch eine eingehende Analyse der Moorkörper und damit eine Erhebung von Primärdaten vorausgehen, ergeben sich Überschneidungen zu Stufe 2. In diese zeitigere Stufe könnten ggf. vereinfachte Informationen zu bereits geplanten/durchgeführten Maßnahmen einbezogen werden.

### <span id="page-31-1"></span>**6.2.2 Dateninhalte, Beschaffung und Aggregation Stufe 1**

### <span id="page-31-2"></span>**6.2.2.1 Abiotische und biotische Basisdaten zur Standortcharakteristik**

Digitale Kartenwerke wie die **BKkonz**, **FSK**, die geologischen und hydrogeologischen Karten **GK 25** (A+N), **GK 50** und **HÜK 200** und die Biotoptypen- und Landnutzungskartierung **CIR-BTNLK** stellen zum Teil bereits eine Aggregierung unterschiedlicher Daten mit einer einheitlichen Legende dar und können ohne weitere Änderungen übernommen werden. Zur übersichtlichen Darstellung und besseren Datenverarbeitung, aber auch um den Speicherbedarf zu verringern, werden die Moorkomplexe aus den entsprechenden Datengrundlagen ausgeschnitten. In [Abbildung 9](#page-31-3) ist das am Beispiel der CIR-BTLNK Daten für das Testgebiet "Große Säure" dargestellt.

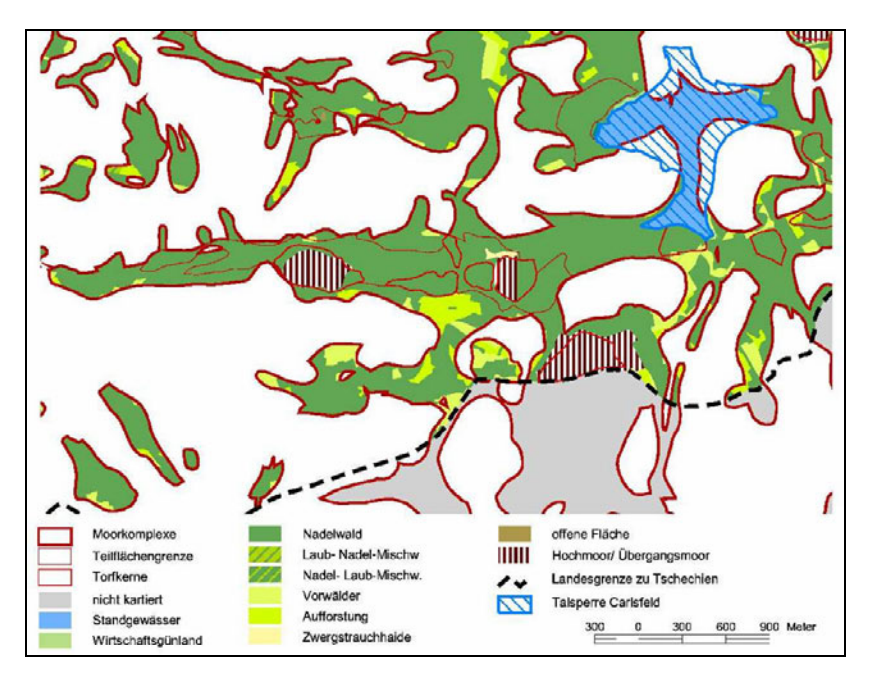

<span id="page-31-3"></span>**Abbildung 9: Darstellung der CIR-BTLNK (1. Durchgang) für die Moorkomplexe** 

Die Daten werden mit der entsprechenden Moorkomplex- bzw. Teilflächennummer verknüpft. Durch Abfragen können z. B. die Anteile der Landnutzung (Laubwald, Nadelwald, Mischwald, Acker, Grünland) ermittelt werden. Weil die CIR Daten in unregelmäßigen Abständen aktualisiert werden, können über einen längeren Zeitraum auch Änderungen der Landnutzung festgestellt werden, wenn die Altdaten mitgeführt werden und sich die Kartiermethodik nicht grundlegend verändert hat. Derzeit liegen Daten aus zwei Befliegungen (1992/93 und 2005) vor.

<span id="page-32-0"></span>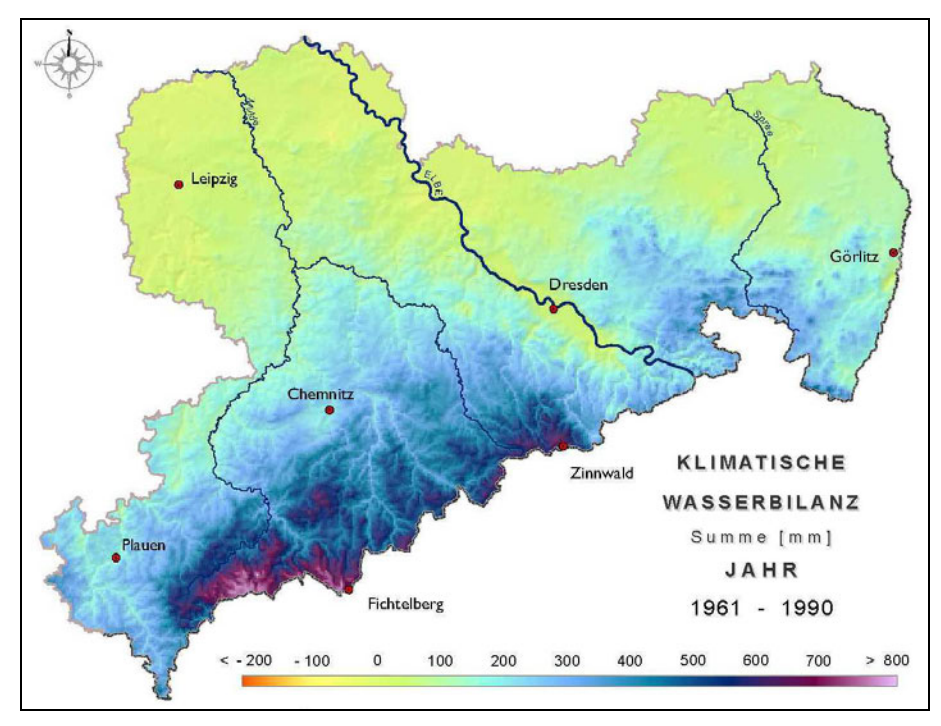

<span id="page-32-2"></span>**Abbildung 10: Klimatische Wasserbilanz (Daten aus BERNHOFER et al. 2008)** 

Die **klimatische Wasserbilanz** (kWB) wird aus der Differenz zwischen dem korrigierten Niederschlag und der potenziellen (Grasreferenz)Verdunstung berechnet. Die kWB liegt für ganz Sachsen regionalisiert für die Zeitreihen 1961-1991 und 1991- 2005 im ASCII-Format in BERNHOFER et al. (2008) vor. Die Regionalisierung für die Zeitreihe 1961-1990 ist in [Abbildung 10](#page-32-2) dargestellt.

Deutlich zu erkennen ist die starke, reliefabhängige Gliederung. Klimatisch gesehen sind die Bedingungen für eine Moorbildung im Westerzgebirge am besten, wo aufgrund der Luvwirkung bei häufig auftretenden westlichen Anströmungen die meisten Niederschläge fallen. Im sächsischen Flachland kommen ombrogene, d. h. vom Niederschlagswasser gespeiste Moore an ihre Verbreitungsgrenze. Moore können nur durch zusätzliche minerogene, fluviogene oder limnogene Wasserspeisung existieren. Die klimatische Wasserbilanz eignet sich damit für eine erste Einschätzung des atmosphärischen Wasserdargebotes der Moore, kann aber die lokale Moor-Wasserbilanz nicht ersetzen, die den lokalen Hang- und Grundwasserzustrom, Wasseraustausch mit benachbarten Gewässern, Nebelniederschlag, die vertikale Versickerung bzw. Speisung und die aktuelle vegetationsspezifische Verdunstung berücksichtigt. Für jeden Moorkomplex wird der Mittelwert der 30-jährigen Zeitreihe 1961-1990 übernommen.

### <span id="page-32-1"></span>**6.2.2.2 Geografische und administrative Angaben**

**Kreis- und Gemeindegrenzen, Schutzgebiete nach Naturschutzrecht und Wasserrecht** und **Naturraumeinheiten** liegen ebenfalls digital vor. Für die Übernahme in SIMON ist eine tabellarische Erfassung ausreichend, in der z. B. die Kreise und Gemeinden, in denen ein Moorkomplex liegt, zusammen mit der betroffenen Flächengröße und einem prozentualen Anteil am Moorkomplex/der Teilfläche dargestellt wird. Ein Aktualisierungsdatum gibt an, zu welchem Zeitpunkt die entsprechenden Angaben übernommen wurden. Ebenso sind für jeden Moorkomplex die entsprechenden **TK-Kartenblätter** anzugeben.

Aus Gründen der Übersichtlichkeit und besseren Orientierung können die Geodaten der oben genannten Grenzen eingeblendet werden. Eine Darstellung der gesamten Schutzgebiete/Kommunalgrenzen ist einer fragmentarischen Darstellung nur für die Moorkomplexe vorzuziehen. Eine Verknüpfung mit der zentralen Datenhaltung im LfULG ist ebenfalls denkbar. Näher wird darauf in Kapitel [11.2](#page-80-1) eingegangen.

### <span id="page-33-1"></span><span id="page-33-0"></span>**6.2.3 Dateninhalte, Beschaffung und Aggregation Stufe 2**

### <span id="page-33-2"></span>**6.2.3.1 Abiotische Daten**

### <span id="page-33-3"></span>**6.2.3.1.1 Untersuchungsgebiete**

Für einige Moore liegen detailliertere Planungen und Erkundungen, wie z. B. moorhydrologische Untersuchungen, Renaturierungsplanungen oder Pflege- und Entwicklungspläne, vor. Häufig sind einzelne Moorkerne Gegenstand der Untersuchungen, wogegen die sie umgebenden Nassstandorte vernachlässigt werden. Die Untersuchungsgebietsumrisse orientieren sich meist an Wegen und Schneisen, die im Gelände leicht wiederzufinden sind, und weniger an den bodenkundlichen Torfgrenzen.

Die Untersuchungsgebietsumrisse sind zusammen mit einem Verweis auf die entsprechenden Gutachten/Quellen gesondert abzulegen. Bei zu großem Digitalisierungsaufwand können die Daten auch rein tabellarisch abgelegt werden. Digitale Gutachten in Form von PDF-Dateien können verlinkt werden. Ist eine zeitnahe Übernahme der Detaildaten nicht geplant, so ist zumindest in der Attributtabelle zu vermerken, welche Angaben dem jeweiligen Gutachten zu entnehmen sind. Folgende Datenfelder sind vorzusehen:

- Gutachten-ID
- Bezeichnung des Gutachtens
- **Auftraggeber**
- **Auftragnehmer**
- II Jahr
- **Moor- und Torfbohrungen**
- **Stratigrafie**
- **Pollenanalyse**
- 14C-Datierung
- **Moormächtigkeitskarte**
- Einzugsgebietsabgrenzung
- **Moorwasserbilanz**
- Grabenkartierung
- **Vermessung**
- Hydromorphologische Analyse
- Ökotopprognose
- Grundwassermessstellen
- **Nasserstandsmessungen**
- Grundwassergleichenplan
- **Landnutzungskartierung**
- **Vegetationskartierungen (Assoziation)**
- Vegetationsaufnahmen
- Besondere Artvorkommen
- **Maßnahmenplanung**
- Bemerkungen
- **Verweis/Link zum Gutachten**

<span id="page-34-0"></span>Über die Gutachten-ID sind die Planungen und Gutachten mit den jeweils untersuchten Moorkomplexe/Teilflächen bzw. Kleinstmooren zu verknüpfen.

### <span id="page-34-1"></span>**6.2.3.1.2 Hydrologische Einzugsgebiete**

Hydrologische Einzugsgebiete (EZG) werden immer für ein interessierendes Areal ausgewiesen. Das können je nach Art und Größe des Gutachtens Torfkerne oder das gesamte Untersuchungsgebiet sein. Einzugsgebiete für ganze Moorkomplexe dürften eher selten, für Torfkerne häufiger bestimmt worden sein. Unterschieden werden oberirdische und unterirdische Einzugsgebiete. Die oberirdischen EZG werden anhand der Höhenlinien häufig auf Grundlage der TK 10 ausgewiesen und sind vor allem für die Mittelgebirgsmoore bedeutend. Für die Ermittlung unterirdischer EZG sind umfangreichere hydrogeologische Untersuchungen nötig. Sie basieren auf einer Auswertung von Stichtagsmessungen, Grundwassergleichenplänen und hydrogeologischen Karten und sind besonders für die grundwassergeprägten Moore des Tieflandes wichtig. Eingriffe in den Wasserhaushalt innerhalb dieser Einzugsgebiete oder neben ihnen wirken sich immer auch auf das Moor aus.

Anstrebenswert ist eine weitere Unterteilung der Einzugsgebiete in natürliches (ungestörtes) EZG und aktuell wirksames EZG. Durch Gräben und Straßen können Teile des oberirdischen EZG von den Moorkörpern abgekoppelt sein. Grundwasserentnahmen, Nassauskiesungen oder Veränderungen durch den Braunkohletagebau können das unterirdische EZG verändern. Das Verhältnis aus aktuell wirksamen EZG und natürlichem EZG gibt Hinweise auf Veränderungen des Moorwasserhaushaltes. Folgende Datenfelder sind vorzusehen:

- Datenquelle/Gutachten
- **Erstellungsjahr**
- Art des Einzugsgebietes (oberirdisch, unterirdisch)
- Größe Untersuchungsgebiet (Torfkern oder Moorfläche, für die das EZG abgegrenzt wurde)
- Größe natürliches Einzugsgebiet
- Größe aktuelles Einzugsgebiet

In den Geodaten sollten die "Untersuchungsgebiete", also die Gebiete, für die das Einzugsgebiet ausgegrenzt wurde, mit ent-halten sein. Untersuchungsgebiet und Einzugsgebiet für das Testgebiet "Große Säure" sind in [Abbildung 11](#page-35-2) mit dargestellt.

### <span id="page-34-2"></span>**6.2.3.1.3 Grabenkarte/Drainagen**

Grabenkartierungen stammen aus terrestrischen Vermessungen, Luftbild- und Vegetationskartierungen oder historischen Karten, Drainagepläne vor allem aus alten Planungsunterlagen (Melioration vgl. Anlage [8\)](#page-7-5). Die Entwässerung verlief häufig in mehreren Etappen, sodass eine Aktualitätsangabe sinnvoll ist. Manche Entwässerungsgräben im Erzgebirge wurden bereits im 16. Jahrhundert angelegt. Folgende Datenfelder sind vorzusehen:

- Entwässerungsart (Graben, Rohrdränung, natürliches Fließgewässer, Uferlinie Standgewässer)
- **Entwässerungstiefe (Grabensohle oder Lage der Rohrdränung unter GOK)**
- Quelle (historische Karte, Kartierung, Vermessung, Meliorationsunterlagen, Luftbild ...)
- Methode zur Erfassung der Entwässerungstiefe (Vermessung, Schätzung, DGM2)
- Ersterfassungsdatum (Erscheinungsjahr der Karte, Vermessung ...)
- Zustand (historischer/nicht mehr vorhandener Graben, aktueller Graben) ggf. noch untersetzt: regelmäßige Grabenräumung, verlandend, verlandet, erosiv, permanent/periodisch wasserführend, Renaturierung mit Grabenstauen ...)

### <span id="page-34-3"></span>**6.2.3.1.4 Torfmächtigkeitskarten**

Einen großen Datenbestand bilden die Torfgutachten der GLA Freiberg (Archive LfULG) aus den 1950er-Jahren. Für jedes der 105 untersuchten Moore liegt eine analoge Torfmächtigkeitskarte vor. Häufig sind die Bohrpunkte mit den jeweiligen Torfmächtigkeiten eingezeichnet. Die Daten flossen stark vereinfacht zwar in die GK 50 (Erzgebirge/Vogtland) mit ein, wurden aber bislang noch nicht digitalisiert und aufbereitet. Weil die Gutachten zur Rohstofferkundung angefertigt wurden, beginnen die Kartie-

<span id="page-35-0"></span>rungen meist erst ab einer Torfmächtigkeit von 1 m. Aufgrund der damals recht groben Einmessung der Bohrpunkte geben die Torfmächtigkeitskarten den prinzipiellen Aufbau und die Torfmächtigkeit oft recht gut wieder, auch wenn die Größe und die Lage der Randflächen der Moore und deren maximale Torfmächtigkeit nicht immer exakt ermittelt wurden. Weitere Torfmächtigkeitskarten liegen in diversen Einzelgutachten vor (vgl. Anhang [3](#page-7-2)).

In [Abbildung 11](#page-35-2) wurden für das Testgebiet "Große Säure" die beiden Torfmächtigkeitskarten nach den Torfgutachten der GLA (ROST & HEMPEL 1950) und nach EDOM et al. (2009a) gegenübergestellt. Neben der unterschiedlichen Lage der maximalen Torfmächtigkeit ist eine gute Übereinstimmung der Torfmächtigkeit nach EDOM et al. (2009a) mit der Form der Torfkerne festzustellen. Allerdings wurden auch außerhalb der Torfkerne Torfmächtigkeiten > 70 cm festgestellt, sodass die Teilflächengrenzen (z.B. > 70 cm) nicht allzu streng aufgefasst werden sollten.

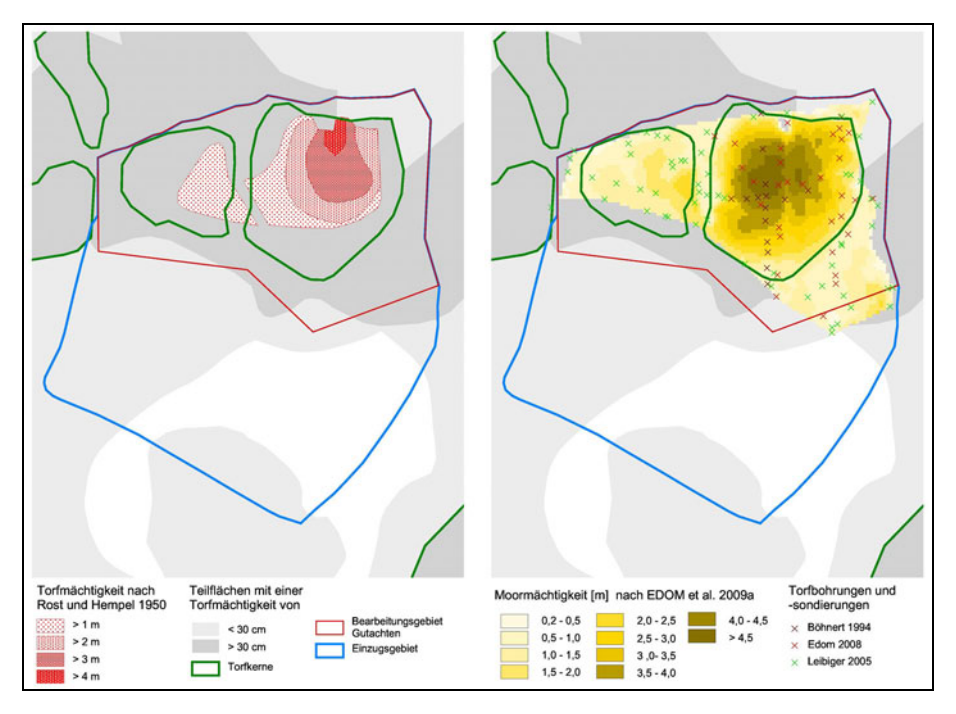

<span id="page-35-2"></span>**Abbildung 11: Torfmächtigkeitskarte nach der Torferkundung der GLA (Archive LfULG); Testgebiet "Große Säure" (ROST & HEMPEL 1950) und nach EDOM et al. (2009a)** 

Bei Torfbohrungen und Moormächtigkeitskartierungen im Rahmen eines Gutachtens zur Wiedervernässung der Großen Brauckmann-Haide konnten die in den Torfgutachten der GLA (Archive LfULG) verzeichneten Torflagerstätten nicht mehr aufgefunden werden (EDOM et al. 2007a). Nach Angaben der Ortsansässigen wurden die Lagerstätten zwischenzeitlich abgebaut, ohne dass die das Gutachten beauftragende Behörde davon Kenntnis hatte.

In SIMON sind nach Möglichkeit alle Torfmächtigkeitskarten der GLA zu übernehmen, weil sie für viele Moore die einzigen Informationen zur Lage, Verbreitung und Mächtigkeit von Torfen sind. Für Moore, die nach den 1950er-Jahren abgetorft wurden, sind sie meist die einzigen Dokumentationen über den damaligen Zustand. Als Minimalvariante sind die gescannten Karten georeferenziert einzubinden. Optimal sind die Torfmächtigkeitskarten nachzudigitalisieren und als Shape in die Datenbank zu integrieren. Neuere Mächtigkeitskarten sind in einer zweiten Ebene mit Angabe der Quelle bzw. einem Verweis auf das Gutachten abzulegen.

### <span id="page-35-1"></span>**6.2.3.1.5 Aufschlüsse und Messstellen**

Geologische und bodenkundliche Aufschlüsse und Grundwasser-Messstellen geben Auskunft über bodenkundliche bzw. geologische Profile bzw. bestimmte Messwerte an einem bestimmten Punkt zu einer bestimmten Zeit. Die Lage der Messstellen und Aufschlüsse ist deswegen ortskonkret mit Angabe von Rechts- und Hochwert zu speichern. Im Rahmen einer Erweiterung von SIMON für Monitoringzwecke können Zeitreihen von Wasserständen bzw. der Hydrochemie über die Messstellen-ID eingebunden werden. Für die Zustandserfassung ist die Lage der Messstellen sowie einige Metadaten zu vorhandenen Daten ausreichend (s. [Tabelle 4](#page-37-3)).
Wesentliche Datenquellen sind das Bohrdatenarchiv (geologische und hydrogeologische Bohrungen) und das Fachinformationssystem FIS Boden des LfULG. Kleinere Handbohrungen mit Torfmächtigkeitsangaben bis hin zu Stratigrafie, 14C-Datierung oder Pollenanalyse finden sich vor allem in den zahlreichen Detailerkundungen und Berichten (vgl. Kap. [4.2\)](#page-20-0).

Der Erkundungsgrad der einzelnen Moorkomplexe ist sehr unterschiedlich. Für zahlreiche Moorkomplexe liegen keine Informationen über Erkundungsbohrungen vor. Die wohl deutschlandweit größte Aufschlussdichte weist das Testgebiet "Dubringer Moor" auf. In DITTRICH et al. (2004b) wurden 347 Erkundungsbohrungen von 3.400 im Bohrdatenarchiv verfügbaren Bohrungen der Braunkohleerkundung von 1910 – 1985 ausgewertet. Dazu kommen 475 Moorerkundungsbohrungen aus den Jahren 1984/85 der durch den VEB Geologische Forschung und Entwicklung Freiberg durchgeführten Torferkundung, vier eigene weitere Einzelbohrungen und ein Bohrtransekt von SUCCOW (1988), welches noch ortskonkret zugeordnet werden müsste. Ferner liegen Pollenanalysen von SEIFFERT und von KLOSS vor, außerdem chemische Profilbeprobungen durch die Torferkundung.

Für einige Moorkomplexe bzw. Untersuchungsgebiete liegen Messnetze für das Grundwassermonitoring vor, von denen einige regelmäßig betreut werden (z. B. am Wildenhainer Bruch seit 1993), andere nur sporadisch. Für das Testgebiet "Dubringer Moor" wurde nach DITTRICH et al. (2001) ein Grund- und Oberflächenwassermessnetz eingerichtet und zwei Stichtagsmessungen durchgeführt. Im Testgebiet "Große Säure" wurden von der Universität Leipzig bis 2008 regelmäßige Messungen von Grundwasserstand und Wasserinhaltsstoffen durchgeführt, welche seit Anfang 2009 von der BfUL fortgeführt werden (s. [Abbildung 12](#page-36-0)).

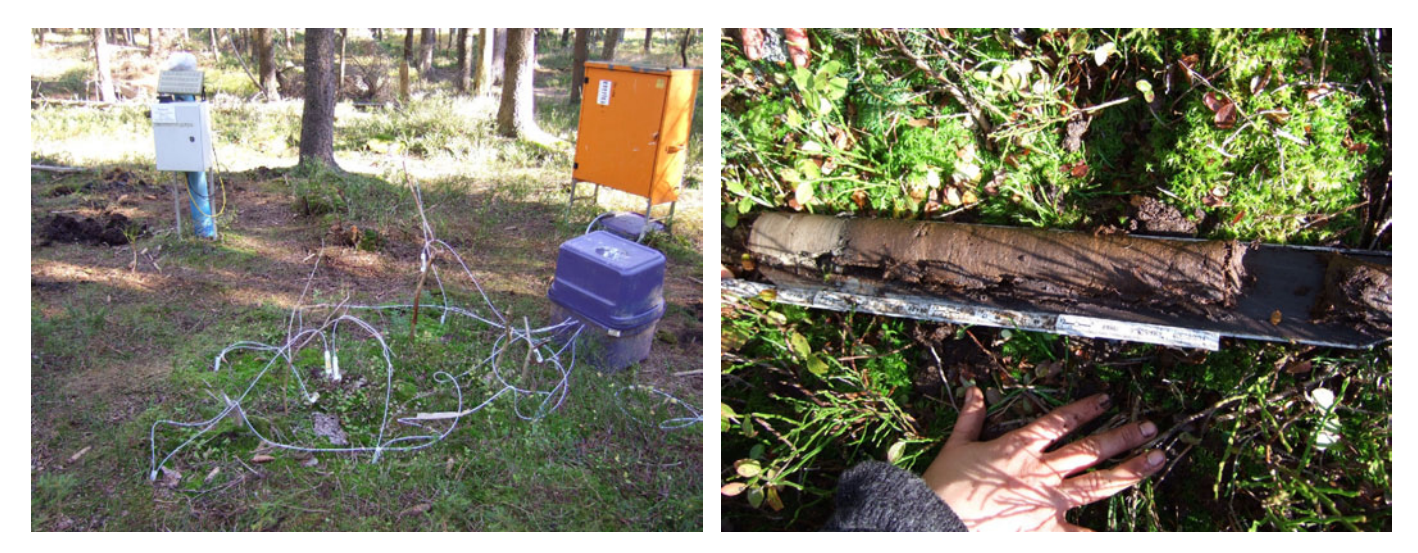

**Abbildung 12: Grund- und Bodenwassermonitoring (links) und Stratigrafiebohrungen (rechts) in der Großen Säure**  (Fotos: Karin Keßler)

<span id="page-36-0"></span>In [Tabelle 4](#page-37-0) sind die für SIMON relevanten Daten und Ebenen aufgeführt. Fett gedruckt sind wieder die Datenfelder, die bei einer Einrichtung der Ebenen unbedingt vorzusehen sind. Die normal schwarz gedruckten Datenfelder zur Torfmächtigkeit sind ebenfalls wünschenswert. Die Integration der Stratigrafiedaten (grau) bedeutet schon aufgrund der sehr heterogenen Datenqualität und der verwendeten Kartierschlüssel (TGL, KA 4/5, eigene Systeme) einen deutlichen Arbeitsaufwand für die Datenaufbereitung. Eine Übernahme in das FIS-Boden ist der Integration in SIMON vorzuziehen. So stehen die Daten einem breiteren Anwendungsspektrum zur Verfügung und können bei Bedarf von dort abgerufen werden. Gleiches gilt für die zudem noch sehr seltenen <sup>14</sup>C-Datierungen und Pollenanalysen. Für die letztgenannten reicht in jedem Fall der Hinweis auf das Originalgutachten. Im Hinblick auf die Datensicherung und die Verfügbarkeit für Forschungsvorhaben ist das Einpflegen von Pollendaten in die "European Pollen Database" (EPD) bzw. das "Publishing Network for Geoscientific & Environmental Data" (PANGAEA®) zu empfehlen.

#### **Tabelle 4: Ebenen und Datenfelder für Aufschlüsse und Messstellen**

<span id="page-37-0"></span>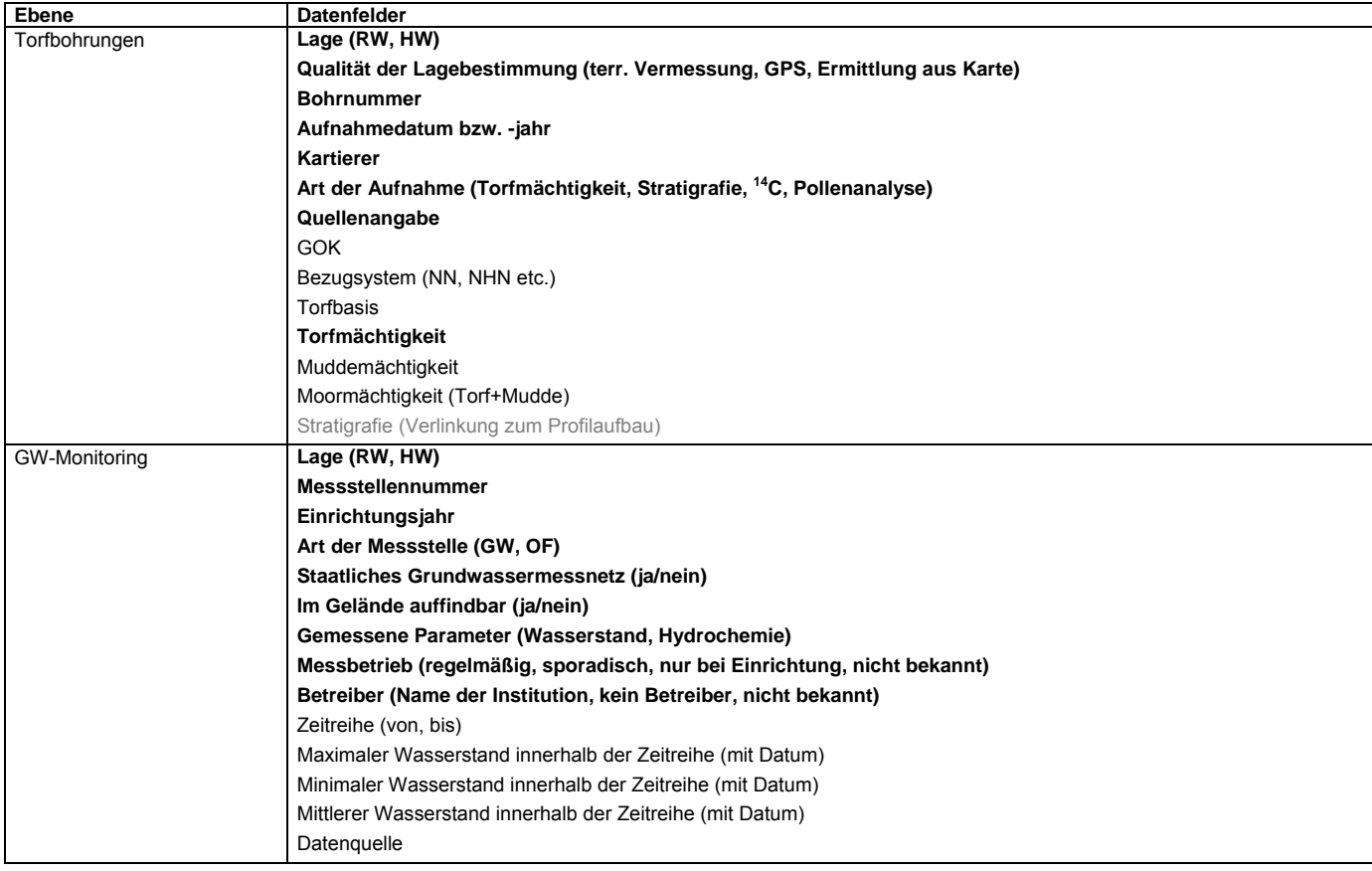

#### **6.2.3.1.6 Kartierungen der historischen Vegetationszonierung (gLRT)**

Kartierungen historischer Vegetationszonierungen anhand der obersten Torfschicht, die von EDOM et al. (2007a) in Anlehnung an die FFH-Lebensraumtypen genetische Lebensraumtypen (gLRT) genannt wurden, liegen gegenwärtig nur für die Große Brauckmann-Haide und die Große Säure vor (EDOM et al. 2007a, 2009a). Die gLRT geben Auskunft über die Entwicklungsstadien der Moore vor einer, meist anthropogen bedingten, Austrocknung der Moore und dem damit einhergehenden Vegetationswandel. Aus einem Vergleich der historischen Vegetation mit dem Ist-Zustand und den Entwicklungspotenzialen (s. Kap. [7.3.7.4](#page-56-0)) kann eingeschätzt werden, ob Veränderungen in der Vegetationszonierung eingetreten sind und ob diese Veränderungen reversibel sind. Entsprechende Auswertungsmethoden (vgl. Kap. [7.3.8](#page-57-0) und [7.3.7\)](#page-53-0) setzen Torfbohrungen entsprechender Dichte und Qualität voraus.

#### **6.2.3.1.7 Vermessungspunkte**

Vermessungspunkte aus den terrestrischen Vermessungen werden nur zum Zweck der Datensicherung gespeichert. Für automatisierte Abfragen sind sie nicht vorgesehen. Anhand der Vermessungsdaten können Geländemodelle erstellt werden, die für weiterführende Untersuchungen verwendet werden können. So für die hydromorphologische Analyse (vgl. Kap. [7.3.7.3\)](#page-55-0), aber auch für die Quantifizierung von Torfschwund infolge der Entwässerung, wenn ältere Vermessungsdaten vorhanden sind. Folgende Daten sind zu erfassen:

- **Hoch- und Rechtswert**
- Höhe und Referenzsystem (NHN, NN, HN)
- Punktkategorie (Geländepunkt, Böschungsoberkante, -unterkante, Grabensohle, Wasserspiegel, Quelle, Torfbasis, Höhenfestpunkt, Bestandsgrenzen, Messpunkthöhe, Geländehöhe Messstelle, Sondierung, etc.)
- Quelle/Vermessungsbüro/Jahr der Aufnahme

Bei neu zu beauftragenden Vermessungen sind besondere Punktkategorien (siehe oben) vorzugeben, anhand der die Vermessungspunkte gefiltert werden können. Günstig ist es, wenn der Vermesser in flachen Torfbereichen die Torfbasis mit aufnimmt. Insgesamt bedarf es für Vermessungen im Moor einer Einweisung durch Moorexperten und der Erfahrung seitens des Vermessers.

#### **6.2.3.1.8 Geländemodelle**

Geländemodelle werden aus der terrestrischen Vermessung erstellt. Für das Erzgebirge und zukünftig auch für ganz Sachsen liegt weiterhin das DGM2 vor, das aus Laserscandaten ermittelt wird. Eine Unsicherheitsanalyse für DGM2 durch terrestrische Eichung ist in Moorbereichen nach Wissen der Autoren noch nicht erfolgt. Besonders dicht bewaldete Standorte und Standorte mit offenem Wasser könnten fehlerhaft sein. Das ebenfalls für ganz Sachsen vorliegende DGM25 ist für moorrelevante Fragestellungen zu ungenau (EDOM et al. 2008a).

Im Zuge der Datensicherung sind moorspezifische, aus der terrestrischen Vermessung stammende DGM zu speichern. Art und Herkunft des DGM ist zu erfassen, weil für unterschiedliche Fragestellungen unterschiedliche DGM generiert werden. So werden in der hydromorphologischen Analyse Gräben aus dem DGM entfernt. Die DGM2 können jederzeit für spezielle Fragestellungen vom Staatsbetrieb Geobasisinformationen und Vermessung Sachsen (GeoSN) bezogen werden und müssen in SIMON nicht gespeichert werden. Eine Verknüpfung zu Abfragen ist derzeit nicht vorgesehen.

#### **6.2.3.1.9 Gefälle**

Gefällekarten werden aus dem DGM abgeleitet und liegen in einigen Gutachten als Rasterdaten vor. An ihnen lassen sich räumliche Strukturen (Böschungen, Gehänge, Gräben, gering geneigte Flächen) sehr gut erkennen. Anhand des Moorgefälles können Moore untereinander verglichen werden.

In jedem Fall sind typische Gefälle (mittleres Moorgefälle, Minimum, Maximum) und Datenquelle (DGM2, Vermessung/Gutachten) in einer Tabelle abzulegen. Optimal ist die Speicherung der gesamten Gefällekarten als Raster.

#### **6.2.3.1.10 Höhenlinien**

Höhenlinien liegen bei terrestrischer Vermessung von Moorkörpern vor und können in der Regel aus den \*.dwg bzw. \*.dxf Dateien der Vermessungsbüros übernommen werden. Darüber hinaus können Höhenlinien auch anhand des DGM2 generiert werden. Die den Höhenlinien zugeordneten Geländehöhen sind zu übernehmen, was bei Altdaten nicht immer möglich ist. Bei neu zu beauftragenden Vermessungen sollte eine entsprechende Attributierung der Höhenlinien beauftragt werden. Weiterhin sind das Bezugssystem (NHN, HN, NN), Datenquelle, Aufnahmedatum und Zweck mit zu erfassen.

#### **6.2.3.1.11 Stromlinien**

Stromlinien verlaufen hangabwärts senkrecht zu den Höhenlinien und entsprechen dem Weg eines Wassertropfens. Das Netz aus Stromlinien und Höhenlinien spiegelt die Moormorphologie und damit die Verteilung der Wasserflüsse im Gelände wider und bildet die Grundlage für die hydromorphologische Analyse und die Berechnung der potenziellen Profildurchflüsse und Transmissivitäten (vgl. Kap. [7.3.7.3](#page-55-0)). Mit dieser Methode vertrauten Kartierern ermöglichen sie eine leichtere Orientierung im Gelände. Besonders nasse oder sumpfige Stellen sind häufig bei konvergentem, d. h. sich verengendem Stromlinienverlauf zu finden. Weiterhin finden sie in der Renaturierungsplanung zur Festlegung von Staubauwerken Anwendung. In einigen Gutachten (Renaturierungsplanungen, FFH-MAP) wurden Stromlinien konstruiert. So vorhanden sind die Stromlinien zu übernehmen. Ferner können Routinen programmiert werden, Stromlinien aus den DGM zu konstruieren. Außer der Zuordnung zur zugrundeliegenden Planung sind keine weiteren Attributfelder erforderlich.

#### **6.2.3.1.12 Torfstichkanten, Böschungskanten**

Markante Geländelinien erleichtern die Orientierung im Gelände und geben Auskunft über anthropogen bedingte Reliefveränderungen. Bei terrestrischen Vermessungen werden auffällige Geländekanten eingemessen und sind mit folgenden Attributen als Linienshapedatei abzulegen:

- **Linienart (Böschung, Wall, Torfstich, Gehänge)**
- Quelle (Vermessung oder Gutachten)
- Aufnahmeiahr/Datum

(Jahreszahl oder Zeitraum letzter Torfabbau für Torfstiche so bekannt)

#### **6.2.3.1.13 Grundwasserisohypsen und Grundwasserflurabstände**

Die Grundwasserisohypsen geben analog zu den Höhenlinien die Oberfläche des Grundwasserspiegels wieder. Aus ihnen lassen sich Grundwasserfließrichtungen, unterirdische Einzugsgebiete und Grundwasserflurabstände bestimmen. Sie unterliegen ebenso wie die Grundwasserstände einer zeitlichen Dynamik und sind besonders für die grundwassergeprägten Tieflandmoore von Interesse. Wird in einem Moor ein Grundwassermonitoring durchgeführt, liegen in der Regel mehrere Isohypsenpläne zu unterschiedlichen Zeitpunkten vor. Anhand dieser Pläne lassen sich z. B. Veränderungen der Grundwasserdynamik infolge von durchgeführten Maßnahmen dokumentieren. Allerdings ist die Aufnahme aller Isohypsenpläne in SIMON zu aufwändig. Zu übernehmen sind:

- Isohypsen/Grundwasserflurabstand für besonders niedrige Grundwasserstände
- Isohypsen/Grundwasserflurabstand für besonders hohe Grundwasserstände
- Höhensystem (NN, NHN, HN)
- **Stichtag**
- Datenquelle
- weitere Isoypsenpläne (weiterführende Gutachten angeben bzw. einfach ja/nein wenn gleiche Quelle)

#### **6.2.3.2 Biotische Daten**

#### **6.2.3.2.1 Dauerbeobachtungsflächen**

Vermarkte Dauerbeobachtungsflächen koppeln in vielen Fällen Vegetationsaufnahmen mit weiteren Parametern (Bestockung, Fauna) und werden von verschiedenen Institutionen betrieben. Bedeutend ist u. a. das FFH-Feinmonitoring des LfULG. Die ältesten Flächen dürften sich in der Mothhäuser Haide (seit 1959) und Kriegswiese (seit 1990) befinden (BOHNSACK 1990, WEN-DEL 1992). Übernommen werden folgende Daten:

- Lage der Dauerbeobachtungsfläche (Hoch- und Rechtswert vom Mittelpunkt)
- **Vermarkung (Pflöcke, Magneten, GPS)**
- Größe
- **Jahr der Ersteinrichtung**
- **betreuende Institution und Betreuungszeitraum**
- Messprogramm (FFH-Feinmonitoring, unregelmäßig, nicht bekannt)

Im Rahmen einer Erweiterung von SIMON für Monitoringzwecke können über die Dauerbeobachtungsflächen auch Zeitreihen von Vegetationsaufnahmen angebunden werden.

### <span id="page-39-0"></span>**6.2.3.2.2 Ökologisch aussagekräftige Vegetationskartierungen**

Vegetationskarten liegen in verschiedensten Planungen in unterschiedlichster Qualität vor. Um ökologisch aussagekräftig zu sein, sollten sie auf der Ebene der Ausprägungsform/Subassoziation erfasst werden. Ein entsprechender Kartierschlüssel ist von einer Spezialisten-Arbeitsgruppe zu erarbeiten.

Vereinfachte Vegetationskartierungen können ggf. auf einer gesonderten Ebene mit einem vereinfachten Schlüssel aufgenommen werden (vgl. Kap. [6.2.3.2.5\)](#page-42-0). So konnten über relativ einfach zu bestimmende Parameter, wie z. B. dem Torfmoosdeckungsgrad, bei vegetationskundlichen und hydrologischen Untersuchungen in der Stengelhaide und dem Moor an der Roten Pfütze Nassflächen ausgewiesen und differenziert werden (EDOM et al. 2009c, KEßLER et al. 2009).

Folgende Daten sind für die Vegetationseinheiten zu übernehmen:

- Name der Kartiereinheit (Originalschlüssel der Kartierung)
- Charakterisierung der Kartiereinheiten anhand von differenzierten Tabellen bzw. Stetigkeitstabellen
- Geodaten (Shapes)
- Art der Kartierung (Vollständig oder Vereinfacht)

#### **6.2.3.2.3 Vegetationsaufnahmen**

Anhand der Vegetation können die ökologischen Moortypen nach SUCCOW bestimmt werden (vgl. Kap. [7.3.1](#page-47-0)). Charakteristische Vegetationsaufnahmen werden zur allgemeinen Beschreibung von verschiedenen Mikrostandorten unter Einbeziehung der trophischen und hydrologischen Verhältnisse verwendet (z. B. ALETSEE 2005).

Vegetationsaufnahmen liegen seit über 90 Jahren vor und dokumentieren damit nicht nur die Moorökosysteme selbst, sondern auch deren Wandel durch direkte und indirekte menschliche Eingriffe. Die umfangreichen Datenbestände sollten deshalb analog dem Florenatlas nach Zeiträumen getrennt werden (z. B. bis 1949 - Epoche relativ geringer Luftbelastungen; 1950 bis 1990 - Epoche starker SO2-Immissionen und Flugascheeinträge, beginnende Stickstoffeinträge; ab 1991 - Epoche starker Stickstoffeinträge und Ozonbelastungen, zurückgehender Sulfateintrag, steigende pH Werte; vgl. WENDEL 1992, 2010, GOLDE 1996, LEUNER et al. 2007, KRÜGER et al. 2008). Die Vegetationsaufnahmen enthalten Angaben zu vorkommenden Arten, Artmächtigkeit und Schichtung sowie (seltener) zu Standortsbedingungen. Sie sind in der Regel typisiert. Vegetationstyp, Weiserarten bzw. Artengruppen lassen ebenso wie berechnete Ellenbergsche Zeigerwerte eine Indikation von Nässegraden und Nährstoffausstattungen zu. Zeitvergleiche erlauben zudem die Abschätzung von lang- und kurzfristigen Entwicklungstrends (WENDEL 1992, 2010).

Umfangreiche Datensätze mit jeweils mehreren tausend SIMON relevanten Aufnahmen befinden sich u. a. beim LfULG (IS Sand, Zugang eingeschränkt) und beim Institut für Allgemeine Ökologie und Umweltschutz der TU Dresden (Zugang eingeschränkt, im Rahmen von Kooperation möglich). In vielen Fällen ist eine nachträgliche Lokalisierung der Aufnahmen mittels Hoch- und Rechtswerten nötig. Zu beachten ist, dass sich Erhebungsmethoden innerhalb von 90 Jahren teils gravierend geändert haben. Weichen Aufnahmeskalen vom heute üblichen Standard ab (LFUG 2007), sollte dies dokumentiert und - soweit möglich - eine Anpassung vorgenommen werden.

#### <span id="page-40-0"></span>**6.2.3.2.4 Vorkommen ausgewählter Pflanzen- und Tierarten**

Die Schutzwürdigkeit einzelner Moorflächen und Moorkomplexe wird in einem wesentlichen Teil durch das Vorkommen besonders seltener und geschützter Arten bestimmt. Darüber hinaus weist eine größere Anzahl an Arten regionalspezifisch eine mehr oder minder starke Bindung an Moorstandorte und hier wiederum an bestimmte Standortfaktoren (Nässegrad, Licht und Nährstoffausstattungen) oder Strukturen auf. Solche Arten können als Indikatorarten verwendet werden. Günstig wären z. B. Indikatorarten, die Nässegrad, Trophie oder Störungen wie durch Kalkung anzeigen.

Von WENDEL (2010) wurden erste regionalspezifische floristische Artengruppen für erzgebirgische Moore ausgewiesen und deren Bindung an die Standortfaktoren untersucht. Einige dieser Arten bzw. Artengruppen sind als Standortindikatoren geeignet. Vorkommen und lokale Häufung moortypischer Arten oder von Degenerationszeigern erlauben in erster Näherung Aussagen zum Moorzustand. Einige Arten dürften an ungestörte, sehr nasse Moorbereiche angebunden sein. So scheinen *Carex limosa* (Schlamm-Segge)*, Drosera longifolia* (Langblättriger Sonnentau) und *Scheuchzeria palustris* (Blasenbinse) nur großflächige und dauerhaft stabile Schlenkenökotope zu besiedeln (letztere nur noch im tschechischen Erzgebirge). Sie indizier(t)en besonders hochwertige Moore (Großer, Kleiner Kranichsee) (WENDEL 2010). Weiterhin können über sogenannte Störzeiger Beeinträchtigungen wie z. B. durch Kalkung festgestellt werden.

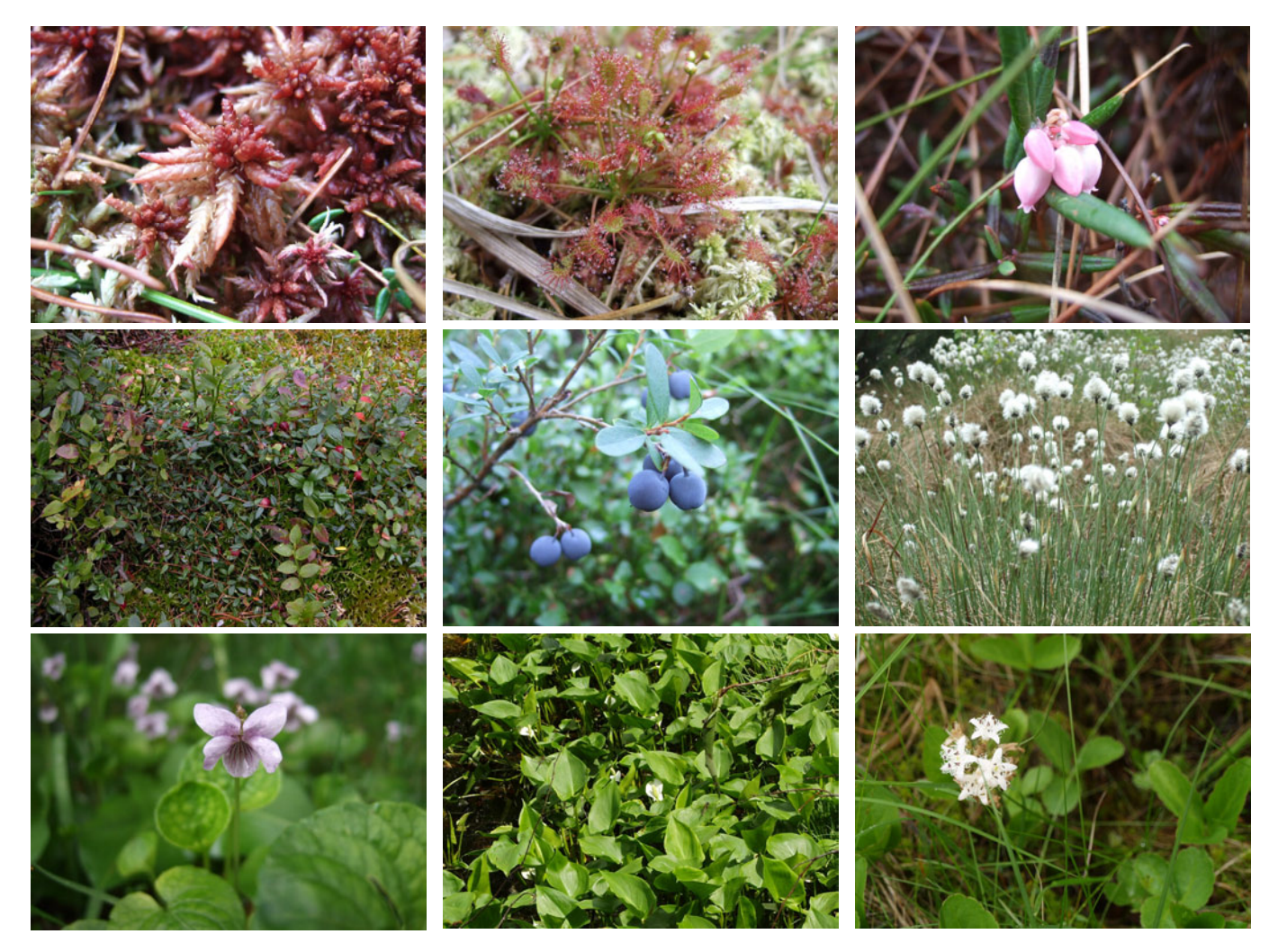

**Abbildung 13: Für Moore und organische Nassstandorte typische Pflanzen. Torfmoos** *(Sphagnum magellanicum),* **Sonnentau (***Drosera intermedia)***, Rosmarinheide** *(Andromeda polifolia),* **Moosbeere** *(Vaccinium oxycoccus)***, Trunkelbeere** *(Vaccinium uliginosum),* **Scheidiges Wollgras** *(Eriophorum vaginatum),* **Sumpf-Veilchen** *(Viola palustris),* **Sumpf-Calla** *(Calla palustris),* **Fieberklee (***Menyanthes trifoliata).*  (Fotos: Karin Keßler, Frank Edom)

Nach MÜLLER (2005) weisen einzelne Torfmoosarten sehr spezifische Standortsansprüche auf, sodass sie als wichtige Indikatoren für den Zustand von Mooren herangezogen werden können. *"Sie charakterisieren pH, Trophie und Hydroregime eines Standortes in hervorragender Weise und reagieren auf Standortveränderungen schneller und auffälliger als höhere Pflanzen. Bei der naturschutzfachlichen Inventarisierung von Feuchtgebieten und im Rahmen des Biomonitorings müssen deshalb die Moose und speziell die Gruppe der Torfmoose verstärkt berücksichtigt werden. Insbesondere die Hochmoorstandorte zeichnen sich durch eine ungleich höhere Artenzahl an Moosen als an Gefäßpflanzen aus."* (Zitat aus MÜLLER 2005).

Überwiegend in Mooren lebende Tiere werden nach PEUS (1932, zit. in BROCKHAUS 2005) als "tyrphobiont" bezeichnet. Solche Arten sind in Sachsen z. B. die Hochmoor-Mosaikjungfer (*Aeshna subarctica*) und die Arktische Smaragdlibelle (*Somatochlora arctica*). Für das Vorkommen und den Erhalt dieser nach der Roten Liste Libellen Sachsens (LFUG 2006) vom Aussterben bedrohten bzw. stark gefährdeten Arten sind moortypische Strukturen notwendig: *"Essenziell sind die durch moortypische Ve*getation geprägten Strukturen, z. B. ist die Hochmoor-Moosjungfer (Aeshna subarctica) obligatorisch an flutende Torfmoosra*sen gebunden (SCHMIDT 1964, PETERS 1987). Sowohl Torfmoosbestände als auch durch Wollgräser, Seggen und andere Moorarten gebildete Vertikalstrukturen sind Rendezvous-Plätze für die Partnerfindung, Eiablageplätze und schließlich auch Schlupfplätze für die das Gewässer verlassenden Larven (z. B. BAUMANN 2001)."* (Zitat aus BROCKHAUS 2005). Untersuchungen im Hohen Venn zeigen, dass eine Wiederansiedlung dieser hochspezialisierten Arten infolge von Regenerationsmaßnahmen wahrscheinlich nur längerfristig möglich ist, nachdem sich die entsprechenden Habitatstrukturen wieder eingestellt haben. Daraus ergibt sich eine hohe Priorität der heute noch erhaltenen Habitatstrukturen vor allen anderen Naturschutzaktivitäten. Dies beinhaltet neben dem Schutz vor Entwässerung auch den Schutz vor Eutrophierung (ALETSEE 2005).

- entweder einen deutlichen ökologischen Indikatorwert aufweisen,
- für die Bestimmung des ökologischen Moortyps notwendig sind oder
- **L** aus ökologischer und naturschutzfachlicher Sicht zu den wertgebenden Arten gehören (geschützte Arten nach der Bundesartenschutzverordnung, Rote Liste Arten, Arten nach Anhang II und IV der FFH-RL).

Dazu sind durch eine Arbeitsgruppe geeigneter Spezialisten eine Referenzliste der Arten zu erstellen und den Standorteigenschaften und -ansprüchen zuzuweisen und Auswertemöglichkeiten (Indikation, Priorisierung) zu entwickeln. [Tabelle 5](#page-42-1) enthält erste Themenschwerpunkte für die noch auszuarbeitende Liste. Genaue Datenfelder und Inhalte sind durch die Arbeitsgruppe auszuarbeiten.

| Arten                        | Datenfelder / Themen                                                   |
|------------------------------|------------------------------------------------------------------------|
| Seltene und geschützte Arten | Wissenschaftlicher Name                                                |
|                              | Deutscher Name                                                         |
|                              | Rote Liste Sachsen                                                     |
|                              | Rote Liste Bund                                                        |
|                              | internationale Rote Listen                                             |
|                              | Washingtoner Abkommen CITES                                            |
|                              | Berner Abkommen                                                        |
|                              | Bundesartenschutzverordnung                                            |
|                              | FFH-Art                                                                |
|                              | Lebensraum                                                             |
|                              | Räumlicher Verbreitungsschwerpunkt                                     |
|                              | Besonderheiten/Bemerkung                                               |
|                              | Gleichzeitig Indikatorart? (Verweis)                                   |
| Indikatorarten/Störzeiger    | Wissenschaftlicher Name                                                |
|                              | Deutscher Name                                                         |
|                              | Vorkommen/Fehlen der Art ist Indikator für                             |
|                              | Lebensraumansprüche                                                    |
|                              | Indikatorwert erhöht sich bei gleichzeitigem Vorkommen weiterer Arten: |
|                              | Besonderheiten/Bemerkung                                               |
|                              | Gleichzeitig seltene/geschützte Art? (Verweis)                         |

<span id="page-42-1"></span>**Tabelle 5: Vorschlag für den Inhalt der Artenliste** 

Anhand der Referenzliste können vorhandene Datenbanken nach relevanten Arten gefiltert werden. Weiterhin gibt sie für zukünftige Kartierungen einen Anhaltspunkt, welche Arten vorrangig zu erfassen sind. Die Zusammenstellung eines Kartierschlüssels für die auf Mooren zu erfassenden Arten ist sinnvoll, um zu vermeiden, dass ökologisch aussagekräftige Arten übersehen wurden. Die Information, dass eine bestimmte Art nicht vorkommt, kann ebenso wichtig für die Einschätzung des Ökologischen Zustandes sein. Dazu muss sichergestellt werden, dass nach der Art überhaupt erst gesucht wurde.

In Sachsen werden alle Arten (Fauna und Flora) mit dem sehr effektiven Datenbanksystem MultiBaseCS erfasst. Altdaten wurden zum Teil bereits überführt (z. B. Florenatlas, Amphibienatlas, Laufkäfer, Moosatlas) oder werden für eine Übernahme vorbereitet (Libellen, Schmetterlinge). Jeder Erfassung ist ein Hoch- und Rechtswert zugeordnet, wobei angegeben ist, ob es sich um einen konkreten Fundort oder bei Rasterkartierungen (Florenatlas) um den Quadrantenmittelpunkt handelt. Letztere Daten geben nur einen allgemeinen Hinweis, ob eine Arte in einer Region vorkommt bzw. vorgekommen ist. Für die Datenübernahme ist ein regelmäßiger Datenabgleich anhand der Referenzliste denkbar oder eine hausinterne Kopplung der beiden Datenbanksysteme innerhalb des LfULG (vgl. Kap. [11.2\)](#page-80-0). Weil die Artendaten zum Teil ungeprüft von den ehrenamtlichen Kartierern in unterschiedlicher Datenqualität in die Datenbank eingespeist werden, sind durch die Spezialisten-Arbeitsgruppe Routinen zur Datenprüfung zu entwickeln. In jedem Fall ist SIMON so zu gestallten, dass ein beidseitiger Datenabgleich unkompliziert möglich ist.

# <span id="page-42-0"></span>**6.2.3.2.5 Sonstige Landnutzung/Vegetationskartierungen**

Aktuelle Landnutzungen sind flächendeckend nach mehr oder weniger einheitlicher Methodik mit den CIR-BTLNK Daten in Modul 1 erfasst, Vegetationsaufnahmen auf der Ebene von Subassoziationen in Modul 2 (vgl. Kap. [6.2.3.2.2\)](#page-39-0). Darüber hinaus liegen in vielen Planungen (z. B. Pflege- und Entwicklungsplänen) einfachere Landnutzungskartierungen unterschiedlichster Kartiertiefe vor. Sie sollten mit den CIR-Daten abgeglichen werden. Enthalten sie eine größere Informationstiefe als die CIR-Daten oder dokumentieren einen Landnutzungswandel zwischen den einzelnen Befliegungen, sind sie in SIMON zu übernehmen. Die Überführung in den CIR-BTLNK Schlüssel ist zu prüfen. Liegen für ein Gebiet mehrere Vegetationskartierungen vor, so ist eine möglichst aktuelle Kartierung mit hoher Datenqualität auszuwählen. Bei der Erweiterung von SIMON zu Monitoringzwecken ist zu prüfen, ob die Aufnahme mehrerer Vegetationsaufnahmen sinnvoll ist. Grundlage hierfür wäre aber eine einheitliche Aufnahmemethodik, die bei der Aufnahme von Altdaten nicht gewährleistet ist. In SIMON aufzunehmen sind:

- **Polygone**
- **C**riginalkartiereinheit
- Kartiereinheit nach CIR-BTLNK (wenn geeignet)
- Datenquelle
- Aufnahmejahr
- Quelle(n) weiterer Kartierungen

# **6.2.3.3 Geografische und sonstige Angaben**

# **6.2.3.3.1 Namen und Bezeichnungen**

Viele Moore und Feuchtgebiete sind in Karten und Literatur mit Namen bezeichnet. Dabei kann sich der Name auf einen Torfkern, ein Teilgebiet oder einen gesamten Moorkomplex beziehen. Mitunter hat sich der Name in der Vergangenheit geändert oder es existieren zu einem Gebiet mehrere Namen. Liegen für eine Fläche mehrere Namen vor, ist der heute geläufige Name einzutragen und die anderen als historische Namen zu kennzeichnen. Lokale Bezeichnungen für kleinere Flächen als auf der Ebene der Torfkerne sind nicht zu übernehmen.

# **6.2.3.3.2 Kurzbeschreibung/Bemerkung**

In einem Textfeld können beliebige Informationen über das Moor eingegeben werden. Das können beispielsweise eine allgemeine Beschreibung des Moores und seiner Nutzungsgeschichte oder Sonderinformationen sein, die in der restlichen Datenstruktur nicht verarbeitet werden können. Hierzu gehören auch Angaben aus der Literatur (Handbuch der NSG, Heimatblätter, REINHOLD 1942, KÄSTNER & FLÖßNER 1933).

# **7 Methodensammlung zur Datenauswer tung und Ableitung von Sekundärdaten**

Die in der Datenbank von SIMON zusammengetragenen Daten charakterisieren die einzelnen Moorkomplexe oder Teilflächen und sind an sich zunächst wertungsneutral. Eine Wertung ist dann notwendig, wenn ein bestimmtes Ziel verfolgt oder eine bestimmte Fragestellung beantwortet werden soll. Weil die Bewertungen bzw. Auswertungen von der zugrunde gelegten Theorie bzw. Methode und dem Blickwinkel abhängig sind, können verschiedene Ansätze zu unterschiedlichen Ergebnissen führen. So kann eine Priorisierung von Moorschutzmaßnahmen nach der Naturnähe der Moore erfolgen, aber auch nach dem Vorkommen seltener oder geschützter Pflanzen oder dem größten Regenerationspotenzial. Unter letzter Maßgabe könnte es dann sogar sinnvoll sein, derzeitig floristisch und faunistisch vollkommen unauffällige Moore zu renaturieren, die aufgrund von Wasserdargebot und Relief ein großes Potenzial für die heute im Freistaat Sachsen sehr seltenen Offenmoorbiotope besitzen. Weitere Verfahren der Priorisierung können auf ihrem Stoffaustragspotenzial bzw. realem Stoffaustrag (Wasser, klimarelevante Gase) beruhen. Für den Wasserpfad ist dabei die reale bzw. mögliche Schädigung unterliegender Gewässer zu berücksichtigen. In Bayern wurde für die Priorisierung ein kombinierter Ansatz entwickelt (vgl. Kap. [7.4\)](#page-62-0).

Für die **Bewertung der Moorflächen** sind vier Auswertungsebenen vorzusehen:

- 1 Teilgebiete
- 2 Moorkomplexe
- 3a Moorregion (z. B. Tiefland/Hügelland/Bergland oder Naturraumeinheiten)
- 3b Moore Sachsens

In den folgenden Kapiteln werden **erste mögliche Auswertungsmethoden recherchiert und skizziert**. Sie wurden teilweise aus der Literatur bzw. von anderen Bundesländern übernommen. Häufig ist eine Anpassung auf sächsische Verhältnisse notwendig, weil andere Bundesländer auf andere Basisdaten zurückgreifen bzw. aufgrund der regionalen Verhältnisse andere Moortypen aufweisen. So wurden im Moorkataster von Schleswig-Holstein Klimainformationen aufgrund der weitgehend einheitlichen maritim-humiden Klimaverhältnisse vernachlässigt (TREPEL 2003), wogegen in Sachsen reliefbedingt deutliche klimatische Unterschiede vorhanden sind, die sich sowohl auf die Verbreitung als auch die Entwicklung von Mooren auswirken und deshalb mit berücksichtigt werden müssen. Für Sachsen sind die Mittelgebirgsmoore des Erzgebirges und extrem saure und schwefelhaltige Tieflandsmoore charakteristisch.

Der Methodenteil soll die Bandbreite möglicher Auswertungen anreißen und erhebt keinen Anspruch auf Vollständigkeit. Er ist explizit für Erweiterungen offen, die sich ggf. auch erst in den nächsten Jahren aus konkreten Fragestellungen oder auch aus einer systematischen Auswertung der in SIMON gesammelten Detaildaten ergeben werden.

# 7.1 Moorkomplex Steckbrief

Im Steckbrief sollen für einen schnellen Überblick die wichtigsten Daten, die einen Moorkomplex charakterisieren, ausgegeben werden. Je nach dem in SIMON gespeicherten Datenumfang können in Stufe 1 die in [Abbildung 14](#page-44-0) und in Stufe 2 zusätzlich die in [Abbildung 15](#page-45-0) dargestellten Inhalte ausgegeben werden. Unter "Abgeleitete Sekundärdaten" sind erste mögliche Ableitungen und Auswertungen der Datenbank angeführt. Erste Sekundärdaten und Auswertungen werden in den Kapiteln [7.2](#page-45-1) und [7.3](#page-47-1) näher beschrieben.

Es sei nochmals darauf hingewiesen, dass die Trennung in "Groberfassung" und "Detailerfassung" auch anhand des Arbeitsaufwandes und der Datenverfügbarkeit erfolgte (vgl. Kap. [6.2](#page-29-0)). So werden in der Groberfassung landesweite Karten verwendet. Die Daten liegen somit im Gegensatz zu den Detaildaten für alle Moore vor. Die zeitliche Abfolge der Datenintegration muss sich nicht streng nach dieser Gliederung richten. So können einzelne Detaildaten bei Bedarf gleichzeitig mit der Stufe 1 in die Datenbank übernommen werden. Dabei ist allerdings der im Vergleich zu den Landesweiten Karten wesentlich höhere Arbeitsaufwand zu beachten.

| Geographische und<br>administrative Angaben:                                                                                       | Basisdaten:                                                                                                    |                                                                                                    |  |  |  |  |
|----------------------------------------------------------------------------------------------------|----------------------------------------------------------------------------------------------------|----------------------------------------------------------------------------------------------------|--|--|--|--|
| - ID<br>- Landkreis(e)<br>- Gemeinde(n)<br>- TK<br>- Naturraum (Makrochoren)                                                       | - Gesamtfläche<br>- Flächenanteil Torf > 30 cm<br>- Anzahl Teilgebiete<br>- Anzahl Torfkerne<br>- Flächenanteil Wald, Grünland,<br>Acker, Siedlung, sonstiges)<br>- Schutzgebiete:<br>- Art und Name<br>- Fläche<br>- Flächenanteil | - geschützte Biotope<br>- Anzahl<br>- Fläche<br>- Flächenanteil<br>- FFH-LRT<br>- Art<br>- Erhaltungszustand<br>- Fläche<br>- Flächenanteil<br>- unterlagerndes Gestein<br>(Locker-, Festgestein) |  |  |  |  |
| Abgeleitete Sekundärdaten:                                                                                                    |                                                                                                    |                                                                                                    |  |  |  |  |
| - Schutzwürdigkeit (Grobe Einschätzung)<br>- Schutzgrad (gering, mittel, hoch)<br>- Mooranteil im Naturraum (gering, mittel, hoch) |                                                                                                    |                                                                                                    |  |  |  |  |

<span id="page-44-0"></span>**Abbildung 14: Steckbrief Schritt 1** 

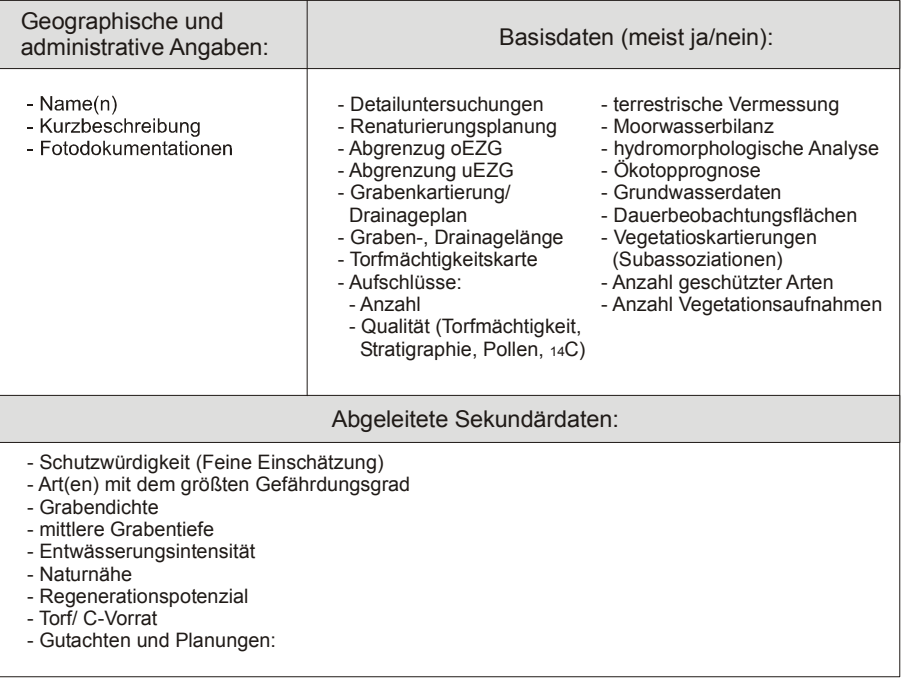

<span id="page-45-0"></span>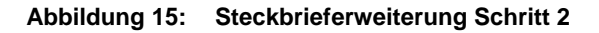

# <span id="page-45-1"></span>7.2 Sekundärdaten und Auswertungen nach Fertigstellung der ersten Stufe

# **7.2.1 Aktuelle Nutzungsintensität**

Die Nutzungsintensität lässt sich aus der Landnutzungskartierung (CIR-BTLNK) ableiten. Zusätzlich können Totalreservate und Naturwaldzellen hinzugezogen werden. Es werden fünf Kategorien unterschieden:

- **NI1** Moor- und feuchtgebietstypische Biotoptypen (Moore, Sümpfe, Feuchtwald), Totalreservate, Naturwaldzellen
- **NI2** strukturreiche Wälder mit einheimischen Baumarten, Brachen, extensives Grünland
- **NI3** forstliche Monokulturen, Wälder mit hohem Anteil fremdländischer Baumarten, Grünland
- **NI4** Acker, Sonderkulturen, Gartenflächen
- **NI5** Siedlung, Verkehr, Industrie (Tagebau, Versiegelung etc.)

Die Qualität dieser Einstufung entspricht der Qualität der Eingangsdaten. Möglicherweise können die Kategorien NI2 und NI3 anhand der CIR-BTLNK nicht sauber getrennt werden. Dann sollten diese beiden Kategorien zusammengefasst werden, sodass eine vierstufige Einteilung erfolgt. Die Nutzungsintensität der Waldbestände kann unter Einbeziehung forstlicher Daten (Forsteinrichtung, Bestockung) in SIMON genauer bestimmt werden. Flächen in außerregelmäßiger Bewirtschaftung (a.r.B.) bzw. ohne waldbauliche Maßnahmen sind der Kategorie N1 zuzuordnen. Weiterhin gehen aus der Forsteinrichtung die Baumartenzusammensetzung und Struktur hervor. Für den Staatswald sind die entsprechenden Informationen über den Staatsbetrieb Sachsenforst zu beziehen und in regelmäßigen Abständen zu aktualisieren. Für den Privatwald liegen solche Informationen meist nicht vor.

#### <span id="page-46-1"></span>**7.2.2 Schutzstatus**

Der **Schutzstatus** richtet sich nach den gesetzlichen Grundlagen. Es wird eine vierstufige Skala vorgeschlagen:

**Sehr hoch** rechtlich gesicherte Prozessschutzflächen (Totalreservate in Naturschutzgebieten, Naturwaldzellen mit Prozessschutz, Naturzonen im Nationalpark (Naturzone A und Naturzone B Ruhebereich entsprechend des aktuellen NLP-Programms), Kernzonen im Biosphärenreservat) **Hoch** Schutzgebiete mit Vorrang von Naturschutzzielen (Naturschutzgebiete, Nationalpark (jeweils außerhalb von Prozessschutzflächen), Pufferzone Biosphärenreservat, Flächennaturdenkmale) **Mittel** geschützte Lebensräume und Biotope (FFH-LRT, nach § 26 SächsNatSchG geschützte Biotope) **Gering** Schutzgebiete ohne größere Nutzungseinschränkung (Landschaftsschutzgebiete, SPA-Gebiete, FFH-Gebiete (Flächen außerhalb der Moor-LRT), Naturpark, Entwicklungs- und Regenerationszone Biosphärenreservat) **Ohne** Flächen ohne Schutzstatus.

Bei Überlagerungen mehrerer Schutzgebietskategorien ist für die Einstufung jeweils der höchste Schutzstatus relevant. Diese formale Einteilung berücksichtigt allerdings nicht, dass Moore nicht automatisch Schutzgut in den jeweiligen Schutzgebieten sind, sondern in den entsprechenden Schutzgebietsverordnungen verankert sein müssen. Eine weitere Differenzierung kann zu einem späteren Zeitpunkt erfolgen. Auf der anderen Seite können Moore auch noch nachträglich in die Schutzgebietsverordnungen aufgenommen werden, wenn das noch nicht der Fall ist und Moore in den entsprechenden Schutzgebieten liegen. Für Flächen, die regelmäßiger Pflegemaßnahmen bedürfen, ist maximal ein hoher Schutzstatus anzustreben.

Eine andere Frage ist, wie weit diese Instrumente des Naturschutzes bisher dazu geeignet sind, die Moore und vor allem die moortypische Vegetation längerfristig zu erhalten. Wie in Kap. [3.2](#page-18-0) ausgeführt wurde, sind lebende Moore vom Wasserhaushalt und damit von der äußeren und inneren Hydrostruktur abhängig. Die äußere Hydrostruktur betrifft insbesondere das hydrologische Einzugsgebiet der Moore. Mit Ausnahme der FFH-LRT ist ein Umgebungsschutz in den restlichen Schutzgebieten bislang kaum vorgesehen oder umgesetzt. Für Moore werden deshalb seit längerem Schutzzonen zur Verbesserung bzw. Erhaltung ihres Wasserhaushaltes und der Wasserqualität gefordert (EDOM & WENDEL 1998, EDOM 2001c, EDOM & WENDEL 2010), die bisher allerdings nur in wenigen Schutzgebieten sowohl in die Gebietsgrenzen als auch in die Schutzgebietsverordnung einbezogen wurden. Positive Beispiele hierfür sind die NSG Mothhäuser Haide und Presseler Heidewald- und Moorgebiet. Bei der Neuausweisung bzw. bei laufenden Rechtsangleichungsverfahren sollte das Schutzzonenkonzept verstärkt Anwendung finden.

#### <span id="page-46-0"></span>**7.2.3 Schutzwürdigkeit**

Die **Schutzwürdigkeit** ergibt sich aus Aspekten wie

- Seltenheit,
- Gefährdung,
- Naturnähe.
- **Repräsentanz.**

Zu unterscheiden sind biotische (Fauna, Flora, Vegetation) und abiotische (hydromorphologische Strukturen wie Rüllen und Laggs, Moortypen, hydraulische Durchgängigkeit, Mooreinzugsgebiete) **Schutzgüter**. Die Schutzgüter der Vegetation sollten möglichst auf standörtlicher Ebene definiert werden. Ansätze hierzu zeigen die FFH-Lebensraumtypen mit ihren standörtlichen Ausprägungen, die als Anhaltspunkt für den Erhaltungszustand verwendet werden.

Um Seltenheit, Gefährdung und Naturnähe einzelner Moore beurteilen zu können, sind in der Regel Detaildaten aus Stufe 2 notwendig. Eine erste grobe Einschätzung kann in Stufe 1 nach dem Vorkommen und der Flächengröße von geschützten Biotopen und FFH-LRT erfolgen.

# **7.2.4 Abfragen und Statistiken**

Über einfache Abfragetools können Fragen beantwortet werden wie

- Wie groß ist die Fläche an Mooren in Sachsen/in einem bestimmten Naturraum/in einem Landkreis/im Wasserschutzgebiet XY...?
- Wie groß war die Fläche an Mooren in Sachsen...?
- Welche Moorkomplexe liegen in einem Wasserschutzgebiet?
- In wie vielen bzw. welchen Moorkomplexen wurden moortypische Biotoptypen oder FFH-LRT kartiert?
- Wie viel Prozent der Moorflächen weisen eine moortypische Vegetation auf (auf der Basis von FFH und SBK)?
- Wie viel Prozent der Moorkomplexe liegen in einem NSG, Naturpark, FFH-Gebiet...?
- Welche Moorkomplexe weisen eine hohe Schutzwürdigkeit (grobe Einschätzung) auf?
- Welche Moore weisen einen hohen Schutzstatus auf?
- Welche Moorkomplexe/Teilflächen/Torfkerne weisen eine hohe Nutzungsintensität auf?
- Welche Moorkomplexflächen sind in der BK<sub>konz</sub> als nicht kartiert ausgewiesen und welche sind davon die größten? (Nachkartierungsbedarf)

...

# <span id="page-47-1"></span>7.3 Sekundärdaten und Auswertungen nach Fertigstellung der zweiten Stufe

#### **7.3.1 Moortypen**

<span id="page-47-0"></span>Zur Kennzeichnung und Typisierung von Mooren und Moorlandschaften haben sich in Europa eine große Anzahl unterschiedlichster Gliederungssysteme entwickelt. Die klassische Einteilung in Hoch- und Niedermoor ist in Sachsen nicht geeignet (WEN-DEL & EDOM 2009, siehe auch Kap. 2.1). Demgegenüber erweist sich die Gliederung nach **ökologischen Moortypen** (SUCCOW & JESCHKE 1986, SUCCOW 1988, SUCCOW & JOOSTEN 2001) als eine objektive und in SIMON gut umsetzbare Methode. Diese Moortypen können mit den FFH-Lebensraumtypen parallelisiert werden, weil sie auf der Vegetations- und Standortebene definiert sind. Die fünf Moortypen sind in [Abbildung 16](#page-47-2) dargestellt.

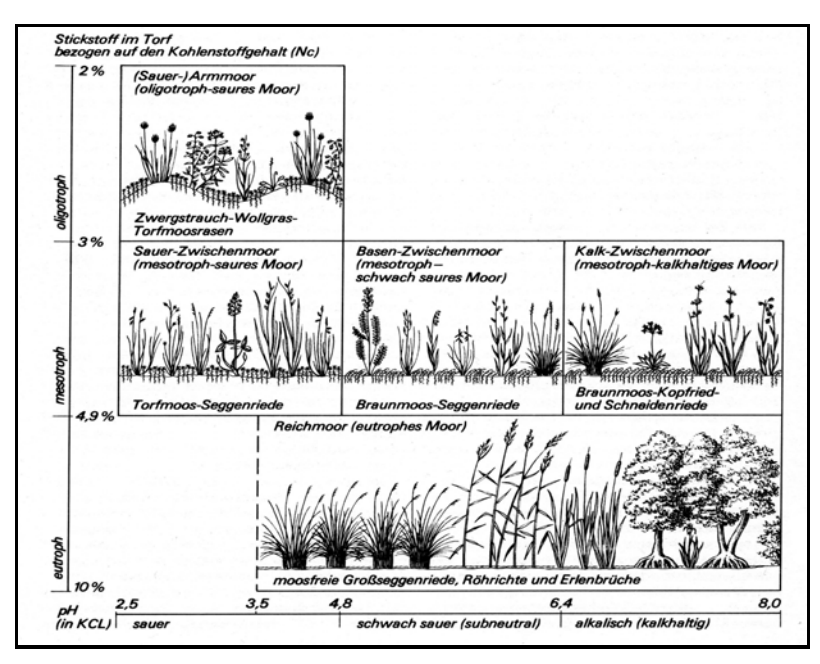

<span id="page-47-3"></span><span id="page-47-2"></span>**Abbildung 16: Ökologische Moortypen aus SUCCOW & JESCHKE (1986)** 

Anthropogen bedingte polytrophe Standorte bei undifferenziertem pH-Wert sind in dieser Gliederung nicht berücksichtigt. Für diese anthropogen stark veränderten Moore (stark entwässert, gedüngt, Saatgrasland) sollte in SIMON daher eine weitere Gruppe eingeführt werden, sodass sich die folgenden Moortypen ergeben:

- (Sauer-) Armmoor (FFH-LRT 7110\*, 7120, 7150, 91D2\*, 91D3\*, 3160)
- Sauer-Zwischenmoor (FFH-LRT 7140, 91D1\*, z.T. 91D4\*, 3160)
- Basen-Zwischenmoor (z.T. FFH-LRT 7230)
- Kalk-Zwischenmoor (FFH- LRT 7210\*, 7230)
- Reichmoor (in Verlandungszonen Stillgewässer Bestandteil FFH-LRT 3150, sonst kein FFH-LRT)
- **Polytrophes, anthropogen überprägtes Moor (kein FFH-LRT)**

Die Ökologischen Moortypen werden anhand vegetationsökologischer Merkmale ermittelt. Datengrundlage sind:

- **Vegetationsaufnahmen**
- Vegetationskartierungen auf Ebene der Subassoziationen
- Biotopkartierungen
- **FFH-LRT**

Die Zuordnung der Moortypen erfolgt über die Verknüpfung der Basisdaten mit dem Moorkomplex/Teilfläche bzw. Kleinstmoor. In größeren Moorkomplexen können auch mehrere Ökologische Moortypen nebeneinander vorkommen.

Ein weiteres, wesentlich komplexeres System stellen die **hydrogenetischen Moortypen** dar. Die für Sachsen relevanten Typen wurden in WENDEL & EDOM (2009) neu gegliedert und zusammengestellt. Eine Zuordnung ist anhand von stratigrafischen, moorhydrologischen und hydrogeologischen Untersuchungen durch geschulte Gutachter möglich. Ein Auswertemodul wird demzufolge nicht vorgesehen. Hydrogenetische Moortypen können aber tabellarisch aus Gutachten für einzelne Moore übernommen werden. Häufig sind auch mehrere hydrogenetische Moortypen vergesellschaftet.

# **7.3.2 Entwässerungsintensität**

Die Entwässerungsintensität kann vereinfacht bestimmt werden aus:

- Gewässernetzdichte bzw. Grabendichte [km/km<sup>2</sup>]
- **n** mittlere Entwässerungstiefe
- Anschlussgrad des Einzugsgebietes (aktuelles EZG = XY % des natürlichen EZG)

Die Gewässernetzdichte ist dabei der am häufigsten bestimmte Parameter zur Charakterisierung der Gebietsentwässerung. Im Moorkataster für Schleswig-Holstein wird sie als alleiniges Maß für die Entwässerungsintensität eines Moores verwendet. Sie wird dort in Klassen von 1 (niedrig) bis 6 (sehr hoch) eingeteilt (TREPEL 2004).

In Mooren wird anstelle der Gewässerdichte häufig der Begriff **Grabendichte** verwendet. Weil die Gewässerdichte durch Gräben künstlich erhöht und der Oberflächenabfluss damit vergrößert wurde, verdeutlicht dieser Begriff den anthropogenen Charakter der Entwässerungsstrukturen und wird im weiteren Bericht verwendet. Die Grabendichte wird aus dem Quotienten der Gesamtlänge der Gräben oder Fließgewässer eines Moorgebietes und der Moorfläche berechnet. Relevante Uferlinien von Standgewässern werden in die Berechnungen mit einbezogen, weil sie ebenfalls zur Gebietsentwässerung beitragen. Dazu sind sie im Grabenshape mit einzutragen und als Uferlinie zu kennzeichnen. Sind Lage und Länge von natürlichen Fließgewässern bzw. Uferlinien bekannt, kann auch die **natürliche Gewässernetzdichte** berechnet werden. Ggf. ergeben sich für bestimmte Naturräume/Moortypen charakteristische natürliche Gewässernetzdichten, die bei Renaturierungen wieder anzustreben sind. Dafür ist zunächst aber eine ausreichende Datenbasis erforderlich. Untersuchungen an bayrischen Gewässern ergaben je nach Naturraum (Gebirge, Hügel- bzw. Flachland, Altmoräne) Gewässerdichten zwischen 0,53 und 5,28 km/km², wobei im Hügel- und Flachland nur Werte zwischen 0,56 und 1,4 km/km² erreicht werden (LfW 2003).

Analog dem Moorkataster von Schleswig-Holstein ist die Entwässerungsintensität in sechs Klassen einzuteilen, wobei die Parameter mittlere Entwässerungstiefe und Anschlussgrad der Einzugsgebiete, so bekannt, mit zu berücksichtigen sind.

#### **7.3.3 Hydrogeologie**

Als wesentliches Element der äußeren Hydrostruktur (s. Kap. 2.2, [Abbildung 2\)](#page-17-0) ist die hydrogeologische Einbettung des Moores wesentliche Größe seiner Wasserspeisung, seines Regenerationspotenzials sowie seines Stoffhaushaltes und wird deswegen auch im WETTRANS-System von TREPEL (2006) berücksichtigt. Sie wurde bisher nur in Einzelgutachten ermittelt. Es ist zu prüfen, ob durch die Erarbeitung eines speziellen Hydrogeologie-Tools anhand der zunehmend digital verfügbaren Landesdaten, wie der HÜK 200 (später HÜK 50) und der Bohrdatenbank UHYDRO, dieses zumindest auf einer gröberen Ebene für alle sächsischen Moore automatisiert werden kann. Neben dem unter 5.2.1 bereits genanntem Einzugsgebiet und seinem Anschlussgrad ist der Kontakt des entsprechenden Moores zu einem oder mehreren Grundwasserleitern aufzulisten. Bei einer begrenzten Automatisierungsfähigkeit sind solche Daten mit dem fortschreitenden Stand der Untersuchung von Einzelmooren moorweise in die Datenbank von SIMON einzupflegen.

#### **7.3.4 Stratigrafie, Torfvorrat, C-Pool**

Torfvorratsberechnungen (in m<sup>3</sup> Nasstorf) wurden bereits in den Torfgutachten der GLA (Archive LfULG) ausgeführt. Außerdem können Vorräte anhand der neuen, aktualisierten Torf- und Moormächtigkeitskarten berechnet werden, die allerdings nur für wenige Moore vorliegen. Dass sich alte und neue Mächtigkeitskarten unterscheiden können, wurde in Kapitel [6.2.3.1.4](#page-34-0) erläutert. Der C-Pool ist stratigrafieabhängig, d. h. von Torfarten, Humositätsgraden, physikalischem Zustand sowie chemischen Beimengungen wie Karbonate. Für die Berechnungen oder Auswertungen sind eine Erweiterung des Datenbestandes (Stufe 2) um chemische und physikalische Bodenparameter sowie die Vorratsberechnungen der GLA erforderlich.

In einem noch zu erarbeitenden **Moorstratigrafie-Tool** sollte der jetzige Datenbestand aufbereitet und geologischer sowie bodenkundlicher Kartierungsbedarf abgeleitet werden. Im Laufe der nächsten 20 Jahre sollte im Rahmen der geologischen und bodenkundlichen Landesaufnahmen die Dichte der stratigrafischen und moorbodenkundlichen Erkundungen erhöht und auf den modernen Stand der Moorkunde gebracht werden. Dabei sollten die Moore zuerst bearbeitet werden, in denen ein Handlungsbedarf festgestellt wurde, Eingriffe beabsichtigt werden oder Probleme (z. B. erhöhte Stoffausträge) bestehen. Ob man sich bei der Erkundung rasterbasierten oder strukturabhängigen Bohrmustern bedient, müsste diskutiert werden. In dem Moorkataster Baden-Württemberg wurden für viele Gebiete 50 m \* 100 m- bzw. 100 m \* 200 m-Raster gewählt, deren Ergebnisse als Moormächtigkeitskarten sowie Profilschnitte verfügbar gemacht wurden (RAAB 1997, Internetpräsenz). Die Erfahrung aus Sachsen besagt, dass räumliche Heterogenität von Torfschichtungen mit stärkerer Reliefierung (Gebirge), bei kleinflächigen Mooren sowie mit geringerer Moormächtigkeit steigt, was in den Fällen eine höhere Anzahl von Bohrungen erforderlich macht (s. z. B. EDOM & ZINKE 1999, EDOM et al. 2002a, b, 2003, 2004, 2007a, d, 2009a, b).

# **7.3.5 Stoffaustragspotenzial Nährstoffe, Sulfat, DOC, klimarelevante Gase**

Entwässerte und intensiv genutzte Moore wirken als starke Stoffquellen, d. h. sie besitzen ein hohes Stoffaustragspotenzial (SILVA et al. 2000, , SUCCOW & JOOSTEN 2001). In Sachsen stehen Moore als DOC-Quelle für Talsperren zur Diskussion (GRU-NEWALD & SCHMIDT 2005, LEUNER et al. 2007, KRÜGER et al. 2008). Weiterhin wird gegenwärtig für ganz Deutschland die Klimarelevanz der Gasemissionen aus Mooren in Projekten des BMBF und des HvT-Institut untersucht.

Die einzelnen Stoffumsatz- und Transportprozesse sind sehr komplex und z. T. noch Gegenstand der Forschung und sollen hier nicht wiedergegeben werden. Prinzipiell sind sie jedoch abhängig von:

- der Torfzusammensetzung/dem (Nähr)Stoffgehalt/der Trophie,
- dem Entwässerungsgrad,
- der Entwässerungstiefe,
- der Entwässerungsdauer bzw. Grundwasserdynamik,
- der Landnutzung,
- der Wasserqualität und -menge des mit dem Moor kommunizierenden Wassers,
- der Hydrostruktur des Moores (s. Kap. 2.2, [Abbildung 2](#page-17-0)).
- **SP1** stark entwässerte, wechselfeuchte/wechseltrockene Grundwassermoor-Standorte mit großer Torfmächtigkeit und intensiver Nutzung, Torfabbaugebiete, junge Sukzessionsstadien auf diesen Standorten,
- **SP2** Schwach entwässerte, feuchte und temporär nasse Moorstandorte mit extensiver Nutzung (Feuchtwiesen, Streuwiesen, Moorwälder); Sukzessionsstadien auf solchen Standorten,
- **SP3** renaturierte, dauerhaft nasse/überflutete Moorstandorte bislang ohne torfbildende Vegetation,
- **SP4** dauerhaft nasse/überflutete Moorstandorte mit torfbildender Vegetation, natürlich, naturnah oder regeneriert.

Inwieweit sich die DOC-, Kohlendioxid-, Lachgas- und Methanemissionen in diese allgemeinen Stoffaustragsklassen einordnen lassen, müssen weitere Forschungen noch zeigen. Vermutlich sind für SIMON die oben angeführten Klassen nach Stoffkomponenten differenziert zu erweitern, weil z. B.

- **E** es wesentlich mehr Wasserspeisungsfälle als nur "Grundwassermoor-Standorte" gibt, zumal die Qualität des speisenden Wassers auch Einfluss auf das Austragspotenzial hat,
- es für den DOC-Austrag entscheidend ist, ob Moorstandorte bewaldet oder unbewaldet sind (KRÜGER et al. 2008, EDOM et al. 2009a, b),
- **I**stärker geneigte Moore ein anderes Austragsverhalten als schwächer geneigte Moore haben.

Für eine **Erstbewertung der Klimagasrelevanz** können nach dem jetzigen Erkenntnisstand die Emissionsfaktoren nach HÖPER (2007) und COUWENBERG et al. (2008) zu Rate gezogen werden, die aus Vegetations- und Nutzungseigenschaften der Moore abgeleitet werden. Eine Eichung auf sächsische Verhältnisse ist aber angebracht, weil sowohl Gebirgsmoore als auch extrem saure und schwefelhaltige Tieflandsmoore in den Datengrundlagen der genannten Methoden nicht enthalten sind. Außerdem ist das in COUWENBERG et al. (2008) verwendete Vegetationsformenkonzept nach KOSKA (2001) für sächsische Verhältnisse zu überprüfen und zu erweitern, ähnlich wie es im weißrussischen Moorschutzprogramm gegenwärtig auch passiert.

Für die Berechnung des **DOC-Austrages** wurden von PAVLIK (2005) Modellansätze zusammengestellt sowie von GRUNEWALD & SCHMIDT (2005) ein Entscheidungsschema für die Wasserwirtschaft erstellt. Nach neueren Erkenntnissen (KRÜGER et al. 2008, EDOM et al. 2009a, b) erwies sich beides als nicht hinreichend struktur- (bzgl. der Hydrostruktur) und prozessbezogen. Ein DOC-Tool sollte erst in SIMON integriert werden, wenn die Prozesse des DOC-Austrages wissenschaftlich geklärt und modelltechnisch fassbar sind. Die Berechnung des DOC-Austrages ist auf Basis hydromorphologischer, stratigrafisch-bodenkundlicher sowie vegetationsökologischer Zusammenhänge denkbar.

Ein differenziertes und quantitatives GIS-Tool zur Bewertung des **Stickstoffaustrages aus Mooren** entwickelte TREPEL (2006). Das Bewertungssystem WETTRANS berechnet anhand von Daten über Flächengröße, Lage des Moores in einem größeren Einzugsgebiet, Profilaufbau, Landnutzung und Kosten nach einem Pfad-Bilanz-Ansatz mittlere jährliche Wasser- und Stoffausträge eines Moorgebietes. Als mögliche Szenarien sind veränderte Landnutzungs- und Entwässerungsdaten einzugeben, welche das Programm dann zu quantitativen Rückhaltpotenzialen zusammenführt. Eine Anpassung des Systems kann für den Freistaat Sachsen geprüft werden, zumal in den landwirtschaftlich genutzten Mooren Sachsens auch hohe Nährstoffausträge in die anliegenden Gewässer zu erwarten sind. Zur Eichung müssten allerdings zunächst typbezogene Untersuchungen zum Nährstoffaustrag aus Mooren, ggf. im Rahmen der Umsetzung der WRRL der EU, durchgeführt werden, weil es im Freistaat Sachsen großflächige, sich von Schleswig-Holstein und anderen Bundesländern unterscheidende Moorausprägungen gibt. Vor allem sind hier die Gebirgsmoore des Erzgebirges und die sehr sauren grund- und stauwassergeprägten Moore des Tieflandes, deren Torfe oft als Eisensulfid-Torfe ausgeprägt sind (DITTRICH et al. 2004b, EDOM et al. 2004), zu nennen. Außerdem ist die landesweit verfügbare hydrogeologische Datenbasis im Freistaat Sachsen anders strukturiert und vermutlich differenzierter als in Schleswig-Holstein, sodass einige Routinen des WETTRANS-Tools nicht ohne Prüfung auf Sachsen übertragbar sind.

Auf den **Phosphoraustrag** aus sächsischen Mooren kann hier nicht eingegangen werden, weil den Autoren dafür keine Daten und Untersuchungen bekannt sind. Allgemein wurde bei der Wiedervernässung degradierter Niedermoore ein Phosphoraustrag infolge der Mobilisierung von Eisenhydroxiden unter reduzierenden Bedingungen festgestellt (z. B. VELTY et al. 2008). Bezüglich differenzierterer Betrachtung und einer GIS-bezogenen Bewertung des Risikos möglicher Phosphorrücklösung durch Vernässung sei u. a. auf TREPEL (2006) verwiesen.

Der **Schwefelhaushalt** ist für die Moore Sachsens ein im Landesmaßstab prägnanteres Problem als in Norddeutschland. So gelten viele Gewässer Nordwestsachsens und der Lausitz als extrem sulfatbelastet (ZIPPEL 2007). Die dortigen Moore (wie NSG Dubringer Moor, Mausebruch, Presseler Quellmoorkomplex und Wöllnauer Senke) besitzen hingegen ein Potenzial zur Sulfatreduktion (DITTRICH et al. 2004b, EDOM et al. 2004, 2007e), wenn durch Wiedervernässung chemisch reduktive Bedingungen herstellt werden. Die Schwarze Elster erhält bei Dörgenhausen einen starken Sulfateintrag durch den Vinzenzgraben, den Hauptentwässerer des NSG Dubringer Moor (DITTRICH et al. 2004b), welches bisher nur unzureichend revitalisiert wurde. Insofern sollte dieses Problem genauer untersucht und in Anlehnung an WETTRANS ein spezielles Tool zur Bewertung des Sulfataustrags entwickelt werden.

#### **7.3.6 Zustandsindikation anhand von Vegetation und Zeigerarten**

Neben ihrer Funktion als Schutzgut bieten Flora und Fauna eine wesentliche Möglichkeit, um den aktuellen Zustand von einzelnen, extensiven oder nicht bewirtschafteten Mooren und Moorstandorten einzuschätzen. Weil die **Vegetation** relativ träge reagiert, spiegelt sie vor allem mittelfristige Entwicklungstrends am Standort wider. Neben der Indikation des aktuellen Zustands können durch ein Monitoring langfristige Entwicklungstrends bzw. Reaktionen auf veränderte Umweltbedingungen ermittelt werden. So ist das Monitoring ein wesentliches Werkzeug für die Erfolgskontrolle von Wiedervernässungs- oder anderer Entwicklungsmaßnahmen in Moorgebieten.

Viele **faunistische Arten** sind aufgrund ihrer Mobilität in der Lage, auf kurzfristige Veränderungen wie z. B. einzelne Trockenjahre schnell zu reagieren. Insofern sind Informationen, ob eine Art stetig oder nur als Gast in einem Gebiet vorkommt, bedeutend. Sie sind in die Auswertung mit einzubeziehen. Aus Indikatorarten lassen sich Rückschlüsse auf typische Strukturen im Moor ziehen. Die konkreten Indikationen einzelner Arten oder Artengruppen müssen durch eine Arbeitsgruppe von Spezialisten (vgl. Kap. [6.2.3.2.4](#page-40-0)) noch regionalspezifisch ausgearbeitet werden.

#### **7.3.6.1 Feuchte und Nährkraft**

Anhand flächiger Vegetationskartierungen lassen sich Aussagen über die Feuchte und die Nährkraft auf Standortebene treffen. An Nährkraftstufen werden analog zu den ökologischen Moortypen (vgl. Kap. [7.3.1\)](#page-47-0) unterschieden:

- O Oligotroph
- M Mesotroph
- E Eutroph
- A Anthropogen stark überprägt (gedüngtes Intensivgrünland, Acker)

Ebenso können Wasserstufen abgeleitet werden. Dafür sind noch vorhandene Systeme wie die Feuchtestufen nach ELLENBERG et al. (1991) bzw. nach KOSKA (2001) auf ihre Eignung zu prüfen bzw. eine eigene Einteilung aufzustellen. Nach KOSKA et al. (2008) besitzen Wasserstufen allerdings nur regionale Gültigkeit und müssen für die jeweilige Region angepasst werden.

Für Waldstandorte liegen zusätzlich Angaben zur Feuchte und Nährkraft aus der FSK vor, die dort über einen Zeitraum von 30 Jahren erfasst wurden. Die Systeme sind untereinander aber nur bedingt kompatibel.

Weiterhin ist eine Einschätzung der Wirksamkeit von Entwässerungssystemen möglich. So ist die Mothhäuser Haide zwar von einem dichten Grabennetz durchzogen, die Vegetation zeigt aber bereits großflächig nasse Waldbereiche an. Anhand der Nährkraft kann z. T. abgeschätzt werden, ob der Vegetation mineralstoffhaltiges Wasser aus dem Einzugsgebiet (Grund- oder Hangwasser) oder aus angrenzenden Gewässern, oder aber nährstoffarmes Regenwasser zur Verfügung steht.

Feuchte und Nährkraft können sich durch weitere Entwässerung, Bewirtschaftung oder Düngung bzw. auch Revitalisierungsmaßnahmen/natürliche Regeneration im Laufe der Zeit verändern. Aus Veränderungen innerhalb einiger Jahre/Jahrzehnte können Regenerationsbereiche ermittelt werden. Weiterhin können innerhalb der Moore starke Vernässungsbereiche identifiziert werden. Dazu ist eine Erweiterung von SIMON um Stufe 3 (Monitoring) notwendig.

#### <span id="page-51-0"></span>**7.3.6.2 Seltenheit, Gefährdung und Bedeutung auf der Ebene der Arten, Pflanzengesellschaften und Ökotope**

Die Seltenheit kann sich auf Arten, Tier- und Pflanzengesellschaften, Biotoptypen, Moortypen sowie auf Moor- und Torfarten beziehen. Weiterhin ist der Betrachtungsmaßstab (regional, überregional, landesweit, international) bedeutsam.

Nach SLIVA et al. (2000) stellen die "Roten Listen" ein wichtiges Instrument für die Beurteilung einzelner Arten oder Biotoptypen dar. In der zu erstellenden Liste der SIMON-relevanten Arten (vgl. Kap. [6.2.3.2.4](#page-40-0)) sind alle moortypischen "Rote-Liste-Arten" mit dem jeweiligen Gefährdungs- bzw. Schutzgrad (sachsen-, bundesweit und international) enthalten, was eine Auswertung vereinfacht. Ähnlich sind die Vegetationskartierungen auf Ebene der Subassoziationen mit der "Roten Liste Biotoptypen" (z. B. BUDER 1999 bzw. die jeweils aktuelle Ausgabe) zu verknüpfen.

Für SIMON wird die **Seltenheit und Gefährdung** auf der Ebene der Arten, Pflanzengesellschaften und Biotope **in Sachsen** in Anlehnung an SLIVA et al. (2000) bestimmt.

# **SG1 sehr selten/stark gefährdet**

Moor beherbergt stark gefährdete oder vom Aussterben bedrohte Arten, Gesellschaften oder Biotope

# **SG2 selten/gefährdet**

Moor beherbergt gefährdete oder seltene Arten, Gesellschaften oder Biotope

#### **SG3 momentan nicht selten/gefährdet**

Vorkommen seltener Arten, Gesellschaften oder Biotope nicht bekannt.

Moore, die Standort oder Habitat für gefährdete und/oder geschützte bzw. seltene Arten, Gesellschaften oder Biotopen sind, werden folgenden Bedeutungsklassen zugeordnet:

#### **B1 Internationale Bedeutung**

Moore bieten Standort/Habitat für international gefährdete und/oder geschützte Pflanzen und Tierpopulationen und seltene Arten oder Gesellschaften (Arten bzw. Lebensräume nach der SPA bzw. FFH RL, internationale Rote Listen, Arten des Washingtoner Abkommens CITES, Berner Abkommen); letztes Vorkommen endemischer Arten.

#### **B2 Bundesweite Bedeutung**

Moore bieten Standort/Habitat für bundesweit gefährdete und/oder geschützte Pflanzen- und Tierpopulationen und seltene Gesellschaften (Bundesartenschutzverordnung, bundesweite Rote Listen).

### **B3 Sachsenweite Bedeutung**

Moore bieten Standort/Habitat für sachsenweit gefährdete Pflanzen- und Tierpopulationen und seltene Gesellschaften (Rote Listen Sachsen, nach SächsNatSchG - §26 - geschützte, moortypische Biotope, vgl. Anlage [8](#page-7-0)).

#### **B4 Bedeutung unbekannt**

Es liegen keine Informationen über Arten, Gesellschaften und Biotope vor.

Bei Arten, die größere Entfernungen zurücklegen, sollte zusätzlich berücksichtigt werden, ob eine Art stetig im Gebiet vorkommt oder nur ab und an als Gast. Die hier betrachtete Bedeutung auf der Ebene der Arten, Gesellschaften und Biotope ist nicht mit einer gesamtnaturschutzfachlichen Bedeutung gleichzusetzen, in die weitere Parameter wie z. B. Naturnähe, Seltenheit des Moortyps mit einfließen müssten.

Die lokale **Gefährdung einer Art** kann in SIMON durch eine Verknüpfung mit dem aktuellen Zustand des Moores bzw. des Standortes bestimmt werden (Grabendichte, Entwässerungsintensität, Wasserstufen, Vegetationskartierungen), sodass eine konkrete, standortsbezogene Gefährdungsprognose möglich ist.

# **7.3.6.3 Schutzwürdigkeit und Schutzbedürftigkeit**

Wie in Kapitel [7.2.3](#page-46-0) bereits erwähnt, ergibt sich die **Schutzwürdigkeit** aus Aspekten wie

- Seltenheit,
- Gefährdung,
- Naturnähe.
- Repräsentanz.

Eine erste grobe Einschätzung wurde in Stufe 1 nach dem Vorkommen und der Flächengröße von geschützten Biotopen und FFH-LRT vorgenommen. In Stufe 2 können die oben beschriebenen Bewertungen für Seltenheit, Gefährdung und Naturnähe für eine feinere Einteilung hinzugezogen werden

**Schutzbedürftig** sind vor allem Flächen, die bei einer hohen Schutzwürdigkeit nur einen geringen bis mittleren Schutzstatus aufweisen und bei denen übliche gesetzliche Regelungen nicht ausreichen. Zum Beispiel ist ein alleiniger Schutz nach § 26 SächsNatSchG für Standorte mit sehr seltenen und gefährdeten Arten nicht ausreichend, weil ein Umgebungsschutz damit nicht verbunden ist. Gerade Moor- und Nassbiotope sind aber vom Wasserhaushalt in ihrem Einzugsgebiet abhängig, sodass Maßnahmen außerhalb der Biotope deutliche Auswirkungen auf die Biotope selbst haben können (vgl. Kap. [7.3.6.2](#page-51-0) und [7.2.2\)](#page-46-1).

Die Schutzwürdigkeit und -bedürftigkeit der Moore müssen auf Grund ihrer natürlichen Seltenheit und Isolation in Sachsen und in einem zweiten Schritt auf regionaler Ebene analysiert werden. Aspekte sind:

- Natürliche Ausprägung der Moore und ihrer Schutzgüter (vorkommende Moortypen, Hydromorphologie, Artausstattung),
- **E** Erhaltungszustand der Moore und ihrer Schutzgüter,
- Kohärenzfunktion einzelner Moore in der Moorregion (siehe SCHINDLER et al. 2008),
- Refugialfunktion der Moore (siehe SCHINDLER et al. 2008),
- **Archivfunktion der Moore.**

Weiterhin sind überregionale Aspekte zu berücksichtigen. Ein im Freistaat Sachsen übliches und häufiges Schutzgut kann eine überregionale Besonderheit sein. So ist das Erzgebirge eines der bedeutendsten Ausprägungszentren von Mittelgebirgsmooren und das Dubringer Moor das nach Kenntnis der Autoren naturnaheste saure Durchströmungsmoor in Mitteleuropa.

Schutzbedürftigkeit leitet sich auch aus ethischen, weltanschaulichen sowie religiösen Aspekten ab (JOOSTEN & CLARKE 2002). Dies ist insbesondere wichtig, weil der Natur auch intrinsische (Eigen-)Werte zugeordnet werden müssen, die von menschlichen Interessen unabhängig sind.

#### <span id="page-53-0"></span>**7.3.7 Regenerations- bzw. Entwicklungspotenzial anhand hydromorphologischer Berechnungen**

# **7.3.7.1 Überblick**

Weil die Entwicklung der Moore und damit auch ihre Revitalisierungschancen vorrangig vom Wasserhaushalt gesteuert wird, erweisen sich für die erzgebirgischen Moore die hydromorphologischen Berechnungen als eine geeignete Methode, einzelne Moore hinsichtlich ihres **Regenerationspotenzials** miteinander zu vergleichen. Anhand der Transmissivitätenkarte (vgl. Kap. [7.3.7.3](#page-55-0)) lassen sich Bereiche mit einem Potenzial für offene Moorökotope ausgrenzen. In diesen Bereichen sind die potenziellen Transmissivitäten > 3 cm<sup>2</sup>/s. Je größer und zusammenhängender solche Flächen sind, umso höher ist das Regenerationspotenzial. Häufig wurde das Relief der Moore durch Torfabbau, Entwässerung und Moorsackung allerdings so stark verändert, dass die guten Regenerationspotenziale in Rinnen und alten Torfstichen liegen und die Torfkerne trocken bleiben, wie z. B. in der Hühnerhaide (EDOM et. al. 2008).

Aus dem **Vergleich zwischen Vergangenheit (gLRT) und Zukunft (Ökotopprognose / hLRT)** lässt sich ablesen, in welchem Grad ein Moor in seiner Struktur **dauerhaft** verändert wurde. Bei einer guten Übereinstimmung ist das Moor entweder noch sehr naturnah oder die anthropogenen Veränderungen sind reversibel. D. h., das Moor kann durch eine Beseitigung der Beeinträchtigungen (z. B. Wiederanbindung des Einzugsgebietes) nahezu vollständig revitalisiert werden. Stimmen gLRT und Ökotopprognose nicht überein, wurden die Moorstrukturen (Relief, Einzugsgebiet) so stark verändert, dass sich eine vollkommen neue Ökotopzonierung ausbilden wird bis hin zum vollständigen Verlust an moortypischer Vegetation. Im Testgebiet "Große Säure" liegen für den östlichen Moorkern sowohl gLRT als auch hLRT vor (s. [Abbildung 18](#page-56-1)). Es zeigt sich, dass die früher offensichtlich großflächig vorkommenden offenen Hochmoore bei dem jetzigen Relief längerfristig nicht wieder regenerierbar sind. An ihrer Stelle treten bewaldete Moorlebensraumtypen, vor allem Fichtenmoorwald.

Aus dem **Vergleich zwischen Gegenwart (Vegetationskartierungen) und Zukunft (Ökotopprognosen, hLRT)** lassen sich Aussagen über die **Entwicklungsmöglichkeiten** und -tendenzen ableiten. Stimmen aktuelle Vegetation und Ökotopprognose weitgehend überein, so lässt sich feststellen:

- Die Regeneration ist nahezu abgeschlossen und die aktuelle Vegetation entspricht weitestgehend der potenziell möglichen.
- Die Prognose für den langfristigen Fortbestand ist günstig.

Stimmen kartierte Vegetation und Ökotopprognose nicht überein, werden längerfristig Sukzessionen in Richtung der Ökotopprognose auftreten. Deutlich nassere Ökotope können sich durch natürliche Regeneration bzw. auch durch Wiedervernässungsmaßnahmen entwickeln. So wurde im Testgebiet "Große Säure" überwiegend ein Montaner Fichtenwald kartiert, der nicht moortypisch ist (vgl. [Abbildung 18](#page-56-1)). Potenziell können sich moortypische Lebensraumtypen, im westlichen Moorkern sogar offene Hochmoore entwickeln.

Andererseits können auch Ökotope, die längerfristig nur auf nässeren Standorten stabil sind, durch trockenere verdrängt werden. So wurde bei der FFH-Ersterfassung in der Meierhaide bei Satzung zwar ein Birken-Moorwald kartiert, weil die Birke als Pionierbaumart das Moor nach einem Kahlschlag als erstes wieder besiedelt hat. Die Ökotopprognose und auch der Unterwuchs im Gelände zeigen allerdings deutlich, dass sich diese Bestände längerfristig in einen Fichten-Moorwald umwandeln werden (KEßLER et al. 2010). Diese Sukzessionen sind zu tolerieren, weil sie dem heutigen Naturraum und der heutigen Moorstruktur entsprechen und längerfristig nach Einstellung eines optimalen Wasserhaushaltes ohne weitere Erhaltungsmaßnahmen stabil sind. Sollen längerfristig andere Ökotope erhalten werden als sie dem heutigen Potenzial entsprechen, sind regelmäßige Pflegemaßnahmen notwendig. So kommt die in Sachsen vom Aussterben bedrohte Moor-Spirke *(Pinus rotundata grex arborea)*  oft auf Resttorfkörpern vor, deren Relief durch Torfabbau und Entwässerung sehr stark verändert wurde und die dadurch nicht ausreichend wiedervernässbar sind. Diese Standorte sind längerfristig für eine dauerhafte Erhaltung und Naturverjüngung der Moor-Spirke zu trocken, weil diese lichtbedürftige Art von der Fichte ausgedunkelt wird. Die Moor-Spirke kann an diesen Standorten nur durch die regelmäßige Entnahme der Konkurrenzbaumarten, vor allem der Fichte, erhalten werden (KEßLER et al. 2009).

#### **7.3.7.2 Moorspezifische Wasserbilanz**

Moorspezifische hydrologische Studien und Gutachten haben, methodisch und datenbedingt, bisher unterschiedliche hydrologische Größen ermittelt, die nicht immer miteinander vergleichbar sind. Ermittelt wurden unterschiedliche (oft nicht alle) Komponenten der Wasserbilanz in unterschiedlicher räumlicher und zeitlicher Auflösung sowie Ganglinien aktueller oder möglicher (Ziel-)Wasserstände. Um die Moore sachsenweit innerhalb von SIMON vergleichbar zu machen, bedarf es einer Systematisierung.

Die durch ein AUTORENKOLLEKTIV (1981) formulierte Wasserbilanzgleichung für ein gesamtes Moor, erweitert um den horizontalen Grundwasserabstrom, lautet:

$$
P + R_{Z-F} + R_{Z-D} + R_{Z-GW(h)} + R_{Z-GW(v)} = ET + R_{A-F} + R_{A-D} + R_{A-GW(h)} + R_{A-GW(v)} + \Delta S
$$
 (4-1)

Wasserspeisung = Wasserabgabe + Speichervorratsänderung

mit:

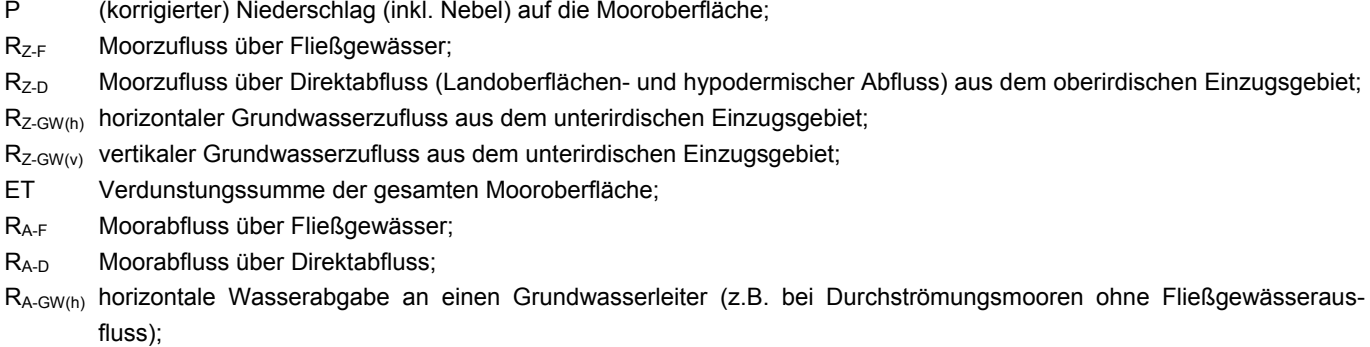

Rz-GW(v) vertikaler Wasserzufluss aus Grundwasserleitern, die unter dem Torfkörper liegen (Quellspeisungsraten); RA-GW(v).. vertikaler Abfluss (Versickerungsverluste);

ΔS Speicheränderung im Moorkörper (geht bei langjährigen Mittelwerten gegen Null).

Die horizontalen und vertikalen Grundwasserzuflusskomponenten können aus einem oder auch unterschiedlichen Grundwasserleitern kommen.

Die Wasserbilanz wird sowohl für das Einzugsgebiet als auch einzelne Moorökotope berechnet. Einzelne Autoren (EDOM et al. 2005, 2006, 2007a) geben eine größere Bandbreite der Moorwasserbilanz für unterschiedliche Moorökotope an. Häufig wird

aber nur eine langjährig mittlere Moorwasserbilanz und eine für das Einzugsgebiet berechnet und der Nebelniederschlag, z. T auch die vertikale Versickerung, vernachlässigt. Die Ermittlung von langjährig mittleren Wasserbilanzen ist für alle Revitalisierungsplanungen des Erzgebirges bereits Standard (UHLMANN 2007, TOLKE 2007). Deswegen ist es sinnvoll, die einzelnen Glieder der Wasserbilanz gemäß Gleichung (4-1) tabellarisch zu speichern. In der Tabelle sind drei Grundspalten - Wasserspeisung, Wasserabgabe und ggf. Speichervorratsänderung - vorzusehen. Je nach Detailliertheit der Wasserbilanz können dann Unterspalten der Einzelkomponenten gemäß Gleichung (4-1) vorgesehen werden. In weiteren Spalten sind Autoren/Gutachten/Angaben zur Methode und Bezugszeitraum (verwendete Klimareihen und Stationen), bilanzierte Moorfläche und Einzugsgebietsfläche anzugeben.

## <span id="page-55-0"></span>**7.3.7.3 Spezifischer Profildurchfluss und potenzielle Transmissivität**

Der Wasserstrom und die Verteilung des Wassers im Moor und damit verbunden auch der Wasser- und Stoffhaushalt und die Vegetationszonierung hängen ursächlich von der Oberflächenausformung des Torfkörpers (Hydromorphologie) und von seiner inneren Struktur (Torfschichtung) ab (vgl. Kap. [3.2\)](#page-18-0). Die Analyse der strukturellen Eigenheiten ist eine wesentliche Grundlage für die naturschutzfachliche Bewertung und Beplanung von Mooren. Die Methodik der hydromorphologischen Berechnungen ist in EDOM & GOLUBCOV (1996a, b), DITTRICH et al. (2004a), ZINKE & EDOM (2006) und EDOM et al. (2005, 2007b, 2007c) nachzulesen. Die Berechnungen basieren auf der Annahme, dass alle Gräben im Gebiet verfüllt oder verlandet sind und kein Wasser ableiten. Die Berechnungen stellen damit die Wasserverteilung und das maximal mögliche Potenzial ohne Grabenentwässerung dar. Quellen werden derzeit noch nicht berücksichtigt. Die Methode wurde im Freistaat Sachsen bislang im Mittelgebirge angewendet.

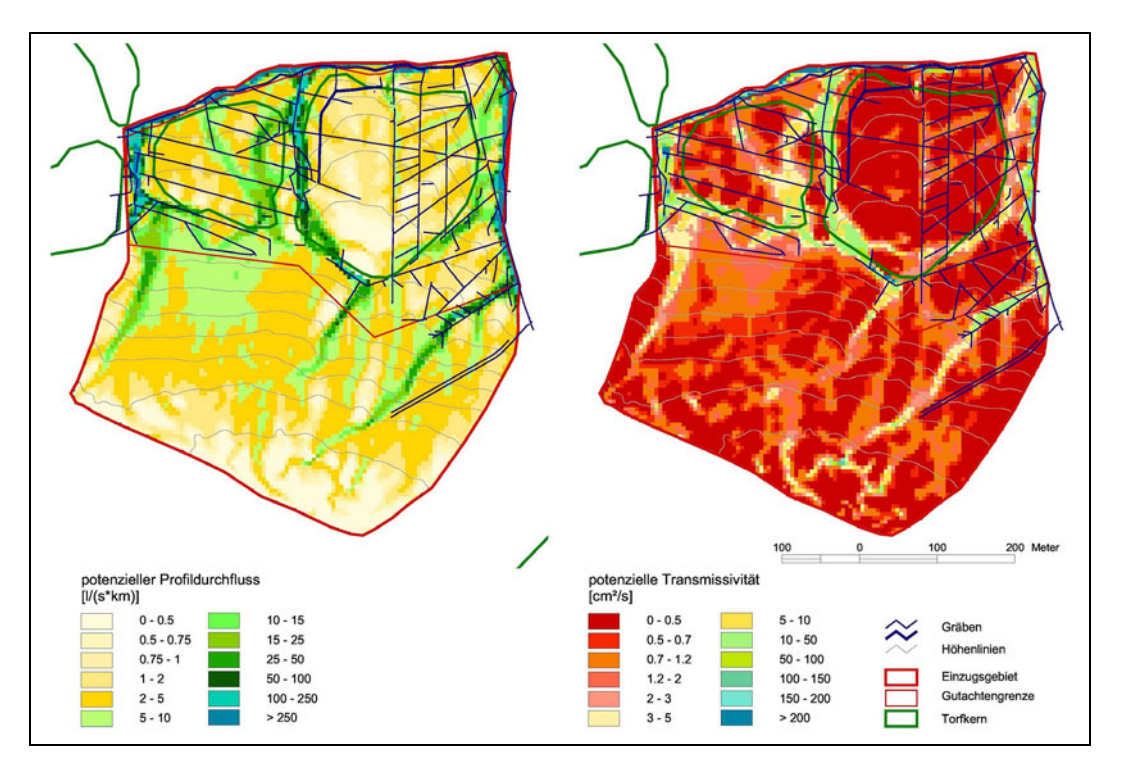

<span id="page-55-1"></span>**Abbildung 17: Potenzieller Profildurchfluss und potenzielle Transmissivität für die Große Säure nach EDOM et al. (2009a)** 

Die Karten des spezifischen Profildurchflusses und der potenziellen Transmissivität sind wesentliche Ergebnisse der hydromorphologischen Analyse (s. [Abbildung 17\)](#page-55-1).

Die Karte des spezifischen Profildurchflusses [\(Abbildung 17](#page-55-1) links) gibt Auskunft über die Wasserverteilung im Moor. Die grünen und blauen Farben kennzeichnen Abflussbahnen mit einem großen Profildurchfluss. So fließt das von Süden zuströmende Hangwasser durch Rinnen am östlichen Moorkern vorbei. Die potenziellen Transmissivitäten ([Abbildung 17](#page-55-1) rechts) entsprechen bestimmten mittelfristig stabilen torfbildenden Pflanzengesellschaften und können für die Ableitung realistisch anzustrebender Vegetationszonierungen in Mooren benutzt werden (vgl. Kap. [7.3.7.4\)](#page-56-0). Auch ohne Vegetationsprognose lassen sich aus den Transmissivitäten besonders gut vernässbare Bereiche (> 3 cm²/s) ausgrenzen. So besitzt der westliche Moorkern der Großen Säure ein deutlich größeres Potenzial zur Wiedervernässung als der östliche. Häufig weisen die Standorte mit einem guten

Regenerationspotenzial trotz der aktuell vorhandenen Gräben auch heute schon deutlich instabile Waldbestände auf. Anhand der Transmissivitäten können Mittelgebirgsmoore in Bezug auf ihr Regenerationspotenzial miteinander verglichen werden (vgl. Kap. [7.3.7\)](#page-53-0).

Durch den engen Zusammenhang zwischen Transmissivität und Vegetation sind mit Hilfe der Karten gezielte Vegetationskartierungen im Gelände möglich. Die Effizienz und Qualität der Kartierungen kann damit deutlich verbessert werden.

Karten für den potenziellen Profildurchfluss und die potenzielle Transmissivität liegen für mehrere Moore des Erzgebirges bereits vor (vgl. Anlage [3](#page-7-1)). In SIMON werden übernommen:

- Geodaten und Werte der Profildurchfluss- bzw. Transmissivitätsklassen,
- **Verweis auf die Datenquelle.**

#### <span id="page-56-0"></span>**7.3.7.4 Ökotopprognose/hLRT**

Anhand der hydromorphologischen Berechnungen lassen sich unter Berücksichtigung der potenziellen Transmissivität (vgl. Kap. [7.3.7.3](#page-55-0)), der Torfmächtigkeit und des genetischen Hangwasseranteils Ökotopprognosen ableiten. Die Prognosen entsprechen der sich längerfristig natürlich einstellenden Vegetation bei heutigem Relief ohne Grabeneinfluss. Bei der Prognose werden derzeit bis zu 33 Ökotope unterschieden, die zu potenziellen FFH-LRT (hLRT) zusammengefasst werden können.

Karten der Ökotopprognose bzw. der hLRT liegen für mehrere Moore des Erzgebirges bereits vor (vgl. Anlage [3](#page-7-1)). In SIMON werden übernommen:

- Polygone,
- Kennzeichen für Ökotop- und hLRT,
- **Verweis auf die Datenquelle.**

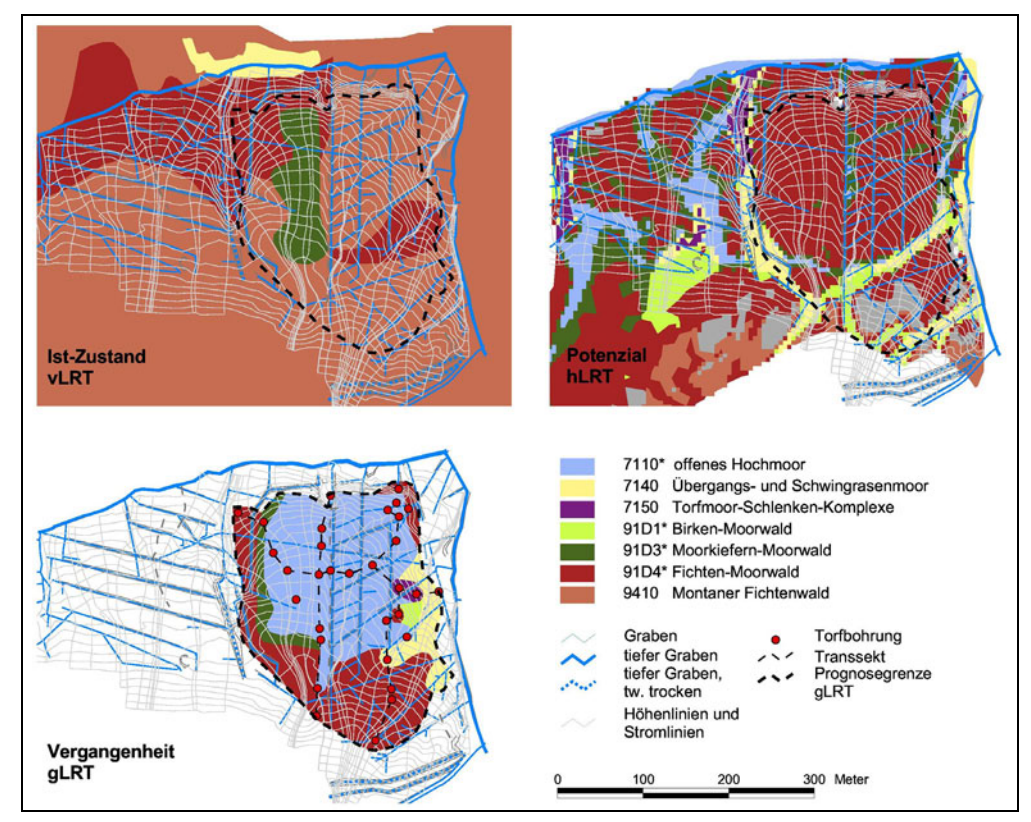

<span id="page-56-1"></span>**Abbildung 18: Vergleich der aktuellen Vegetationszonierungen mit der Vergangenheit und dem Potenzial im**  Testgebiet "Große Säure" nach EDOM et al. (2009b)

# **7.3.8 Naturnähe der Moore**

Die Hemerobie ist ein Maß für die Intensität menschlicher Nutzungskultur und in diesem Sinne ein Maß für die Veränderung natürlicher Ökosysteme und wird im Naturschutz häufig verwendet. In Anlehnung an FREY & LÖSCH (2004) und DIERßEN & DIERßEN (2001) lassen sich folgende Hemerobiegrade einteilen:

- *ahemerob* / natürlich (unbeeinflusst; natürliche Moore mit vollständig entwickletem Akrotelm, durch anthroposphärische Stoffeinträge in Mitteleuropa nicht mehr gegeben [DIERßEN & DIERßEN 2001])
- **I** oligohemerob / naturnah (gering beeinflusst; wachsende, durch Entwässerung nicht oder allenfalls schwach beeinträchtigte Moore, Akrotelm nur teilweise funktionsfähig, ggf. extensive Nutzung als Streuwiesen)
- *mesohemerob* / halbnatürlich (mäßig beeinflusst; z. B. Sekundärwälder und -gebüsche mit standortheimischen Gehölzarten an anthropogen veränderten Moorstandorten, teilentwässertes und schwach gedüngtes Moorgrünland, Feuchtwiesen, vererdende Torfe, mehr oder minder gehölzfreie Torfstiche mit großflächig wachsenden Torfflächen bzw. in Restitution begriffene "bäuerliche" Torfstiche von untergeordneter Bedeutung)
- *euhemerob* / naturfern (stark beeinflusst; z. B. entwässerte und/oder eutrophierte Sekundärgebüsche und -wälder auf vererdetem Torf, Intensivgrünland, stark entwässerte und gestörte Sekundärvegetation auf maschinell abgetorften Flächen)
- *polyhemerob* / sehr naturfern (sehr stark beeinflusst; Acker, Ackerbrachen oder ruderale Staudenfluren auf tiefreichend entwässerten, vererdeten Torfen oder Torf-Sandmischkulturböden; aus dem maschinellen Torfabbau ohne torfkonservierende Maßnahmen entlassene Flächen mit Pioniervegetation; Randbereiche industrieller Torfabbauflächen)
- *metahemerob* / naturfremd (Biozönose weitgehend zerstört; überwiegend vegetationsfreie Torfabbau- oder Fräsflächen, überbaute Flächen)

DIERßEN & DIERßEN (2001) unterteilen diese Skala feiner in 10 Stufen. Ähnlich definieren JOOSTEN & CLARKE (2002) die Natürlichkeit (naturalness) von Mooren dadurch, dass sie nicht **vorsätzlich** von menschlichen Aktivitäten beeinflusst wurden.

In der mitteleuropäischen Kulturlandschaft sind nahezu alle Moorstandorte mehr oder minder anthropogen überformt, sodass die oberste Kategorie praktisch nicht vorkommt (SLIVA et al. 2000, DIERßEN & DIERßEN 2001). So ist auch der in Sachsen als besterhaltenes Moor des Erzgebirges geltende "Kleine Kranichsee" von seiner Hangwasserspeisung abgeschnitten, weshalb die Latschenkiefer immer weiter in den offenen Moorbereich eindringt (EDOM et al. 2007). Große Torfstiche im Südosten und Südwesten des Kleinen Kranichsees beeinflussen noch heute weite Teile des Moores, sodass schätzungsweise nur noch ein Drittel der ehemaligen Moorfläche als naturnah angesehen werden kann ([Abbildung 20](#page-58-0)). [Abbildung 19](#page-57-1) zeigt eine aktuelle Aufnahme des Kleinen Kranichsees vom Aussichtsturm aus. Dem ist das wahrscheinlich nicht von Entwässerungsmaßnahmen betroffene Brummeisenmoor in Tschechien mit ausgedehnten Bult-Schlenken-Komplexen gegenübergestellt. So könnten vor der Entwässerung auch die Erzgebirgsmoore auf deutscher Seite ausgesehen haben.

<span id="page-57-1"></span><span id="page-57-0"></span>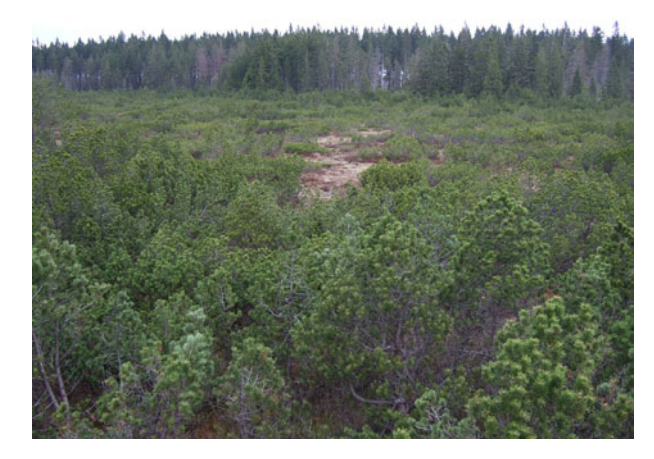

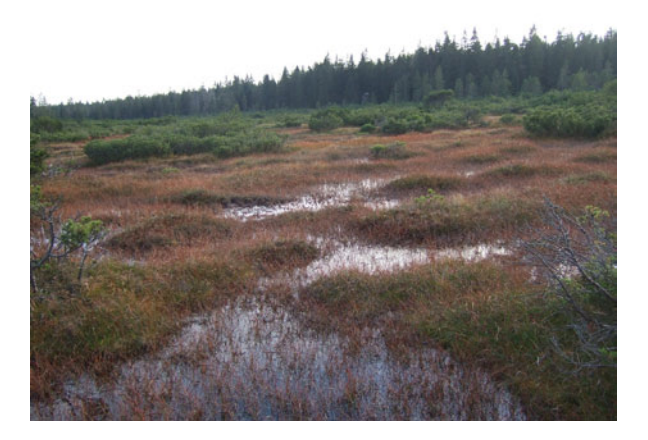

**Abbildung 19: Kleiner Kranichsee als besterhaltenes Erzgebirgsmoor auf deutscher Seite (links); Brummeisenmoor als sehr naturnahes Erzgebirgsmoor in Tschechien (rechts)**  (Fotos: Karin Keßler)

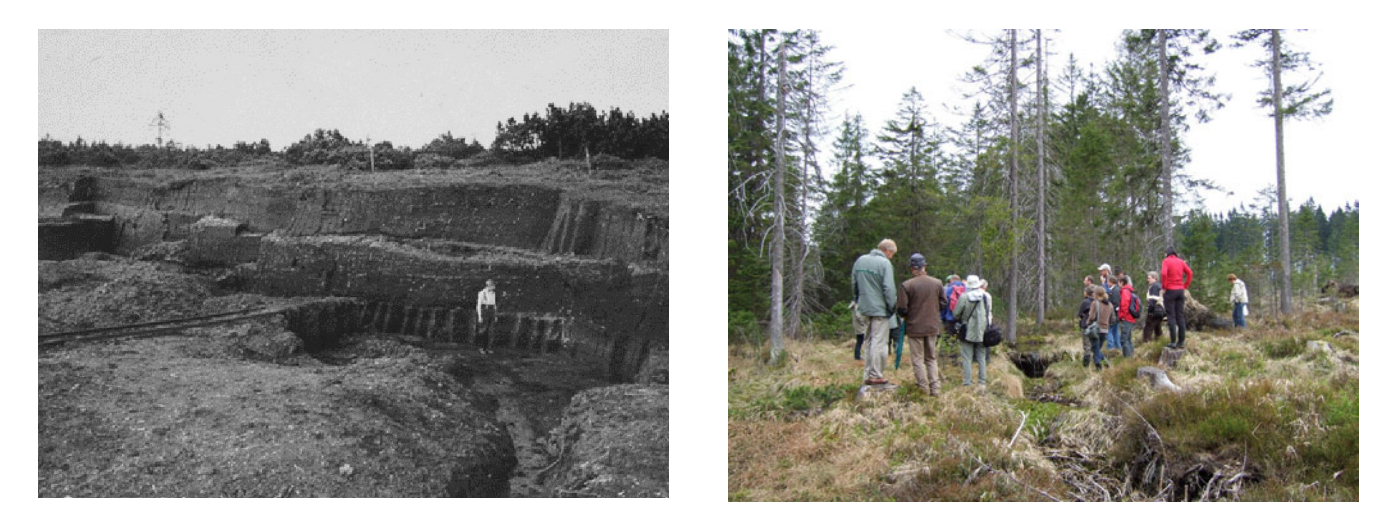

**Abbildung 20: Torfstich im Kleinen Kranichsee um 1920/1930 (links) und randlicher Entwässerungsgraben (rechts)**  (Fotos: SLUB/Deutsche Fotothek [links]; Karin Keßler [rechts])

<span id="page-58-0"></span>Durch langfristige, natürliche Regenerationsprozesse können sich degenerierte Moore allerdings auch in Richtung neuer "quasinatürlicher Moore" entwickeln (EDOM 2001b in Succow & JOOSTEN 2001). Bestes Beispiel für diesen Entwicklungsprozess ist die Mothhäuser Haide, deren Grabensystem nach 1875 wegen Unwirtschaftlichkeit nicht mehr geräumt wurde und das heute im Zentralbereich weitgehend verlandet ist (s. [Abbildung 21;](#page-58-1) EDOM & WENDEL 1998, WENDEL 2010). Der Entwicklungsprozess ist allerdings auch für die Mothhäuser Haide noch nicht abgeschlossen, sodass sie allein vom Wasserhaushalt noch nicht als ein quasinatürliches Moor betrachtet werden kann. Dazu kommen noch atmosphärische Einflüsse, die sich vor allem in der Vergangenheit durch den sauren Regen gravierend auf das Moor auswirkten, aber auch heute noch, wenn auch deutlich vermindert, bestehen. Die natürlichen Regenerationsprozesse können durch künstliche Revitalisierungsmaßnahmen wie Grabenverbau oder Wiederanschluss von Einzugsgebieten initialisiert bzw. beschleunigt werden.

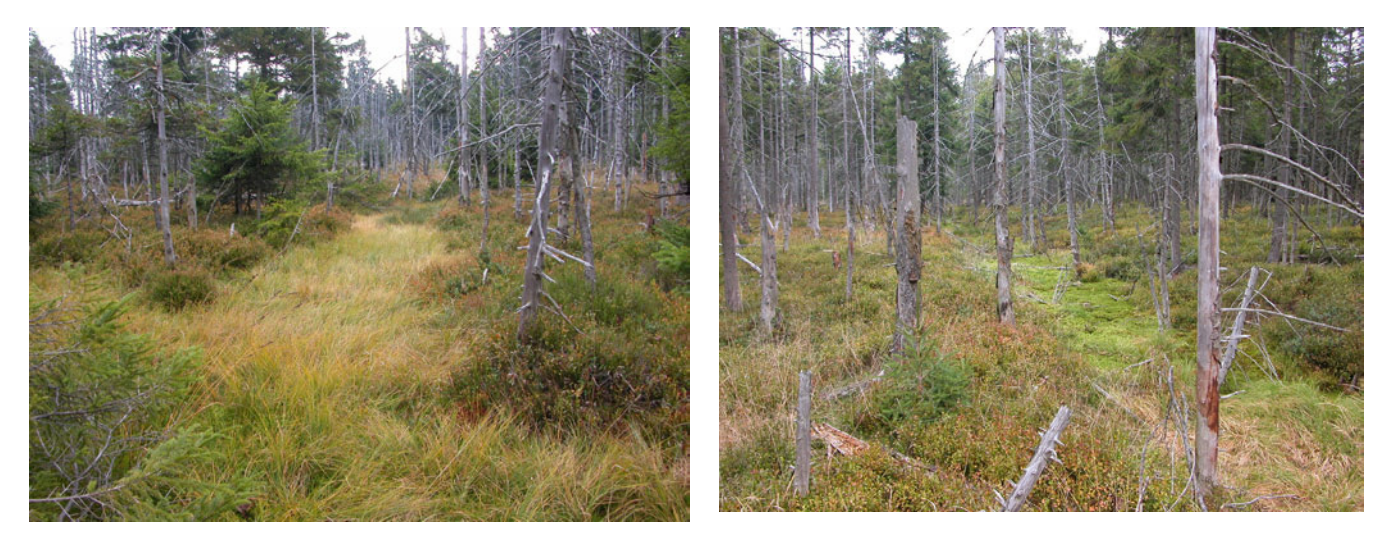

**Abbildung 21: Natürliche Grabenverlandung durch Seggen (links) und Sphagnen (rechts) in der Mothhäuser Haide mit nässebedingter Auflichtung**  (Fotos: Ingo Dittrich)

<span id="page-58-1"></span>Von JOOSTEN (ohne Jahr) wurde eine sehr differenzierte Artificiality Scala (Grad der Künstlichkeit) von A0 bis A12 vorgestellt, die von SLIVA et al. (2000) in vier Hemerobie-Kategorien zusammengefasst worden ist. Perspektivisch sind in SIMON fünf Kategorien vorzusehen, um "quasinatürliche Moore" zu berücksichtigen. Dazu wird die 1. Kategorie in a und b unterteilt. Diese Unterteilung ist theoretisch auch für die weiteren Kategorien denkbar, wodurch unterschiedliche Regenerationsstadien berücksichtigt werden können.

- **H1a** Ungestörte bzw. nahezu ungestörte Moore (natürliche Moore mit keiner oder naturnahe Moore mit nicht destruktiver, sehr moderater Nutzung, keine oder sehr moderate Entwässerung, Bodenentwicklung in Folge von Torfwachstum, flächendeckendes Akrotelm (z. B. Moorbodengruppe 1 nach EDOM et al. 2009b), oligohemerob
- **H1b** Quasinatürliche oder nahezu quasinatürliche Moore (regenerierte oder in Regeneration befindliche Moore, ohne oder mit sehr moderater Nutzung, kaum noch wirksame Entwässerung, degenerative Bodenentwicklungshorizonte von neu aufwachsendem Akrotelm überdeckt (z. B. Moorbodengruppe 2 nach EDOM et al. 2009b), oligohemerob
- **H2** Schwach degradierte Moore (entwässerte Moore mit sekundärer Vegetationsentwicklung oder extensiver Nutzung/Streuwiesen, Weiden, Feuchtwald, starke degenerative Bodenentwicklung (z. B. Bodenklasse Erdmoore bzw. Moorbodengruppe 3 nach EDOM et al. 2009b), mesohemerob
- **H3** Stark degradierte Moore (stark entwässerte Moore mit intensiver Nutzung, starke degenerative Bodenentwicklung (z. B. Bodenklassen Mulmmoore, Sekundärvegetation auf maschinell abgetorften Flächen, kultivierte Moore bzw. Moorbodengruppe 3 nach EDOM et al. 2009b), euhemerob
- **H4** Abgebaute oder im Abbau befindliche Moore einschließlich spontaner Vegetationsentwicklung (Pioniervegetation) auf ehemaligen Abbaustandorten (unterschiedliche Bodenklassen, vermutlich als "Moor-Ranker" (Rohboden auf Torf) zu definieren) und überbaute Moore (Siedlung, Verkehr etc.), poly- und metahemerob

Zur Klasseneinteilung werden herangezogen:

aktuelle Vegetation

Vegetationskartierungen auf der Ebene der Subassoziation,

**SBK** 

FFH-LRT

- **Vegetationsaufnahmen**
- **Entwässerungsintensität**
- **Nutzungsintensität**
- **hydromorphologische und torfkundliche Daten** 
	- Bodengruben
	- historische Vegetationszonierung (gLRT)
	- potenzielle Vegetationszonierung (hLRT/Ökotopprognose)

Die Konzepte von gLRT (Hydrogenetischer Lebensraumtyp - Vergangenheit), LRT (Gegenwart) und hLRT (hydromorphologischer Lebensraumtyp - Zukunft nach Maßnahmen) sind in EDOM et al. (2009a) und KEßLER et al. (2010) näher beschrieben.

Automatisch bzw. ohne Berücksichtigung hydromorphologischer und torfkundlicher Daten lassen sich drei Klassen der Naturnähe unterscheiden:

- **N2** extensiv oder nicht genutzte und schwach entwässerte Moore und naturnahe Moore
- **N3** intensiv genutzte und/oder intensiv entwässerte Moore
- **N4** abgetorfte Moore/überbaute Moore

Sie können als erstes in SIMON implementiert werden. Der Vergleich zwischen historischer, aktueller und potenzieller Vegetation bzw. die Klasseneinteilung H2, H1b und H1a sollte von Experten durchgeführt werden. Neben der hydromorphologischen Analyse sind Torfbohrungen mit Stratigrafien bzw. Bodengruben einzubeziehen. In [Abbildung 22](#page-60-0) ist ein vereinfachtes Struktogramm zur Klasseneinteilung dargestellt.

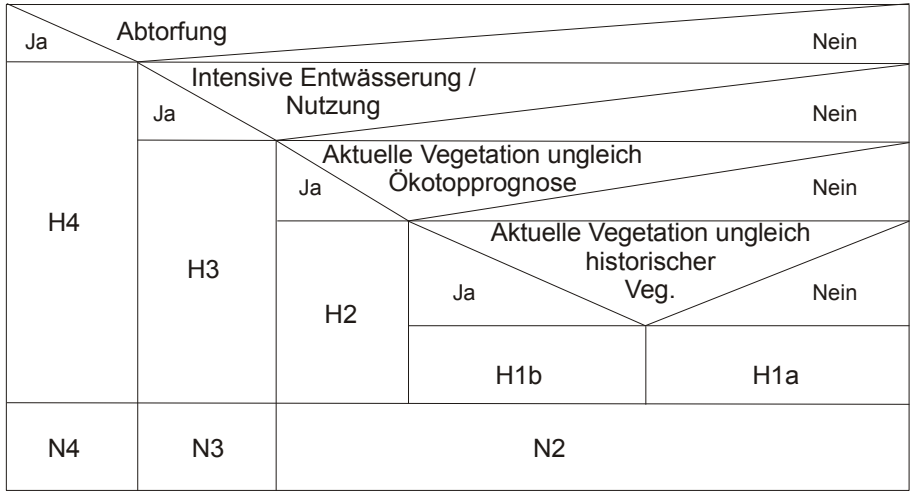

#### <span id="page-60-0"></span>**Abbildung 22: Struktogramm für die Klasseneinteilung der Naturnähe bzw. Hemerobie in SIMON**

In einem Moorkomplex bzw. Teilgebiet können mehrere Klassen der Naturnähe nebeneinander vorliegen. Der prozentuale Flächenanteil je Klasse ist anzugeben. Mit einer flächenscharfen Erfassung können Ursache und Ausmaß von Störungen oder Veränderungen der Vegetation, Böden und Hydrologie auf einer Fläche gekennzeichnet werden. Daraus lassen sich Prioritäten und Erfolgsaussichten für die Revitalisierung ableiten. Der Übergang zwischen benachbarten Hemerobiestufen kann kurzfristiger und weniger kostenaufwändig erreicht werden, als etwa jener von einer euhemeroben zu einer oligohemeroben Stufe (DIERßEN & DIERßEN 2001). Die Hemerobiestufen unterliegen zeitlichen Veränderungen, sodass sie nur für ein gewisses Zeitfenster gelten. Mit einer wesentlich feineren Abstufung als der in SIMON verwendeten können durch Wiederholungskartierungen Revitalisierungsmaßnahmen im Rahmen eines Monitorings kontrolliert werden (DIERßEN & DIERßEN 2001).

Neben der Naturnähe der Moore ist die Naturnähe von Standorten oder Pflanzengesellschaften/Ökotopen zu berücksichtigen. So können sehr naturferne Moorstrukturen wie z. B. alte Torfstiche wertvolle Ersatzlebensräume für moortypische Biotope und Lebensräume sein. Bei Bedarf sind hierfür noch geeignete Methoden zu recherchieren bzw. auszuarbeiten. Gegebenenfalls kann auf die Zustandsbewertung der FFH-LRT zurückgegriffen werden, die aber nur für FFH-Gebiete kartiert und bewertet wurden.

# **7.3.9 Gefährdung der Moore**

Die Gefährdung auf der Ebene der Arten und Pflanzengesellschaften wurde bereits in Kap. [7.3.6.2](#page-51-0) behandelt. Auf der Ebene der Moorkomplexe werden die innere und äußere Struktur des gesamten Moores und seiner Einzugsgebiete betrachtet (vgl. Kap. [3.2](#page-18-0)). Die Gefährdung lässt sich abschätzen anhand:

- der Fläche und Fragmentierung von Biotoptypen bzw. von FFH-Lebensräumen (hier zusätzlich anhand des Erhaltungszustandes) und ihres Anteils am Moorkomplex,
- **Vorkommen moortypischer Arten mit ökosystemarer Funktion (z. B: Haupttorfbildner)**
- Störungen der inneren und äußeren Struktur (Gräben, Torfstiche, GW-Absenkung),
- **Nutzungsintensität,**
- Ökotopprognose/Potenzial nach Beseitigung der reversiblen Störungen, z. B. durch Grabenverbau.

Ein Moorkomplex ist umso stärker gefährdet,

- je kleiner der Anteil an moortypischen Biotopen /FFH-LRT ist,
- je schlechter der Erhaltungszustand der LRT ist,
- je trockener die aktuellen Biotope bzw. vLRT gegenüber den potenziellen hLRT sind (Fichten-Moorwald statt Bergkiefern-Moorwald oder offenem Moor-Ökotop),
- je größer die Störungen sind (z. B. Grabendichte, Nutzungsintensität, Fragmentierung),
- je kleiner der Anteil an potenziell nassen Ökotopen (hLRT) ist.

Aktuelle Standortveränderungen lassen sich mittels Bioindikation dokumentieren (z. B. Nährstoffeinträge durch Kalkung, Wild, Stickoxide, Grund- und Moorwasserabsenkungen). Hierzu ist allerdings eine Erweiterung von SIMON zur dritten Stufe, dem Monitoring, erforderlich.

Die Verschneidung von aktuellem Moorzustand mit dem hLRT sowie die Auswertung von Moorbodenprofilen ermöglicht es bereits in der zweiten Stufe, eine stattfindende, hydrologisch bedingte potenzielle Standortdrift (Degeneration, Regeneration) zu erfassen (vgl. Kap [7.3.7;](#page-53-0) KESSLER et al. 2010, SCHINDLER et al. 2008, EDOM et al. 2002b, 2003, 2009a, b).

Durch die Kombination der Bedeutung bzw. Seltenheit und Gefährdung auf der Ebene der Arten und Pflanzengesellschaften (vgl. Kap. [7.3.6.2](#page-51-0)) und der Gefährdung auf der Ebene des Moorkomplexes lassen sich Moorkomplexe selektieren, die noch seltene oder moortypische Arten mit bedeutender ökosystemarer Funktion (Haupttorfbildner) enthalten, als Moorkomplex insgesamt aber gefährdet sind. Wenn diese Moore eine günstige Prognose nach Beseitigung der reversiblen Störungen aufweisen, eignen sie sich besonders für Moorrevitalisierungsmaßnahmen, weil sie noch typische und seltene Arten enthalten, die sich bei günstigen hydrologischen Bedingungen ausbreiten können.

#### **7.3.10 Moorverbund/Distanz/Kohärenz**

Für die dauerhafte Stabilität von Populationen bzw. auch die Wiederbesiedlung hat die räumliche Entfernung zwischen den einzelnen Mooren eine große Bedeutung. Nach HABER et al. (1992) (zit. in SLIVA 2000) besteht für die meisten Artengruppen bei durchschnittlichen Entfernungen von 2000 bis 3000 m eine Wiederbesiedlungsmöglichkeit. Entsprechend SLIVA et al. (2000) werden fünf Kategorien vorgesehen:

- **D1** < 300 m
- **D2** 300 m bis 1.000 m
- **D3** 1.000 m bis 3.000 m
- **D4** 3.000 m bis 10.000 m
- **D5** > 10.000 m

Die Einteilung in die oben genannten Kategorien kann sowohl für Torfkerne, Torfflächen und Moorkomplexe erfolgen. Eine Verknüpfung mit Abfrageergebnissen ist sinnvoll. So kann man zunächst alle Moore mit einer bestimmten interessierenden Art herausfiltern und danach die Distanz der Moore untereinander bestimmen.

#### **7.3.11 Abfragen**

Ergänzend zu den Abfragen in Schritt 1 (s. Kap. [7.2.4\)](#page-47-3) können nun Abfragen zu Detaildaten bzw. den daraus abgeleiteten Sekundärdaten gemacht werden:

- Suche das Moor XY.
- Welche Moorkomplexe (Teilflächen) weisen eine hohe Entwässerungsintensität/ein hohes Stoffaustragspotenzial etc. auf?
- Welche Moorkomplexe weisen trotz hoher Entwässerungsintensität großflächig nässezeigende Vegetationstypen auf? (Hinweis auf ineffektive bzw. verlandende Grabensysteme, Regeneration)
- Für welche Torfkerne liegen Renaturierungsgutachten vor?
- Für welche Torfkerne liegen noch keine Detaildaten vor?

...

# <span id="page-62-0"></span>7.4 Bewertungsrahmen in Anlehnung an das Bayerische Moorentwicklungskonzept

Der Entwurf für die vereinfachte Bewertung der bayerischen Moore wird in SLIVA et al. (2000) beschrieben. Anhand der folgenden Kriterien wird eine Rangliste mit Handlungsschwerpunkten erarbeitet:

- **Naturnähe**
- Stoffaustragspotenzial
- Seltenheit und Gefährdung
- **Renaturierbarkeit**
- Flächengröße und Verbund
- **Repräsentativität**
- **Bedeutung**

Inwieweit die Rangliste des Bayerischen Moorentwicklungskonzeptes übernommen werden kann oder auf sächsische Verhältnisse angepasst werden muss, ist noch zu prüfen.

# **8 Moorkomplexkarte Sachsen**

# <span id="page-62-1"></span>8.1 Abgrenzung im GIS

Die Abgrenzung wurde anhand der im Kapitel [6.1](#page-23-0) beschriebenen Kartengrundlagen und Methodik durchgeführt. Zunächst wurden die abiotischen und biotischen Kartengrundlagen getrennt gefiltert und aggregiert, bevor die aus den abiotischen bzw. biotischen Kartierungen stammenden Flächen zusammengeführt wurden. Dabei zeigten sich deutliche Unterschiede in der räumlichen Verteilung der aus den unterschiedlichen Kartengrundlagen ermittelten Moorflächen (vgl. Kap. [8.2.1](#page-63-0) und [Abbildung 23\)](#page-63-1).

Durch die Einbeziehung der organischen Nassstandorte und der moortypischen Ökotope der SBK in die Moorkomplexe entstanden teilweise recht große, sehr häufig aber auch viele kleine, räumlich eng benachbarte Polygone. Letztere stammen vorwiegend aus der SBK und können z. B. Biotope sein, die durch Straßen getrennt sind. Nah benachbarte Polygone sollten daher sinnvollerweise zusammengefasst werden. Gleichzeitig bestand der Wunsch, größere Moorkomplexe nach bekannten geographischen, hydrologischen oder historischen Gesichtspunkten zu unterteilen. Die Definition des Moorkomplexes nach Kap. [3.1](#page-16-0)  wurde dahingehend erweitert, dass sogenannte "Satellitenmoore", die sich in einem bestimmten Abstand zu einem anderen Polygon befinden, mit in den Moorkomplex einbezogen werden. Der Abstand wurde für das Bergland auf 20 m und für das Heideland bzw. Lössgefilde auf 100 m festgelegt. Durch die unterschiedlichen Speisungsbedingungen im stärker reliefierten Bergland mit überwiegend regen- oder hangwassergespeisten Mooren und im Tiefland mit meist grundwassergespeisten Mooren wurde ein unterschiedlicher Abstand gewählt, der die naturräumlichen Gegebenheiten berücksichtigt. Für die "Steckbriefmoore" (vgl. Kap. [10](#page-77-0)) wurde diese automatische Moorkomplexabgrenzung teilweise manuell verändert. So wurden im Dubringer Moor noch weitere kleine Satellitenmoore einbezogen, die nur knapp über 100 m entfernt waren. Der so entstandene Moorkomplex ist in [Abbildung 23](#page-63-1) dargestellt. Weiterhin wurden entlang der Grenzen des Freistaates Sachsen einige Splitterflächen manuell zu Moorkomplexen vereinigt, die ursprünglich flussbegleitende und durchgängige Biotopkomplexe waren, durch den Zuschnitt auf die Landesgrenze allerdings rein GIS-technisch vereinzelt wurden. Insgesamt erwies sich die automatische Abgrenzung mit den oben genannten Abständen als plausibel.

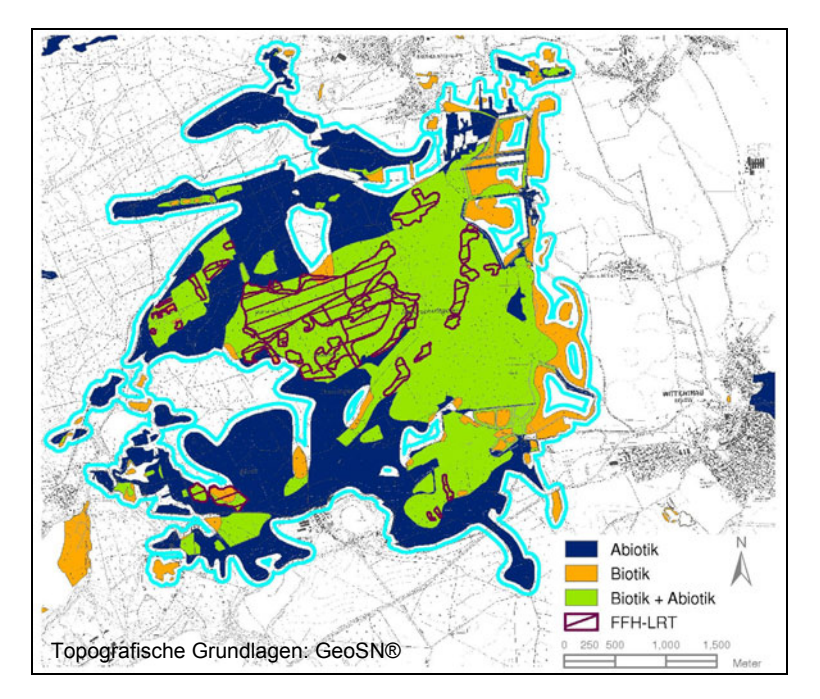

# <span id="page-63-1"></span>**Abbildung 23: Moorkomplex Dubringer Moor (türkis), der die einzelnen Teilflächen zusammenfasst, mit Darstellung der Datengrundlage (Biotische und/oder Abiotische Kartierung, FFH)**

Für die Unterteilung der Moorkomplexe wird eine weitere Ebene der Teilgebiete eingefügt. So bildet jedes der in einen Moorkomplex einbezogenen Satellitenmoore automatisch ein Teilgebiet (vgl. [Abbildung 23\)](#page-63-1). Eine weitere Unterteilung kann nur manuell nach Kenntnis der örtlichen Gegebenheiten, der entsprechenden topografischen Informationen bzw. weiterer Detailinformationen aus Gutachten vorgenommen werden. Diesen Teilgebieten können dann auch Namen zugeordnet werden, unter denen diese Flächen bisher bekannt sind. So liegt die Mothhäuser Haide in einem sehr großen Moorkomplex, der auch die Bärenlochhaide, die Stengelhaide und weitere kleinere "Moore" beinhaltet. Für diesen Moorkomplex wurden Lage und Namen aus dem FFH-Managementplan (SCHINDLER et al. 2008) übernommen und entsprechende Teilgebiete abgegrenzt. Eine hundertprozentige Übereinstimmung der Teilgebiete mit früheren Gutachten wird sich allerdings nicht immer gewährleisten lassen, weil einige Abgrenzungen oder Bezeichnungen sich eher an topografischen Strukturen (Straßen, Wegen) als an moorkundlichen Strukturen (Torfkerne) orientieren und zudem die organischen und vegetationskundlichen Nassstandorte nicht immer mit berücksichtigt wurden.

Als dritte mögliche Gliederungsebene werden die Teilgebiete weiter in Teilflächen entsprechend der Torfmächtigkeit unterteilt (vgl. Kap. [6.1.3](#page-27-0)).

# 8.2 Erste landesweite Übersicht der Basisinformationen

# **8.2.1 Verbreitungsschwerpunkte**

<span id="page-63-0"></span>Bei der Datenaufbereitung zeigten sich in Abhängigkeit von der Kartengrundlage deutliche Unterschiede in der räumlichen Verteilung der ermittelten Moorflächen (siehe [8.1](#page-62-1) und [6.1\)](#page-23-0).

Während sich die abiotischen Flächen (Torfe, Moor- und Anmoorböden) auf die bekannten Verbreitungsschwerpunkte Erzgebirge (insbesondere Westerzgebirge), Oberlausitzer Heide- und Teichlandschaft, Muskauer Heide, Königsbrücker Heide und Dübener Heide konzentrieren, sind die anhand der biotischen Kartierungen (SBK und FFH-LRT) ermittelten moortypischen Biotope mehr oder weniger gleichmäßig über ganz Sachsen verteilt. Schwerpunkt bildet allenfalls die Königsbrücker Heide und die Oberlausitzer Heide- und Teichlandschaft. Vor allem das torf- und moorbodenreiche Westerzgebirge spiegelt sich in der Biotopverteilung nicht wider. Bereits daran lässt sich erkennen, dass die Entwässerung der Mittelgebirgsmoore zu einem deutlichen Rückgang an moortypischen Biotopen bzw. Feuchtbiotopen auf diesen Flächen geführt hat.

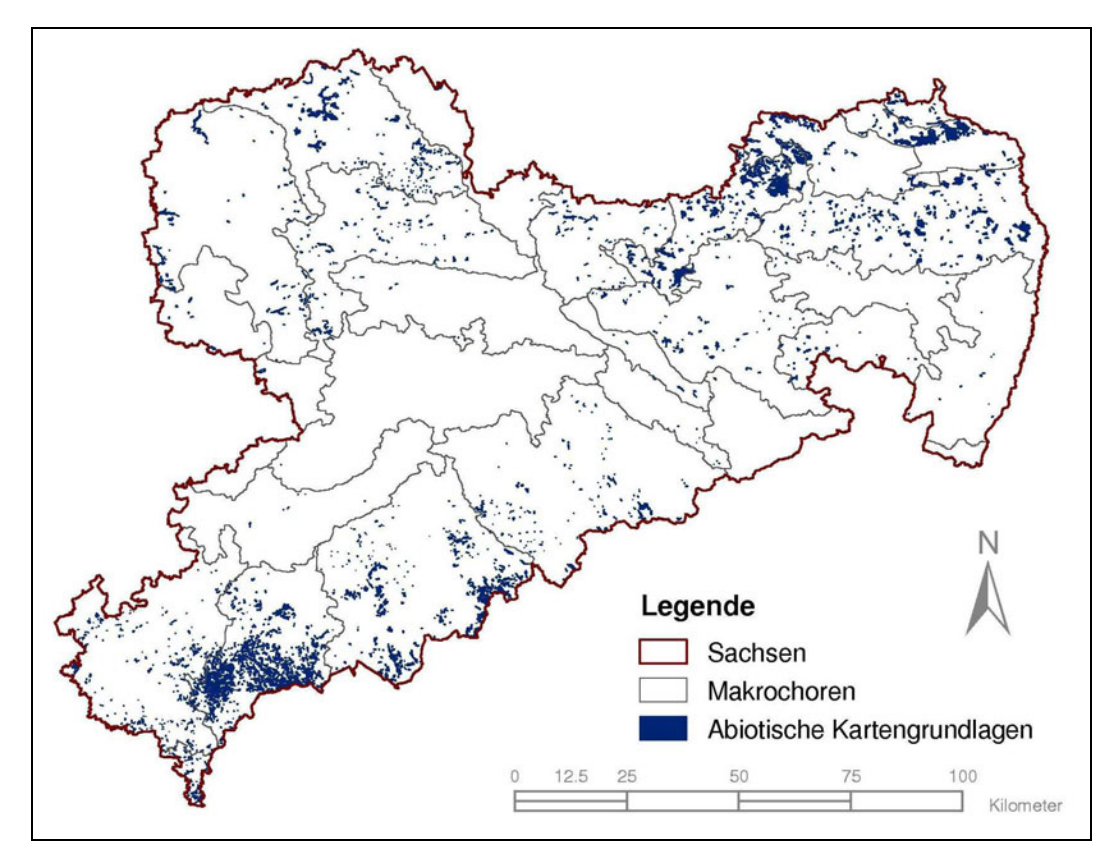

**Abbildung 24: Verbreitung der Torfe, Moor- und Anmoorböden im Freistaat Sachsen** 

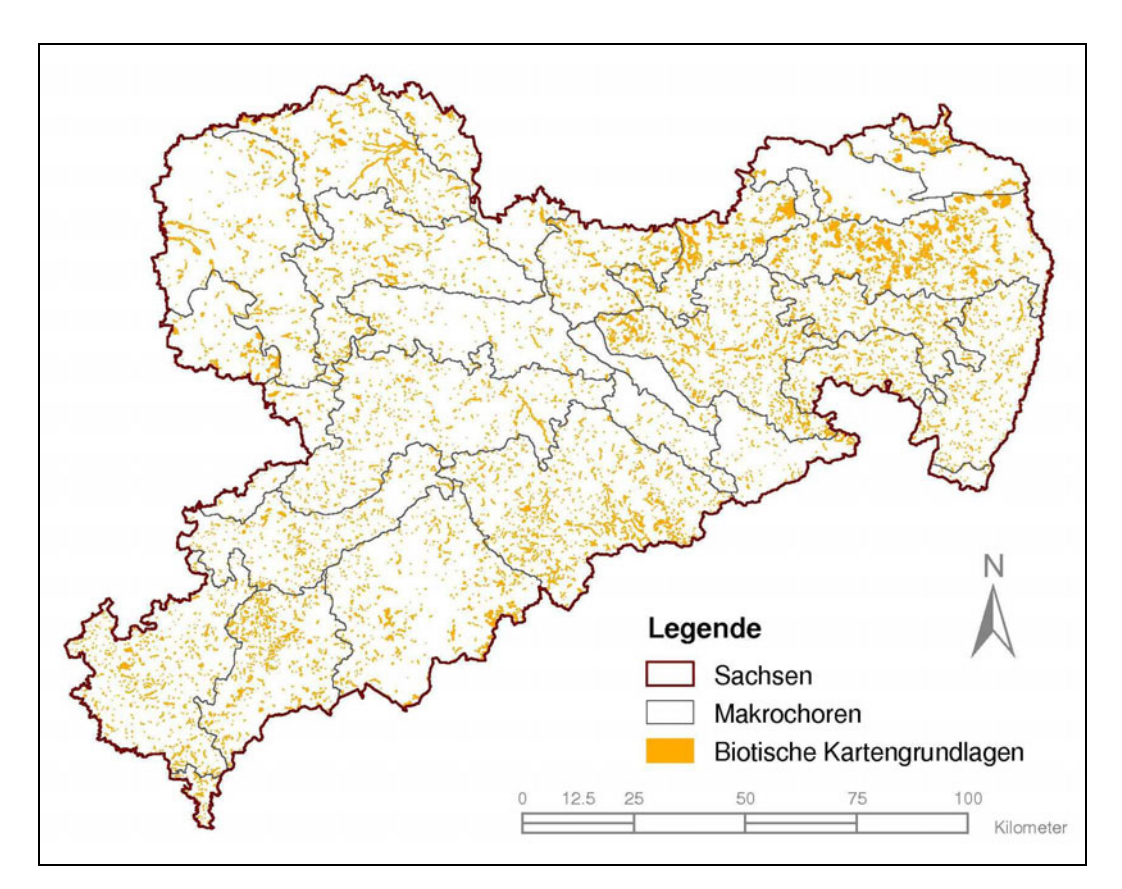

**Abbildung 25: Verbreitung der moortypischen Biotope im Freistaat Sachsen** 

## <span id="page-65-2"></span>**8.2.2 Moorfläche im Freistaat Sachsen**

Die Moorfläche des Freistaates Sachsen oder einzelner Regionen wurde im Verlauf der Jahre von mehreren Autoren anhand unterschiedlicher Methoden und Datenquellen bestimmt. GROSSE-BRAUKMANN (1997, zit. in SUCCOW & JOOSTEN 2001) gibt für den Freistaat Sachsen eine Gesamtfläche von 8.000 ha bzw. 0,4 % der Landesfläche an. Sachsen gehört damit zu den moorärmeren Bundesländern. Im Vergleich dazu beträgt die Moorfläche im moorreichsten Bundesland Mecklenburg-Vorpommern 12,5 %. Der Mittelwert für die gesamte Bundesrepublik Deutschland liegt nach dieser Quelle bei 4 %. EDOM & WENDEL (2010) geben für Sachsen auf Grundlage der PNV eine Moorfläche von 16.500 ha bzw. 0,9 % der Landesfläche an. Dabei wurden bereits gemäß der Moordefinition von SUCCOW & JOOSTEN (2001) weitere Vegetationsformen wie z. B. Erlenbruchwälder auf flachgründigeren Moor- und Anmoorböden einbezogen. Weitere Flächenangaben existieren für einzelne Naturregionen oder Teilräume von Sachsen. So gibt WENDEL (2010) für die Naturregion Bergland 8.500 ha Moor an, wovon 1.100 ha eine Torfmächtigkeit > 80 cm aufweisen. Für den Naturpark Erzgebirge/Vogtland wurden von ZINKE & ULLMANN (2000) weitere Flächenschätzungen zusammengetragen, die in Kap. [9](#page-72-0) näher behandelt werden.

In SIMON werden im Gegensatz zu der meist bodenkundlich geprägten Moordefinition (> 30 cm Torf) Böden mit flacheren Torfauflagen und Feuchtbiotope ohne nachgewiesene Torfauflagen mit erfasst und die Maximalfläche aus allen verwendeten Kartengrundlagen gebildet (vgl. Kap. [3.1](#page-16-0) und Kap. [6.1\)](#page-23-0). Insofern ist es nicht verwunderlich, dass die Gesamtfläche der Moorkomplexe mit ca. 46.800 ha bzw. 2,5 % der Landesfläche deutlich größer ausfällt. [Tabelle 6](#page-65-0) und [Abbildung 26](#page-65-1) zeigen die Datenherkunft der ermittelten Moorkomplexe. So stammen 65 % bzw. ca. 30.600 ha der Moorkomplexfläche aus den abiotischen Kartengrundlagen (Bodenkarte und Geologische Karten). 43 % bzw. ca. 19.900 ha stammen aus biotischen Kartierungen (SBK und FFH-Ersterfassung). **Mit nur 8 % bzw. 3.700 ha ist die Schnittmenge der beiden Gruppen, in der eine moortypische Vegetation auf einem moortypischen abiotischen Standort kartiert wurde, äußerst gering.**

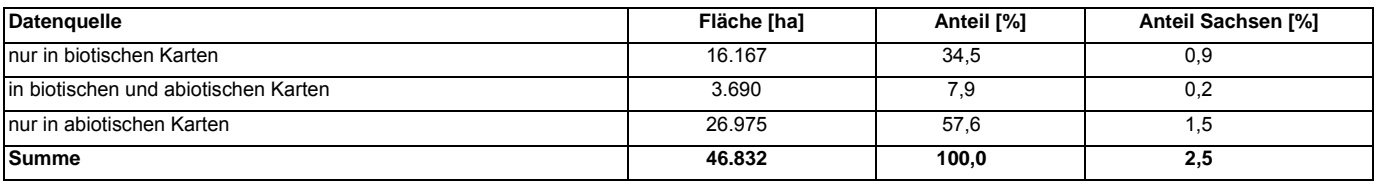

#### <span id="page-65-0"></span>**Tabelle 6: Gesamtfläche der Moorkomplexe**

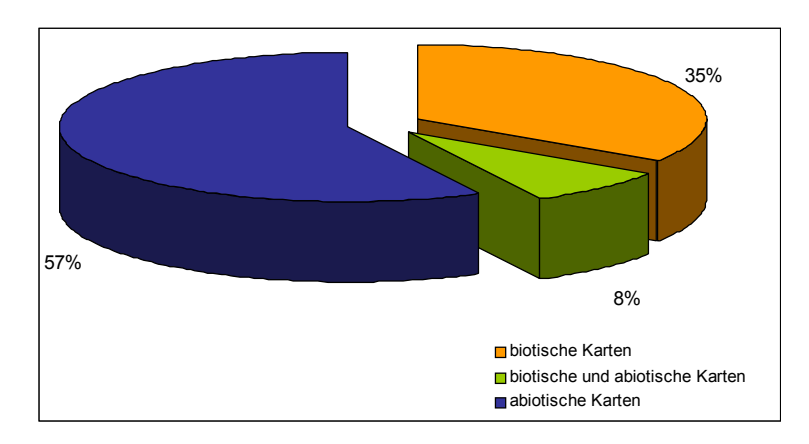

#### <span id="page-65-1"></span>**Abbildung 26: Datenquellen der Moorkomplexe**

Für eine weitere Differenzierung wurden die Flächen entsprechend der Mächtigkeit ihrer Torfauflage auf Grundlage der Boden-karte BK<sub>konz</sub> in vier Klassen unterteilt (vgl. Kap. [6.1.3\)](#page-27-0). Den Flächen, die in einer geologischen Karte zwar als Torf ausgewiesen, in der Bk<sub>konz</sub> aber nicht als Torf oder Anmoor verzeichnet waren, wurde eine Torfmächtigkeit < 30 cm zugeordnet. Ausgenommen hiervon waren zentrale Bereiche des Dubringer Moores, der Kriegswiese und des Wildenhainer Bruches, die in der Bk<sub>konz</sub> als nicht kartiert ausgewiesen waren, aber bekanntermaßen eine größere Torfmächtigkeit besitzen. Diese Flächen wurden manuell korrigiert. Flächen mit einer moortypischen Vegetation, für die weder in den geologischen Karten noch in der Bodenkarte Torfe oder organische Nassstandorte ausgewiesen sind, wurden der Torfmächtigkeitsklasse 4 (Torf in Karten nicht nachgewiesen) zugeordnet. Durch diese automatische Zuordnung, aber auch aufgrund von Detaildaten oder neueren Kartierungen/Sondierungen wird für weitere Moore eine Korrektur der Torfmächtigkeitsklassen notwendig werden. Korrekturen bzw.

Torfmächtigkeitsangaben, die nicht auf der BK<sub>konz</sub> basieren, sind in einer gesonderten Attributspalte zu kennzeichnen und mit einer Quellenangabe zu versehen.

Die Torfmächtigkeitsklassen und deren Anteil an der Moorkomplexgesamtfläche sind in [Tabelle 7](#page-66-0) und [Abbildung 27](#page-66-1) dargestellt.

| Torfmächtig-<br>keitsklasse | <b>Bezeichnung</b>                                                                           | Torfmächtigkeit<br>[cm] | Fläche [ha] | Anteil [%] | <b>Anteil Sachsen</b><br>[%] |
|-----------------------------|----------------------------------------------------------------------------------------------|-------------------------|-------------|------------|------------------------------|
|                             | Torfkerne                                                                                    | > 70                    | 3.541       | 8          | 0.2                          |
|                             | Moorböden mit flacher Torfauflage                                                            | $30 - 70$               | 3.650       |            | 0.2                          |
| 3                           | Organische Nassstandorte                                                                     | < 30                    | 23.500      | 50         | 1.3                          |
| 4                           | Vegetationskundliche Nassstandorte (Torfauflage in Kar-<br>tengrundlagen nicht nachgewiesen) | nn                      | 16.141      | 34         | 0,9                          |
|                             | Summe                                                                                        |                         | 46.832      | 100        | 2,5                          |

<span id="page-66-0"></span>**Tabelle 7: Flächengröße und Anteil der Torfmächtigkeitsklassen** 

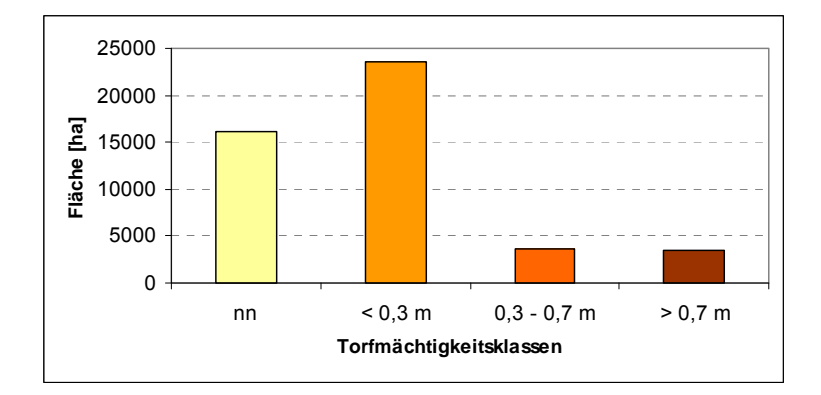

# <span id="page-66-1"></span>**Abbildung 27: Fläche der Torfmächtigkeitsklassen**

Entsprechend der BKkonz weisen jeweils 8 % eine Torfmächtigkeit > 70 cm bzw. 30 – 70 cm auf. Damit beträgt der Anteil der Moorfläche nach der bodenkundlichen Definition (Torf > 30 cm) 16 % der Gesamtfläche bzw. 7.200 ha und liegt in der Größenordnung der am Anfang des Kapitels angegebenen Moorfläche nach GROSSE-BRAUKMANN (1997). Rund 50 % (23.500 ha) wurde eine Torfmächtigkeit von < 30 cm zugeordnet, wobei ca. 10.000 ha direkt nach der BK<sub>konz</sub> zugeordnet und ca. 13.500 ha geschätzt wurden. Der Anteil an moortypischen Biotopen ohne kartierte Torfe oder organische Nassstandorte ist mit 35 % bzw. ca. 16.000 ha ebenfalls sehr hoch.

Es sei noch angemerkt, dass flachgründige organische Böden und Feuchtbiotope einer zeitlich stärkeren Dynamik unterliegen als mächtigere Torflagerstätten. Im Verlauf der Jahre sich verändernde Wasserhaushaltsbedingungen und damit Vegetationsveränderungen, natürliche Sukzession, Torfschwund infolge von Entwässerung bzw. Torfwachstum, z. B. durch Verlandung von Stillgewässern, bewirken, dass Flächengröße und Vorkommen mit größeren Unsicherheiten verbunden sind.

**Fazit:** Entsprechend der verwendeten Datengrundlagen und Moordefinition reicht die Moorfläche im Freistaat Sachsen von minimal 7.200 ha (Torf > 30 cm) bis maximal 48.600 ha (nach Definition Kap. [3.1.](#page-16-0)) Von der Maximalfläche ist bei ca. 19.500 ha die Torfmächtigkeit unbekannt.

# **8.2.3 Naturräumliche Verteilung**

[Tabelle 8](#page-67-0) und [Abbildung 28](#page-67-1) zeigen die Verteilung der Moorkomplexe in den sächsischen Naturregionen.

# <span id="page-67-0"></span>**Tabelle 8: Moorkomplex- und Moorflächen (> 30 cm Torfmächtigkeit) sowie Mooranteil der sächsischen Naturregionen.**

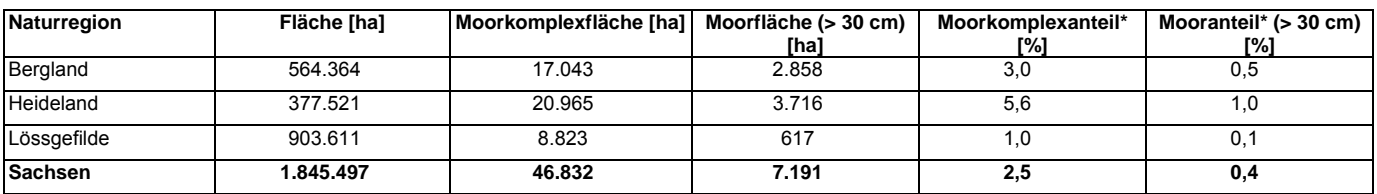

\* bezogen auf die Fläche der Naturregion

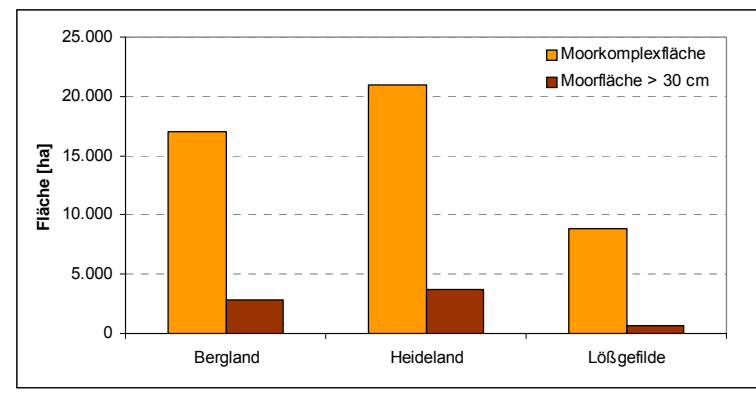

<span id="page-67-1"></span>**Abbildung 28: Moorkomplex- und Moorfläche (> 30 cm Torfmächtigkeit) der sächsischen Naturregionen** 

Der größte Teil der Moorkomplexe ist im Heideland (vorrangig grundwassergespeist) und im Bergland (regen- und hangwassergespeist) zu finden. Demgegenüber ist der Moorkomplexanteil in der flächenmäßig größten Naturregion, dem Lössgefilde, sehr gering und stammt vorwiegend aus der SBK. Nur 617 ha weisen hier eine Torfmächtigkeit von > 30 cm auf, wovon der größte Teil im Naturraumtyp Sandlöss-, Flach- und Hügelland vorkommt. Die Moorflächen für die einzelnen Naturraumtypen und Makrochoren ist in Anlage [10](#page-7-2) zusammengefasst. Der größte Teil der Moorkomplexe befindet sich im Westerzgebirge (7.500 ha), dem Oberlausitzer Heide- und Teichgebiet (6.500 ha), in den Königsbrück-Ruhlander Heiden (5.800 ha) und dem Mittleren Erzgebirge (4.500 ha). Die größten naturraumbezogenen Flächenanteile an Moorkomplexen weisen die Königsbrück-Ruhlander Heiden mit 12 %, das Westerzgebirge und der Lausitzer Grenzwall mit 10 % auf. In der sehr kleinen Naturraumeinheit im Becken von Cheb (Eger) liegt der Flächenanteil sogar bei 13 %. Werden nur Flächen mit einer Torfmächtigkeit > 30 cm (nach Bkkonz) betrachtet, so weisen die Königsbrück-Ruhlander Heiden mit 3 % den größten Flächenanteil auf, gefolgt von der Muskauer Heide mit 2,5 %, dem Lausitzer Grenzwall mit 2,2 % und dem Westerzgebirge mit 2 % der Naturraumfläche. Mittleres Erzgebirge, Düben-Dahlener Heide und Oberlausitzer Heide- und Teichgebiet liegen zwischen 0,8 und 0,5 %

#### **8.2.4 Landnutzung**

Die Landnutzung wurde auf Grundlage der CIR-Biotoptypen- und Landnutzungskartierung (BTLNK) von 2005 ermittelt. Als Landnutzungskategorien wurden die bereits aggregierten Legendeneinheiten für den Maßstab 1:50.000 verwendet, die in mehreren Stufen weiter zusammengefasst wurden. So ist zwar die Unterscheidung zwischen Feuchtgrünland, mesophilem Grünland, trockenen Ruderal- und Staudenfluren oder zwischen Zwergstrauchheiden und Borstgrasrasen prinzipiell für SIMON interessant. Offensichtlich ist die richtige Zuordnung anhand von Luftbildauswertungen gerade bei den Grünlandtypen jedoch sehr schwierig. Bei der Bearbeitung der 20 Teststeckbriefe (vgl. Kap. [10\)](#page-77-0) wurden die Landnutzungstypen nach der CIR-BTLNK 2005 mit den Ergebnissen der SBK (2. Durchgang) verglichen. Flächen, die in der SBK als moortypische Vegetation (und damit als Nassbiotope) ausgewiesen waren, waren in der CIR-BTLNK teilweise als einfaches Grünland codiert. Deswegen wurden für einen generellen Überblick alle in der CIR-BTLNK ausgewiesenen Grünlandtypen zu "Grünland" zusammengefasst. In den Steckbriefen wurden zum besseren Vergleich detailliertere Landnutzungstypen verwendet. Die Ergebnisse sind in [Tabelle 9u](#page-68-0)nd [Abbildung 29](#page-68-1) dargestellt.

Als Moor oder Sumpf sind nur 5 % der Moorflächen codiert. Knapp 50 % der Moore sind bewaldet, wobei die Nadel- und Nadelmischwälder den größten Flächenanteil einnehmen. Die Forstwirtschaft hat damit eine große Bedeutung für den Schutz und den Erhalt der sächsischen Moore. Der Anteil an Grünland und Ackernutzung ist mit 25 % bzw. 6 % deutlich geringer als in den stark landwirtschaftlich genutzten Mooren Norddeutschlands. So wurden 1991 52 % der mecklenburgischen Moore als Grünland und 12 % als Acker genutzt (LU 2009).

#### <span id="page-68-0"></span>**Tabelle 9: Landnutzung entsprechend der CIR-BTLNK 2005**

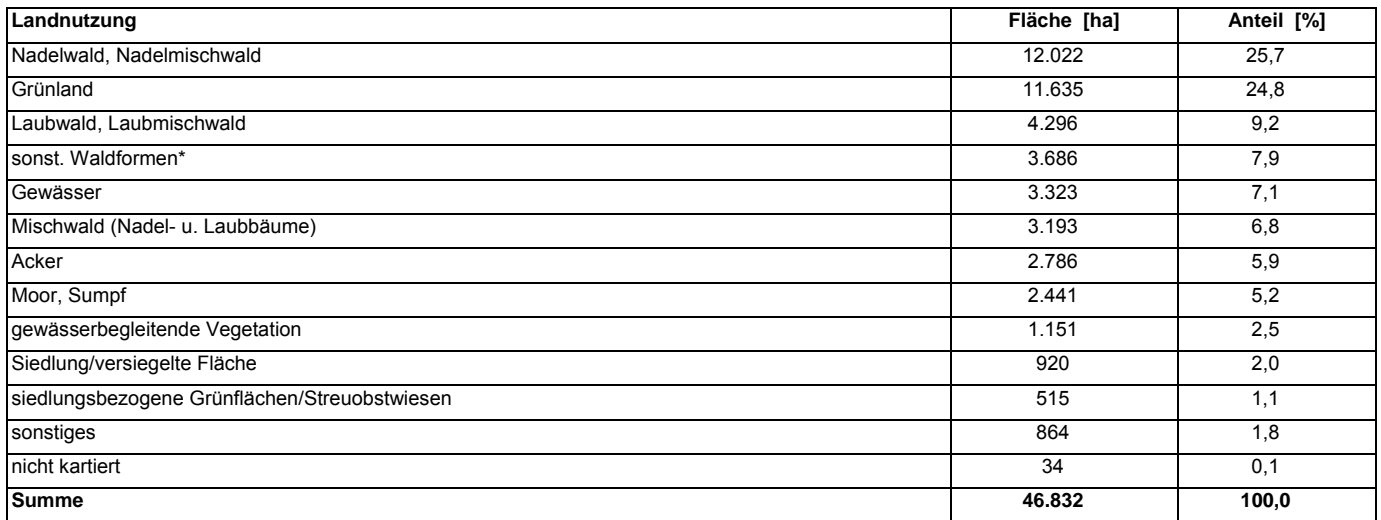

\*Baumgruppen, Waldrandbereiche/Vorwälder, Aufforstung, Feuchtwald, Gebüsch

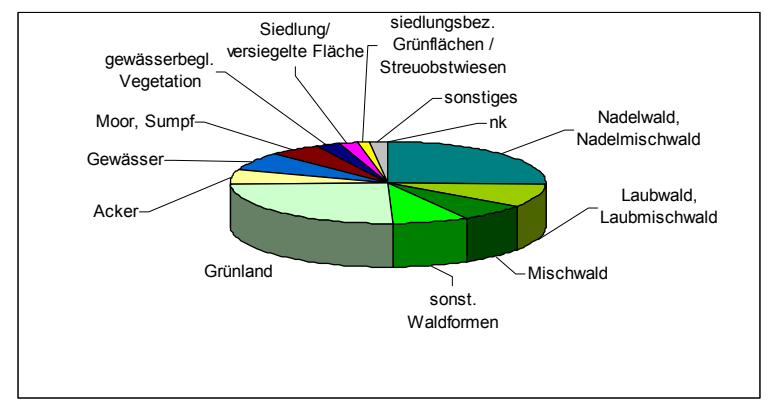

<span id="page-68-1"></span>**Abbildung 29: Landnutzung entsprechend der CIR-BTLNK 2005** 

# 8.3 Erste naturschutzfachliche Bewertungen

# **8.3.1 Grobe Einschätzung des ökologischen Zustandes der Moore**

<span id="page-68-2"></span>Die Einschätzung der Natürlichkeit oder Naturnähe eines Standortes, einer Vegetation oder eines Moores bedarf detaillierter Kenntnisse über das jeweilige Moor und kann letztendlich nur von Experten im Zuge der Detailuntersuchungen getroffen werden. Informationssysteme bieten eine Unterstützung in der Datenbereitstellung und -aufbereitung an und können rein schematisch die Moorkomplexe bzw. auch Teilgebiete und -flächen nach bestimmten Eigenschaften in verschiedene Gruppen einteilen (vgl. Kap. [7.3.8](#page-57-0)).

Über die Moorkomplexkarte ist bereits eine grobe Einschätzung des ökologischen Zustands der Moore möglich. Als Indikator dient das Vorhandensein einer moortypischen Vegetation anhand der SBK und FFH-Erstkartierung (LRT und Entwicklungsflächen). Demnach können nur zwei Zustandsklassen unterschieden werden:

**Klasse 1** (mittlerer bis guter Zustand): moortypische Vegetation vorhanden

**Klasse 2** (schlechter Zustand): keine moortypische Vegetation vorhanden

Die Flächenangaben für die beiden Klassen in [Tabelle 10](#page-69-0) ergeben sich aus [Tabelle 6](#page-65-0) in Kap. [8.2.2.](#page-65-2)

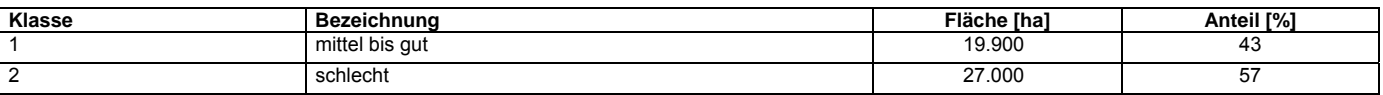

#### <span id="page-69-0"></span>**Tabelle 10: Ökologische Zustandsklassen (grob) der Moorkomplexe**

Damit war bei 57 % der Moorkomplexfläche die Hydrostruktur früher geeignet, Torfe zu bilden. Durch Veränderungen in der Hydrostruktur und intensive Landnutzung ist heute keine moortypische und damit keine potenziell torfbildende Vegetation mehr vorhanden (vgl. Kap. [3.2](#page-18-0) zum Begriff der Hydrostruktur). Diese Flächen haben ihre natürlichen Funktionen als Stoffsenke und als Lebensraum für an Nässe angepasste, häufig sehr konkurrenzschwache Arten verloren. Bei den auch heute noch anhand ihrer Vegetation als Moor erkennbaren Torfflächen handelt es sich in der Regel nur noch um kleine Relikte ehemals lebender und wachsender Moore, wie es in [Abbildung 30](#page-69-1) beispielhaft für das Friedrichsheider Hochmoor im Erzgebirge dargestellt ist. Insgesamt beträgt der Anteil an Flächen mit einer kartierten Torfauflage und einer moortypischen Vegetation (mittlerer bis guter Zustand) rund 8 % (ca. 3.700 ha) der Gesamtfläche an Moorkomplexen bzw. 0,2 % der Landesfläche (vgl. [Tabelle 6\)](#page-65-0). Der überwiegende Teil der Klasse 1 besteht aus Flächen mit einer moortypischen Vegetation gemäß Kap. [6.1.1](#page-23-1), für die aber keine Torfe oder Anmoorböden kartiert wurden. Trotzdem können lokal Torfe vorhanden sein, weil diese Biotope häufig sehr kleinflächig sind und damit unter die Kartierschwelle für geologische und bodenkundliche Karten fallen. Bei entsprechend günstigen abiotischen Verhältnissen (nahezu ganzjährig mindestens flurgleicher Grundwasserstand) kann in diesen Biotopen Torf gebildet werden. Fällt der Grundwasserstand über längere Zeiträume unter Flur, werden keine Torfe gebildet bzw. Torf abgebaut (vgl. Kap. [3\)](#page-16-1).

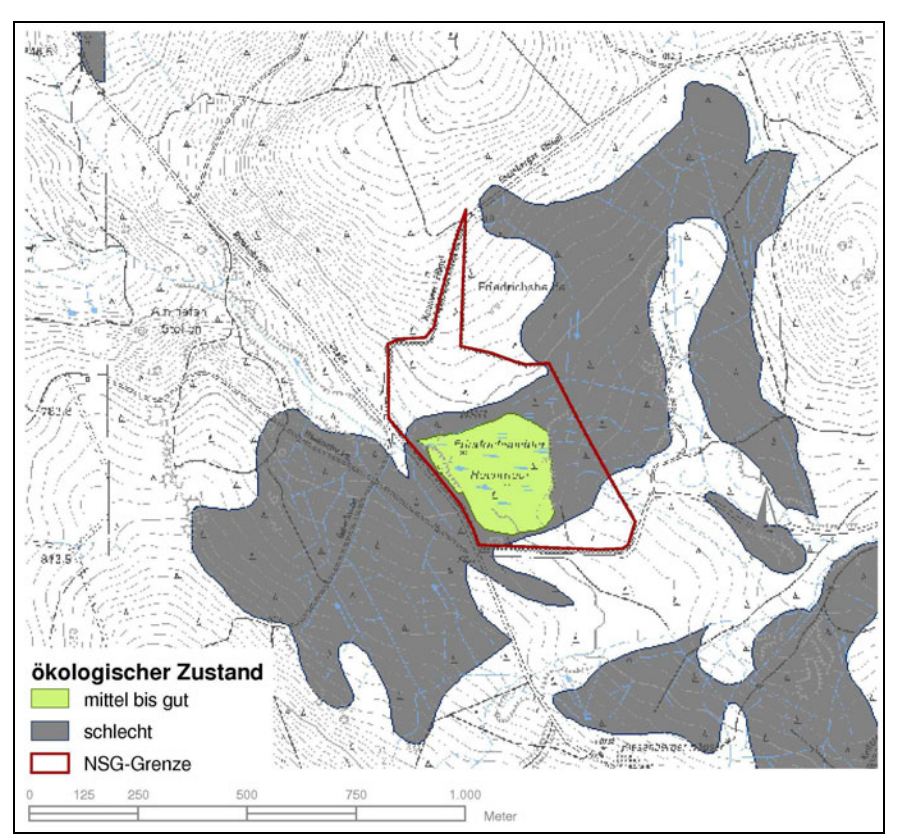

<span id="page-69-1"></span>**Abbildung 30: Das Friedrichsheider Hochmoor im gleichnamigen NSG als Relikt eines früher wesentlich größeren lebenden Moorkomplexes** 

Flächen mit einer moortypischen Vegetation können aber trotzdem bereits die Folge einer gestörten Hydrostruktur bzw. von Entwässerung sein. So kann aufgrund der Entwässerung auf einem ehemals offenen Hochmoor ein Fichten-Moorwald stocken,

der zwar ebenfalls als eine moortypische Vegetationseinheit gewertet wurde, aber eigentlich bereits Ausdruck der zunehmenden Austrocknung ist. Eine **feinere Differenzierung** des ökologischen Zustandes ist daher nur aus dem **Vergleich von Vergangenheit** (Torfansprache - gLRT), **Gegenwart** (aktuelle Vegetation - vLRT) und **Zukunft** (Ökotopprognose - hLRT) möglich (vgl. Kap. [7.3.8](#page-57-0)).

# **8.3.2 Schutzstatus**

Für eine erste Übersicht zum aktuellen Schutzstatus wurden entsprechend Kap. [7.2.2](#page-46-1) fünf Klassen gebildet und der Flächenanteil der Moorkomplexe an den jeweiligen Klassen berechnet. Die Ergebnisse sind in [Tabelle 11](#page-70-0) und [Abbildung 31](#page-70-1) dargestellt.

| Klasse | Schutzstatus | Beschreibung*                                                                        | Fläche [ha] | Fläche [%] | Landesfläche<br>[%] |
|--------|--------------|--------------------------------------------------------------------------------------|-------------|------------|---------------------|
|        | Sehr hoch    | Prozessschutzflächen                                                                 | 1.740       | 3.7        | 0,09                |
| 2      | Hoch         | NSG, Nationalpark, FND, Pufferzone Biosphärenreservat                                | 8.359       | 17.8       | 0,45                |
| 3      | Mittel       | § 26-Biotope, FFH-LRT                                                                | 12.656      | 27.0       | 0,69                |
| 4      | Gering       | Sonstige Schutzgebietsflächen nach Naturschutzrecht außerhalb der<br>Klassen 1 bis 3 | 14.610      | 31.2       | 0,79                |
| 6      | Ohne         | Ohne Schutzstatus                                                                    | 9.468       | 20.2       | 0.51                |
|        |              | Summe                                                                                | 46.832      | 100.0      | 2,54                |

<span id="page-70-0"></span>**Tabelle 11: Schutzstatus der Moorkomplexflächen** 

\*nähere Erläuterungen in Kap. [7.2.2](#page-46-1), die Klassen 2-4 jeweils außerhalb von Prozessschutzflächen, Überschneidungen der Schutzgebietskategorien nicht berücksichtigt, gewertet wurde der höchste Schutzstatus der Fläche

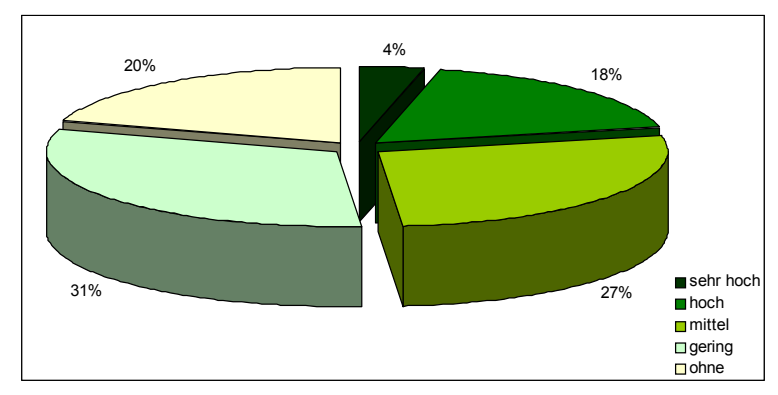

<span id="page-70-1"></span>**Abbildung 31: Schutzstatus der Moorkomplexe in Sachsen** 

Damit weisen ca. 22 % der Moorkomplexflächen einen hohen bis sehr hohen Schutzstatus auf. Von den sachsenweit 0,7 % der Landesfläche, die unter Prozessschutz steht, entfällt mit 0,09 % weniger als ein Siebentel auf Moorkomplexflächen. Die größten Moorkomplexe mit jeweils über 100 ha innerhalb von Prozessschutzgebieten liegen in der Dübener Heide (Wildenhainer Bruch und Zadlitzbruch), in der Königsbrücker Heide und im Biosphärenreservat Oberlausitzer Heide- und Teichlandschaft nördlich von Dauban. Auch von den landesweiten 3,4 % mit dem Schutzstatus hoch entfallen mit 0,45 % weniger als ein Siebentel auf Moorkomplexflächen. Davon nimmt das Dubringer Moor mit ca. 1.100 ha die größte Fläche ein. Mit 286 bzw. 182 ha wesentlich kleiner sind Moorkomplexflächen im NSG Bockwitz und Teile der Sirxbach- und Lauchbachaue im NSG Presseler Heidewald und Moorgebiet. Angesichts seiner Größe, Ausstattung und seiner europaweiten Bedeutung als eines der wenigen noch aktiven Katotelm-Durchströmungsmoore (EDOM & WENDEL 2010) wäre allerdings ein sehr hoher Schutzstatus für das Dubringer Moor gerechtfertigt. Die 27 % der Moorkomplexfläche mit einem mittleren Schutzstatus beinhalten § 26 Biotope außerhalb der Schutzgebiete mit Vorrang von Naturschutzzielen und FFH-LRT. Damit sind zwar die Flächen an sich geschützt, ein Umgebungsschutz ist aber nur bei FFH-LRT enthalten. Auch für die hoch bis sehr hoch geschützten Moorflächen ist ein Umgebungsschutz (z. B. der Einzugsgebiete) nur in Einzelfällen berücksichtigt (vgl. Kap. [7.2.2\)](#page-46-1). Neben dem Schutz der Flächen und Einzugsgebiete an sich sind häufig Maßnahmen zum längerfristigen Erhalt, aber auch zur Regeneration der Moore notwendig, die einen naturnahen Wasserhaushalt und in dessen Folge eine natürliche Entwicklung zu naturnahen Moorlebensräumen ermöglichen.

Entsprechend dem Programm zur Biologischen Vielfalt im Freistaat Sachsen (SMUL 2009) hat die Zahl an ausgestorbenen, vom Aussterben bedrohten oder in ihrem Bestand gefährdeten Arten im Freistaat stark zugenommen. Gegenüber dem Verlust von 67 Pflanzen- und Tierarten in der ersten Hälfte des 20. Jahrhunderts kamen zwischen 1950 und 2000 noch 101 Arten hinzu. Besonders betroffen waren Arten, die auf sehr trockene oder extrem feuchte Standorte wie Trockenrasen oder Moore angewiesen sind. Den großflächigen Verlust an ehemaligen Moorlebensräumen in Sachsen dokumentiert auch der überwiegend schlechte ökologische Zustand der Torflager und Anmoorböden (vgl. Kap. [8.3.1\)](#page-68-2). Für den sächsischen Erzgebirgsmoore stellte WENDEL (2010) anhand von Vegetationsaufnahmen 18 Gefäßpflanzen und 56 Moosarten fest, die in den Roten Listen Sachsens geführt werden. Sie kamen in jedem Vegetationstyp vor, wobei oligotrophe, sehr nasse Moorvegetationstypen, teils auch mesotrophe, die größte Anzahl an Rote Liste Arten aufwiesen. Nach dem Programm des SMUL (2009) zur Biologischen Vielfalt ist in der Tierwelt von einem ähnlichen Trend auszugehen, zumal zwischen Flora und Fauna häufig direkte Beziehungen bestehen. Durchschnittlich sind von einer Pflanzenart sieben Tierarten abhängig. Gerade die sehr nassen oligotrophen Vegetationstypen bzw. Lebensräume sind in den letzten Jahrzehnten durch Entwässerung und Eutrophierung stark zurückgegangen. Gleichzeitig haben sie eine große Bedeutung für den Erhalt der Artenvielfalt. Wo diese Vegetationstypen und Lebensräume vorkommen und welchen Schutzstatus sie haben, kann anhand der Moorkomplexkarte noch nicht abgeschätzt werden. Dazu ist die Einbeziehung von Detaildaten (Arten, Vegetationsaufnahmen, Biotoptypen) erforderlich. Geht man allerdings davon aus, dass oligotrophe Moore vorrangig im niederschlagsreichen Bergland vorkommen, so liegt dort mit 360 ha Moorkomplexfläche innerhalb von Prozessschutzgebieten der Anteil mit einem sehr hohen Schutzstatus bei nur 2 % aller Moorkomplexe des Berglandes. Damit sind die Moore des Berglandes und damit die für die biologische Vielfalt sehr bedeutenden oligotrophen Moorlebensräume nur unterdurchschnittlich in den Prozessschutzflächen berücksichtigt. Weil Moore vom Wasserhaushalt ihrer Einzugsgebiete abhängig sind, sollten Maßnahmen zugunsten des Wasserhaushaltes vor der Unterschutzstellung zu Prozessschutzgebieten durchgeführt werden bzw. sind diese auch in Prozessschutzgebieten zukünftig zu erlauben.

Der möglichst strenge Schutz der heute noch relativ naturnahen bzw. funktionstüchtigen Moore entspricht dem Schutz der Wildnis bzw. den Grundprinzipien "Bewahrung vor Restauration" und "Vermeidung vor Kompensation" nach SMUL (2009), weil der Aufwand zur Revitalisierung zerstörter Ökosysteme sehr hoch und, wenn überhaupt, nur in langen Zeiträumen möglich ist. Bei der Nutzung weniger wertvoller, weil i. d. R. in der Vergangenheit stark beeinträchtigter Moorkomplexe, ist dem Erhalt bzw. der Wiederherstellung der Funktionstüchtigkeit der Ökosysteme auch aus Gründen des Klimaschutzes oberste Priorität einzuräumen. Das schließt nicht in jedem Falle eine schonende Nutzung aus. So wurde von BARTHELMES et al. (2005) ein Leitfaden zur Erlenaufforstung und -nutzung auf wiedervernässten Niedermooren entwickelt. Die Schwarz-Erle kann auch auf nassen Mineral- und Anmoorböden die Fichte ablösen. Damit kann auf Entwässerungsgräben verzichtet und schneller, konzentrierter Oberflächenabfluss vermindert werden. Der schmale Grat zwischen Nutzung und Schutz wurde von Prof. Succow in einem Vortrag wie folgt beschrieben: "*Lassen wir die Natur unverändert, können wir nicht existieren; zerstören wir sie, gehen wir zugrunde. Der schmale, sich verengende Gratweg zwischen Verändern und Zerstören wird der menschlichen Gesellschaft nur gelingen, wenn sie sich mit ihrem Wirtschaften ins ökologisch gebaute Haus Erde einfügt, wenn sich ihre Ethik als Teil der Natur empfindet. Üben wir uns im Erhalten, üben wir uns im Haushalten, gewähren wir der Natur Raum, geben wir ihr Zeit – um unserer eigenen Zukunft willen."* 

Für die Ausarbeitung eines Moorentwicklungskonzeptes, das entsprechend der Nationalen Strategie zur biologischen Vielfalt von allen Bundesländern bis 2010 aufzustellen ist, kann SIMON für eine landesweite, aber auch regionale Übersicht über die sächsischen Moorkomplexe verwendet werden. Für eine stärkere Differenzierung hinsichtlich der Bedeutung einzelner Moorkomplexe ist die Einbeziehung von Vegetationsdaten der SBK und z.B. der Multibase CS Datenbank erforderlich.
## **9 Vergleich mit dem Moorinventar des Naturparks Erzgebirge/Vogtland (2000)**

## 9.1 Grundlagen

Für den Naturpark Erzgebirge/Vogtland und die nördlich daran anschließenden Moorvorkommen, mit Ausnahme des Großhartmannsdorfer Moores, wurden in der *Vorstudie Landesschwerpunktprojekt "Erzgebirgische Moore"* (ZINKE & ULLMANN 2000) die Moor- und Torfstandorte inventarisiert und ein Maßnahmenkatalog erarbeitet. Für die Inventarisierung waren drei Arbeitsschritte vorgesehen, von denen die ersten beiden in der Vorstudie behandelt werden. Aufbauend auf einer Übersichtserhebung (Ersterfassung anhand einschlägiger Karten und Literatur) folgte eine Detailerfassung, in der fehlende Daten bereits bekannter Objekte im Gelände erhoben wurden. Die flächendeckende Inventarisierung aller Moore einschließlich der bisher nicht näher untersuchten geringmächtigen Moore sowie der Wald-Versumpfungen und kleinflächigen Moorinitialstadien unterblieb damals sicherlich aus finanziellen Gründen, steht aber noch aus.

Auch im Fachkonzept SIMON sind verschiedene Ausbaustufen vorgesehen. Die ausgearbeitete Moorkomplexkarte entspricht einer ersten Übersichtserhebung anhand von einschlägigen (digitalen) Karten. Anhand eines Methoden- und Ergebnisvergleichs sollen Gemeinsamkeiten und Unterschiede bei der Abgrenzung, Erfassung/Beschreibung von Moor- und Torfstandorten zu SIMON herausgearbeitet und bewertet werden.

### 9.2 Methodenvergleich Abgrenzung der Moor- und Torfstand orte bzw. Moorkomplexe

In [Tabelle 12](#page-72-0) wurden die verwendeten Datengrundlagen zur Abgrenzung und Zustandsbewertung für die jeweiligen Erfassungssysteme gegenübergestellt. In beiden Ansätzen geht man von einer Überlagerung von biotischen und abiotischen Grundlagen aus.

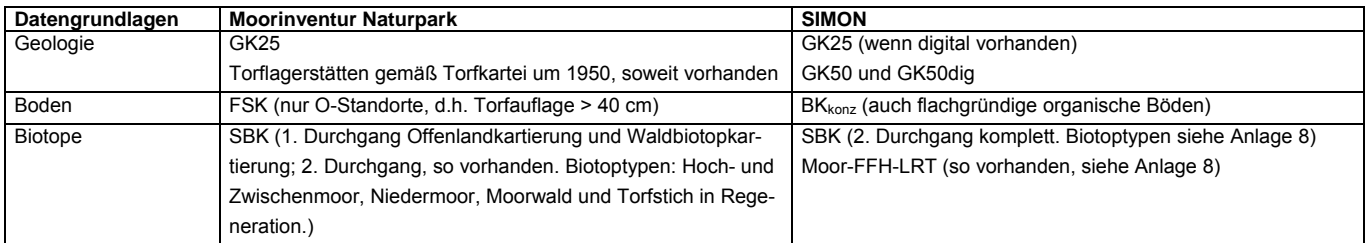

<span id="page-72-0"></span>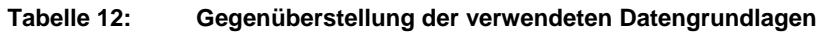

Unterschiede gibt es allerdings in der Abgrenzung der Einheiten. Im Moorinventar des Naturparks ist die **geologische Spezialkarte GK25 die wichtigste Grundlage** zur Abgrenzung der Moor- und Torfstandorte. Die darin verzeichneten Moor- und Torflager wurden ab einer Größe von ca. 0,5 ha systematisch registriert und nummeriert. Mehr oder weniger zusammenhängende bzw. weniger als ca. 0,5 bis 1,0 km voneinander entfernt liegende Torflager wurden unter der Berücksichtigung der hydrologischen Beziehungen zwischen den Teilflächen zu einem einzigen Moor- und Torfstandort in einer Schlüsselnummer zusammengefasst. Innerhalb dieser anhand der GK25 ausgewiesenen Moor- und Torfstandorte wurden die Torflagerstätten der Torfkartei, die organischen Nassstandorte der FSK sowie die Biotopstandorte der SBK, soweit sie zum Bearbeitungsbeginn bekannt waren, übertragen. Außerhalb der nach GK25 abgegrenzten Moor- und Torfstandorte gelegene organische Nassstandorte wurden vernachlässigt. Ebenso wurden nur die relevanten Biotoptypen innerhalb der Moor- und Torfstandorte übernommen.

Demgegenüber werden in SIMON die aus den **abiotischen und biotischen** Kartierungen stammenden **Flächen gleichwertig** zur Abgrenzung verwendet und ein Maximalumriss gebildet. Dazu zählen im Gegensatz zum Moorinventar auch flachgründige organische Böden. Weiterhin ist das Spektrum der relevanten Biotoptypen wesentlich erweitert, was auch der landesweiten

Bearbeitung von SIMON geschuldet ist. So sind Bruch- und Sumpfwälder, aber auch Verlandungsbereiche von Stillgewässern vorrangig im Tiefland verbreitet, wenngleich sie auch im Bergland vorkommen können. Zudem werden auch Flächen mit einer moortypischen Vegetation außerhalb der kartierten Moor- und Torflager eingeschlossen. Aufgrund des hohen manuellen Aufwands bei der Prüfung der hydrologischen Zusammenhänge wurden im Bergland Moorflächen mit einem maximalen Abstand von nur 20 m aggregiert. Damit sind rein aus methodischen Gründen in SIMON sowohl eine größere Anzahl als auch Flächengröße der Moorkomplexe zu erwarten.

## 9.3 Ermittelte Moorfläche und -grenzen

Für das Untersuchungsgebiet der Vorstudie Landesschwerpunktprojekt "Erzgebirgische Moore" wurde in ZINKE & ULLMANN (2000) auf Basis der Geologischen Spezialkarte des Königreichs Sachsen eine Gesamtfläche der Moor- und Torfstandorte von 6.000 ha angegeben. Davon wiesen 800 ha eine Torfmächtigkeit > 80 cm auf. Das entspricht der von MÄNNEL (1896; zit. in ZINKE & ULLMANN 2000 und ZINKE 2002) zum Ende des 19. Jahrhunderts im oberen Erzgebirge ermittelten Moor- und Torflager auf der gleichen Basis. Die Kartierschwelle ist dabei je nach Kartenblatt sehr unterschiedlich.

Allein auf Basis der Forstlichen Standortkartierung wurden für das Wuchsgebiet Erzgebirge 4.200 ha organische Nassstandorte berechnet (MIHM 1998, zit. in ZINKE & ULLMANN 2000 und ZINKE 2002). Auf Grundlage der Lagerstättenerkundung der GLA Freiberg (Archive LfULG) in den 1940er-Jahren wurden für den Regierungsbezirk Chemnitz 1.200 ha Torflager ermittelt, wovon ca. 740 ha Torfmächtigkeiten > 1 m aufweisen. Für den Regierungsbezirk Dresden wurden noch 24 ha ermittelt, wovon 12 ha Torfmächtigkeiten größer 1 m aufweisen (MÖBIUS 1947a und b, zit. in ZINKE & ULLMANN 2000). WENDEL (2010) gibt auf Basis der PNV mit einer bereits nach SUCCOW & JOOSTEN (2001) erweiterten Moordefinition für die Naturregion Bergland 8.500 ha Moor an, wovon 1.100 ha eine Torfmächtigkeit > 80 cm aufweisen. Demgegenüber wurden in der Moorkomplexkarte von SIMON für die Naturregion Bergland ca. 17.000 ha Moorkomplexe ermittelt, wovon ca. 2.800 ha eine Torfmächtigkeit > 30 cm aufweisen (vgl. Kap. [8.2.3](#page-67-0)).

Insgesamt spiegeln die genannten Zahlen die Größenordnung der bislang vorliegenden Flächenangaben wider. Die Zahlen sind nicht direkt vergleichbar, weil ihnen unterschiedliche Moordefinitionen, Kartierschwellen und Bezugsräume zugrunde liegen.

Auf Grundlage der Moorkomplexkarte wurden allein für den Naturpark Erzgebirge/Vogtland ca. 9.800 ha Moorkomplex ausgewiesen mit reichlich 2.400 ha > 30 cm Torfmächtigkeit. Die Anteile der Torfmächtigkeitsklassen sind in [Tabelle 13](#page-73-0) und [Abbildung 32](#page-74-0) dargestellt.

| Torfmächtig-<br>keitsklasse | Bezeichnung                                                                                  | Torfmächtigkeit [cm] | <b>Fläche</b><br>[ha] | Anteil [%] |
|-----------------------------|----------------------------------------------------------------------------------------------|----------------------|-----------------------|------------|
|                             | Torfkerne                                                                                    | > 70                 | 847                   |            |
| 2                           | Moorböden mit flacher Torfauflage                                                            | $30 - 70$            | 1.599                 | 16         |
| 3                           | Organische Nassstandorte                                                                     | < 30                 | 7.369                 | 75         |
| $\overline{4}$              | Vegetationskundliche Nassstandorte (Torfauflage in Karten-<br>grundlagen nicht nachgewiesen) | nn                   | 1.300                 | 13         |
|                             | Summe                                                                                        |                      | 9.814                 | 100        |

<span id="page-73-0"></span>**Tabelle 13: Im Projekt SIMON ermittelte Moormächtigkeitsklassen für den Naturpark Erzgebirge/Vogtland** 

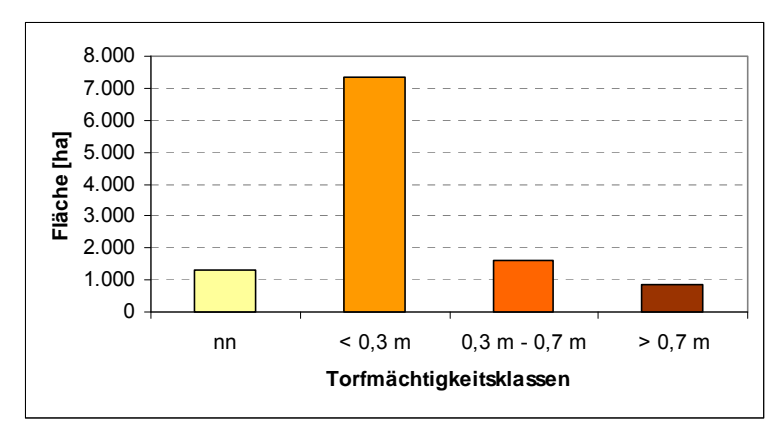

<span id="page-74-0"></span>**Abbildung 32: Im Projekt SIMON ermittelte Moormächtigkeitsklassen für den Naturpark Erzgebirge/Vogtland** 

Die ermittelten Flächen der Torfmächtigkeitsklasse > 70 cm liegen mit ca. 850 ha in ähnlicher Größenordnung wie nach MÖBIUS (1947a und b), ZINKE & ULLMANN (2000) bzw. WENDEL (2010), wenn man die unterschiedlichen Kartierschwellen und Bezugsräume berücksichtigt. Es ist davon auszugehen, dass die mächtigeren Moorbereiche durch die Lagerstättenerkundung der GLA Freiberg (Archive LfULG), die dann auch in die späteren Kartierungen der FSK und damit der BK<sub>konz</sub> eingeflossen ist, gut bekannt sind. Flachgründige organische Böden bzw. Feuchtbiotope standen bisher kaum im Mittelpunkt des Interesses und lagen in der Regel unterhalb der Kartierschwelle. Rein methodisch wurden sie in der Vorstudie nur berücksichtigt, wenn sie innerhalb der in den GK25 verzeichneten Torflagerstätten lagen. Eine systematische Erfassung sollte in der dritten, bisher noch ausstehenden Stufe der Inventarisierung erfolgen. Aufgrund der heute besseren technischen Möglichkeiten konnten die flachgründigeren organischen Böden und Feuchtbiotope bereits mit in die Moorkomplexkarte einbezogen werden, sodass damit eine vollständige Erfassung vorhanden ist.

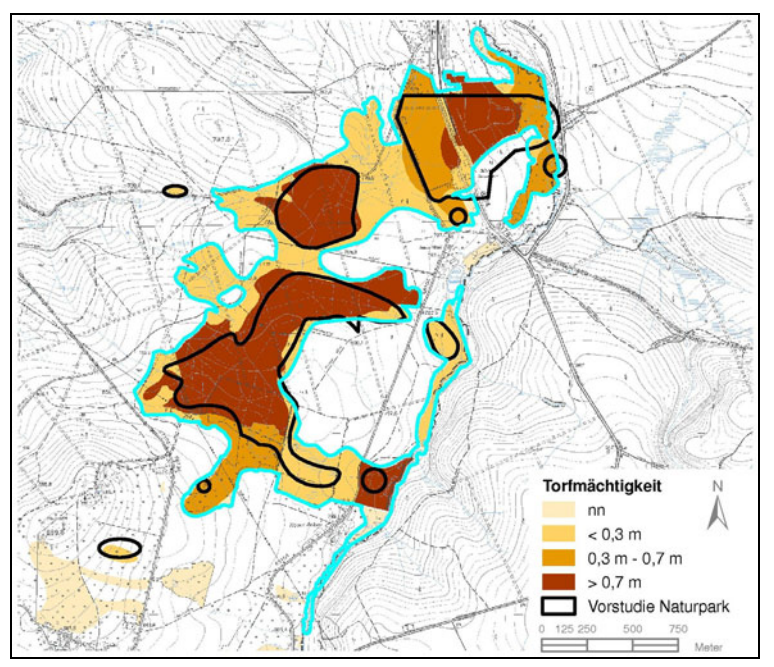

<span id="page-74-1"></span>**Abbildung 33: Vergleich zwischen dem SIMON-Moorkomplex (türkis) mit Torfmächtigkeiten und der Moorabgrenzung der Vorstudie für die Philippheide, Auerhahnmoor und Meierheide** 

In [Abbildung 33](#page-74-1) sind am Beispiel der Philippheide bei Reitzenhain die Abgrenzungen nach der Vorstudie und der Moorkomplexkarte gegenübergestellt, wobei bei letzterer die Darstellung der Torfmächtigkeiten gewählt wurde. Der Moorkomplex (türkiser Umriss) ist deutlich größer als die Abgrenzung der Philippheide, weil durch die flachgründigen organischen Böden die nördlich angrenzenden Moore Auerhahnmoor und Meierhaide in den Moorkomplex eingeschlossen sind, deren Torfkerne in der Vorstudie als gesonderte Moore betrachtet wurden. Die flachgründigen organischen Böden, aber auch einige Böden mit mächtigerer Torfauflage fehlen in der Vorstudie des Naturparks.

## 9.4 Detaildaten und Bewertung

In der Vorstudie Landesschwerpunktprojekt Naturpark Erzgebirge/Vogtland wurden für ausgewählte Moore Ortsbegehungen durchgeführt. Es wurden nur Bereiche einbezogen, in denen bis heute mit großer Wahrscheinlichkeit noch Moore bzw. Torflager existieren. Diese wurden anhand der Grundlagendaten, vor allem FSK und Biotoptypen, aber auch Luftbildauswertungen identifiziert. Damit wurde eine weitestgehend vollständige Erfassung bestehender Torflager > 1 ha mit einer Mächtigkeit ab 0.4 m gesichert. Bei der Begehung wurden folgende Detaildaten erhoben (ZINKE 1999):

- **Biotopausstattung**
- Pflanzen (gem. Referenzliste des LfUG)
- $\blacksquare$  Tiere (gem. Referenzliste des LfUG)
- Quellen für Artangaben
- Nutzung und Negativfaktoren
- Beeinträchtigung (gem. Referenzliste LfUG, verändert)
- Bedeutung und Entwicklungschancen
- Hydrographie

### Auf Grundlage der Kriterien

- **Maximale, noch vorhandene Torfmächtigkeit,**
- Grad des Torfabbaus bzw. Torfschwundes,
- Gesamtfläche der noch vorhandenen Moor- oder Regenerationsfläche,
- **Biotopausstattung und**
- Grad der Entwässerung

wurde eine erste Bewertung des Gesamtzustands der einzelnen Moore vorgenommen. Die Ergebnisse sind in [Tabelle 14](#page-75-0) dargestellt, wobei die jeweilige Flächengröße der einzelnen Moore keine Berücksichtigung fand.

### <span id="page-75-0"></span>**Tabelle 14: Prozentualer Anteil der vier Zustandsklassen an der Anzahl der untersuchten Moor- und Torfstandorte (nach ZINKE & ULLMANN 2000)**

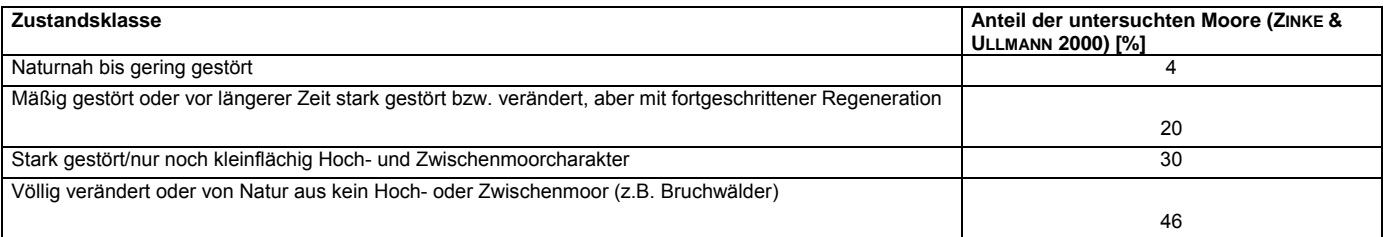

Anhand der Moorkomplexkarte wurde ebenfalls eine erste grobe Einschätzung des ökologischen Zustandes vorgenommen, wobei als einziger Indikator das Vorhandensein einer moortypischen Vegetation verwendet wurde (vgl. Kap. [8.3.1\)](#page-68-0). Die Flächengrößen wurden wiederum aus der Datenherkunft der Moorkomplexe abgeleitet (vgl. [Tabelle 15](#page-76-0) und [Abbildung 34](#page-76-1)). Im Gegensatz zu der Bewertung von ZINKE & ULLMANN (2000) erfolgte die Bewertung flächenscharf.

#### <span id="page-76-0"></span>**Tabelle 15: Datenquellen der Moorkomplexe im Naturpark Erzgebirge/Vogtland**

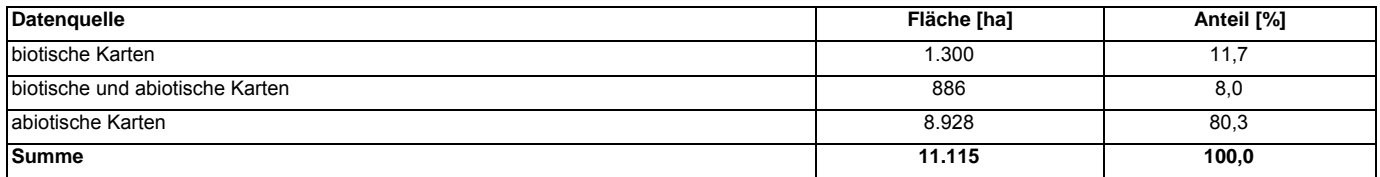

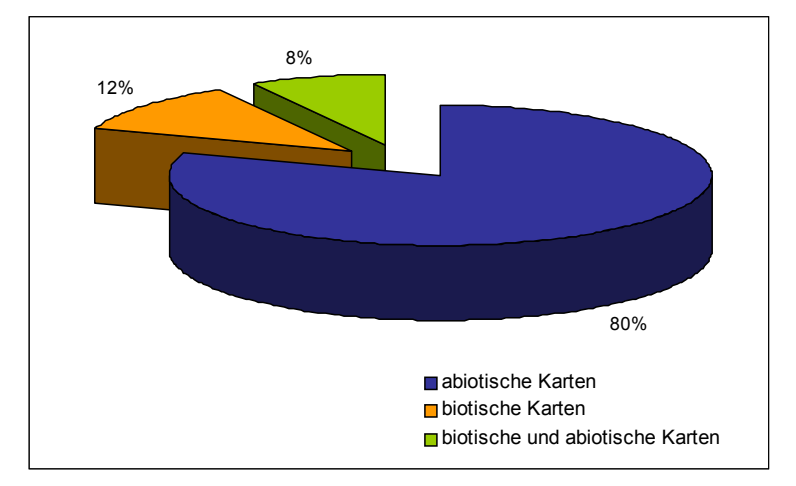

<span id="page-76-1"></span>**Abbildung 34: Datenquellen der Moorkomplexe im Naturpark Erzgebirge/Vogtland** 

Insgesamt wurde auf ca. 2.200 ha bzw. 20 % der Moorkomplexfläche eine moortypische Vegetation kartiert. 80 % wurden nur aus abiotischen Karten ermittelt und weisen damit vermutlich einen schlechten Zustand auf. Werden in Anlehnung an die Methodik nach ZINKE & ULLMANN (2000) nur die abiotischen Flächen betrachtet, so finden sich auf nur 900 ha bzw. 9 % der abiotisch kartierten Flächen eine moortypische Vegetation und können damit wahrscheinlich einen mittleren bis guten Zustand aufweisen. Nach ZINKE & UHLMANN (2000) wurden auf immerhin 1.400 ha der Torflager noch Moore, Moorwälder, Moorwiesen oder offene und gehölzbestandene Regenerationsstadien angetroffen, obwohl letztere kaum noch Moor-Merkmale aufwiesen und der Übergang zu "gewöhnlichen" Wäldern und Forsten fließend ist. Insofern ist die Kartierschwelle für die Moorkomplexabgrenzung in SIMON offensichtlich etwas enger. Insgesamt stimmt aber die Beobachtung überein, dass nur noch ein sehr kleiner Teil der ehemaligen Moore eine moortypische Vegetation aufweist. So berichten ZINKE & UHLMANN (2000), dass in den mächtigeren Resttorflagern nur in Ausnahmefällen eine für das weitere Moorwachstum ausreichende Vernässung vorhanden ist.

Die allein aus biotischen Karten stammenden Flächen lassen vermuten, dass Torfauflagen dort nicht kartiert wurden, sehr geringmächtig und kleinflächig sind bzw. dass es sich um Initialstandorte neuer Torfbildung handeln könnte. Letzteres legen auch die Beobachtungen von ZINKE & ULLMANN (2000) nahe, die insbesondere im Umfeld der verheideten Moorkörper und auf ehemaligen Abbau- bzw. Torfschwundflächen zahlreiche versumpfte und vernässte Bereiche gefunden haben und als Moorneubildung bzw. Regeneration bezeichnen. Die genaue Ursache kann nur anhand von weiteren Detaildaten bzw. Vor-Ort Untersuchungen geklärt werden. Versumpfungen auf seit Jahrhunderten abgetorften, heute als mineralische Nassstandorte gekennzeichneten Standorten wurden in der Moorinventur wahrscheinlich nicht registriert. Sie können nach ZINKE & ULLMANN (2000) durchaus bedeutende Flächengrößen erreichen und wertvolle Zwischenmoorarten enthalten. Ebenso bestanden Defizite in der Erfassung flacher Quellmoorbildungen und Hangmoore im Offenland. Diese sollten nun, so sie eine moortypische Vegetation aufweisen und in der SBK erfasst sind, auch in der Moorkomplexkarte enthalten sein.

Auch für SIMON ist eine Detailerfassung vorgesehen (vgl. Kap. [6.2.3\)](#page-33-0), allerdings soll diese nur auf Basis bereits vorhandener Gutachten/Daten erfolgen. Direkte Ortsbegehungen sind nicht geplant. Jedoch kann anhand von SIMON später auch eine Flächenauswahl für Gutachten und Maßnahmeplanungen erfolgen, deren Daten wiederum Eingang in SIMON finden. Anhand von weiteren Detaildaten können feinere Differenzierungen und Bewertungen vorgenommen werden (vgl. Kap. [7.3.8](#page-57-0)).

# **10 Steckbriefe**

Für 20 ausgewählte Naturschutzgebiete (NSG) und Moore wurden Steckbriefe in Anlehnung an [Abbildung 14](#page-44-0) in Kap. [7.1](#page-44-1) ausgearbeitet. Kamen in einem NSG mehrere Moorkomplexe vor, wurde nur einer ausgewählt und zum Teil neu benannt (z. B. Ottermoor). Weitaus häufiger sind die NSG jedoch nur ein kleiner, meist besonders gut erhaltener Bestandteil eines Moorkomplexes. Es wurden sowohl große als auch kleine Moore in allen drei Naturregionen berücksichtigt, um die Bandbreite der erfassten Moorkomplexe zu verdeutlichen und die bereits jetzt aus den landesweiten Daten ermittelbaren Angaben zur Struktur und Ausstattung darzustellen. Als Beispiele für die abgeleiteten Sekundärdaten wurden der Schutzstatus und eine erste grobe Klassifizierung für den ökologischen Zustand abgeleitet (vgl. Kap. [8.3\)](#page-68-1). Jeder Steckbrief besteht aus einem Kartenteil und einem Datenteil. Die ausgewählten Moore sind in [Tabelle 16](#page-77-0) aufgeführt, die Steckbriefe selbst sind im Anlagenband zu finden. Die Sortierung erfolgt nach der Moorkomplex-ID (MK-ID).

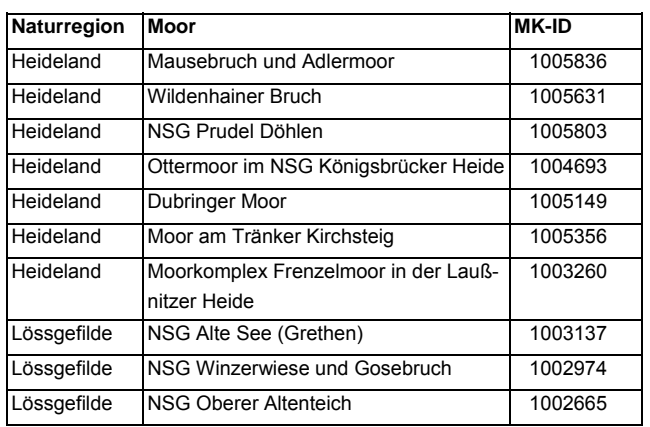

<span id="page-77-0"></span>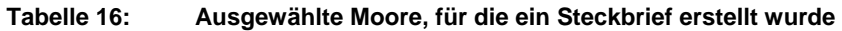

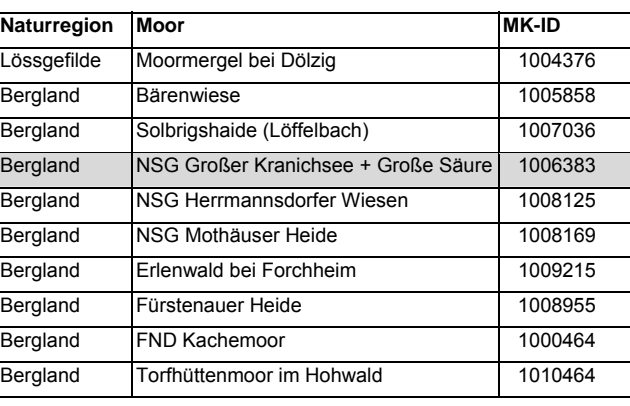

Erweiterter Steckbrief für das Teilgebiet Große Säure im NSG Großer Kranichsee grau hinterlegt.

Der Kartenteil enthält die Darstellung von Moorkomplex und Teilflächen, den Bodentypen und Torfmächtigkeitsklassen nach der BK<sub>konz</sub>, der FSK, der CIR-BTLNK sowie der Datenquellen, aus denen die jeweiligen Teile des Moorkomplexes abgeleitet wurden. Im Datenteil sind die wichtigsten geografischen, administrativen, abiotischen und biotischen Daten zusammengefasst. Teilweise wurden die Daten gegenüber den in der Datenbank gespeicherten Rohdaten nochmals aggregiert. So werden die Aggregierungsnummern der **Bodenkarte BKkonz** zu den folgenden Bodentypen zusammengefasst, wobei der Fokus auf den SIMON-relevanten Bodentypen lag:

- Hochmoortorf,
- **Ubergangsmoortorf**,
- Niedermoortorf,
- Ubergangs- und Hochmoortorfe,
- Gyttja,
- Anmoor-, (-pseudo, -stagno)gleye,
- Humus-, (-pseudo, -stagno)gleye,
- **Anmoor- oder Torfboden als kleinflächiger Begleiter,**
- **Wasser,**
- Siedlung,
- sonstige,
- nicht kartiert.

Ebenso wurden die Landnutzungsklassen der CIR-BTLNK 2005 auf der Basis der Legendeneinheiten für den Maßstab 1 : 50.000 nochmals zusammengefasst, weil einige Einheiten in den Moorgebieten kaum vorkommen bzw. eine sehr detaillierte Aufschlüsselung zu unplausiblen Ergebnissen geführt hat. Bei dem Vergleich der in der SBK kartierten Nassbiotope (im Kartenteil der Steckbriefe unter Datenquellen gelb oder grün) mit den Daten der CIR-BTLNK 2005 stellte sich heraus, dass die Nassbiotope in der CIR-BTLNK 2005 häufig als "Grünland, trockene Ruderal- u. Staudenflur" kartiert waren. Diese Einheit schließt Wirtschaftsgrünland ohne weitere Bestandsangaben mit ein. Offensichtlich ist die korrekte Klassifizierung des Grünlandes anhand von Luftbilddaten nur eingeschränkt möglich. Aus diesem Grund wurden die bei den Steckbriefen noch angewendeten und an sich wünschenswerten Landnutzungsklassen "Feuchtgrünland" und "sonstiges Grünland" bei der landesweiten Darstel-lung in Kap. [8.2.4](#page-67-1) zu "Grünland" zusammengefasst.

Interessieren detaillierte Informationen wie z. B. die Lage von Schutzgebietsgrenzen, einzelne Aggregierungsnummern, die Kürzel der Lokalbodenformen aus der FSK oder die jeweilige ID und Flächengröße einer bestimmten Fläche aus der SBK, so können diese nach Fertigstellung der ersten Ausbaustufe interaktiv im GIS-Projekt ermittelt werden.

Die Steckbriefe, aber auch die Daten der Datenbank, spiegeln derzeitig nur den Stand der Eingangsdaten wider. Durch den Vergleich der einzelnen Grundlagen können Plausibilitätsprüfungen vorgenommen werden. Wie bereits in Kap. [6.1](#page-23-0) beschrieben, diente die Überlagerung der in den einzelnen Datengrundlagen ermittelten SIMON-relevanten Flächen auch dem Ausgleich von in einzelnen Grundlagen vorhandenen Datenlücken. Dass sich diese Strategie bewährt hat, zeigen Moore wie das Moor am Tränker Kirchsteig (MK-ID 1005356) oder auch das Kachemoor in der Sächsischen Schweiz (MK-ID 1000464). Das **Moor am Tränker Kirchsteig** ist weder in der FSK noch in der BKkonz kartiert. Lediglich der nördliche Bereich ist in der geologischen Karte (GK50) enthalten. Der zentrale Moorbereich wäre bei einer alleinigen Verwendung von abiotischen Datengrundlagen nicht in der Moorkomplexkarte enthalten gewesen, obwohl sogar in der Topographischen Karte ein Gehängemoor verzeichnet ist und mit Sicherheit auch stärkere Torfauflagen zu finden sein werden. Das **Kachemoor** in der Sächsischen Schweiz ist zwar sehr klein, aber eines der bedeutendsten Moore in diesem Naturraum. Aufgrund seiner geringen Flächengröße ist es nicht verwunderlich, dass es in den Geologischen Karten nicht verzeichnet ist. Die BK<sub>konz</sub> weist nicht SIMON-relevante humusreiche Böden aus, während in der FSK der zentrale Bereich ausgespart ist. Auch dieses Moor wäre bei einer alleinigen Verwendung der abiotischen Karten nicht in der Moorkomplexkarte enthalten. Durch Torfbohrungen von EDOM et al. (2002b) wurden in diesem Moor Torfmächtigkeiten von mehr als einem Meter nachgewiesen. Diese beiden Beispiele sollen zeigen, dass durch die Ermittlung der Moorflächen sowohl aus abiotischen als auch biotischen Kartengrundlagen eine vollständigere Erfassung der Moorkomplexe möglich wurde, auch wenn die Datenqualität durch die Einbeziehung von Detaildaten noch verbessert werden kann.

Für den Moorkomplex Großer Kranichsee (MK-ID 1006383) wurden erste Detaildaten aus der Artendatenbank MultiBaseCS sowie die Artdaten aus dem 2. Durchgang der selektiven Biotoptypkartierung eingefügt. Weil eine Referenzliste der SIMONrelevanten Arten noch erarbeitet werden muss, wurden nur einige wenige moortypische Arten dargestellt. Der ökologische Zustand ist nur auf 8 % der Moorkomplexfläche mittel bis gut. Anhand der Arten ist aber zu erkennen, dass der Moorkomplex gefährdete bis vom Aussterben bedrohte Arten wie die Schlamm-Segge *(Carex limosa)* oder die Rosmarienheide *(Andromeda polifolia)* beherbergt und damit zumindest einzelne Bereiche eine große Bedeutung für den Artenschutz besitzen. Anhand der z. T. punktgenauen Erfassung in der Artdatenbank MultiBaseCS ist zu erkennen, dass die gefährdeten Arten vor allem im Großen Kranichsee und im Kiebickenmoor, z. T. auch im Umfeld der Großen Säure vorkommen. Für die Teilgebiete Große Säure und Rostmoor lagen mehrere Gutachten vor, aus denen einige Detaildaten dargestellt sind. Das dichte Grabennetz (Grabendichte 40 km/km²) hat zu einer starken Entwässerung und damit Austrocknung geführt. Damit kam es zu einer Verschiebung der Vegetationszonierung, die anhand der Abbildungen für die genetischen Lebensraumtypen (gLRT, Vergangenheit, vor der Entwässerung) und die FFH-LRT der Erstkartierung (Gegenwart) deutlich nachzuvollziehen sind. Mit der Austrocknung setzte eine Bewaldung des offenen Moorkerns ein. Dass dieser Prozess bis heute nicht abgeschlossen ist, zeigt die Prognose anhand der hydromorphologischen Analyse (hLRT). Demnach wird sich auch der Moorkiefern-Moorwald (91D3\*) perspektivisch in einen Fichten-Moorwald umwandeln. Hingegen haben die Rinnenstrukturen im westlichen Teil des Untersuchungsgebietes (Rostmoor) ein hohes Regenerationspotenzial bis hin zu offenen Moorökotopen (7140, 7150 bzw. 7110\*). Die der Prognose zugrunde liegenden hydromorphologischen Parameterkarten Profildurchfluss, Transmissivität und Hangwasseranteil können ebenfalls in SIMON übernommen werden und sind bereits in [Abbildung 17](#page-55-0) dargestellt. Weiterhin liegt für die Große Säure umfangreiches Material zu Aufschlüssen und Messstellen (Grund- und Oberflächenwasser) vor. Über Hyperlinks können ausgewählte Fotos einschließlich näherer Daten zu Aufnahmedatum, Autor und Ortsbezeichnung in SIMON integriert werden. Die Fotos können interaktiv aus dem GIS-Projekt durch Anklicken der Lagepunkte geöffnet werden.

Die für den Moorkomplex Großer Kranichsee und für die Teilgebiete Große Säure/Rostmoor dargestellten Detaildaten stellen nur einen kleinen Ausschnitt der möglichen Daten dar und erlauben ein differenzierteres Bild hinsichtlich der Ökologie der Moorkomplexe, als es in Ausbaustufe I möglich ist. Bereits jetzt wird deutlich, dass die Fülle der moorrelevanten Detaildaten sehr groß ist. Sie sollten eher interaktiv über das GIS-Projekt abgerufen werden. Für die Steckbriefe selbst sind perspektivisch nur Metadaten bzw. Auswertungen zusammenzufassen.

# **11 Umsetzungskonzept**

## 11.1 Arbeitsschritte zur Umsetzung

Wie in Kapitel [5.2](#page-21-0) beschrieben, liegt der Schwerpunkt zunächst im Aufbau der Datenbank und des Datenbestandes. Die im Rahmen des Fachkonzeptes erarbeitete Moorkomplexkarte mit den Teilgebieten und ggf. auch Teilflächen bilden die Grundlage für SIMON. Anhand der Moorkomplexkarte wurden erste Übersichten erstellt und für jeden Moorkomplex erste Daten (Flächengröße und Anteil der einzelnen Torfmächtigkeitsklassen, Datenherkunft, Schutzgebietskategorien, Naturraumeinheit, Schutzstatus) ermittelt. Für die 20 "Steckbriefmoore" wurden testweise weitere Daten zu Boden und FSK, Landnutzung, Hydrogeologie sowie Gemeinde- bzw. Kreiszugehörigkeit zusammengestellt. Für das weitere Vorgehen wird vorgeschlagen:

Kurzfristig:

- Aufbau bzw. Erweiterung der File-Geodatabase (ArcView 9.2 oder höher). Die Datenbank enthält neben den bislang für alle Moore vorliegenden Daten alle für die Steckbriefe getesteten Daten (Boden/FSK, Landnutzung, Hydrogeologie, Administrative Angaben). Nach dem gleichen Schema können Wasserschutzgebiete und Einzugsgebiete eingearbeitet werden. Zusätzlich sollten wesentliche Klimadaten nach BERNHOFER et al. (2008) in Tabellenform übernommen werden. Damit ist die Ausbaustufe 1 beendet.
- Größere Moorkomplexe sind in weitere Teilgebiete zu unterteilen und zu benennen. Dazu sind vorhandene Unterlagen/Berichte auszuwerten und nach Möglichkeit historische Namensgebungen, aber auch hydrologische Randbedingungen zu berücksichtigen. Gleichzeitig können bei Sichtung der vorhandenen Unterlagen Kurzbeschreibungen der jeweiligen Teilgebiete sowie eine Literaturliste angefertigt werden.
- Integration der SBK erfassten moorrelevanten Ökotope
- Für die Übernahme von Artdaten (Flora und Fauna) sind **Referenzlisten** zu erarbeiten, mit deren Hilfe vorhandene Datenbestände (SBK, MultiBaseCS) nach relevanten Arten gefiltert werden können (vgl. Kap. [6.2.3.2.4\)](#page-40-0). Es werden nur Arten der Referenzliste in SIMON übernommen, wo die Auswertung und Plausibilitätskontrolle erfolgt (siehe nächster Anstrich). Die Artdatenhaltung selbst erfolgt in MultiBaseCS, das inzwischen landesweit zur Artdatenhaltung verwendet wird. Zur Ausarbeitung der Referenzlisten, aber auch zur Plausibilitätskontrolle der gefilterten Daten, sind die jeweiligen Spezialisten bzw. wissenschaftlichen Institute mit einzubeziehen. Gleichzeitig sind geeignete Auswertungsverfahren zu entwickeln. Ggf. ist das Vorgehen zunächst mit den Referenzlisten für Gefäßpflanzen und Moose zu testen. Anhand der Artdaten können die Moorkomplexe hinsichtlich ihrer Bedeutung für den Artenschutz, aber auch hinsichlich ihres aktuellen ökologischen Zustands stärker differenziert werden.
- Artdaten der Referenzliste bzw. Vegetationsaufnahmen sind mit den im vorigen Schritt entwickelten Auswertungsmöglichkeiten in SIMON zu integrieren. Dabei ist auf einen schnellen und beidseitigen Datenaustausch mit der Datenbank MultibaseCS zu achten. Durch die räumliche Überlagerung von Artdaten und Moorkomplexen oder Teilgebieten lässt sich im SIMON z. B. die Bedeutung der Moorkomplexe differenzieren. Ebenso können Artdaten und Moorkomplexe gegenseitig auf Plausibilität geprüft werden. Liegen moortypische Arten der Referenzliste außerhalb von Moorkomplexen, sind entweder ihre Lagekoordinaten falsch oder das entsprechende Moor ist noch nicht in SIMON enthalten. Für einige Arten gibt es in Sachsen aber auch Vorkommen außerhalb von Mooren. So kommt z. B. der Sumpf-Porst (*Ledum palustre*) auch in den feucht-kühlen Schluchten der Sächsischen Schweiz vor. Solche Arten sind in der Referenzliste zu kennzeichnen. Die Ergebnisse der Plausibilitätsprüfung sollten wieder in die MultibaseCS Datenbank zurückfließen, um dort die Datenqualität zu erhöhen und auch für einen erneuten Datenabgleich eindeutig fehlerhafte Datensätze auszuschließen. Der Umfang der aus den Vegetationsaufnahmen verwendeten Daten richtet sich nach den noch zu entwickelnden Auswertemöglichkeiten.
- Mit der Torferkundung der GLA Freiberg (Archive LfULG) aus den 1940er-Jahren stehen für eine große Anzahl von Mooren wertvolle Daten zur Torfmächtigkeit und Ausdehnung, aber auch einfache stratigrafische und vegetationskundliche Angaben zur Verfügung. Diese Berichte sollten zumindest eingescannt und mit dem jeweiligen Moorkomplex verknüpft werden und so bei Bedarf schnell zur Verfügung stehen, bis ggf. eine digitale Aufbereitung erfolgt ist.
- Ebenso können die Datenblätter der Vorstudie Landesschwerpunktprogramm "Naturpark Erzgebirge/Vogtland" gescannt und mit den jeweiligen Moorkomplexen verknüpft werden.

### Mittelfristig:

- Schrittweise Übernahme weiterer Detaildaten (vgl. Kap. [11.2](#page-80-0)), insbesondere Einzugsgebiete, Graben- und Dränkarten (Meliorationsunterlagen), Aufschlussdaten (Torfbohrung/Sondierung, Grundwasserbeobachtungsrohre, Grundwassermessstellen für Gewässerqualität), Moorwasserbilanzen, Ergebnisse der Reliefanalyse für Mittelgebirgsmoore (Grabenkarte anhand des DGM2, Gefällekarte, Profildurchflusskarte, Transmissivitätenkarte, Hangwasseranteilskarte, ggf. Ökotopprognose). Die Reliefanalyse kann in gewissen Grenzen automatisiert werden, sodass dann die Ergebnisse in relativ kurzer Zeit für viele Moore zur Verfügung stehen könnten. Weil manchmal auch kleine Höhenunterschiede bzw. Gefälleänderungen eine große Wirkung aufweisen können, ist in der Regel eine Plausibilitätsprüfung durch Ortsbegehung notwendig. Generell lassen sich jedoch zur Vernässung gut geeignete Strukturen damit schnell ermitteln.
- ggf. Verlinkung zu einer Berichtsdatenbank mit relevanten Berichten in PDF-Form (Speicherplatz?)
- **Entwicklung weiterer Auswerte-Tools**

#### Langfristig:

- ggf. Erweiterung der Datenbank als Netzwerkvariante
- ggf. Verknüpfung mit weiteren, LfULG-internen Datenbanken (z. B. MultiBaseCS, Bohrdatenbank)
- fortlaufende Entwicklung und Anpassung der Erhebungs- und Auswertemethoden an die Anforderungen/Aufgabenstellungen an SIMON bzw. neue wissenschaftliche Erkenntnisse
- ggf. Erweiterungen um Stufe 3 bzw. 4 (vgl. Kap. [6.2.1](#page-29-0))

Nach Abschluss der aktuellen Waldbiotoptypenkartierung ist ein Datenabgleich vorzunehmen. Weiterhin standen für die Ermittlung des Schutzstatus nur veraltete Daten zur Lage der Flächennaturdenkmale zur Verfügung. Der Schutzstatus ist mit den aktuellen FND-Flächen der Landkreise neu zu berechnen.

### <span id="page-80-0"></span>11.2 Technische Umsetzung

Wie aus den vorangegangenen Kapiteln deutlich hervorgeht, handelt es sich bei SIMON um ein fachübergreifendes Informationssystem, das die Belange von Boden und Geologie genauso berührt wie die des Arten- und Biotopschutzes und der Wasserwirtschaft. Um Aufbau, Wartung und Pflege des Informationssystems sicherzustellen, sind allerdings eindeutige Verantwortlichkeiten notwendig.

**Ausbaustufe 1** von SIMON kann gut als Einzelplatzvariante ähnlich dem Moorkataster von Schleswig-Holstein verwendet werden. Nach Fertigstellung der Datenbank sind mit Ausnahme von regelmäßigen Aktualisierungen (ca. alle 5 bis 10 Jahre) keine weiteren Dateneingaben erforderlich. Daher ist die parallele Verwendung an mehreren Arbeitsplätzen unproblematisch. Lage und Größe der Moorflächen und sensiblen Bereiche (SBK und FFH-LRT), der Moorsteckbrief sowie einfache, vorgefertigte Abfragen und Statistiken können auch ohne große Datenbankkenntnisse im GIS visualisiert werden. Für die technische Umsetzung wird eine File-Geodatabase in ArcGIS 9.2 oder höher empfohlen. In der File-Geodatabase werden Raster-, Vektor- und Punktdaten sowie einzelne Tabellen zentral und effizient gespeichert und können leicht auf einen anderen Computer übertragen werden. Der Speicherplatzbedarf beträgt etwa die Hälfte im Vergleich zu Datenbanken auf Basis von Access oder Shape-Files. Es können mehrere Lesezugriffe, aber nur ein Schreibzugriff gleichzeitig stattfinden. Es gibt keine Beschränkung in der Größe der Datenbank. Lediglich die Größe der jeweiligen Tabellen oder "Feature-Class" darf 1 Terrabyte nicht übersteigen. Bei Bedarf

kann die einfache Desktop-Variante bei steigenden Anforderungen an die Kapazität und Benutzeranzahl problemlos zu ArcGIS Server Produkten erweitert werden.

**Ausbaustufe 2** erfordert eine Entscheidung über die zentrale oder dezentrale Dateneingabe, weil Daten aus neueren Gutachten und Berichten laufend eingepflegt werden müssen und auch die Übernahme von Altdaten erst nach und nach erfolgen wird. Bei einer dezentralen Aktualisierung ist ab dieser Phase eine **Intranetbasierte Anwendung** erforderlich. In jedem Fall werden für das Einpflegen der Daten gute Datenbank- und GIS-Kenntnisse benötigt.

Vorteil der **zentralen Datenerfassung** sind robustere und konsistentere Datensätze aufgrund der häufigeren Verwendung und damit besseren Programmkenntnis des Bearbeiters. Weiterhin wäre damit eine zentrale Anlaufstelle geschaffen, an die neue SIMON-relevante Planungen und Gutachten gemeldet werden können. Idealerweise werden neue Berichte gleich als Kopie in digitaler Form (PDF und Geodaten) an diese zentrale Anlaufstelle gesendet. Allerdings wird in den meisten Fällen eine Aufbereitung der Geodaten erforderlich sein. Alternativ sind Formatvorgaben auszuarbeiten, die bei moorrelevanten Projekten zu berücksichtigen sind. Erfolgt die Aktualisierung zentral oder in mehreren Etappen, kann die Einzelplatzvariante beibehalten werden. Die jeweiligen Mitarbeiter/Institutionen erhalten die aktualisierten Datenbanken in unregelmäßigen Abständen als CD/DVD. Diese Vorgehensweise ist vor allem dann zu empfehlen, wenn der Kreis der Nutzer überschaubar ist und damit der Aufwand für eine intranetbasierte Anwendung unverhältnismäßig hoch würde.

Bei der **dezentralen Datenerfassung** pflegen Auftraggeber von SIMON-relevanten Gutachten und Planungen bzw. das beauftragte Büro die relevanten Daten in die Datenbank ein. Voraussetzung hierfür ist eine (aufwändigere) Internet-Schnittstelle bzw. ein gesondertes Erfassungsprogramm ähnlich der Lösung für die IS SaND bzw. MultiBaseCS. Die Erfassungsprogramme sollten einfach zu bedienen, leicht verständlich und robust sein. Die Dateneingabe ist in der Leistungsbeschreibung zu verankern und entsprechend zu vergüten.

Im LfULG liegen einige Daten bereits in Datenbanken vor. SIMON kann mit diesen **Datenbanken gekoppelt** werden, wobei nicht übersehen werden darf, dass für die Kopplung von mehreren Datenbanken ein erhöhter programmtechnischer Aufwand erforderlich ist. Dieser Aufwand wird weiter erhöht, wenn diese Datenbanken mit unterschiedlichen Datenbankmanagementsystemen betrieben werden (Oracle, ACCESS etc.). Insofern ist zu überlegen, auf welche Daten häufig zugegriffen wird und ob der Datenbestand ständig und in großem Umfang aktualisiert wird. Beispielsweise verändern sich Gemeindegrenzen relativ selten (zuletzt bei den Kreisreformen 1994 und 2008) und eine Aktualisierung ist über den digitalen Verschnitt mit den Moorkomplexen bzw. Teilflächen und eine Flächenberechnung bei Bedarf relativ unkompliziert möglich, sodass eine Koppelung nicht zwingend notwendig erscheint. Je nachdem wie viele (moortypische) Arten in die Artendatenbank (MultiBaseCS) eingepflegt werden, ist hier eher eine Koppelung sinnvoll. Diese kann im einfachsten Fall über eine Schnittstelle für einen einfachen Datenaustausch in regelmäßigen Abständen (z. B. jährlich) realisiert werden. Die Daten werden in SIMON dann als Replikationen gehalten, was in verteilten Datenbanken durchaus üblich ist. Gleiches gilt für das FIS Boden. Externe Datenbanken wurden im Zuge der Recherche nicht bekannt.

Zur Information der Öffentlichkeit sollte ein Auszug aus SIMON im **Internet** veröffentlicht werden. Denkbar ist eine Karte mit den Umrissen der Moore in Verbindung mit den (ggf. reduzierten) Moorsteckbriefen bzw. Kurzbeschreibungen.

# **12 Zusammenfassung**

Das **S**ächsische **I**nformationssystem für **M**oore und **o**rganische **N**assstandorte, kurz SIMON, soll die in verschiedenen Fachbereichen vorliegenden Informationen über Moore in Sachsen bündeln und eine anwendergerechte Auswertung der Daten für unterschiedliche Anforderungen im Naturschutz, Bodenschutz, der Raumplanung oder auch der Wasserwirtschaft ermöglichen. Das vorliegende Fachkonzept fasst die Berichte der Vorstudie und der beiden darauf aufbauenden Teilstudien zum Fachkonzept SIMON zusammen.

Im Fachkonzept SIMON wird zunächst ein Überblick über vorhandene Informationssysteme zu Mooren in anderen Bundesländern und im Ausland gegeben. Nach einer gründlichen Recherche und Prüfung der verfügbaren Ausgangsdaten im Freistaat Sachsen wurde eine Auswahl an wünschenswerten Daten getroffen, die in das zukünftige Informationssystem integriert werden sollen, und eine erste Struktur für SIMON entworfen. Insgesamt werden vier Ausbaustufen vorgesehen, die je nach Anforderungen sowie zeitlichen und finanziellen Ressourcen auch noch feiner unterteilt werden können. Die ersten beiden Stufen, Groberfassung und Detailerfassung, werden im Fachkonzept vertiefend behandelt. Es wurde darauf geachtet, dass ein genereller Überblick über die Lage und die Größe der Moore relativ früh möglich ist.

Die Groberfassung wurde mit landesweit vorliegenden Karten durchgeführt. Als geeignete Datengrundlagen haben sich die geologischen Karten in den Maßstäben 1:25.000 und 1:50.000, die Konzeptbodenkarte Bk<sub>konz</sub>, die Selektive Biotoptypkartierung SBK (2. Durchgang) und die FFH-LRT aus der FFH-Ersterfassung herauskristallisiert. Die jeweiligen Karten wurden nach SI-MON-relevanten Kartiereinheiten gefiltert und die Ergebnisse miteinander zu Moorkomplexen verschmolzen. Biotische und abiotische Kartiereinheiten wurden dabei gleichwertig behandelt. Die so entstandene Moorkomplexkarte konnte dann mit den Daten aus den einzelnen Karten hinterlegt werden. Anhand dieser Karte wurde die Gesamtfläche der Moorkomplexe in Sachsen mit ca. 46.800 ha ermittelt. Weiterhin wurde der Anteil der jeweiligen Torfmächtigkeitsklassen und die Landnutzungsverteilung bestimmt, eine grobe Einteilung zum ökologischen Zustand vorgenommen und der aktuelle Schutzstatus abgeleitet. Für 20 ausgewählte, repräsentativ über Sachsen verteilte Moore liegen nun Steckbriefe vor, die einen Ausblick auf die Informationsmöglichkeiten nach Ende der ersten Ausbaustufe geben. Ein erweiterter Steckbrief für das Teilgebiet Große Säure im Moorkomplex Carlsfeld deutet die zukünftigen Möglichkeiten unter Einbeziehung der Detaildaten an. Darüber hinaus kann SIMON aber auch interaktiv in einem GIS-Projekt genutzt werden.

In der zukünftigen Detailerfassung sollen Daten aus vorhandenen Gutachten und Planungen erfasst werden. Dazu gehören z. B. Artdaten, Grabenkartierungen oder die Einzugsgebiete der einzelnen Moorkomplexe. Anhand der so in der Datenbank erfassten Basisdaten können über eine zu entwickelnde Methodensammlung Sekundärdaten wie z. B. die Bedeutung für den Artenschutz, der ökologische Moortyp, die Entwässerungsintensität, die Natürlichkeit oder die Nutzungsintensität abgeleitet werden. Über Abfragen kann der Datenbestand nach bestimmten Kriterien gefiltert werden. Je größer der Detaildatenbestand, umso umfangreicher und vielfältiger sind die Auswertemöglichkeiten, die in diesem Bericht nur angerissen werden konnten. Eine ständige Weiterentwicklung der Auswertungsmethoden ermöglicht die Anpassung an gegenwärtige und neue, zukünftige Aufgaben, die heute noch nicht im vollen Maße abschätzbar sind. Zu nennen sind hier unter anderem die Emissionen klimarelevanter Gase oder der mögliche DOC-Austrag aus Mooren, die gegenwärtig Gegenstand der Forschung sind.

Die Moorkomplexkarte und das zukünftige SIMON sind ein geeignetes Werkzeug für das Moorentwicklungskonzept, das entsprechend der Nationalen Strategie zur biologischen Vielfalt von allen Bundesländern 2010 erarbeitet und bis 2025 umgesetzt werden soll (BMU 2007).

# **13 Literaturverzeichnis**

- ALETSEE, M. (2005): Schutz und Renaturierung der "Palsen" als Grundlage für den Erhalt der Moorvegetation und gefährdeter Libellenarten im deutsch-belgischen Hohen Venn. TELMA, Bd. 35, S.93-109.
- AUTORENKOLLEKTIV (1981): Metody isučenija i rasčëta vodnogo balansa. (Untersuchungs- und Berechnungsmethoden der Wasserbilanz). Gidrometeoizdat, Leningrad, 397 S.

BARTELME, N. (2005): Geoinformatik – Modelle, Strukturen, Funktionen. 4. Auflage, Springer Verlag.

- BARTHELMES, A., JOOSTEN, H., KAFFKE, A., KOSKA, I., SCHÄFER, A., SCHRÖDER, J. SUCCOW, M. (2005) Erlenaufforstung auf wiedervernäßten Niedermooren. Institut für Dauerhaft Umweltgerechte entwicklung von Naturräumen der Erde (DUENE) e.V. Greifswald (Hrg.).
- BERNHOFER, C., GOLDBERG, V., FRANKE, J., GEIDEL, K., HÄNTZSCHEL, J., HARMANSA, S., PLUNTKE, T., PRASSE, H., SURKE, M., HÄNSEL, S., MELLENTIN, U., KÜCHLER, W. & FREYDANK, E. (2008): Sachsen im Klimawandel. Eine Analyse. Sächsisches Staatsministerium für Umwelt und Landwirtschaft. 211 S.
- BEUG, H.-J., HENRION, I. & SCHMÜSER, A. (1999): Landschaftsgeschichte im Hochharz: die Entwicklung der Wälder und Moore seit dem Ende der letzten Eiszeit. Papierflieger Verlag, Clausthal-Zellerfeld, 454 S.
- BIETERGEMEINSCHAFT (2005): Möglichkeiten der ländlichen Entwicklung zur Unterstützung eines vorbeugenden Hochwasserschutzes in kleinen Einzugsgebieten. Teilabschnitt: Ermittlung und Bewertung landwirtschaftlicher Rückhaltedämme und Hochwasserrückhaltedämme, Kleinspeicher. MELIOPLAN GmbH Chemnitz, MELIOR GmbH Dresden, KLEMM & HENSEN GmbH Leipzig & Müller-Miklaw-Nickel GmbH Miltitz. Im Auftrag der Sächs. Landesanstalt für Landwirtschaft, Pillnitz. (zit. in LFL (2006)).
- BIRKHOLZ, B., SCHMATZLER, E. & SCHNEEKLOTH, H. (1980): Untersuchung an niedersächsischen Torflagerstätten zur Beurteilung der abbauwürdigen Torfvorräte und der Schutzwürdigkeit im Hinblick auf deren optimale Nutzung. Schriftenreihe "Naturschutz und Landschaftspflege in Niedersachsen", Heft 12.
- BMU (Bundesministerium für Umwelt, Naturschutz und Reaktorsicherheit) (2007): Nationale Strategie zur biologischen Vielfalt. Reihe Umweltpolitik, 1. Auflage
- BÖHNERT, W.; GUTTE, P. & SCHMIDT, P.A. (2001): Verzeichnis und Rote Liste der Pflanzengesellschaften Sachsens. In: Sächsisches Landesamt für Umwelt und Geologie (Hrsg.) - Materialien zu Naturschutz und Landschaftspflege. Dresden 2001.
- BOHNSACK, K. (1990): Vegetationsanalyse und ökologische Faktoren der Wald und Forstgesellschaften im immissionsgeschädigten Naturschutzgebiet "Schwarze Heide / Kriegswiese" als Grundlage für Behandlungsrichtlinien und Dauerbeobachtungen. Dipl.-Arb., TU Dresden, Fachrichtung Forstwissenschaften, Tharandt.
- BROCKHAUS, T. (2005): Verbreitung und Schutz in Mooren lebender Libellen in Sachsen (Insecta: Odonata). In: TELMA, Bd. 35, S. 111-122.
- BUDER, W. (1999): Rote Liste Biotoptypen. Materialien zu Naturschutz und Lanschaftspflege LfUG.
- BUTORIN, A.A., VRONSKIJ, N.V., ROMANOV,A., LARIN,V., SCHMIDT, P.A. & EDOM, F. (2001): Nomination of the Nature complex of the Putorana-Plateau (Russian Federation, Middle Sibiria) for inscription on the UNESCO-World Cultural and Natural Heritage List. [Номинация природного комплекса Плато Путорана для включения в список всемирного культурного и природного наследия ЮНЕСКО.] North Sibirian Departement (Norilsk) of the Russian Academy of science, Russian Geographic Society (Moskva), TU Dresden (Tharandt), Administration of the Putoranskij Reserve (Norilsk), Greenpeace Russia. Im Auftrag des Bundesamtes für Naturschutz (Bonn) und des Natural Heritage Protection Fund of Russia (Moskva), (russ. & engl.).
- BUTORIN, A.A., ANDREEV, A.V., BECHTEEV, V.I., EDOM, F., KOČUROV, B.I., MOČALOVA, O.A., SCHMIDT, P.A. & ZADALSKIJ, S.V. (2003)**:** Nomination of the Nature complex of the Magadanskij Reserve (Russian Federation) for inscription on the UNESCO-World Cultural and Natural Heritage List. [Номинация природного комплекса магаданского заповедника для включения в список всемирного культурного и природного наследия ЮНЕСКО.] Far East Departement (Magadan) and Institut of Geography (Moskva) of the Russian Academy of science, TU Dresden (Tharandt), Administration of the Magadanskij Reserve (Magadan), Greenpeace Russia. Im Auftrag des Bundesamtes für Naturschutz (Bonn) und des Natural Heritage Protection Fund of Russia (Moskva), (russ. & engl.).
- DIERßEN, K. & DIERßEN, B. (2001): Moore. In der Buchreihe: Ökosysteme Mitteleuropas aus geobotanischer Sicht. Verlag Eugen Ulmer GmbH & Co.
- DITTRICH, I., EDOM, F. & GOLDACKER, S. (2004a): Hydrologisches Gutachten für die wasserrechtliche Genehmigung von Entwicklungsmaßnahmen zur Revitalisierung des Moorgebietes Löffelsbach. Im Auftrag des Staatlichen Umweltfachamtes Chemnitz. Dr. Dittrich & Partner Hydro-Consult GmbH, Bannewitz, & HYDROTELM Frank Edom, Dresden. 18 S., Anlage & Anh.
- DITTRICH, I., EDOM, F. & GOLDACKER, S. (2004b): Hydrologische Untersuchungen im FFH-/SPA-Gebiet Dubringer Moor. Im Auftrag des LfUG. Dr. Dittrich & Partner Hydro-Consult GmbH, Bannewitz, & HYDROTELM Frank Edom, Dresden. 35 S., Anlage & Anh.
- DITTRICH, I., EDOM, F., MÜNCH, A., WAHREN, A. (2009): Hydrologisches Gutachten Untersuchung des Sprottabruch-Wasserhaushaltes. Im Auftrag der Landesdirektion Leipzig. Dr. Dittrich & Partner Hydro-Consult GmbH, Bannewitz, & HYDROTELM Frank Edom, Dresden. 25 S., Anlagen.
- EDOM, F. & Golubcov, A.A. (1996a): Prognose einer potentiell-natürlichen Ökotopzonierung für Mittelgebirgsregenmoore durch Berechnung hydrologischer Parameter. Festschrift zum Ehrenkolloquium "Wasser im System Boden - Pflanze - Atmosphäre" zum 60. Geburtstag von Prof. G. Peschke, Internationales Hochschulinstitut Zittau. IHI-Schriften 2 (1996) 103-111.
- EDOM, F. & GOLUBCOV, A.A. (1996b): Zum Zusammenhang von Akrotelmeigenschaften und einer potentiell natürlichen Ökotopzonierung in Mittelgebirgsregenmooren. Verhandl. der Gesellschaft für Ökologie. 26. Stuttgart. 221-228.
- EDOM, F. & WENDEL, D. (1998): Grundlagen zu Schutzkonzepten für Hang-Regenmoore des Erzgebirges. In: Ökologie und Schutz der Hochmoore im Erzgebirge. Sächsische Landesstiftung Natur und Umwelt.
- EDOM, F. & ZINKE, P., 1999: Zur Hydrogenese einiger Moore in den NSG "Waldmoore bei Großdittmannsdorf" und "Moorwald am Pechfluß bei Medingen". In: Veröfftl. des Museums der Westlausitz Kamenz, Tagungsband: Waldmoore und Moorwälder in der Radeburger und Laußnitzer Heide; S. 127..142
- EDOM, F. (2001a): Prozesse auf Moorstandorten hydrologische Eigenheiten. Kapitel 2.2 in Succow & Joosten (2001), S. 17- 18.
- EDOM, F. (2001b): Moorlandschaften aus hydrologischer Sicht. Kapitel 5 in Succow & Joosten (2001), S. 185-228.
- EDOM, F. (2001c): Revitalisierung von Regenmooren an ihrer klimatischen Arealgrenze. Kapitel 9.3.8 in Succow & Joosten (2001), S. 185-228.
- EDOM, F., SOLBRIG, B. & STEGMANN, H. 2002a: Die Moore des böhmischen und sächsischen Elbsandsteingebirges.. Teil 1: Hydrogeologische und klimatische Einbettung, hydromorphologische Struktur. (Ergebnisbericht 2002/1). Im Auftr. des Nationalparks Sächsische Schweiz. Dresden, 58 S., 18 Karten & 20 Anl.
- EDOM, F.; STEGMANN, H. & SOLBRIG, B. 2002b: Die Moore des böhmischen und sächsischen Elbsandsteingebirges. Teil 2: Hydrogenese ausgewählter westelbischer Moore. (Ergebnisbericht 2002/2). Im Auftr. des Nationalparks Sächsische Schweiz. Dresden, 35 S. & 28 Anl.
- EDOM, F., CHMIELESKI, J. & STEGMANN H. (2003): Die Moore des böhmischen und sächsischen Elbsandsteingebirges. Teil 3: Hydrogenese ausgewählter ostelbischer Moore sowie von Rajecke rašelinište 1. (Ergebnisbericht 2003). Im Auftr. des Nationalparks Sächsische Schweiz. 31 S. & 20 Anl., Dresden
- EDOM, F., GOLDACKER, S. & DITTRICH, I. (2004): Hydrologisches Gutachten Dommitzscher Grenzbach. Untersuchung des Mausebruches. Im Auftrag des StUFA Leipzig. Dr. Dittrich & Partner Hydro-Consult GmbH Bannewitz & HYDROTELM Frank Edom Dresden, 22 S., 8 Anl. & 2 Anh.
- EDOM, F., DITTRICH, I., KESSLER, K. & GOLDACKER, S. (2005): Hydrologisches Gutachten für die wasserrechtliche Genehmigung von Maßnahmen zur Wiedervernässung des Moorgebietes "Große Säure". Im Auftrag des Regierungspräsidiums Chemnitz, Umweltfachbereich. Dr. Dittrich & Partner Hydro-Consult GmbH Bannewitz & HYDROTELM - Frank Edom Dresden, 33 S. & 16 Anl.
- EDOM, F. & KESSLER, K. (2006): Hydrologische Auswirkungen der Görkauer Straße auf das FFH-Gebiet "Mothhäuser Haide. HYDROTELM - Frank Edom Dresden & Dr. Dittrich & Partner Hydro-Consult GmbH Bannewitz, 46 S. & 14 Anl.
- EDOM, F., DITTRICH, I. & KESSLER, K. (2007a): Hydrologisches und Moorkundliches Gutachten für die wasserrechtliche Genehmigung von Maßnahmen zur Wiedervernässung der Großen Brauckmannhaide am Steinbach (Landkreis Aue-Schwarzenberg). Im Auftrag des Regierungspräsidiums Chemnitz, Umweltfachbereich Chemnitz. Dr. Dittrich & Partner Hydro-Consult GmbH Bannewitz, 35 S. & 14 Anl.
- EDOM, F., DITTRICH, I., KESSLER, K., GOLDACKER, S., WAGNER, M. & GOLUBCOV, A.A. (2007b): Ökohydrologische Modellbildung auf der Grundlage von IVANOV`s hydromorphologischer Theorie und Anwendungen im praktischen Naturschutz. Dresdener Schriften zur Hydrologie **5**, S. 90 – 98.
- EDOM, F., GOLUBCOV, A. A., DITTRICH, I., ZINKE, P. & SOLBRIG, B**.** (2007c): Using IVANOV's hydromorphological theory in mireecology – an introduction. In: Wetlands: Monitoring, Modelling, Management. Taylor & Francis, London, pp. 239 – 247.
- EDOM, F., DITTRICH, I., GODACKER, S. & KESSLER, K. (2007d): Die hydromorphologisch begründete Planung der Moorrevitalisierung im Erzgebirge. In: Praktischer Moorschutz im Naturpark Erzgebirge / Vogtland und Beispiele aus anderen Gebirgsregionen: Methoden, Probleme, Ausblick. Sächsische Landesstiftung Natur und Umwelt.
- EDOM, F., DITTRICH, I. & KESSLER, K. (2007e): Genehmigungsplanung: Revitalisierung des Presseler Quellmoorkomplexes nördlich vom Siedegraben in der Wöllnauer Senke. Biotopersteinrichtende Maßnahme im Naturschutzgroßprojekt Presseler Hei-

dewald- und Moorgebiet. Im Auftrag des Zweckverbandes Naturschutzgroßprojekt Presseler Heidewald- und Moorgebiet, Weidenhain (Sachsen). Dr. Dittrich & Partner Hydro-Consult GmbH Bannewitz & HYDROTELM Frank Edom Dresden, 26 S. & 10 Anl.

- EDOM, F., DITTRICH, I., KESSLER. K., MÜNCH, A., PETERS, R., WENDEL, D., THEUERKAUF, M. (2008a): Auswirkungen des Klimawandels auf wasserabhängige Ökosysteme. Teilprojekt Erzgebirgsmoore. Dr. Dittrich & Partner Hydro-Consult GmbH, Bannewitz. Im Auftrag des LfUG. 91 S., 22 Anl. & 3 Anhänge.
- EDOM, F., MICHAELIS, D., STEGMANN, H., KESSLER, K., SCHLÖFFEL, M., DIENEMANN, H., DITTRICH, I. (2009a): Torfschichtung im Ostteil der Großen Säure als Grundlage für das wasserchemische Monitoring und das FFH-Management. HYDROTELM Dresden im Auftrag der Landesdirektion Chemnitz.
- EDOM, F., STEGMANN, H., DITTRICH, I., KESSLER, K., SCHUA, K. (2009b): Geoökologische und hydrologische Prinzipien eines möglichen Huminstoffrückhalts in sauren Mooren. Erkenntnisstand und Versuch einer Synthese. Dr. Dittrich & Partner Hydro-Consult GmbH, Bannewitz. Im Auftrag der Landesdirektion Chemnitz.
- EDOM, F. KESSLER, K., STEGMANN, H., WENDEL, D., DITTRICH, I., MÜNCH, A. (2009c): Hydrologisches und moorkundliches Gutachten zur Konkretisierung von Erhaltungs- und Entwicklungsmaßnahmen für das Moor Stengelhaide im FFH-Gebiet "Mothhäuser Heide". Dr. Dittrich & Partner Hydro-Consult GmbH, Bannewitz. Im Auftrag des LfULG, Außenstelle Zwickau.
- EDOM, F. & WENDEL, D. (2010): Moore in Sachsen. In: Sächs. Staatsministerium für Umwelt und Landwirtschaft (Hrsg.): Naturschutzgebiete in Sachsen. Dresden, S. 49-58.
- ELLENBERG, H., WEBER, H.E., DÜLL, R., WIRTH, V., WERNER, W., & PAULISSEN, D. (1991): Zeigerwerte der Gefäßpflanzen Mitteleuropas. Scripta Geobotanica 18. 248 S.
- FÜRST, J. (2006): Geographische Informationssysteme zur Unterstützung von Regionalisierungsaufgaben in der Hydrologie. In: Wiener Mitteilungen Band 197: Methoden der hydrologischen Regionalisierung. ÖWAV-Seminar 2006, TU Wien
- FREY, W. & LÖSCH, R. (2004): Lehrbuch der Geobotanik. Pflanze und Vegetation in Raum und Zeit. 2. Auflage. S.39 Spektrum Akademischer Verlag
- FRENZEL, H. (1930): Entwicklungsgeschichte der sächsischen Moore und Wälder seit der letzten Eiszeit. Abhandlungen des Sächsischen Geologischen Landesamtes, Heft 9.
- GALKINA E.A. (1946): Bolotnye landšafty i prinzipy ich klassifikacii. (Moorlandschaften und die Prinzipien ihrer Klassifikation). Cbornik naučnych rabot Botanič. Instituta Akademii Nauk SSSR, vypolnennych v period Velikoj Otečestvennoj Vojny 1941- 1943 gg. Leningrad
- GALKINA, E.A. (1959): Bolotnye landšafty Karelii i prinzipy ich klassifikacii. (Moorlandschaften Kareliens und die Prinzipien ihrer Klassifikation). Trydy Karelskogo Filiala Akademii Nauk SSSR 15: Torfjanye bolota karelii. Petrozavodsk, S. 3-48
- GEMBALLA, R. (2004): Ökogramme der Natürlichen Waldgesellschaften und Stamm-Vegetationsformen in Sachsen. Schriftenr. Landesforstpräsidium, H. 27.
- GOLDE, A. (1996): Untersuchungen zur aktuellen Situation der Moorpopulationen der Berg-Kiefer (Pinus mugo agg.) in Sachsen als Grundlage für Schutzmaßnahmen. Dipl.-Arb., TU Dresden, Fakultät Forst-, Geo- und Hydrowissenschaften, Tharandt (Mskr.).
- GRUNEWALD, K. & SCHMIDT, W. (HRSG., 2005): Bilaterale Untersuchungen und modellgestützte Prognosen von Huminstoffeinträgen in Oberflächengewässer aufgrund veränderter Ökosystemzustände und deren Relevanz für die Trinkwasserproduktion. Beiträge zur Landschaftsforschung (BzL) Bd. 2, Rhombos-Verl. Bln., 244 S.
- HAASE, G., MANNSFELD, K. (2002): Naturraumeinheiten, Landschaftsfunktionen und Leitbilder am Beispiel von Sachsen. Forschungen zur deutschen Landeskunde Bd. 250, Deutsche Akademie für Landeskunde. 214 S.
- HABER, W., LANGER, R., JESSEL, B., SPANDAU, L., KÖPPEL, J. & SCHALLER J. (1992): Entwicklung von Methoden zur Beurteilung von Eingriffen nach § 8 BnatSchG. – 290 S.
- HARDTKE, H.-J. & IHL, A. (2000): Atlas der Farn- und Samenpflanzen des Freistaates Sachsen. Sächsisches Landesamt für Umwelt und Geologie, Dresden.
- HEMPEL, W. (2007).: Ergänzende Ausführungen zur Schreibweise des Begriffes "Heide" bzw. "Haide". In: Praktischer Moorschutz im Naturpark Erzgebirge/Vogtland und Beispiele aus anderen Gebirgsregionen: Methoden, Probleme, Ausblick. Sächsische Landesstiftung Natur und Umwelt Akademie.
- HÖPER, H. (2007): Freisetzung von Treibhausgasen aus deutschen Mooren. TELMA 37, Hannover, S. 85-116
- INSTITUT FÜR MINERALISCHE ROHSTOFF- UND LAGERSTÄTTENWIRTSCHAFT (1985): Torflagerstätten und –vorkommen der DDR. Dresden, 369 S. unveröffentlicht. Geologisches Archiv Freiberg.
- IVANOV, K. E. (1953): Gidrologija bolot. (Moorhydrologie.) Gidrometeoizdat, Leningrad, 299 S.
- IVANOV, K. E. (1975): Vodoobmen v bolotnych landšaftach (Wasseraustausch in Moorlandschaften). Gidrometeoizdat, Leningrad, 280 S.

JENSEN, U. (1987): Die Moore des Hochharzes. Allgemeiner Teil. Naturschutz und Landschaftspflege in Niedersachsen 15: 93 S.

JENSEN, U. (1990): Die Moore des Hochharzes. Spezieller Teil. Naturschutz und Landschaftspflege in Niedersachsen 15: 117 S. JOOSTEN, H. & CLARKE, D. (2002): Wise use of mires and peatlands – background and principles including a framework for decision-making. International Mire Conservation Group and International Peat Society.

- JOOSTEN, H. (ohne Jahr): Identifying peatlands of international biodiversity importance.<http://www.imcg.net/docum/criteria.htm> KÄSTNER, M. & FLÖßNER, W. (1933): Die Pflanzengesellschaften des westsächsischen Berg- und Hügellandes. II. Teil, Die Pflanzengesellschaften der erzgebirgischen Moore. 201 S., Verlag d. Landesvereins Sächsischer Heimatschutz, Dresden.
- KESSLER, K., EDOM, F. & DITTRICH, I. (2008): Vorstudie Sächsisches Informationssystem für Moore und organische Nassstandorte (SIMON) zur Abschätzung der Klimawandelfolgen in wassergebundenen Ökosystemen. Dr. Dittrich & Partner Hydro-Consult GmbH im Auftrag des Sächsischen Landesamtes für Umwelt und Geologie.
- KESSLER, K., LANDGRAF, K., SCHROIFF, A. & WENDEL, D. (2009): Naturschutzfachliche Untersuchungen zum Rechtsangleichungsverfahren für das übergeleitete Naturschutzgebiet "Moor an der Roten Pfütze". Dr. Dittrich & Partner Hydro-Consult GmbH im Auftrag des Landratsamtes Erzgebirgskreis.
- KESSLER, K., LANDGRAF, K., GLASER, T., EDOM, F. & DITTRICH, I. (2010): FFH-Managementplan "Moore und Moorwälder bei Satzung" SCI DE 5445-301. Dr. Dittrich & Partner Hydro-Consult GmbH im Auftrag der Landesdirektion Chemnitz.

KLAUS, G. (2007): Brennpunkt – Biodiversität in Feuchtgebieten. Informationen des Forum Biodiversität Schweiz, Heft 15.

- KLUGE, W. & TREPEL, M. (2004): Geohydrologische Einbindung von Niederungen in die Landschaft. Wasserwirtschaft 94 (5): S. 9 .. 14
- KOPP, D. & SCHWANECKE, W. (1994): Standörtlich-naturräumliche Grundlagen ökologiegerechter Forstwirtschaft. Berlin: Deutscher Landwirtschaftsverlag.
- KOSKA, I. (2001): Ökohydrologische Kennzeichnung. Kapitel 3.5 in Succow & Joosten (2001), S. 92-111.
- KOSKA, I, JANSEN, F. & TIMMERMANN, T. (2008): Standörtliche Bioindikation mit Hilfe des Vegetationsformenkonzeptes. Tuexenia, Beiheft Nr. 1 zur Jahrestagung der floristisch soziologischen Arbeitsgemeinschaft in Greifswald 2008 , S.33-49.
- KRÜGER, A., FRIEDRICH, C., LEUNER, S.& NEUMEISTER, H. (2008): Erarbeitung und Erprobung eines Monitoringkonzeptes für hydrochemische Parameter im Einzugsgebiet der oberen Wilzsch und dem regenerierenden Moor Große Säure. Abschlussbericht. Univ. Leipzig, Inst. f. Geographie. Im Auftrag des RP Chemnitz (heute LD Chemnitz).
- KUZMIN, G.F. (1993): Bolota i ich ispolzovanie. (Moore und ihre Nutzung). Vsesojuznyj naučno-issledovatelskij institut torfjanoj promyšlennosti. Sbornik naučnych trudov 70. St. Peterburg, 140 S.
- LEUNER, S., FRIEDRICH, C., KRÜGER, A. & NEUMEISTER, H. (2007): Hydrochemische Untersuchungen in einem regenerierenden Hochmoor des Erzgebirges. 2. Zwischenbericht. Univ. Leipzig, Inst. f. Geographie. Im Auftrag des RP Chemnitz, UFB, 41 S. & Anl.
- LFUG (SÄCHSISCHES LANDESAMT FÜR UMWELT UND GEOLOGIE, 2003): Biotopkartierung in Sachsen. Kartieranleitung. Materialien zu Naturschutz und Landschaftspflege. Lößnitz-Druck GmbH. Radebeul.
- LFUG (SÄCHSISCHES LANDESAMT FÜR UMWELT UND GEOLOGIE, 2006): Rote Liste Libellen Sachsens. Materialien zu Naturschutz und Landschaftspflege. 2., überarbeitete Auflage. Saxoprint GmbH Dresden.
- LFUG (SÄCHSISCHES LANDESAMT FÜR UMWELT UND GEOLOGIE, 2007): Arbeitsmaterialien zur Erstellung von FFH Managementplänen. Technische und methodische Anforderungen. März 2007.
- LFL (SÄCHSISCHE LANDESANSTALT FÜR LANDWIRTSCHAFT, 1996): Analytische Lösungen und Lösungsvorschläge zur Sicherung des Meliorationskatasters der ehemaligen DDR im Territorium des Freistaates Sachen.(zit. in LfL 2006)
- LFL (SÄCHSISCHE LANDESANSTALT FÜR LANDWIRTSCHAFT, 2006a): Dezentraler Hochwasserschutz. Schriftenreihe der Sächsischen Landesanstalt für Landwirtschaft, Heft 11/2006).
- LFL (SÄCHSISCHE LANDESANSTALT FÜR LANDWIRTSCHAFT, 2006b): Fundstellenverzeichnis von Unterlagen des Meliorationskatasters in Sachsen (Stand Februar 2006). Referat 34-Ländliche Entwicklung.
- LFP (LANDESFORSTPRÄSIDIUM, 2005): Bestandszieltypen. Richtlinie für den Staatswald des Freistaates Sachsen. Landesforstpräsidium (LFP).
- LFW (BAYERISCHES LANDESAMT FÜR WASSERWIRTSCHAFT 2003): Integrierte ökologische Bewertung von bayerischen Fließgewässern südlich der Donau. In: Materialien Nr. 109 des Bayer. Landesamtes für Wasserwirtschaft, Abteilung Gewässerökologische Forschung.
- MÜLLER, F. (2005): Verbreitung, Gefährdung und Schutz der Torfmoosarten (*Gattung Sphagnum*) in Sachsen. TELMA Bd. 35, S. 85-92.
- NOVIKOV, S.M. & USOVA, L.I. 1998: Konstantin Evgenevič Ivanov. Bibliografičeskij Ukazatel'. (Bibliographic guide about K.E. Ivanov). St. Peterburg University Publisher.
- LÜTT, S. (2002): Probelauf für ein landesweites Moorkataster. In: Jahresbericht 2002. Landesamt für Natur und Umwelt des Landes Schleswig-Holsteins.
- LÜTT, S. (2004): Die Renaturierung der Moore in Schleswig-Holstein in den letzten fünfundzwanzig Jahren. Archiv für Naturschutz und Landesforschung, Vol. 43, Heft 1.
- LUN (1997): Landschaftsökologische Grundlagen und Ziele zum Moorschutz in M-V; Materialien zur Umwelt in Mecklenburg-Vorpommern, Heft 3/97. Landesamt für Umwelt und Natur Mecklenburg-Vorpommern, Schwerin.
- OVERBECK, F. (1950)**:** Das Känozoikum von Niedersachsen. 4. Abteilung: Die Moore. 2. Aufl. Walter Dorn Verlag Bremen, 112 S.

OVERBECK, F. (1975)**:** Botanisch-geologische Moorkunde. Wachholtz-Verlag Münster, 720 S.

- PAULSON, C. (2001): Die Karstmoore in der Kreidelandschaft des Nationalparkes Jasmund auf der Insel Rügen. Greifswalder Geographische Arbeiten 21: 296 S.
- PAVLIK, D. (2005): Entwicklung und Anwendung eines Modells zur Quantifizierung und Prognose von Huminstoffeinträgen in Oberflächengewässer. Beiträge zur Landschaftsforschung Bd. 5; Rhombos-Verlag Bln., 252 S.
- RAAB, K. (1997): Moore und Anmoore in der Oberrheinebene. Landesanstalt für Umweltschutz Baden-Würtemberg, 1. Auflage, Karlsruhe, 114 S.
- REINHOLD, F. (1942): Die Bestockung der kursächsischen Wälder im 16. Jahrhundert Eine kritische Quellenzusammenfassung. Gefertigt im Staatlichen Forsteinrichtungsamt Dresden.
- RINGLER, A. & DINGLER, B., (2005): Moortypen in Bayern. Schriftenreihe Bayr. Landesamt für Umweltschutz, Augsburg: 103
- ROST & HEMPEL, H. (1948): Gutachten über das Torfvorkommen Reitzenhain, Forstabteilung 9 und 10, Kreis Marienberg. Geologische Landesanstalt der sowjetischen Besatzungszone Deutschlands, Zweigstelle Freiberg.
- RUDOLPH, K. & FIRBAS, F. (1924): Paläofloristische und stratographische Untersuchungen böhmischer Moore. 1: Die Hochmoore des Erzgebirges. Beihefte zum Botanischen Centralblatt, 2.Abt. 41, S. 1-162
- SBS (STAATSBETRIEB SACHSENFORST 2008): Kartieranleitung zur Aktualisierung der selektiven Waldbiotopkartierung in Sachsen (WBK2). (Mskr.)
- SCHINDLER, T., BAUMANN, M., EDOM, F., GRASSELT, A., LANDGRAF, K., MÜLLER, F., RICHTER, F., WENDT, U., WENDEL, D. (2008): FFH-Managementplan SCI DE 5345-302 "Mothäuser Heide". Abschlussbericht zum MaP, im Auftrag des Sächsischen Landesamtes für Umwelt und Geologie, Freiberg. 167 S., 19 Karten, 43 Tab., 22 Abb.
- SCHMATZLER, E. (2007): Moorschutz in Niedersachsen 25 Jahre Niedersächsisches Moorschutzprogramm. Vortrag auf der DGMT-Tagung "Klimaschutz durch Moorschutz". Freising-Weihenstephan Okt. 2007.
- SCHMIDT, P. A.; HEMPEL, W.; DENNER, M.; DÖRING, N.; GNÜCHTEL, A.; WALTER, B. & WENDEL, D. (2003): Digitale Fachdaten zur Potentiellen Natürlichen Vegetation Sachsens. In: Sächsisches Landesamt für Umwelt und Geologie (Hrsg.) - Materialien zu Naturschutz und Landschaftspflege. Dresden
- SCHNEEBELI, M. (1991)**:** Hydrologie und Dynamik der Hochmoorentwicklung. Diss. ETH Zürich Nr. 9366, Fachbereich Bodenphysik, 133 S. & Anl.
- SCHOPP-GUTH, A. (1999): Renaturierung von Moorlandschaften Naturschutzfachliche Anforderungen aus bundesweiter Sicht unter besonderer Berücksichtigung der Grundwassermoore. Schriftenreihe für Landschaftspflege und Naturschutz, Heft 57.
- SCHUMANN, M. & H. JOOSTEN (2008): Global Peat Restoration Manual, Part 1. Institut für Botanik und Landschaftsökologie, Universität Greifswald. 64 S.
- SCHREIBER, H. (1923): Die Moore Nordwestböhmens. Prag.
- SCHREIBER, H. (1927): Moorkunde nach dem gegenwärtigen Stande des Wissens aufgrund 30-jähriger Erfahrung. Berlin.

SEIFERT-EULEN, M. (2001): Ergebnis der vegetationsgeschichtlichen Untersuchung aus der Hühnerhaide Süd im Kriegwald bei Rübenau. Sächsisches Landesamt für Boden und Geologie, Bereich Boden und Geologie Freiberg. Bergarchiv. Unveröffentlicht.

- SLIVA, J., KUHN, G. & SCHLEIFER, H.-J. (2000): Zustandserfassung, Bewertungsrahmen und Handlungsschwerpunkte für das Bayerische Moorentwickungskonzept (BMEK). Telma Band 30, S. 109-124.
- SMUL (SÄCHSISCHES STAATSMINISTERIUM FÜR UMWELT UND LANDWIRTSCHAFT 2009): Programm zur Biologischen Vielfalt im Freistaat Sachsen des Sächsischen Staatsministeriums für Umwelt und Landwirtschaft.
- STEGMANN, H. (2005): Die Quellmoore im Sernitztal (NO-Brandenburg), Genese und anthropogene Bodenveränderungen. Dissertation Univ. Greifswald, 94 S. & Anl.
- STEINER, G. M. (1992): Österreichischer Moorschutzkatalog. Grüne Reihe d. Bundesministeriums für Umwelt, Jugend und Familie, Bd. 1, 4. Aufl., Wien. 509 S.
- SUCCOW, M & JESCHKE, L. (1986): Moore in der Landschaft. Urania Verlag Leipzig, Jena, Berlin.
- SUCCOW, M. (1988): Landschaftsökologische Moorkunde. Gustav Fischer Verlag Jena, 340 S.

SUCCOW, M. & EDOM, F. (2001): Regenmoore (Genese). Kap. 7.8 in SUCCOW & JOOSTEN (2001), S. 391-398.

- SUCCOW, M. & H. JOOSTEN (2001): Landschaftsökologische Moorkunde. 2. Aufl., Stuttgart: E. Schweizerbart´sche Verlagsbuchhandlung.
- TOLKE, D. (2007): Fachliche Prämissen für die Fortsetzung des Moorschutzprogrammes im Erzgebirge. In: Praktischer Moorschutz im Naturpark Erzgebirge / Vogtland und Beispiele aus anderen Gebirgsregionen. Sächsische Landesstiftung Natur und Umwelt, Akademie, Grillenburg, S. 63-73.
- TREPEL, M. (2003): Entwicklung und Anwendung eines GIS-gestützten Moorkatasters im Einzugsgebiet der Stör in Schleswig-Holstein. Telma Band 33, S. 179-190.
- TREPEL, M. (2004): Aufbau eines landesweiten GIS-gestützten Moorkatasters für Schleswig-Holstein. Ökologie-Zentrum an der Christian-Albrechts-Universität zu Kiel im Auftrag des Landesamtes für Natur und Umwelt des Landes Schleswig-Holstein.
- TREPEL, M. (2006): Modellanwendungen bei der skalenübergreifenden Planung, Umsetzung und Erfolgskontrolle von Umweltprogrammen am Beispiel des Niedermoorprogrammes Schleswig–Holsteins. Habilitationsschrift. Christian-Albrechts-Universität zu Kiel.
- VELTY, S. JORDAN, S. & ZEITZ, J. (2008): Einfluss der Wiedervernässung auf den Nährstoffhaushalt degradierter Niedermoore. Telma Band 38, S. 15-26.
- WENDEL, D. (1992): Untersuchungen zum aktuellen Zustand und zur Sukzession der Vegetation im Naturschutzgebiet "Mothäuser Heide" (Erzgebirge). Dipl.-Arb., TU Dresden, Abt. Forstwirtschaft, Tharandt (Mskr.).
- WENDEL, D. & EDOM, F. (2009): Moore in Sachsen. In: Die Naturschutzgebiete in Sachsen. Herausgeber SMUL, im Druck. WENDEL, D. (2010): Autogene Regenerationserscheinungen in erzgebirgischen Moorwäldern und deren Bedeutung für Schutz und Entwicklung der Moore. Diss., TU Dresden, Fakultät für Forst-, Geo- und Hydrowissenschaften Tharandt.
- ZINKE, P (1999): Grobkonzept Moorprogramm für das obere und mittlere Erzgebirge. Zweckverband Naturpark "Erzgebirge/ Vogtland".
- ZINKE, P. & ULLMANN, S. (2000): Vorstudie Landesschwerpunktprojekt "Erzgebirgische Moore". Zweckverband Naturpark "Erzgebirge/ Vogtland" im Auftrag des LfUG.
- ZINKE, P. (2002): Nutzungsgeschichte, Zustand und Revitalisierung der Moore im Erzgebirge. TELMA, Bd. 32, S. 267-280.
- ZINKE, P. & F. EDOM (2006): Hydraulische und hydrologische Erklärung von Ökotopstrukturen am Regenmoor Kriegswiese im mittleren Erzgebirge. Arch. Nat.schutz Landsch.forsch. 45 (2): 43–60.
- ZIPPEL, M. (2007): Ermittlung flächenhafter Konzentration von Parametern der diffusen Grundwasserbelastung mit Hilfe geostatistischer Regionalisierungsverfahren. In: Aufbau des Grundwassermonitorings gemäß Wasserrahmenrichtlinie. Workshop der Sächs. Landesstiftung Natur & Umwelt mit dem LfUG, Tagungsband, S. 90-101

#### **Herausgeber:**

Sächsisches Landesamt für Umwelt, Landwirtschaft und Geologie Pillnitzer Platz 3, 01326 Dresden Telefon: + 49 351 2612-0 Telefax: + 49 351 2612-1099 E-Mail: [lfulg@smul.sachsen.de](mailto:lfulg@smul.sachsen.de) [www.smul.sachsen.de/lfulg](http://www.smul.sachsen.de/lfulg) 

#### **Autoren:**

Dr. rer. nat. Ingo Dittrich, Karin Keßler Dr. Dittrich & Partner Hydro-Consult Gerlinger Str. 4, 01728 Bannewitz E-Mail: [dittrich@hydro-consult.de](mailto:dittrich@hydro-consult.de); kessler@hydro-consult.de Frank Edom HYDROTELM Dresden Naundorfer Str. 18, 01139 Dresden E-Mail: frank.edom@t-online.de Dirk Wendel TU Dresden, Fachrichtung Forstwissenschaften Institut für Allgemeine Ökologie und Umweltschutz Pienner Str. 19, 01737 Tharandt E-Mail: wendel@forst.tu-dresden.de Prof. Dr. Karl-Heinz Feger TU Dresden, Fachrichtung Forstwissenschaften Institut für Bodenkunde und Standortslehre Pienner Str. 19, 01737 Tharandt E-Mail: [fegerkh@forst.tu-dresden.de](mailto:fegerkh@forst.tu-dresden.de)

#### **Redaktion:**

LfULG, Abteilung Wasser, Boden, Wertstoffe/Referat Boden, Altlasten Dr. Ingo Müller Telefon: + 49 3731 294-226 Telefax: + 49 3731 264-115 E-Mail: ingo.mueller@smul.sachsen.de

#### **Redaktionsschluss:**  31.03.2011

### **ISSN:**

1867-2868

#### **Hinweis:**

Die Broschüre steht nicht als Printmedium zur Verfügung, kann aber als PDF-Datei unter <http://www.smul.sachsen.de/lfulg/6447.htm> heruntergeladen werden.

#### Verteilerhinweis

Diese Informationsschrift wird von der Sächsischen Staatsregierung im Rahmen ihrer verfassungsmäßigen Verpflichtung zur Information der Öffentlichkeit herausgegeben. Sie darf weder von Parteien noch von deren Kandidaten oder Helfern im Zeitraum von sechs Monaten vor einer Wahl zum Zwecke der Wahlwerbung verwendet werden. Dies gilt für alle Wahlen.

Missbräuchlich ist insbesondere die Verteilung auf Wahlveranstaltungen, an Informationsständen der Parteien sowie das Einlegen, Aufdrucken oder Aufkleben parteipolitischer Informationen oder Werbemittel. Untersagt ist auch die Weitergabe an Dritte zur Verwendung bei der Wahlwerbung. Auch ohne zeitlichen Bezug zu einer bevorstehenden Wahl darf die vorliegende Druckschrift nicht so verwendet werden, dass dies als Parteinahme des Herausgebers zugunsten einzelner politischer Gruppen verstanden werden könnte.

Diese Beschränkungen gelten unabhängig vom Vertriebsweg, also unabhängig davon, auf welchem Wege und in welcher Anzahl diese Informationsschrift dem Empfänger zugegangen ist. Erlaubt ist jedoch den Parteien, diese Informationsschrift zur Unterrichtung ihrer Mitglieder zu verwenden.